**electronics worldwide**

19624 - 367 - F: 6,50 €

# **Le Sans Fil ... pour microcontrôleurs**

# **l'HOMO RADIENS une espèce remarquable**

**- Compteur de réunion - Radio MF miniature - RFID monte en UHF - La détection capacitive**

 **... noyau**

**d**

ESCLAVE <sup>12</sup>C ...

**e**

**-BLOCKS : ACCÈS AU 32 BITS ... COMMUTATE** 

**SEMSK STE** 

(B) 7,10 € • (CH) 12,20 FS • CAN 8,95 \$CAN • DOM surface 7,50 € • DOM avion 9,45 **€ o T**OM surface 865 xpf • TOM avion 1500 xpf

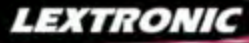

#### **Applications Internet / Eth**

1 Ajoutez en 3 mn une connexion Internet à votre application ! Convertisseur RS232 <> TCP/IP **EXE** Dont 0,01 € d'éco-participation 2 Version carte "OEM" seule **EZL-50L** .... **26 €** 

<sup>3</sup> Pilotez 8 entrées optocouplées + 8 sorties relaities + port RS232 via Internet/Ethernet. Supporte + port RS232 via Internet/Ethernet. Supporte les modes Web server (HTTP) et Modbus/TCP **CIE-H10** ....... **179 €** Dont 0,05 € d'éco-participation inclus

4 Serveur Web sur base PIC **PICMWEB 49 €**

#### / Magaz Acm

1 Interface USB avec 16 ports configurables en entrées ou sorties ou conversion "A/N" 12 bits + 4 ports entrées/sorties + 2 sorties analogiques - Livrée avec de très nombreux drivers et DLL. **U3-LV ....... 119 €** Dont 0,03 € d'éco-p

2 Analyseur USB non intrusif Full / Low Speed. Idéal pour debug, mise au point de drivers, opti-misation des équipements USB.

**TR321 ...... 419 €** Dont 0,01 € d'éco-particip

● Sonde oscilloscope USB 1 voie (1 G Ech/sec.<br>10 bits mode répétitif) + mode datalogger + mode<br>mini-analyseur de spectre (FFT) + mode voltmètre +<br>mode compteur de fréquence ! **P** .... **290 €** Dont 0,03 € d'éco-pa

2 Oscilloscope 2 voies (20 M Ech/sec. 12 bits mode répétitif) - Mêmes modes que ci-dessus + sortie supplémentaire mini générateur de fonction. **DENTES IN 1998 EN 2012 INCLUS** CONSTRUCTION INC. INCLUSION INC. INCLUSION INC. INCLUSION IN EXTREMEL IN EXTREMEL IN

3 Oscilloscope portable 2 x 20 MHz à écran couleur + mode multimètre. Livré en malette avec chargeur, sondes et cordons de mesure. Sortie USB pour exportation des mesures sur PC. **M** ... **695 €** Dont 0,05 € d'éco-p

Même modèle en version 2 x 60 MHz. **M** ... **870 €** Dont 0,05 € d'éco-pa

#### *<u><u><u><b>Drogrammatours de comu</u></u>*</u></u>

❶ ZIF 32 broches pour EPROM, EEPROM,<br>FLASH EPROM, NVRAM, EEPROM série -<br>Raccordement LTP - Supporte 8788 composants **199 €** Dont 0,03 € d'éco-partic

**② ZIF 40 broches + mode ISP pour mémoires,<br>microcontrôleurs, PLD... - Raccordement USB -<br>Supporte 19457 composants - Garantie 3 ans<br>60-0038 ....... 509 € Dont 0,03 € d'éco-participation inclus** 

3 ZIF 48 broches + mode ISP pour mémoires, microcontrôleurs, PLD... - Raccord. USB / LTP - Supporte 37723 composants - Garantie 3 ans **60-0044** ..... **1027 €** Dont 0,15 € d'éco-participation inclus

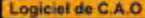

Module vidéo intell

- 1 **Splan** Logiciel de saisie de schémas **42,22 €**
- 2 **Loch Master** Aide au prototypage **43,00 €**
- 3 **Sprint layout** Logiciel de réalisation de circuits imprimés ........................................ **47,72 €**
- 4 **ProfiLab-Expert** Générateur d'application simulateur graphique ....................**121,99 €**

Développée par l'université de Carnegie Mellon<br>
et fabriquée sous licence par Lextronic, la<br>
et Mucarna est une plate forme de dévelop-<br>
perment vidéo conque autour d'un processeur<br>
ARM<sup>ma</sup> et d'un module caméra couleur.

AT-

#### **Afficheurs OLED**

Ces afficheurs graphiques couleur OLED ou LCD (résolution de 96 x 64 à<br>240 x 320 pixels) peuvent être pilotés par tout microcontrôleur via une liai-<br>son série en permettant de sélectionner la couleur du fond, de redéfinir

#### .<br>LEXTRONIC - 36/40 rue du Gal de Gaulle - 94510 La Queue en Brie - Tél.: 01.45.76.83.88 - Fax: 01.45.76.81.41 Frais de port en sus de 8 € pour toute commande (expédition en France Métropolitaine) Tarifs indiqués en T

**Documentations complètes sur le www.lextronic.fr**

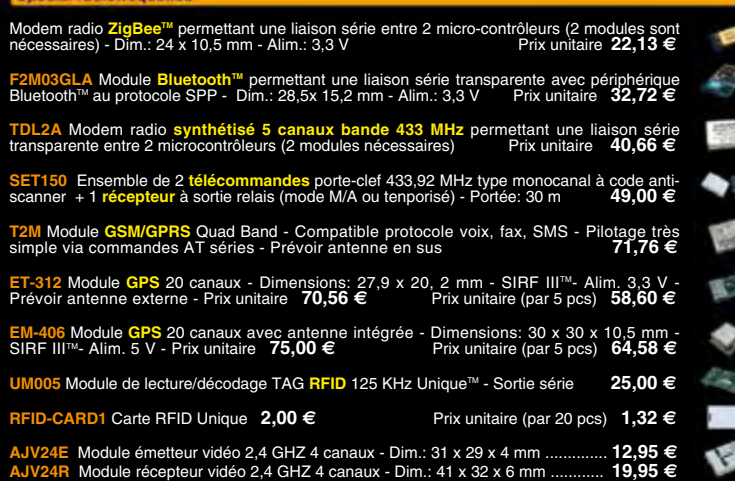

#### **Special Capteurs**

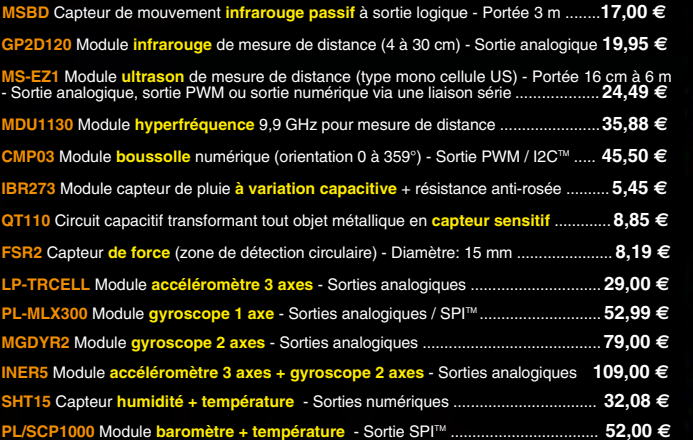

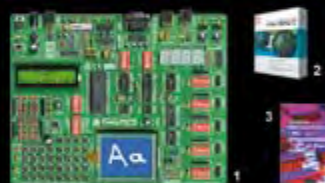

**The EasyPIC5:** Starter-kit pour développement surfactor<br>ocontrôleurs PIC<sup>31</sup> - Programmateur USB in-<br>tégré, supports pour PIC 8, 14, 20, 28 et 40 bro-<br>ches, livré avec PIC16F877, emplacements pour<br>afficheurs LCD 2 x 16 e

Option afficheur LCD 2 x 16 caractères ........ **9 €** Option afficheur LCD graphique 128 x 64 ... **28 €** Option capteur température DS18S20 .... **3,90 €**

**@ Compliateurs pour PIC interface IDE, gestion-<br>port série, USB, I2C<sup>nu</sup>, SPI<sup>nu</sup>, RS485, CAN, Ether-<br>net, écriture/lecture sur cartes SD<sup>nu</sup>/MMC<sup>u</sup>/CF<sup>nu</sup>,<br>affichage LCD alphanumerique/graphique, ges-<br>tion-de-clavier,** 

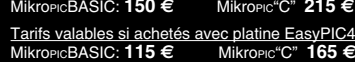

**6 Ouvrage technique** Aborde tous les aspects,<br>théoriques et pratiques de la programmation en<br>BASIC des microcontrôleurs PIC™ .............. 39 €

#### La sélection du moir

Le montant de l'éco-Participation mentionné pour certains produits est déjà comptabilisé dans le tarif affiché. Bluetooth™is a trademark on word by Bluetooth™ SIG, INC USA - ZigBee Alliance.<br>Toutes les autres marques, les

Nous proposons une gamme complète de boîtiers et de cordons permettant d'ajouter très simplement et rapidement une **communication CAN** à votre PC.

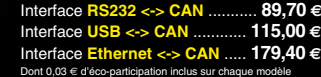

Des drivers permettent d'adresser ces modules com-me s'il s'agissait d'un port de communication série pour lequel l'envoi et la réception des données s'effectrue au format ASCII.

microcontrôleurs se programment en langage BASIC<br>(disponible en libre téléchargement) via un Pogrà<br>ce à un logiciel qui transfèrera vos instructions<br>dans sa mémoire par un câble raccordé au PC<br>Une fois "télécharge", ce de Les CUBLOC<sup>Tes</sup> sont des ver-<br>sions encore plus évoluées<br>(avec fonctions mathémati-<br>ques, 80 K de Flash, gestion<br>d'interruptions, etc...). Ils sont<br>programmables en langage<br>mate) avec utilisation simulta-<br>mée de part leur

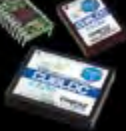

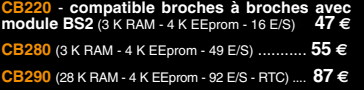

**CB405** (200 K de mémoire programme Flash + 110 K RAM + 4 K EEprom + 64 E/S + 4 port séries) ........................ **69 €**

**9** ..... **3217** € **Dont 0,25** € d'éco-p 5 Modèle ISP pour PIC - Raccordement USB **PICD** ......... **96 €** Dont 0,01 € d'éco-p

4 Modèle 4 supports ZIF 48 broches indépen-dants + mode ISP pour mémoires, microcon-trôleurs, PLD... - Raccordement USB - Supporte 37562 composants - Garantie 3 ans

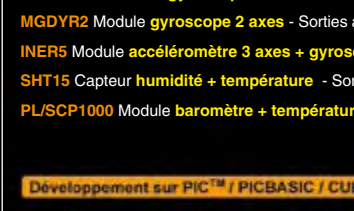

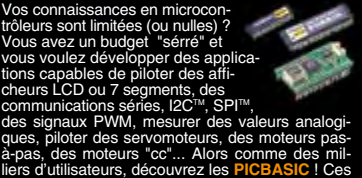

ļ

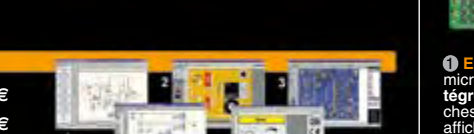

5 **Front Designer** Logiciel de conception de face avant pour boîtier ............................**47 €**

<sup>5</sup> Platine RISC 32 Bits avec Linux + serveur Web + serveur TELNETTM + FTP + compilateur C GNU dispo en téléchargement. **FOXLX832** ..... **168 €** 

**6** Boîtier ARM9™, 2 ports Ethernet, 2 USB, 2<br>RS232/RS485, 1 slot carte CF™ (non livrée), 8<br>broches E/S, Port I2C™, Port console, Linux +<br>chaîne de développement livrés **249 €** Dont 0,05 € d'éc

**6 Interface USB <> I2C™ / SPI™ - Livré avec drivers et DLL - Gestion bus maître ou esclave. TP21** .... **275 €** Dont 0,01 € d'éc ❹ Analyseur I2C™ / SPI™ non intrusif - Moni-<br>toring max. I2C™ @ 4 MHz - SPI™ @24 MHz. **TP321 .... <b>310 €** Dont 0,01 € d'éco-partici

كالع

٦

 $n \wedge m$ 

EJF

珊

 $\overline{a}$ 

 $\mathscr{O}_{\mathbb{C}}$ 

4 Oscilloscope 2 x 25 MHz à écran couleur avec sortie USB pour exportation mesures sur PC. **D22 ... 437 €** Dont 0,15 € d'éco-pa **Idem avec mode analyseur logique 16 voies**<br>MSO5022 ... 652 € Dont 0,15 € d'éco-participation inclus

« Elektor ? Ah si mes profs savaient à quel point certaines notions sont faciles à piger... »

– Clément M., 23 ans, étudiant –

Avantages aux abonnés étudiants :

-30%

đo

loat

paX

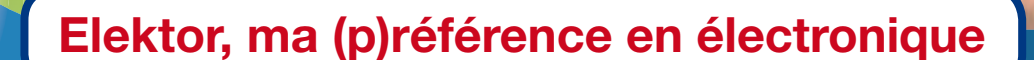

**Prenez de l'avance, prenez un abonnement !**

## **Les avantages exclusifs de l'étudiant :**

- 30% d'économie sur le prix de vente au numéro O
- $\Omega$ jusqu'à 40% de remise sur certains produits d'Elektor
- collection complète, livraison ponctuelle à domicile  $\Omega$
- $\overline{O}$ toujours à jour, toujours une longueur d'avance

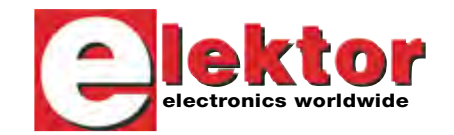

## www.elektor.fr/abo · Tél. 01 49 19 26 19

ai d'it let

en liet

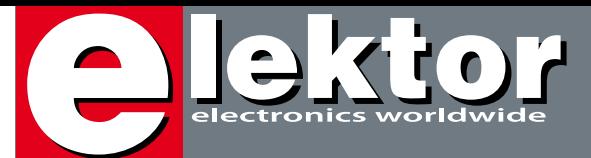

## **Débranchez-vous**

Une nouvelle année commence, l'occasion pour beaucoup d'entre nous de faire une liste de bonnes résolutions. Ceux qui manquent d'idées pour leur liste peuvent faire un tour sur le site de Luciano-Z (lucianoz.free.fr), où ils trouveront un Générateur de Bonnes Résolutions. Mais moi aussi j'ai une suggestion pour vous : Débranchezvous. Débarrassez-vous des fils et des câbles qui connectent tout à n'importe quoi et qui vous gênent dans vos gestes et mouvements. Vous pilotez encore votre ordinateur avec un clavier et/ou une souris filaire ? À la poubelle, ces trucs sont dépassés et pénibles avec leurs câbles qui restent coincés derrière le moindre obstacle. Vous avez encore un téléphone filaire ? Allo ! Nous sommes en 2009 ! Nous sommes rentrés dans l'ère du sans fil, l'époque du WiFi, ZigBee, Bluetooth et tous les autres techniques radio. Aujourd'hui tout est commandé à distance et sans fil. Le transport sans fil d'énergie est une réalité (voir *Powercast* par exemple) et la liaison entre votre écran plasma accroché au mur et le enregistreur disque dur peut se faire sans fil.

Dans ce numéro nous creusons un peu plus le thème du sans fil. Vous y trouverez plusieurs articles qui parlent ou qui mettent en oeuvre des techniques radio. Ce numéro n'est cependant pas un numéro haute fréquence et il n'y a aucun montage qui nécessite la fabrication artisanale d'une inductance ou bobine.

Mais il n'y a pas que de la radio ce mois-ci. Nous continuons par exemple le cours BASCOM-AVR, épisode 4 déjà, et il y a un montage qui en devrait intéresser plus d'un : un compteur de réunion. Enfin vous saurez combien (vous) coûtent ces interminables réunions de travail. En plus, le montage fait horloge à gros chiffres, bref, un instrument de gestion complet qui ne devrait pas manquer dans une salle de réunion digne de ce nom. Et si, mais cela m'étonnerai beaucoup, vous ne trouverez rien dans ce numéro qui vous branche, restez donc débranché, comme ça vous êtes quand même dans le thème !

Clemens Valens Rédacteur en Chef

# **Module radio RFM12 sur l'ATM18**

# **22**

La radio fascine toujours. Elle permet d'agir à distance, comme par magie, donne un pouvoir que l'on prêtait autrefois à des êtres surnaturels. Il est aussi possible de doter le système d'essai ATM18 d'un petit module radio bon marché mais malgré tout fiable grâce auquel il pourra, à distance, piloter, agir ou effectuer des mesures.

## **62 Un banc dynamométrique sur PC**

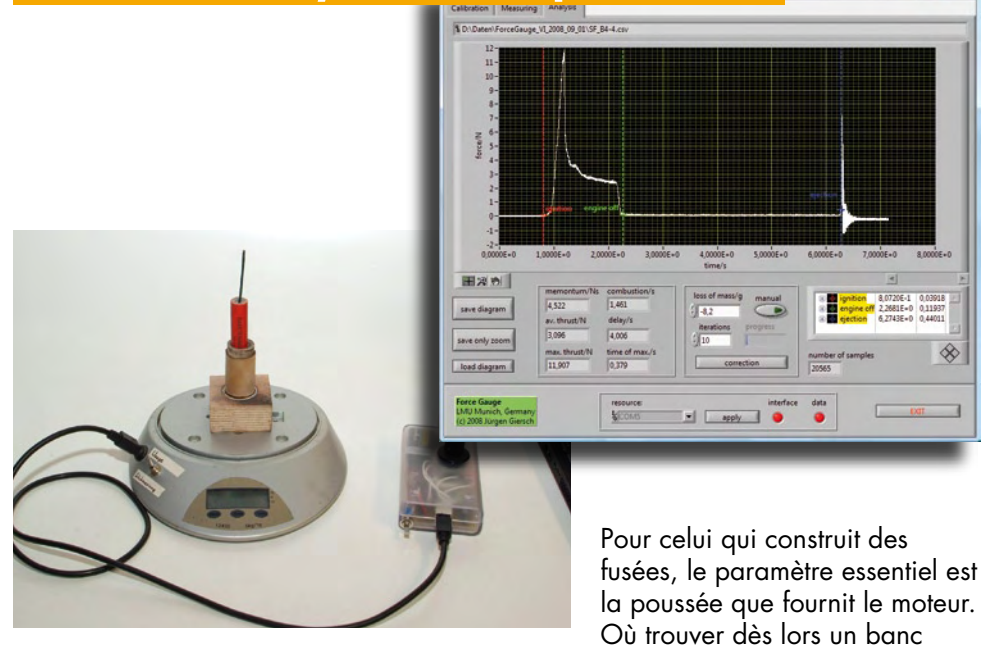

de poussée ? L'auteur propose ici un montage original basé sur une balance de cuisine, un amplificateur différentiel et un microprocesseur, connecté sur PC.

## SOMMAIRE **32ième année**

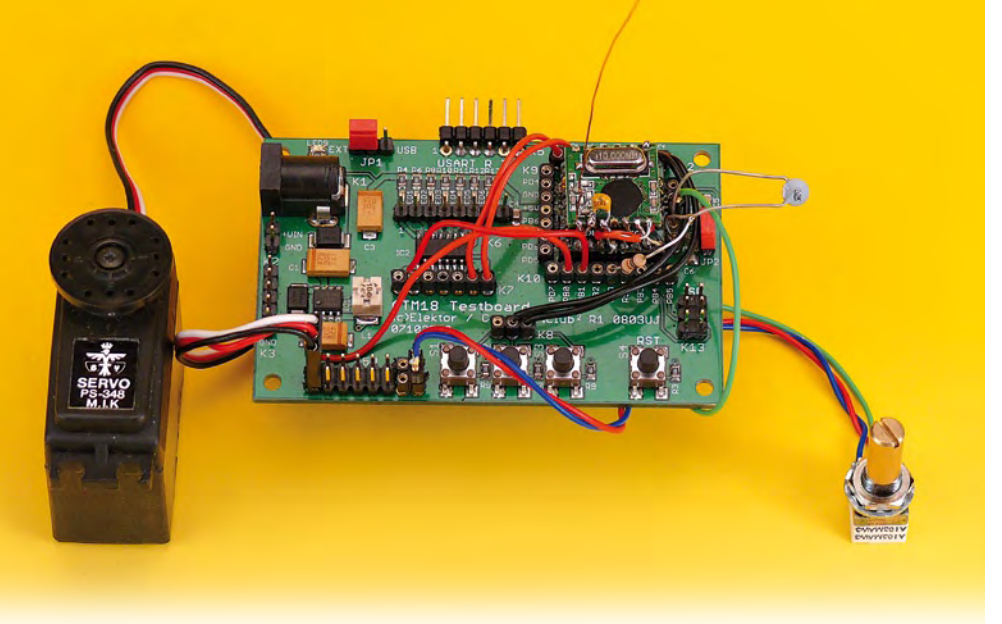

## **66 Détection capacitive et appareils distributeurs**

Le but de cet article est d'illustrer non seulement comment la détection capacitive peut rendre les machines plus fiables, mais aussi comment elle se prête à l'ajout de fonctions visant à réduire les dépenses d'entretien. Pour vous

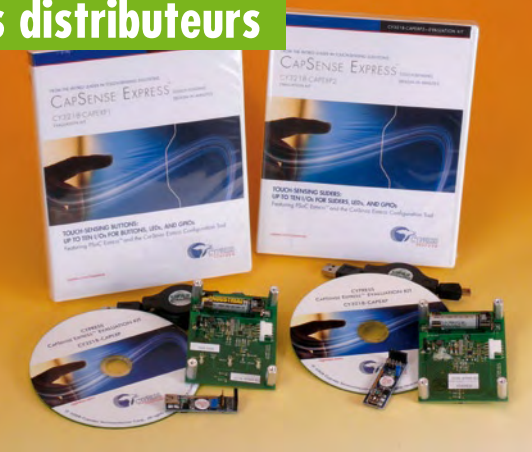

encourager à mettre cela en pratique, Elektor distribue désormais les kits d'évaluation CapSense de Cypress.

## **70 Commutateur multi-fonctions**

Cet interrupteur astucieux permet de mettre en marche et d'arrêter simplement et facilement des appareils alimentés par le secteur. Pensez au radios, télés, éclairages extérieurs, de sous-sol etc. Grâce aux capteurs en option, les commutations peuvent se faire automatiquement ou avec un retard, ce qui ajoute l'économie d'énergie aux bénéfices de ce circuit.

**Janvier 2009 N° 367**

## **pratique**

- **14** Expérimentation avec des modules 868 MHz
- **20** ATM18 Module radio RFM12
- **28** La découverte de l'Homo Radiens
- **31** Cours BASCOM–AVR 4
- **34** E-Blocks Accès au 32 bits
- **46** Noyau d'esclave I2C pour ATtiny13 et '2313
- **26** Diode Schottky en varicap
- **30** Bien au chaud
- **49** Mini-Project FM receiver
- **52** XMEGA en vue
- **56** Compteur de réunion
- **62** Un banc dynamométrique sur PC
- **70** Commutateur multi-fonctions

## **technique**

- **38** RFID monte en UHF
- **66** Détection capacitive
- **74** Le sans fil dans tous ses états…

## **info & marché**

- **6** Ours
- **8** Courrier
- **10** Infos & Actualités
- **43** Cartes 2008
- **84** Avant-première

## **récréation**

- **79** Rétronique
- **83** Hexadoku

## elektor international media

Elektor International Media propose une plateforme multimédia et interactive destinée à tous les électroniciens. Du professionnel passionné par son métier à l'amateur aux ambitions professionnelles. Du débutant à l'expert, de l'étudiant au professeur. Information, éducation, inspiration et récréation. Analogue et numérique. Théorie et pratique.

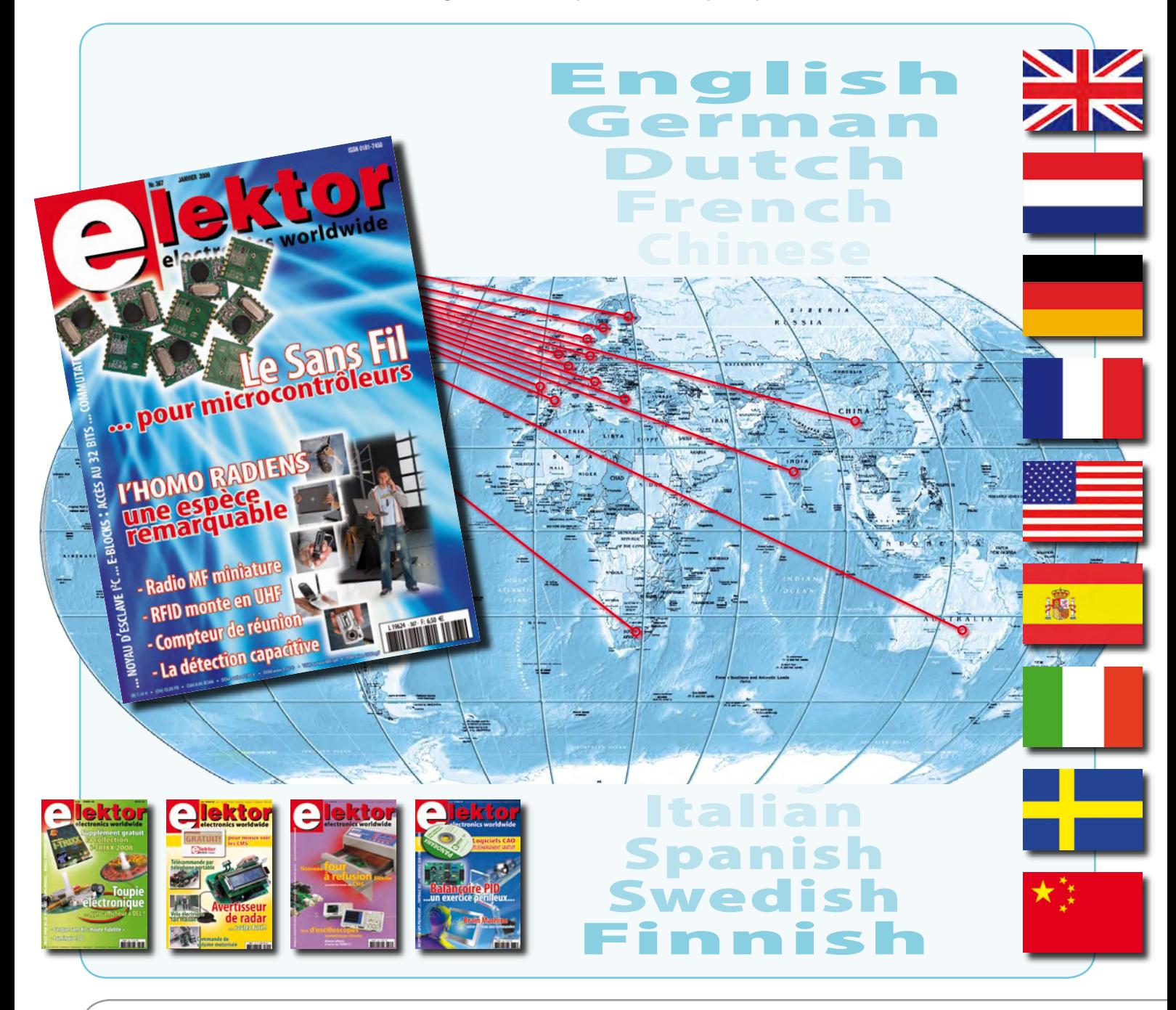

### **32ème année, n°367 janvier 2009**

ISSN 0181-7450 Dépôt légal : décembre 2008 CPPAP n° en cours **ELEKTOR / PUBLITRONIC SARL**

c/o Regus Roissy CDG - 1, rue de la Haye - BP 12910 95731 Roissy CDG Cedex - France Tél. : (+33) 01.49.19.26.19 - Fax : (+33) 01.49.19.22.37 Internet : www.elektor.fr

Numéro de compte : 002-007-97-026 IBAN : FR76 1873 9000 0100 2007 9702 603 BIC : ABNAFRPP Monnaie : Euro – Branche ABN AMRO : Paris, France *Elektor désire être une source d'inspiration pour ses lecteurs, les intéresser à l'électronique, par la description de projets à faire soi-même, et les tenir au courant des développements en électronique et en micro-informatique.*

Elektor paraît 11 fois, le numéro de juillet/août est un numéro double. Il existe, sous le nom Elektor, des éditions anglaises, allemande, espagnole, française et néerlandaise. Elektor est vendu dans plus de 50 pays.

*Conformément à la loi "Informatique et Liberté", vous bénéficiez d'un droit d'accès et de rectification des données vous concernant. Sauf refus écrit de votre part auprès du service abonnement, ces informations pourront être utilisées par des tiers.* **Rédacteur en chef international :** Wisse Hettinga

**Rédacteur en chef France :** Clemens Valens (redaction@elektor.fr)

**Maquette et graphisme :** Giel Dols, Mart Schroijen

**Rédaction internationale :** Harry Baggen, Thijs Beckers, Jan Buiting, Ernst Krempelsauer, Jens Nickel

**Secrétariat de rédaction :** Hedwig Hennekens

**Rédaction technique :** Antoine Authier (chef labo), Ton Giesberts, Luc Lemmens, Daniel Rodrigues, Jan Visser, Christian Vossen

## **Four à refusion CMS d'Elektor NOUVEAU**

## **Elektor démocratise la soudure par refusion**

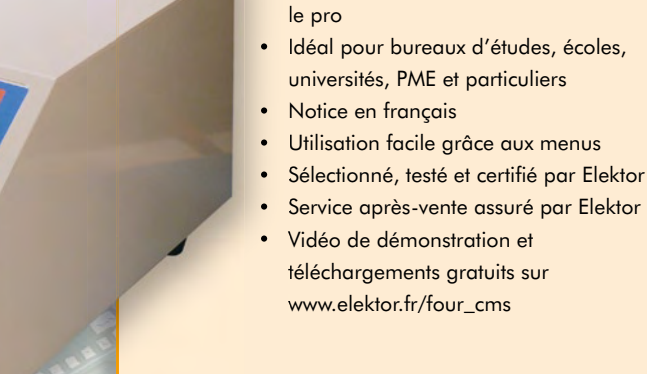

#### **Spécifications :**

Surface de platine effective :  $28.0 \times 28.0$  cm Consommation max. : 1650 W Alimentation :  $230 V_{AC}$ Dimensions:  $41,8 \times 37,2 \times 25,0$  cm Poids net : 16,7 kg

• Outil professionnel pour l'amateur et

Prix : 1299 €\* Référence : 080663-91

\*hors frais de port

## **Informations complémentaires et commandes : www.elektor.fr/four\_cms**

**Directeur/éditeur :** Paul Snakkers

**Responsable du marketing :** Carlo van Nistelrooy

CHOPPE

**Responsable des ventes :** Anouska van Ginkel

**Administration des ventes :** (ventes@elektor.fr)

**Publicité :** SL Régie - Sophie Lallonder 12, allée des Crételles - 37300 Joué-Lès-Tours Tél : 02.47.38.24.60 - Fax : 02.90.80.12.22 E-mail : sophie.lallonder@wanadoo.fr

**DROITS D'AUTEUR : © 2009 Elektor International Media B.V.**

Toute reproduction ou représentation intégrale ou partielle, par quelque procédé que ce soit, des pages publiées dans la présente publication, faite sans l'autorisation de l'éditeur est illicite et constitue une contrefaçon. Seules sont autorisées, d'une part, les reproductions strictement réservées à l'usage privé du copiste et non destinées à une utilisation collective, et, d'autre part, les analyses et courtes citations justifiées par le caractère scientifique ou d'information de l'oeuvre dans laquelle elles sont incorporées (Loi du 11 mars 1957 -art. 40 et 41 et Code Pénal art. 425).

Certains circuits, dispositifs, composants, etc. décrits dans cette revue peuvent bénéficier de droits propres aux brevets; la Société éditrice n'accepte aucune responsabilité du fait de l'absence de mention à ce sujet. Conformément à l'art. 30 de la Loi sur les Brevets, les circuits et schémas publiés dans Elektor ne peuvent être réalisés que dans des buts privés ou scientifiques et non commerciaux. L'utilisation des schémas n'implique aucune responsabilité de la part de la Société éditrice. La Société éditrice n'est pas tenue de renvoyer des articles qui lui parviennent sans demande de sa part et qu'elle n'accepte pas pour publication. Si la Société éditrice accepte pour publication un article qui lui est envoyé, elle est en droit de l'amender et/ou de le faire amender à ses frais; la Société éditrice est de même en droit de traduire et/ou de faire traduire un article et de l'utiliser pour ses autres éditions et activités, contre la rémunération en usage chez elle.

Elektor est édité par Elektor International Media B.V. Siège social : Allee 1 - 6141 AV Limbricht, Pays-Bas

Imprimé aux Pays-Bas par Senefelder Misset – Doetinchem

Distribué en France par M.L.P. et en Belgique par A.M.P.

## **info & marché courrier**

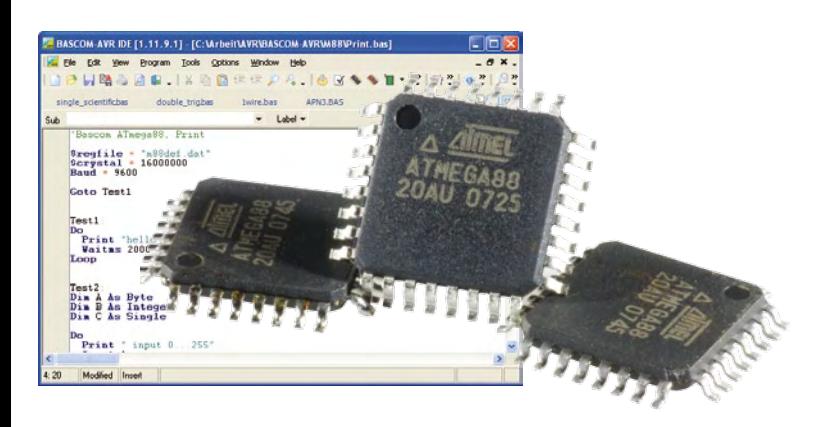

### **BASIC & BASCOM**

Par ailleurs auteur de deux articles parus dans Elektor, je suis aussi l'auteur du cours BASIC BASCOM gratuit disponible sur le site www.atmicroprog.com, je me permets de vous proposer de commencer par le commencement. En effet vous avez toujours tendance chez Elektor à mettre « la charrue avant les bœufs ».

Le BASIC BASCOM est en effet un excellent outil de démarrage pour les électroniciens n'ayant pas ou peu eu d'information sur les microcontrôleurs dans leur formation scolaire. Ce qui veut dire que l'on doit commencer par apprendre le BASIC avant de s'attaquer au montage ! C'est ce que j'ai fait. Un cours simple, sans grande théorie et très pratique. On passe très vite à la pratique : Vu le nombre de témoignages de sympathie que j'ai reçu, je suis persuadé que cela aidera vos nombreux lecteurs. **Jean-Pierre DUVAL**

*Le problème en général est que nous n'avons pas assez de place pour publier des vrais cours de program‑ mation. Malgré tous les microcon‑ trôleurs qui défilent dans nos pages et les programmes qui vont avec, Elektor est surtout un magazine d'électronique et pas un magazine d'informatique. Nous essayons de rendre compréhensible la program‑ mation en donnant des exemples que le lecteur puisse appliquer toute de suite, un peu comme un cours de langue où on exercice surtout le parlé et moins la grammaire. Même si la grammaire est importante, il y a plusieurs façons de l'apprendre.*  *C'est donc avec plaisir que nous pu‑ blions le lien vers votre cours :*

*www.atmicroprog.com/cours/ bascom/bascom.php*

#### **BASCOM & AVR (n°364)**

C'est avec une surprise non dissimulée que j'ai découvert, dans le magazine Elektor n°364, un article sur le BASCOM-AVR. Je suis développeur autour de plusieurs familles de microcontrôleur dont l'ATmega128, 32, etc. Je travaille pour mon compte personnel avec BASCOM depuis la version 1.11.7.4. J'ai réalisé une carte à base de l'ATmega32 dont les caractéristiques sont largement détaillées sur mon site. J'ai publié un article sur mon site présentant trois manières différentes de programmer un ATmega après avoir compilé les programmes sous BASCOM. Je présente également quatre petits programmes permettant de découvrir l'environnement BASCOM-AVR et je prépare actuellement un article exploitant l'afficheur µOLED de 4D Systems, j'utilise BASCOM 1.11.9.2 et un ATmega32. **Grégory ESTER**

*Si vous pensez que vos montages peuvent intéresser d'autres lecteurs et méritent d'être publié dans Elektor, envoyez nous une (courte) descrip‑ tion du montage accompagné par le schéma électrique et une (petite) photo. Pour les lecteurs intéressés et qui n'ont pas envie d'attendre une éventuelle publication, voici le lien vers le site de monsieur Ester :*

*www.adelek.fr*

#### **Avertisseur de radar (n°365)**

Elektor est il a la traîne ? Ou est ce Electronique Pratique qui est un précurseur dans le domaine de l'électronique imaginative ? Je suis l'auteur de l'article intitulé « avertisseur radar » du numéro 292 de Electronique Pratique (mars 2005).

On peut retrouver le même principe, même si le programme et le fonctionnement sont bien différents : le même contrôleur, le même afficheur, le même type de mémoire série, seule la synthèse vocale a été remplacée par un simple buzzer, et la fausse liaison USB ajoutée... Bof, bof, bof...

**G. SAMBLANCAT**

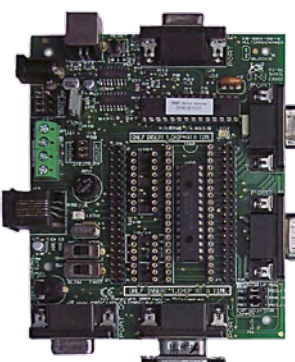

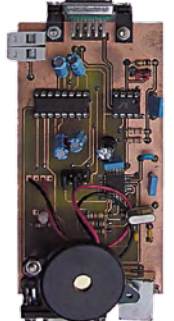

*Elektor ne prétend pas d'être pré‑ curseur dans le domaine des aver‑ tisseurs de radar. Il est impossible d'être le premier sur tous les fronts et les avertisseurs de radar ne sont plus vraiment nouveaux.* 

*Si vous lisez bien le premier para‑ graphe de notre article, vous voyez que le projet décrit est un projet d'école et notre raison de le pu‑ blier était l'utilisation d'E‑blocks et Flowcode pour le développer. C'est une bonne exemple comment trans‑ former un prototype à kit de dévelop‑ pement en produit fini.*

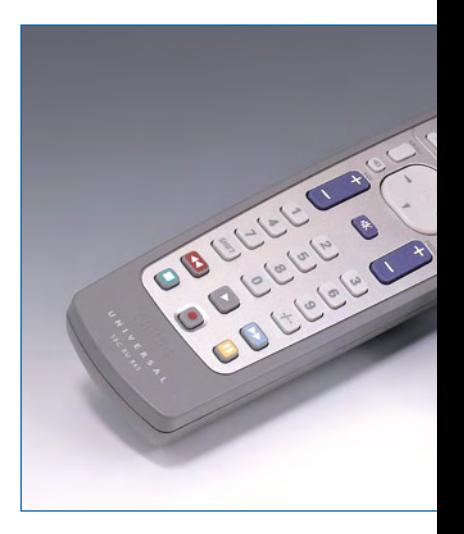

#### **Commande de volume motorisée (n°365)**

J'aimerais savoir si les sorties PD2 à PD6 sont capables de commander la platine à relais (EPS 020046-2) du n°311 de mai 2004, qui équipe le préamplificateur « Excellence ».

Le logiciel installé sur le circuit ATMEGA8-16PU a deux modes, soit une commande

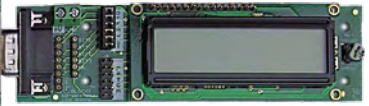

de 5 entrées, ou il commande 4 entrées et un marche/arrêt. Comment peut on activer ce second mode ? Est-il déjà installé sur la puce ou faut il commander la puce avec un des deux modes ? **Philippe POLYTE**

*Il est possible de piloter jusqu'à cinq des huit relais de la carte 020046-2. La commande de volume décode les touches numérique 1 à 5 et les touches « chaîne + » et « chaîne - » (respectivement les commandes 32 et 33 décimal) de la télécommande. Il est donc possible de activer direc‑ tement une entrée ou de les faire défiler. Les broches 1 à 5 de K3 cor‑ respondent aux touches 1 à 5 de la télécommande.*

*Pour changer le mode du logiciel il est nécessaire de modifier le fichier buttons.h. Dans ce fichier mettre en commentaire la ligne #define TYPE1 en rajoutant // au début de la ligne et enlever les // de la ligne suivante :*

*//#define TYPE1*

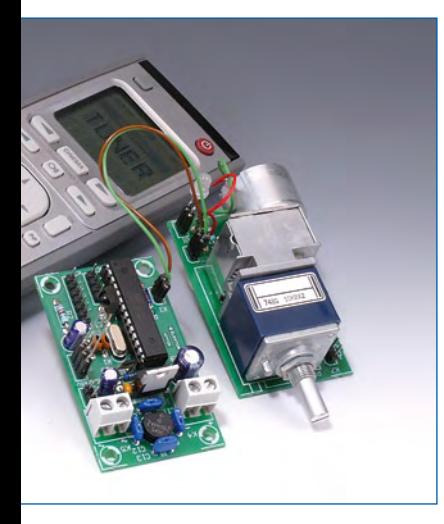

*#define TYPE2 Ensuite il faudra recompiler le logiciel et reprogrammer le microcontrôleur.*

#### **Commande de volume motorisée (n°365) 2**

Je souhaite réaliser la commande de volume motorisée décrit dans votre n° 365 de novembre 2008. Dans l'encart de la page 72 (salmigondis de code) il est question de l'adresse 17 (base 10)

Je suis en possession d'une télécommande RC5 de marque SELECTRONIC spéciale audio réf : 2046-2 livrée en adresse 16 (10H) modifiable en adresse 7 (07H) ou 10 (0AH) circuit de codage SAA3010. Je souhaite pour l'instant seulement commander le volume avec, peut-elle fonctionner avec votre commande de volume (je ne suis pas équipé pour reprogrammer le circuit) **Christian COLLINET**

*L'adresse de la télécommande re‑ connu par la commande de volume doit être 17 (base 10, 11H). Il est nécessaire de modifier le logiciel pour pouvoir utiliser une autre adresse. La définition de l'adresse se trouve dans le fichier buttons.h. Après modification du logiciel il fau‑ dra bien sûr le recompiler avant de le charger dans le contrôleur. Si vous n'avez pas la possibilité de modifier le logiciel, le plus simple est proba‑ blement d'acheter une nouvelle télé‑ commande pour quelques euros.*

## **Les Pépites du Forum**

### **Délesteur paru dans n° double été 1986**

J'en avais assez d'avoir mon disjoncteur d'abonné sauter tous les dimanches, à midi pile, l'heure ou le poulet cuit dans le four et ou le relais « heures creuses » colle et met en route le cumulus la machine à laver et parfois même le sèche-linge.

Je suis donc parti en quête d'un appareil pouvant gérer tout ce petit monde domestique en un mot : un délesteur.

Vu le coût prohibitif (et dissuasif) de ce genre de bestiole, il m'est rapidement apparu que la mise en chantier d'un montage « manu, mais pas facturé » serait ma planche de salut. Après quelques recherches dans mes archives « Elektoriennes », j'ai fini par dénicher dans un n° de 1986, un « Encodeur prioritaire de puissance », dit comme cela, ça fait tout de suite plus sérieux...

Si le schéma lui ne souffre pas de commentaires particuliers, il est à noter l'absence de typon pour ce mon-

tage dans le n° double de ce bel été de l'an de grâce 1986.

Je vous propose donc un typon de ma confection, réalisé avec le logiciel libre, gratuit et sympa : « TCI » de Bruno Urbani, (Un grand merci à lui).

Comme vous pouvez le constater, ce n'est pas une oeuvre d'art, mais j'ai tenté de faire de mon mieux.

Le Triac utilisé ici est un BTA26 en boiter TOP3, si vous prévoyez d'utiliser ce montage pour commander une ou des charges inductives : pensez à utiliser la version « *Snubberless »*, car comme vous pouvez le remarquer, j'ai omis la

résistance R11 et le condo C4. Le porte fusible est (sur mon montage) positionné sur la Phase alimentant le transfo et le point milieux du secondaire de celui-ci. **V**ous voulez partager une solutions ?<br> **Vous cherchez de l'aide ?**<br> *X* du *L'aide de celuici.*<br> *X* du *L'aire de celuici.*<br> *Vour sur WWW.elektor.f.v.e* ?

D'autre part la valeur de la *Allez faire un tour sur www.elektor.fr/forum*<br>
milieux du<br>
secondaire de celui-ci.<br>
D'autre part la valeur de la<br>
résistance R8 passe de 68 kΩ à 4000<br> **Allez faire de 10**<br> **Allez faire un tour sur WWW.elektor.fr/forum !** 27 kΩ, j'ai en effet été contraint de modifier l'hystérie compte tenue d'une plage de fonctionnement aléatoire, due je pense, à l'absence de régulation pour l'alimentation des AOP A1 et A2, - (0,7 V d'ondulation résiduelle sur le -9 V, gâchette du triac alimentée).

Attention à bien dimensionner le radiateur en fonction de la charge que vous aurez à commander, (3 000 W dans mon cas), le modèle utilisé ici est un radiateur type ML97 de 64 mm de long ayant un coefficient ther-

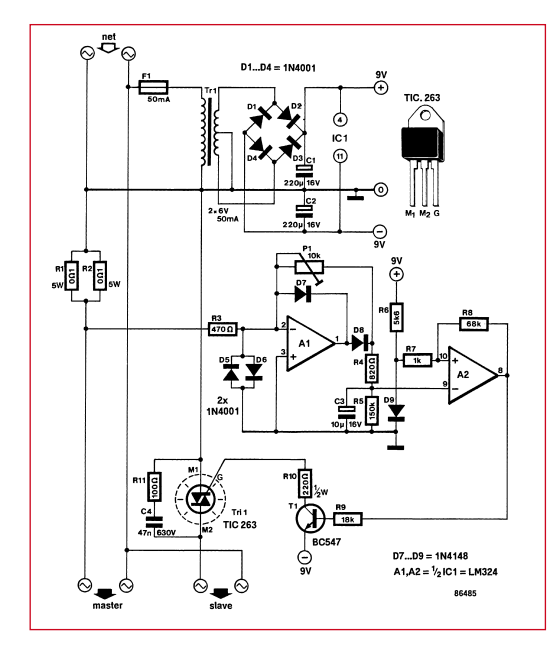

mique de 3,1°C/W.

Un mot sur les borniers : ceux-ci sont de types 24A pour fils de 2.5 mm<sup>2</sup> à souder directement (sans embases). Penser à étamer copieusement les pistes véhiculant la puissance (les trois plus grosses).

Le tout prend place dans un boiter ABS isolant, type G416 de la série

## de chez Velleman,

**Vous avez des questions ?**

attention (le point milieu du secondaire du transfo étant relié au secteur), le 230 V est présent partout sur la platine : *Danger !* J'ai « trépané » ce boiter de façon à permettre le refroidissement des résistances R1 et R2 et le passage du radiateur (relié à la terre), à ce propos il est fondamental d'utiliser un triac « *Insulated* », surtout pas un BTB.

NB : on pourra éventuellement, s'il n'y a que le cumulus ou la charge à couper « drivé » par

un contacteur (à bobine 230 V), piloter directement celui ci et à ce moment la utiliser un triac « plus petit » et même se passer de radiateur (le courant d'appel de ce type de contacteur étant, si je ne me trompe pas, d'une quinzaine de VA seulement), mais attention, dans ce cas c'est une charge inductive.

#### **Marcus**

*Voici un bon exemple de recyclage ! Les an‑ ciens numéros d'Elektor forment une véritable mine d'or de montages et d'idées, une mine qui* 

*n'attend qu'à être exploitée. Vous trouverez les fichiers de Marcus en bas de son message sur le forum : www.elektor.fr/forum/forum/forumsgeneraux/delesteur-paru-dans-ndouble-ete-86.739512.lynkx*

*Le logiciel TCI Tracé de Circuit Imprimé de Bruno Urbani se trouve ici : b.urbani.free.fr/pagetci/tci.htm*

## Règles du jeu

• Publication de la correspondance de lecteurs à la discrétion du rédacteur en chef • Les points de vue et opinions exprimées par les correspondants ne sont pas nécessairement ceux du rédacteur en chef ou de l'éditeur. • La correspondance pourra, le cas échéant, être traduite ou éditée en longueur, clarté et style. • En cas de réponse à COURRIER, veuillez s.v.p. indiquer le numéro concerné. • Veuillez s.v.p. adresser votre correspondance : redaction@elektor.fr ou Elektor – le rédacteur en chef c/o Regus Roissy CDG

1, rue de la Haye BP 12910 95731 Roissy CDG Cedex France

## **Des MOSFET petits signaux à canal N et canal P présentent une tension de commutation ultra faible**

Toshiba Electronics Europe a lancé une gamme complète de MOS-FET petits signaux miniatures, qui présentent, avec 1,2 V, la plus basse tension de commande avec une faible résistance R<sub>on</sub>.

Pour réduire encore les tensions de commutation dans les équipements alimentés par batterie, les composants de la nouvelle série de MOSFET, référencée SSMx35, fonctionnent avec une tension de grille  $(V_{GS})$  de seulement 1,2 V. Avec une commutation analogique à haute vitesse, ils sont parfaitement adaptés à une utilisation dans des équipements portables alimentés par batterie. La série comprend une vaste gamme d'options, avec des modèles canal N et canal P simple ou double ainsi qu'une version double intégrant des transis-

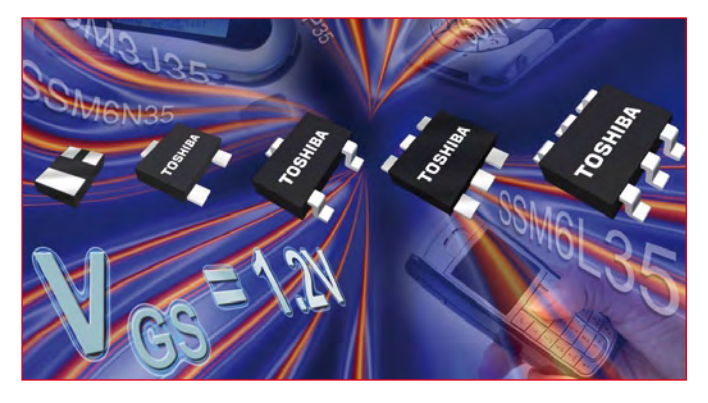

tors canal N et canal P dans le même boîtier.

Conçus pour réduire l'espace occupé sur la carte électronique, les MOSFET sont conditionnés dans de petits boîtiers fins avec des dimensions s'étendant de seulement 1 mm x 0,6 mm x 0,38 mm

pour les encapsulations sans broches, à 2 mm x 2,1 mm x 0,9 mm pour les versions en boîtier SOT-363. Les composants canal N sont classés pour un fonctionnement avec un courant DC maximal de 180 mA, tandis que les MOSFET canal P sont classés pour -100 mA. Les valeurs maximales Ron (avec une tension de commande de grille de 1,2 V) sont respectivement 20 et 44 ohm.

Les MOSFET canal N (SSM-3K35xx) et canal P (SSM3J35xx) simples (1-in-1) sont disponibles dans des boîtiers CST3 (1 mm x 0,6 mm x 0,38 mm), VESM (1,2 mm x 1,2 mm x 0,5 mm) et SSM (1,6 mm x 1,6 mm x 0,7 mm). Les versions doubles (2 in-1) peuvent être fournies avec deux transistors canal N (SSM-6Nxx), deux transistors canal P (SSM6Pxx), ou avec un transistor canal N et un transistor canal P en combinaison (SSM6L35xx) dans des boîtiers SOT-563 et SOT-363.

(080855-9)

#### **www.toshiba-components.com**

## **Les connecteurs CA**

ITT Interconnect Solutions a innové avec sa famille de connecteurs à baïonnette pour applications militaires et commerciales difficiles, qui a prouvé sa fiabilité avec constance pendant plus de 25 ans. Le succès de la série CA de connecteurs à baïonnette est à nouveau confirmé par de récentes victoires dans des programmes militaires majeurs, aux États-Unis et dans le monde entier.

Les connecteurs à baïonnette de la série CA satisfont aux exigences de la norme VG95234 et se sont imposés comme les solutions les plus appropriées et les plus souples dans les applications demandant un couplage rapide, un découplage positif et un grand choix d'arrangements et de styles. Comportant un mécanisme de verrouillage à baïonnette

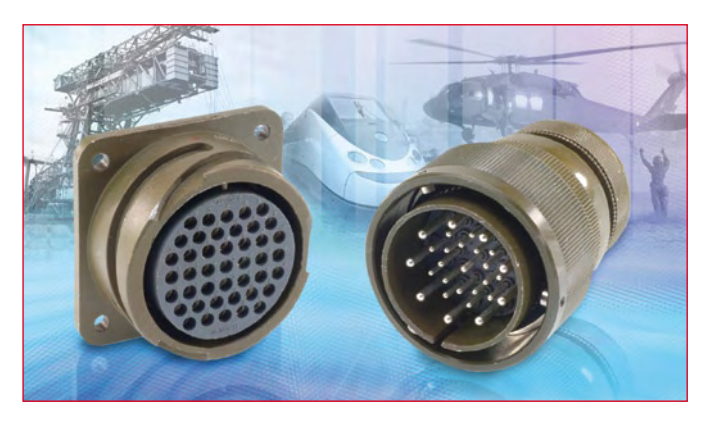

positif et une rondelle à ressort optionnelle pour un couplage en douceur, les connecteurs à baïonnette de la série CA sont disponibles avec quelque 180 possibilités d'arrangements et un grand choix d'accessoires arrière. Ils peuvent être spécifiés avec différents matériaux isolants et hermétiques, protégeant le connecteur contre les infiltrations d'huile et contre des températures pouvant atteindre 200°C, et avec diverses options de finition incluant du cadmium et du zinc vert hexavalent pour les versions militaires, ou du nickel et du zinc cobalt pour les versions conformes RoHS.

L'adaptation aux environnements humides est assurée par une étanchéité allant jusqu'à 14,5 psi (1 bar). Cette série de connecteurs circulaires à usages multiples est désormais disponible avec une très grande variété de coquilles de terminaison militaires et commerciales, avec des versions universelles pour un assemblage plus simple, et elle convient à un grand nombre d'applications exigeantes comme les véhicules militaires, l'équipement d'exploitation minière, les projets ferroviaires et l'automatisation industrielle.

Pour plus de détails, une note d'application est téléchargeable sur le site www.ittcannon.com

(080855-13)

**www.ittcannon.com**

## **RCM5700 calculateur compact au format PCI Express**

La gamme des MiniCores RCM5700 de Rabbit Semiconductor offre une solution embarquée miniature au format

#### PCI Express.

Le module coeur MiniCore RCM5700 est équipé du microprocesseur Rabbit5000 opérant

jusqu'à 50 MHz. Les ressources du produit incluent un port Ethernet, jusqu'à 1 Mo de mémoire Flash, 128 Ko SRAM, deux horloges (un oscillateur et une horloge temps réel) et toute l'électronique nécessaire à la gestion de la sauvegarde de la SRAM

et de l'horloge temps réel interne au microprocesseur Rabbit5000. Le RCM5700 se connecte directement sur une embase 52 points mini PCI Express sur la carte mère de l'utilisateur ou sur la carte de développement proposée par Rabbit. Ce connecteur achemine toutes les lignes bus E/ S, les ports parallèles, les ports séries ainsi que l'alimentation.

Autres fonctions : décodeurs quadrature, entrées impulsionnelles, lignes E/S partagées avec six ports série et quatre niveaux de fonctions alternées incluant le MLP (PWM) à phase variable. Présenté sur un circuit imprimé très compact de 30 mm x 51 mm x 3 mm, le RCM5700 peut être facilement intégré sur une carte mère ou déporté en uti-

sant un câble plat muni du connecteur ad-hoc. Le RCM5700 peut servir de coeur au développement à n'importe quelle carte intelligente et

peut s'interfacer à toutes types de périphériques compatibles 3V3, CMOS/TTL. L'alimentation s'effectue en 3,3 VDC.

> Les modules MiniCores de Rabbit sont conçus pour réduire considérablement

le temps et les coûts de développement d'un système

embarqué. Les programmes sont développés à partir de l'atelier logiciel Dynamic C. Cet environnement C inclut un éditeur, un compilateur et un débogueur in-situ. La programmation peut s'effectuer facilement à l'aide des centaines d'exemples et bibliothèques thématiques fournies. Tout est prédéveloppé pour permettre à l'utilisateur de tester en quelques minutes une ébauche de son application.

Le Dynamic C est un environnement complet, ne nécessitant l'ajout d'aucun émulateur ou logiciel tiers. En plus du TCP/IP complet et libre de redevance, un grand nombre de librairies additionnelles sont proposées gratuitement en téléchargement et couvrent des domaines aussi variés que le Modbus, la réalisation d'un serveur Web embarqué, le PPP, le SNMP, le noyau multitâche temps réel Micro C OS/II, etc.

(080855-15)

**www.rabbitsemiconductor.com**

## **Oscillo USB & Géné de fonctions polyvalent**

li-

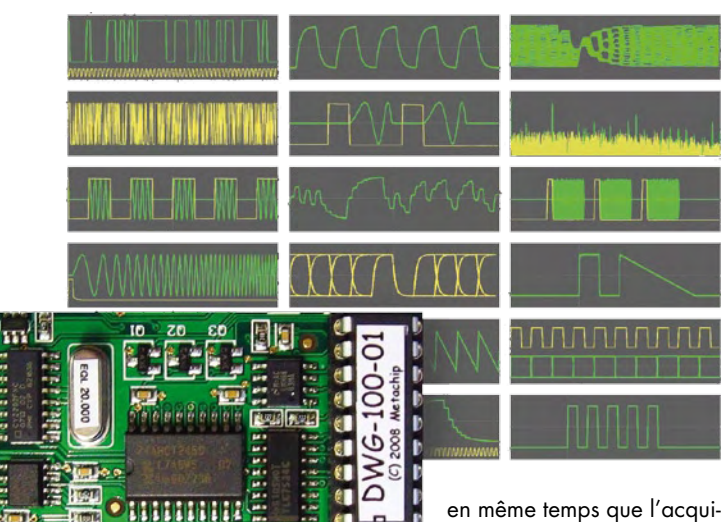

Le module générateur de fonctions polyvalent à processeur de signale numérique BitGen est désormais disponible pour l'oscilloscope numérique USB BitScope 100. En dehors des fonctions standard comme les sinus, les triangles et les carrés, le nouveau générateur est capable de fournir des signaux d'horloge, des tensions en courant continu, des impulsions, des signaux en rafale, des signaux modulés en fréquence (balayage et chirp) ou encore du bruit blanc ou rose. Le BitGen a également la capacité de relire des signaux capturés avec le BitScope, ou provenant d'une autre source, et stockés dans sa mémoire. Le module fonctionne

en même temps que l'acquisition de signaux. Le BitGen peut fonctionner in-

dépendant ou en mode « sample locked », ce qui veut dire que la production de signal par le BitGen et l'acquisition de signaux par le BitScope sont synchronisées. Le module utilise la synthèse numérique directe (direct digital synthesis) pour produire ses signaux ; la précision en fréquence est de moins de 1 ppm grâce au quartz de référence intégré et le minutage des impulsions a, comme les durées des rafales, une résolution de moins de 50 ns. Une deuxième voie (appelée TimePort) est disponible comme entrée ou sortie pour des signaux d'horloge ou de déclenchement. Elle peut aussi fournir un signal d'étalonnage pour sondes.

Les synthétiseurs du BitGen sont pilotés par le logiciel du BitScope, l'utilisateur n'a donc pas besoin d'apprendre de nouveaux logiciels. L'installation du module est facile et rapide puisque toutes les entrées/sorties du module sont intégrées dans le BitScope. (080855-18)

**www.bitscope. com/product/DWG100/**

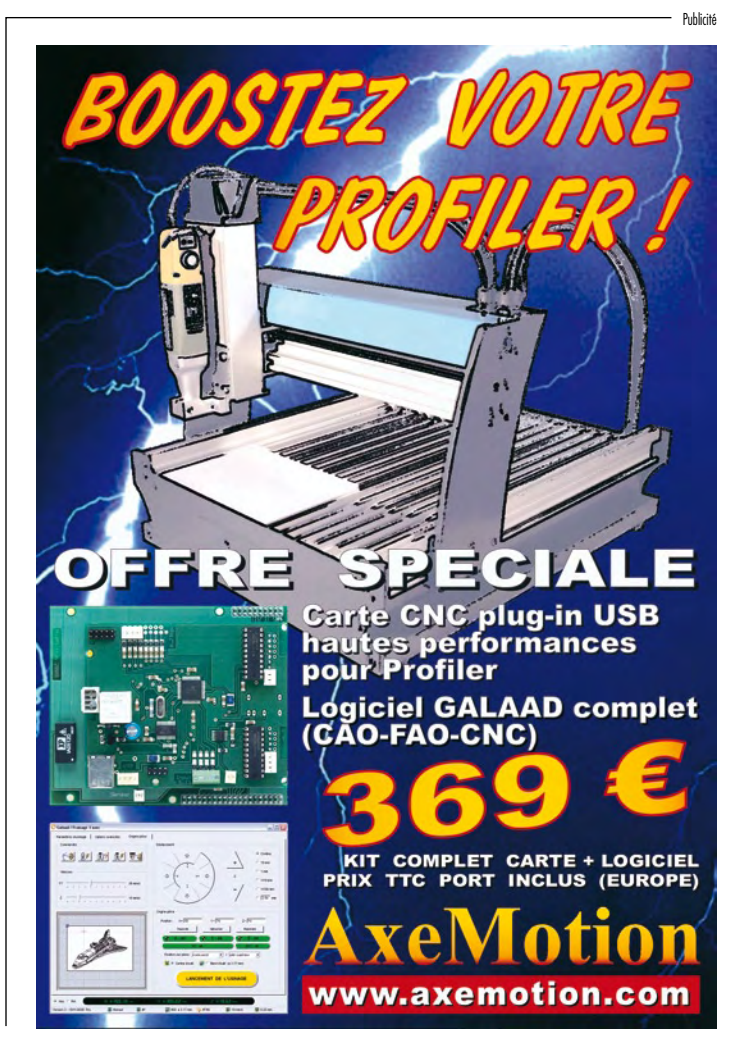

1/2009 - elektor **11**

## **VIA présente la carte Pico-ITXe**

VIA Technologies a annoncé sa carte VIA EPIA-P710, première carte au monde construite dans le nouveau format Pico-ITXe suivant la spécification du Small Form Factor Special Interest Group (SFF-SIG), représentant une approche plus rationnelle dans la conception de systèmes. Capable d'accueillir jusqu'à quatre modules d'extension E/S personnalisables, la nouvelle carte autorise une mise en œuvre hautement flexible et économique des options de connectivité série. Conçue comme la carte de base parfaite, la VIA EPIA-P710 fait appel à une architecture de carte intelligente facilitant l'empilage de modules et la dissipation thermique.

La carte VIA EPIA-P710 dispose de deux connecteurs SUMIT (Stackable Unified Module Interconnect Technology, technique d'interconnexion de modules uniformisés empilables) intégrant les bus d'extension série lents ou rapides courants, parmi lesquels PCI Express, LPC, SPI et USB 2.0.

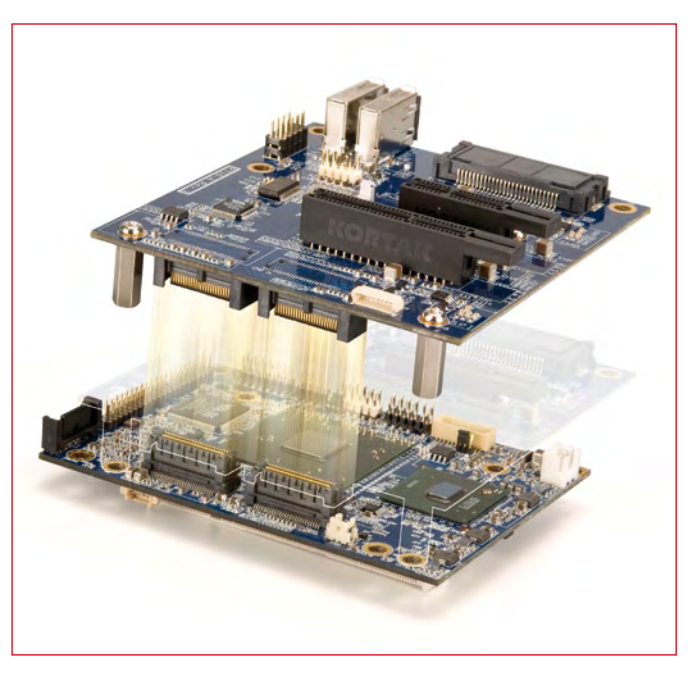

Cette large compatibilité place Pico-ITXe à part des standards concurrents, en offrant une solution immédiatement disponible pour créer une nouvelle génération de systèmes embarqués. SU- MIT est un standard ouvert administré par le SFF-SIG. Mesurant à peine 10 cm x

7,2 cm, la VIA EPIA-P71 tourne sur un processeur VIA C7 à 1 GHz et le processeur multimédia tout-en-un VIA VX800 annoncé récemment, qui dispose pour les traitements graphiques de l'IGP VIA Chrome9 avec capacités graphiques DX9 et accélération de décodage vidéo MPEG-2/4, WMV9 et VC1. La carte accueille jusqu'à 2 Go de mémoire système DDR2, et possède un canal IDE, deux canaux S-ATA et l'audio VIA Vinyl HD. La VIA EPIA-P710 possède la diversité technique pour offrir aux développeurs de systèmes un considérable éventail d'options en E/S personnalisables et économiques grâce aux modules d'extension de bus Pico I/O, pour des applications exigeantes comme les automatismes industriels, l'acquisition de données et la surveillance de processus. La carte peut aussi être utilisée comme plate-forme autonome pour des solutions de signalétique et de kiosques de milieu de gamme.

(080855-14)

**www.via.com.tw/en/products/ mainboards/motherboards. jsp?motherboard\_id=730**

## **Analyseur de signaux RF**

L'une des tendances prédominantes des systèmes de communication et radar modernes est le besoin croissant en bande passante d'information et en précision de phase, ainsi que la caractérisation d'amplitude des signaux à large bande. SignalVu combine le moteur d'analyse de signal de l'analyseur de spectre en temps réel RSA6100A et les puissantes possibilités de déclenchement des gammes d'oscilloscopes numériques DPO7000 et DPO/ DSA70000, dont la bande passante est la plus large du marché, permettant ainsi aux concepteurs d'évaluer des signaux complexes jusqu'à 20 GHz sans avoir besoin de convertisseur externe. Cette combinaison exclusive offre les fonctionnalités d'un analyseur de signal vectoriel et d'un analyseur de spectre, ainsi que la puissance du système de déclenchement Pinpoint des oscilloscopes Tektronix, totalement intégrées dans un seul appareil de test RF. SignalVu améliore la productivité des techniciens travaillant sur des

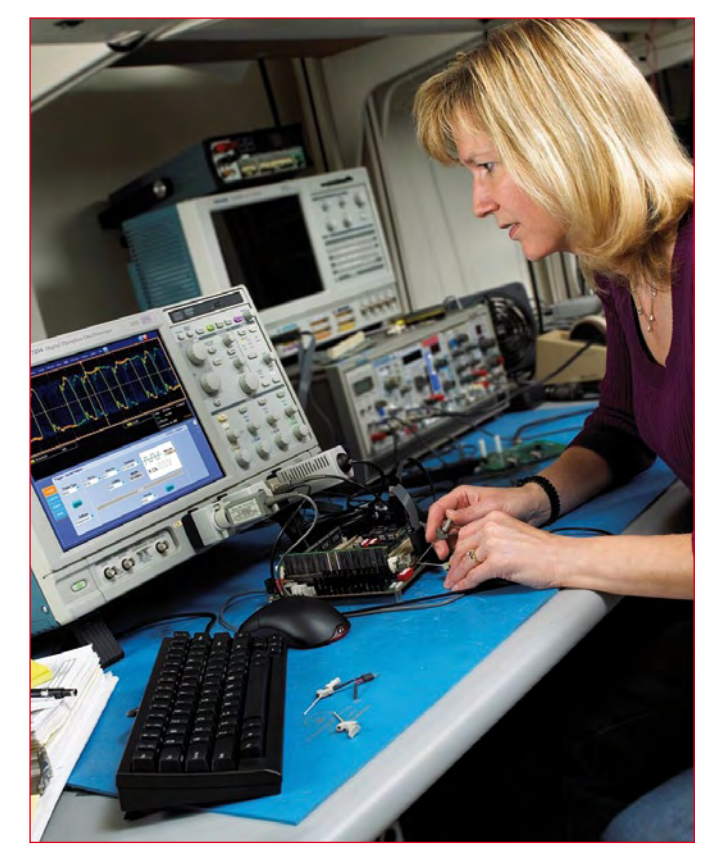

composants de large bande RF et sur la conception, l'intégration et la vérification des performances des systèmes, ou des ingénieurs d'exploitation travaillant sur les réseaux ou la gestion de spectre

Les systèmes de communication, terrestres et satellites, sont pilotés par des demandes de débit de données toujours plus importants, entraînant dans leur sillage la bande passante. Les signaux à large bande présentent une bande passante en temps réel ou d'information de plus de 500 MHz et ne peuvent pas être démodulés avec les analyseurs de spectre traditionnels. Les bandes passantes des signaux à large bande varient généralement entre 500 MHz et 4 GHz, avec des fréquences porteuses qui s'étendent jusqu'aux hyperfréquences. Les oscilloscopes Tektronix permettent une acquisition de signal en temps réel jusqu'à 20 GHz. Le logiciel d'analyse de signal vectoriel SignalVu affiche les variations de comportement de ces signaux dans le temps, accélérant ainsi la validation de la conception d'applications telles que les radars à large bande, les liaisons satellites à haut débit de données ou les communications avec saut de fréquence. Le système de Tektronix permet d'effectuer de multiples mesures

sans avoir à capturer à nouveau

les données. Tous les signaux présents sur une bande passante d'acquisition sont enregistrés dans la mémoire non volatile de l'oscilloscope. Jusqu'à quatre voies peuvent être capturées simultanément et analysées indépendamment par le logiciel SignalVu.

(080855-15)

**www.tektronix.com**

■ 田

Un visualisateur de réseau d'objets ZigBee est désormais disponible. L'outil nommé CleoBee permet d'interagir avec les objets ZigBee sans avoir de connaissances en programmation. Interface à multiple fils d'exécution, elle fonctionne dans l'environnement Java JRE 6.0 minimum. Le logiciel, crée par la société bretonne Cleode, s'appuie sur la norme ZigBee et la pile PRO 2007 disponible depuis Mi-2008. Les objets du réseau sont détectables grâce au dongle UBee de la même société, connecté à

## **Gestionnaire d'objets ZigBee**

un ordinateur par un port USB. Cette clé USB qui joue le rôle de coordinateur du réseau, est composée d'un CC2520 pour la partie radio et d'un MSP430F2618 également de Texas Instruments. L'ensemble des objets constitue un réseau maillé et communique sur la fréquence 2,4 GHz. Grâce à la technologie d'étalement de spectre et à un nombre optimal de 16 canaux, les réseaux ZigBee assurent une excellente immunité au bruit. Le protocole ZigBee a été conçu pour prendre en charge plus de 65 000 équipements théoriques sur un seul et unique réseau. Des expérimentations ont montrées une faisabilité sur plus de 400 équipements. La portée en champ libre entre deux objets est de 100 m maximum à 0 dB. Cette limitation de portée disparaît avec la notion de répéteur.

À l'aide de l'interface CleoBee, l'utilisateur visualise le coordinateur, les objets ZigBee et peut les associer à la représentation graphique de sa maison ou de son appartement en deux ou trois dimensions grâce à la fonction Projet. Cette fonction permet d'associer les mêmes objets ZigBee à des vues différentes.

Une visualisation de type topologique permet à l'utilisateur de représenter son installation sous forme réseau. Cette interface permet aussi de visualiser les attributs des clusters de chaque objet, de les configurer et de définir des scenarii comportementaux. Par exemple, associer l'appui sur un bouton ZigBee à l'allumage d'une lumière dans le salon. (080855-19)

**www.cleode.com**

## **Une technique pour économiser 500 000 tonnes de CO<sub>2</sub> par an**

La société NXP annonce l'étape ultime de son processus de conception écologique avec la vente de 250 millions de circuits intégrés pour pilotes de lampes fluorescentes. Les lampes fluorescentes constituent des solutions d'éclairage hautement performantes sur le plan énergétique comparées aux ampoules incandescentes classiques, en effet, elles dépensent 80% d'énergie en moins. Grâce à ces lampes fluorescentes, NXP a permis d'économiser chaque année 500 000 tonnes de  $CO<sub>2</sub>$  par rapport aux solutions d'éclairage plus conventionnelles.

L'électricité consommée pour éclairer les habitations, les magasins, les bureaux, les panneaux de signalisation ainsi que les espaces publics et les rues de nos villes représente près de 20% de l'ensemble de la consommation mondiale d'électricité. NXP estime que le passage à des tech-

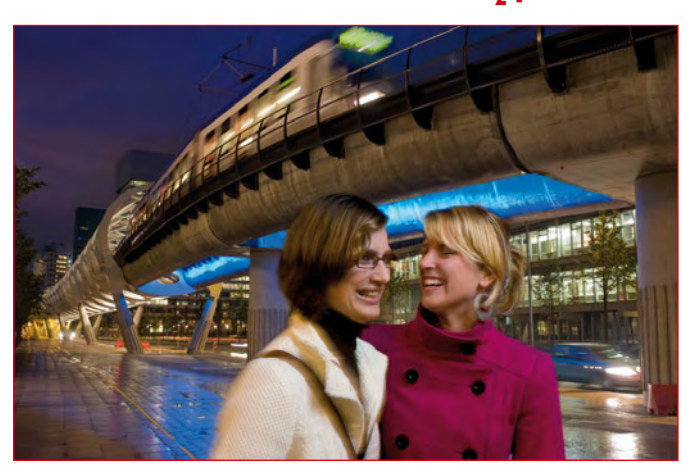

nologies plus performantes sur le plan énergétique, notamment les lampes fluocompactes (LFC), permettrait de réaliser 80% d'économies d'énergie.

NXP s'est engagée à soutenir les évolutions en matière d'économies d'énergie dans le secteur de l'éclairage, notamment dans le domaine du « *Daylight Harves-*

*ting* » (récupération de la lumière naturelle), où les niveaux d'éclairage sont adaptés à la quantité de lumière naturelle disponible. NXP propose par ailleurs une gamme étendue de circuits intégrés d'amorçage destinés à la nouvelle technologie d'éclairage baptisée « *Solid State Lighting* », basée sur des diodes électrolumi-

nescentes (DEL) haute brillance. La technique Solid State Lighting s'avère très prometteuse en termes de fiabilité, de souplesse de conception et de longévité. Elle procure des couleurs vives de forte intensité, tout en consommant globalement moins d'énergie. Elle peut notamment s'employer à l'extérieur, où elle permet un éclairage performant et à intensité variable des rues et des autoroutes. Lors de périodes de moindre trafic, les lampes SSL peuvent adapter leur intensité lumineuse, ce qui permet de réaliser des économies d'énergie et de réduire la pollution par la lumière tout en assurant la sécurité des conditions de conduite. La technique Solid State Lighting pénètre également dans les applications pour éclairage résidentiel, où la demande en éclairage à intensité variable est en plein essor.

(080855-17)

**www.nxp.com/save\_energy**

## **pratique microcontrôleur**

# **Du hertzien pour**

## Burkhard Kainka

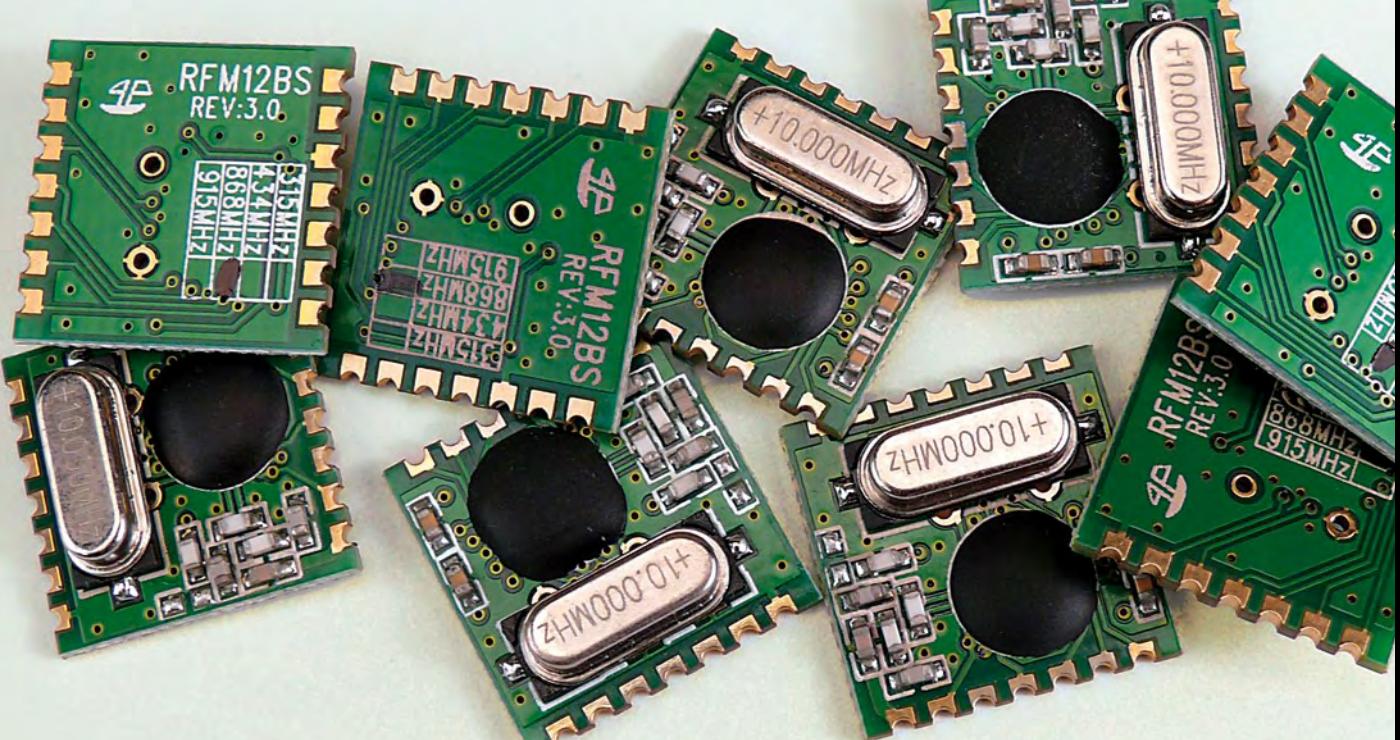

## **Expérimentation avec des modules 868 MHz**

**Il y a pléthore de câbles, surtout s'ils sont enchevêtrés. Des modules hertziens peu coûteux, raccordés sans peine à un microcontrôleur, permettent de transférer des données. Nous avons effectué des essais avec deux ATmega et un programme BASCOM. Ce dernier gère à la fois l'émission et la réception.**

## **Caractéristiques des modules**

- Tension de fonctionnement : de 2,2 V à 5,4 V
- Consommation lors de l'émission : 23 mA
- Consommation lors de la réception : 14 mA
- Plage de fréquence : de 860,48 MHz à 879,51 MHz
- Puissance émettrice : jusqu'à 4 dBm (environ 2,5 mW)
- Sensibilité : -100 dBm (environ 2  $\mu$ V)
- Taux de transfert : jusqu'à 115,2 kbauds
- Excursion de modulation : de 15 kHz à 240 kHz
- Largeur de bande du récepteur : de 67 kHz à 400 kHz
- FIFO de réception 16 bits
- Deux registres 8 bits de données d'émission

Hope-RF [1][2] offre des modules hertziens peu coûteux. Ils sont basés sur la puce IA4420 de Silicon Labs [3], un transcepteur universel FSK pour bande ISM. Le composant IA4420 peut être commuté entre 315, 433, 868 et 915 MHz. L'Europe ne reconnaît toutefois que les bandes 433 et 868 MHz. Le circuit d'antenne d'un module Hope-RF est accordé à la bande pour laquelle le module est conçu (**figure 1**). Elektor s'est décidé pour 868 MHz, plus « calme » que la bande 433 MHz.

On peut aussi utiliser ce module à 433 MHz. Toutefois la portée est réduite car l'antenne n'est pas adaptée.

Le module peut être utilisé selon les directives Non-specific Short Range Devices (SRD) dans la plage de 868,0 MHz à 868,6 MHz. On ne doit pas dépasser une durée relative d'occupation de fréquence de 1 %. On utilise le module au milieu de la plage, soit 868,3 MHz, car la bande de modulation est relativement large.

# le contrôleur

Le schéma fonctionnel (**figure 2**) du transcepteur dévoile quelques détails dignes d'attention. Le mélangeur IQ formant la base du récepteur a déjà fait son apparition dans l'article sur la Radio Logicielle, numéro de mai 2007 d'Elektor. Le traitement de la bande de base avec amplificateur, filtre et démodulateur fournit un signal numérique de sortie. Le VFO à PLL de l'émetteur commande directement l'étage final. La modulation est basée sur le déplacement de fréquence (FSK, frequency shift keying). L'excursion de modulation et la largeur de bande de réception sont ajustables dans des limites étendues. Contrairement à la FM à bande étroite largement répandue, l'excursion de fréquence utilisée s'étend de +/- 15 kHz à +/- 240 kHz et la largeur de bande de réception jusqu'à +/- 400 kHz.

#### **Initialisation**

Les modules RFM12 sont pilotés par une interface SPI avec Chip-Select (NSEL), une ligne d'horloge (SCK) et deux lignes de données (SDI et SDO) pour les deux directions (voir la **figure 3**). Il faut donc quatre lignes. On peut utiliser par exemple le circuit SPI d'un ATmega. Il faut seulement tenir compte de ce que le RFM12 attend chaque fois 16 bits. L'interface SPI d'un ATmega32 comporte les connexions PB4 à PB7 (/SS, MOSI, MISO et SCK). Le listage illustre le transfert d'un mot de 16 bits. Ce sous-programme, qui fonctionne dans les deux sens, peut être adapté facilement à un autre contrôleur AVR en modifiant l'attribution des ports.

```
Nsel Alias Portb.4
Sdi Alias Portb.5
Sdo Alias Pinb.6
Sck Alias Portb.7
Function Spi16(byval Dout As Word) As Word
Local Nspi As Integer
Local Dspi As Integer
Local Dsdo As Word
  Nsel = 0Dedo = 0For Nspi = 1 To 16
     Dspi = Dout And &H8000
     If Dspi = 0 Then
       Sdi = 0 Else
       Sdi = 1 End If
    Dout = Dout * 2
    Dsdo = Dsdo * 2
     Dsdo = Dsdo + Sdo
    Sck = 1 Waitus 5
    Sck = 0 Next Nspi
  Ncol = 1 Spi16 = Dsdo
```
End Function

Le module est tout d'abord initialisé lors du démarrage. Le nombre de réglages très élevé ne facilite pas précisément

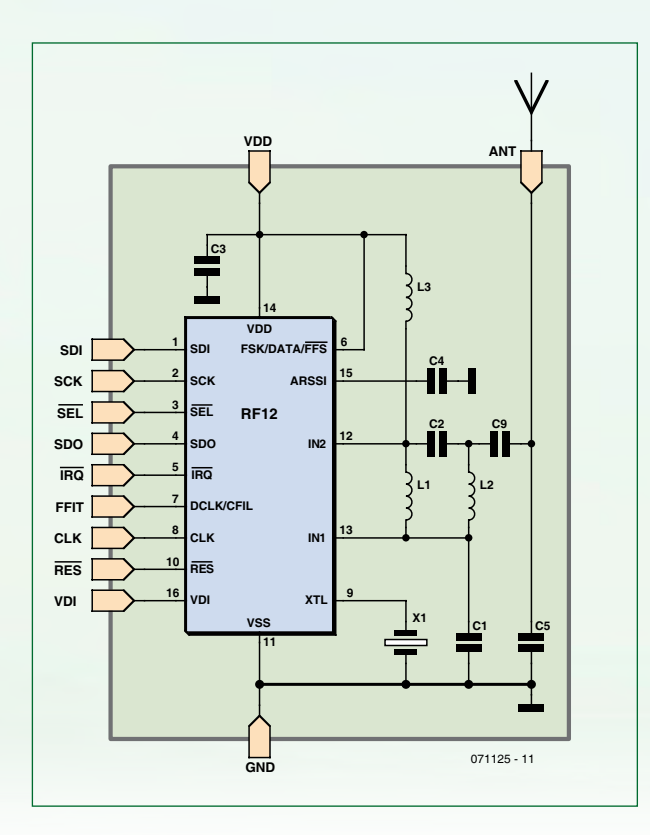

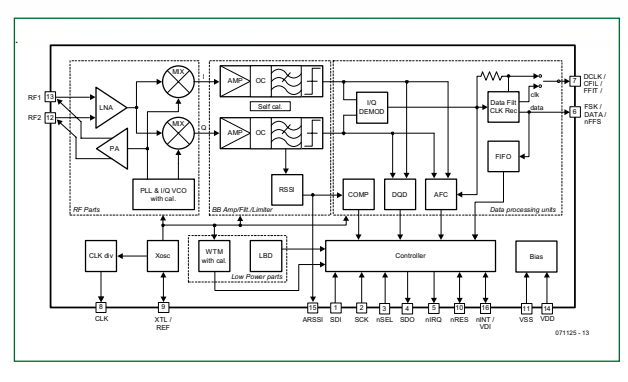

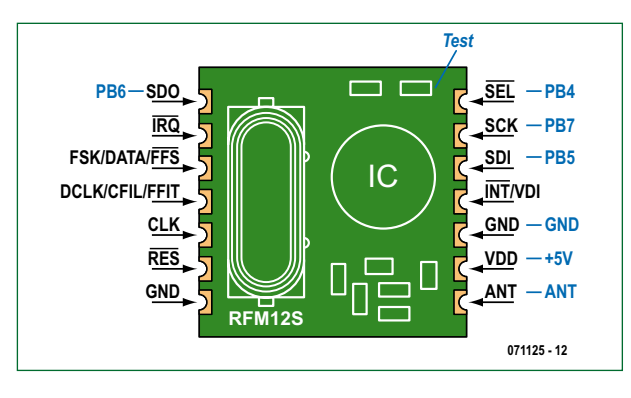

**Figure 2. Schéma fonctionnel du** 

**Figure 1.** 

**Adaptation de l'antenne dans le module. Les connexions et la valeur des composants dépendent de la plage de fréquence du type de module.**

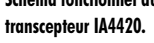

**Figure 3. Broches du module hertzien. PB4 à PB7 sont les connexions de l'interface SPI de l'Atmega32. Le point de test permet de mesurer l'intensité du signal.**

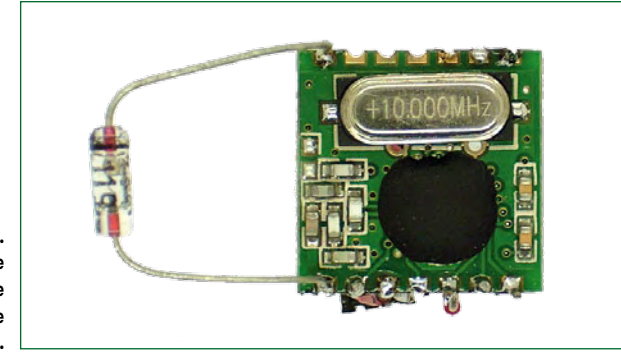

**Figure 4. Une diode permet de déterminer la présence d'un signal à la sortie antenne.**

> le positionnement des bits corrects. La fiche de données [3] exhaustive fournit la liste de tous les réglages. Les réglages du listage ci-dessous ont fait leurs preuves : 868,3 MHz avec une excursion de fréquence de +/- 90 kHz et un débit de 2 400 bauds. Le réglage de fréquence comporte aussi le sous-programme « Freq\_rfm12 ». Il faut remplacer le mot &H80e7 par &H80d7 si l'on veut tester la bande de 434 MHz.

```
Nsel = 1Sck = 0 'D = Spi16(&H80d7) '434 MHz band
  D = Spi16( & H80e7) '868 MHz band
  D = Spi16(&H82d9)
  D = Spi16(&Ha67c)
  D = Spi16(&Hc647)
  D = Spi16(&H94a0)
  D = Spi16(&Hc2ac)
  D = Spi16(&Hca81)
  D = Spi16( & Hc483)
  D = Spi16( & H9854)
   D = Spi16(&He000)
  D = Spi16( & Hc800)
  D = Spi16( & Hc000)
   Freq = 868.300
   Freq_rfm12
 …
Sub Freq_rfm12
   If Freq < 800 Then Freq = Freq * 2
   Freq = Freq - 860
  D = Freq / 0.0050If D < 96 Then D = 96 If D > 3903 Then D = 3903
  D = D + \& H A 0 0 0D = Spi16(d)End Sub
```
### **Émission**

Les possibilités d'erreurs sont si nombreuses qu'il est préférable de commencer par des tests simples. Le programme RFM12.bas contient quelques sous-programmes de test qu'on peut lancer par une commande Goto. Les premiers essais, des émissions en onde entretenue, ne sont pas encore conformes aux dispositions légales et devraient donc être effectués sans antenne. Le listage suivant représente un test d'émission sans modulation. La commande &H8238 active l'émetteur. Pour vérifier la présence d'un signal à la sortie antenne, il suffit de raccorder une diode Ge ou Schottky entre celle-ci et GND (voir la **figure 4**). La tension mesurée aux bornes de la diode devrait approcher 1 V. L'heureux possesseur d'un scanner radio cherchera

en vain le signal à 868,3 MHz. Il faut descendre jusqu'à 868,21 MHz environ car l'excursion de modulation diminue la fréquence.

```
'start transmitter, no data
Test1:
  D = Spi16(&H8238)
  Do
  Loop
```
Le second test fournit un signal continu modulé (voir cidessous). La commande &Hb8xx est utilisée à cet effet, xx étant l'octet de modulation (AA=10101010 dans notre exemple). Avant de transmettre chaque octet, il faut toutefois attendre avec Wait\_rfm12 que le module soit disponible. Il suffit de commuter NSEL à zéro et d'attendre que la ligne de données SDO passe à l'état haut (cela fonctionne indépendamment de l'utilisation du module comme émetteur ou récepteur).

```
Sub Wait_rfm12
  Nsp1 = 0 Do
   Loop Until Sdo = 1
End Sub
   'transmit data
Test2:
  D = Spi16( & H8238)
  D<sub>O</sub>Wait rfm12
    D = \overline{Sp116(SHb8aa)} Loop
```
Un scanner détectera un signal acoustique à 868,21 MHz et à 868,39 MHz. L'émetteur commute en effet régulièrement entre ces deux fréquences.

### **Réception**

La réception des données est assurée par un second système composé d'un Mega32 et d'un RFM12. Test 4 démontre la réception de 100 octets de données entrantes en mode continu. Toutes les données sont transférées sans filtrage par une interface RS-232.

```
'start receiver, all data
Test4:
 D = Spil6( & H82c8)D = Spi16(&Hca87)
  For N = 1 To 100
     Wait_rfm12
    D = Spi16( & Hb000)Data_in(n) = D Print Chr(d);
  Next N
 D<sub>O</sub> Loop
```
Le récepteur fournit toujours un signal ou autre, même en absence d'émission à la fréquence choisie. Test 4 convertit le bruit du récepteur et de l'antenne en une suite de nombres aléatoires.

Les choses se corsent quand l'émetteur est mis sous tension. Test 2 fournit toujours le même octet de données AA. Comment le récepteur réagit-il à ce signal ? Le flux des données est modifié. Les caractères qui apparaissent sont toujours les mêmes, mais ce ne sont généralement pas les octets envoyés. Il suffit toutefois d'un petit surcroît d'attention pour

identifier la suite correcte de bits. Le pauvre récepteur ne sait pas où un octet commence et où il se termine.

Quoi qu'il en soit, on peut déjà déterminer l'intensité du signal. Le composant IA4420 possède une connexion AGC (ARSSI, point de test dans la figure 3). Dommage qu'elle ne soit pas associée à une broche, mais elle est d'un accès facile sur la carte. Le point de test désiré est situé dans le coin où se trouve le condensateur. La tension continue de ce point révèle l'intensité de réception. On obtient de 0,3 V à 0,5 V en l'absence de signal. Un signal puissant fait passer la tension au-dessus de 1 V. Il reste possible de s'y référer en mode de fonctionnement normal pour déterminer si l'intensité du champ des paquets envoyés par la station opposée est assez élevée.

#### **Synchronisation**

On pourrait théoriquement utiliser le flux de bits du récepteur pour y repêcher des données correctes par logiciel. Les concepteurs du IA4420 s'en sont déjà chargés. Les données reçues sont placées sans interruption dans un registre à décalage large de 16 bits (FIFO, first in first out). Les données sont comparées continuellement à un échantillon de bits très spécifique.

Cette clé magique se nomme 2DD4 (à ne pas confondre avec le célèbre robot R2-D2). L'émetteur doit donc introduire ces deux octets dans son flux de données exactement sous cette forme : 2D suivi de D4. Le récepteur sait alors que les informations proprement dites vont suivre. On envoie préalablement une suite de bits alternant entre « 1 » et « 0 », par exemple 3 octets AA. Cela donne une chance au récepteur de se synchroniser sur le flux de bits et d'ajuster son contrôle ALC. Les 2 octets servant de clé suivent et le tout se termine par les données utiles. Test 3 envoie continuellement les 2 octets 2D et D4.

```
'transmit key data
Test3:
  D = Spi16( & H8238)
  D<sub>O</sub>Wait rfm12
    D =Spi16(&Hb82d)
    Wait_rfm12
    D = Spi16(\&Hb8d4) Loop
```
On lance alors Test 5 dans le récepteur. Il ne se distingue de Test 4 que par la deuxième commande d'initialisation. Le nombre d'octets à recevoir est là aussi de 100. Mais ici le programme attend dans le sous-programme Wait\_rfm12 que l'émetteur devienne actif. En effet, SDO du récepteur ne passe maintenant à l'état haut que lorsque les octets 2D et D4 ont été reçus pour la première fois. Les données qui suivent sont alors acceptées. La synchronisation a été établie. Les octets 2D et D4 suivants sont lus.

```
'start receiver, matched data
Test5:
    D = Spi16( & H82c8)
    D = Spi16(&Hca83)
     For N = 1 To 100
      Wait_rfm12
       D = Spi16(&Hb000)
      Data in(n) = D Print Chr(d);
     Next N
  D<sub>O</sub> Loop
```
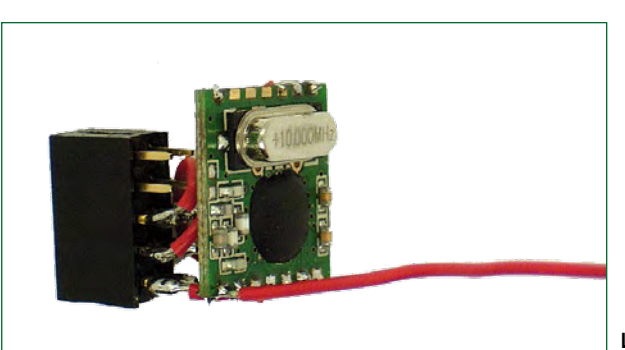

**L'auteur a soudé ce module à un connecteur…**

### **Transmission de données utiles**

Le test s'est déroulé avec succès. La transmission des données proprement dites peut commencer. Le listage suivant comporte les sous-programmes d'émission et de réception. On utilise dans les deux cas un tampon de données de 10 octets.

Deux octets « fictifs » supplémentaires sont accolés aux 10 octets de données lors de l'émission par Send\_rfm12. Ils évitent que l'émetteur soit désactivé trop tôt pendant l'envoi des dernières données utiles. Le récepteur comporte un délai d'attente (Timeout). Quand la variable globale Timeout contient la valeur 100, Receive\_rfm12 attend les données en transit pendant 100 ms au plus. Le tampon d'entrée reste inchangé si ces données ne sont pas arrivées.

```
Sub Send_rfm12
 D = Sp116( & H8238)
  Wait rfm12
 D = Spi16(&Hb8aa)
  Wait rfm12
 D =Spi16(&Hb8aa)
  Wait rfm12
 D =Spi16(&Hb8aa)
 Wait rfm12
  D = Spi16(&Hb82d)
  Wait rfm12
 D = Spi16(&Hb8d4)
  For N = 1 To 10
    Wait_rfm12
```
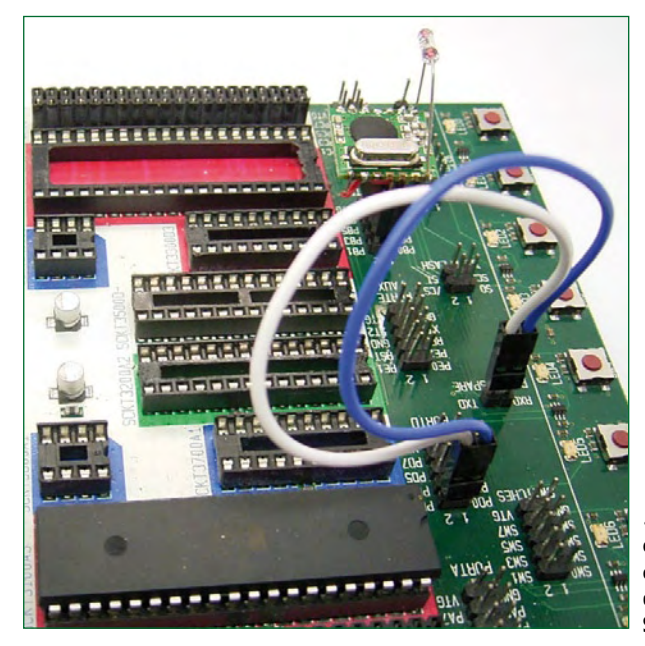

**…pour pouvoir effectuer en toute liberté des essais avec une carte d'expérimentation AVR STK 500.**

## **pratique microcontrôleur**

## **Quelques applications possibles**

- Commutation de consommateurs tels que des lampes et radios
- Télécommande de robots
- Commande de la porte du garage
- Commutateur principal dans la chambre d'enfants : extinction générale des feux
- Installation d'alarme
- Transmission d'informations simples à destination du bureau (Le déjeuner est servi !)
- Transmission d'informations d'état provenant de la chaufferie
- Transmission de valeurs analogiques (avec logiciel modifié)
- Surveillance à distance de piles et chargeurs
- Station météo

```
D = \&HB800 + Data out(n)D =Spi16(d)
   Next N
  Wait rfm12
  D = Spi16(&Hb8aa)
  Wait_rfm12
  D =Spi16(&Hb8aa)
   Wait_rfm12
  D = Spi16(&H8208)
End Sub
Sub Receive_rfm12
  Tt = Timeout * 10
  D =Spi16(&H82c8)
  D = Spi16(\& Hca83)For \overline{N} = 1 To 10
     Nsel = 0
    T = 0 Do
      T = T + 1 Waitus 100
       If T > Tt Then Goto Nosignal
     Loop Until Sdo = 1
    D = Spi16(&Hb000)
    Data_in(n) = D Next N
Nosignal:
  D = Spi16( & H8208)
End Sub
```
Receive\_rfm12 et Send\_rfm12 offrent tout le nécessaire pour une véritable application. Celle-ci sera conçue comme micrologiciel fonctionnant de façon identique dans deux systèmes. Les deux systèmes doivent donc émettre et recevoir alternativement. Dans l'exemple, le tampon d'émission contient une suite croissante de nombre. Le récepteur envoie les 10 bits utiles par l'interface RS-232. L'état de la liaison peut donc être vérifié à tout moment.

Un problème demeure : comment éviter que les deux contrôleurs envoient simultanément les signaux qui iront alors se perdre dans l'éther ? Il suffit de faire confiance au hasard. Le délai d'attente varie aléatoirement entre 400 ms et 1 400 ms. Quelques tentatives initiales d'émission seront peut-être vouées au néant. Mais dès que les deux stations se seront « trouvées » de cette façon, elles émettront et recevront à un rythme approprié.

## Do

```
For N = 1 To 10
     Data out (n) = N Next N
    Send_rfm12
    Waitms 500
   For N = 1 To 10
      Data_in(n) = 0 Next N
    Timeout = 400 + Rnd(1000)
    Receive_rfm12
   For N = 1 To 10
      Print Data in(n);
       Print « «;
    Next N
    Waitms 700
 Loop
```
Une application pratique consisterait à transférer un octet d'un port d'un microcontrôleur au port de l'autre contrôleur. Cette fonction suffirait en principe pour télécommander huit consommateurs. Pour rendre la transmission encore plus robuste, il suffit de faire suivre immédiatement cet octet de sa copie inversée. On élimine ainsi les erreurs de transmission au niveau du bit. On peut relier en outre quatre sorties du contrôleur chargé de la réception à quatre de ses entrées – un message de confirmation sera alors expédié en sens inverse !

La suite du projet AVR CC2 dans ce fascicule décrit une application de ce genre. L'encadré suggère des applications supplémentaires.

 $(071125.1$  trad. Softcraft)

**Les modules hertziens (071125-71) sont disponibles auprès d'e-choppe. Voir la page Web [2] ou les pages e-choppe à la fin de ce fascicule. Les programmes BASCOM peuvent être téléchargés à partir du site Web d'Elektor [2].**

## **Liens sur le Web**

- [1] www.hoperf.com
- [2] www.elektor.fr/071125
- [3] www.silabs.com/Support%20Documents/TechnicalDocs/ IA4420-DS%20v1.7r.pdf

# EasyPIC<mark>5</mark> est un outil de classe mondiale<br>permettant la conception de prototype immédiate...

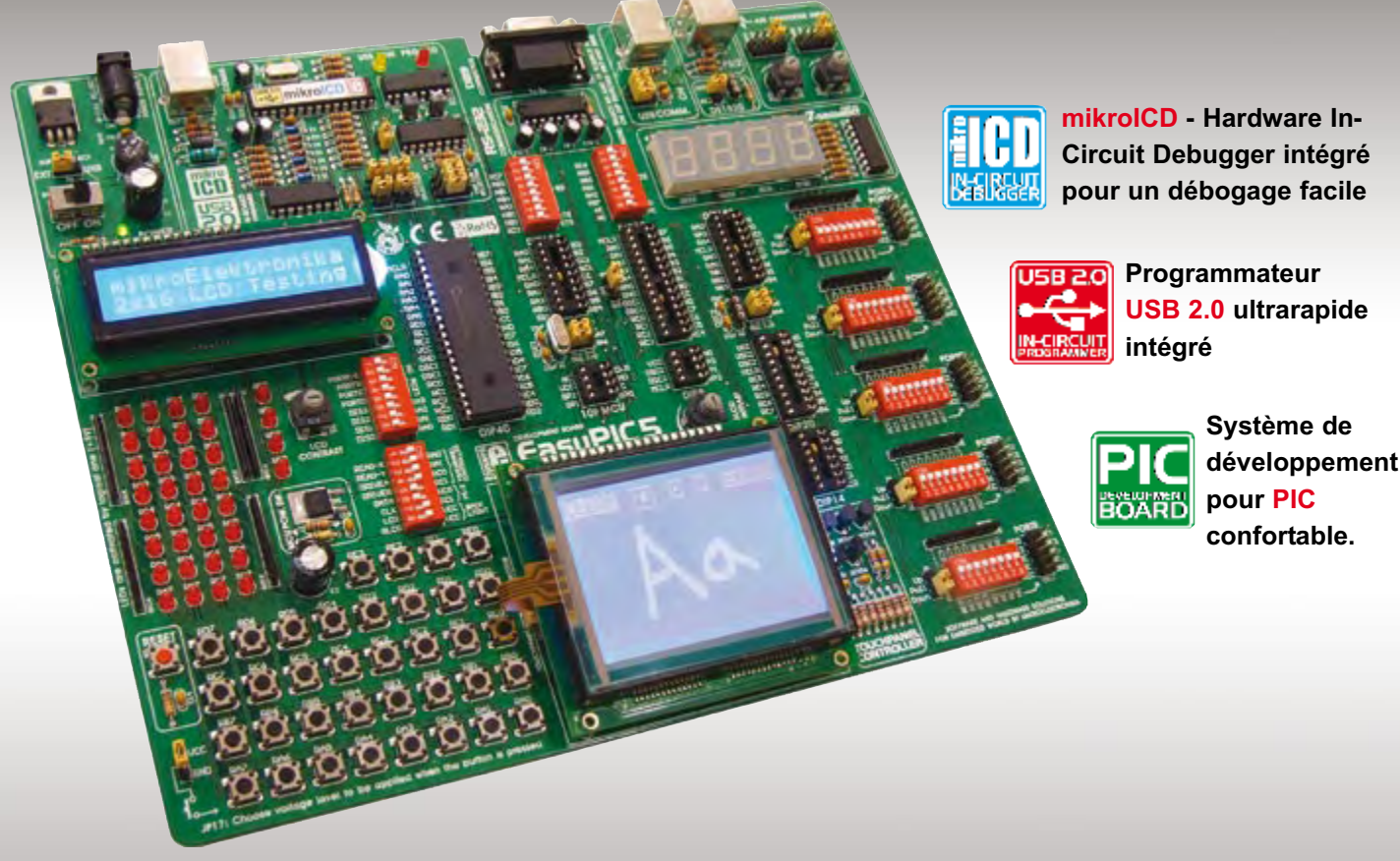

Vous pouvez, grâce à de nombreuses possibilités nouvelles, créer immédiatement<br>vos superbes composants. **EasyPIC5** supporte les microcontrôleurs PIC à 8, 14, 18,<br>20, 28 et 40 broches (est fourni avec un PIC16F887). **mikrol** 

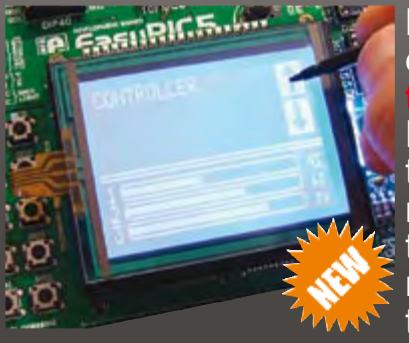

L'évolution des caractéristiques produits et la saisie moderne requièrent la mise en oeuvre d'écrans tactiles. Le contrôleur d'écran avec connecteur disponible sur la carte EasyPIC5 possède une fonction de **superposition**

**SE LUES ET LOGICIELLES** 

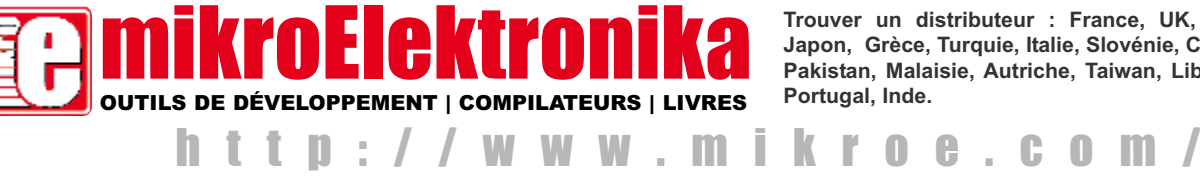

**Trouver un distributeur : France, UK, USA, Allemagne, Japon, Grèce, Turquie, Italie, Slovénie, Croatie, Macédoine, Pakistan, Malaisie, Autriche, Taiwan, Liban, Syrie, Egypte, Portugal, Inde.** 

# **Emission-réception réussie ! Module radio RFM12 sur l'ATM18**

Wolfgang Rudolph, en collaboration avec Burkhard Kainka

**La radio fascine toujours. Elle permet d'agir à distance, comme par magie, donne un pouvoir que l'on prêtait autrefois à des êtres surnaturels. Il est aussi possible de doter le système d'essai ATM18 d'un petit module radio bon marché mais malgré tout fiable grâce auquel il pourra, à distance, piloter, agir ou effectuer des mesures.**

Qu'en auraient dit les humains d'il y a quelques siècles ? Les applications de la radio auraient dépassé leur entendement et nous auraient, mis très vite, voyageurs dans le temps, en danger. La machine à remonter le temps n'existe heureusement pas et son invention restera du domaine de l'imaginaire.

Le terme « radio », tel que nous l'entendons, nous viendrait de Branly (1897) mais les réflexions théoriques de James Clerk Maxwell avaient, dès 1864, prévu la possibilité des ondes radio. Il fallut attendre Heinrich Rudolf Hertz pour en démontrer expérimentalement l'existence et les étudier,

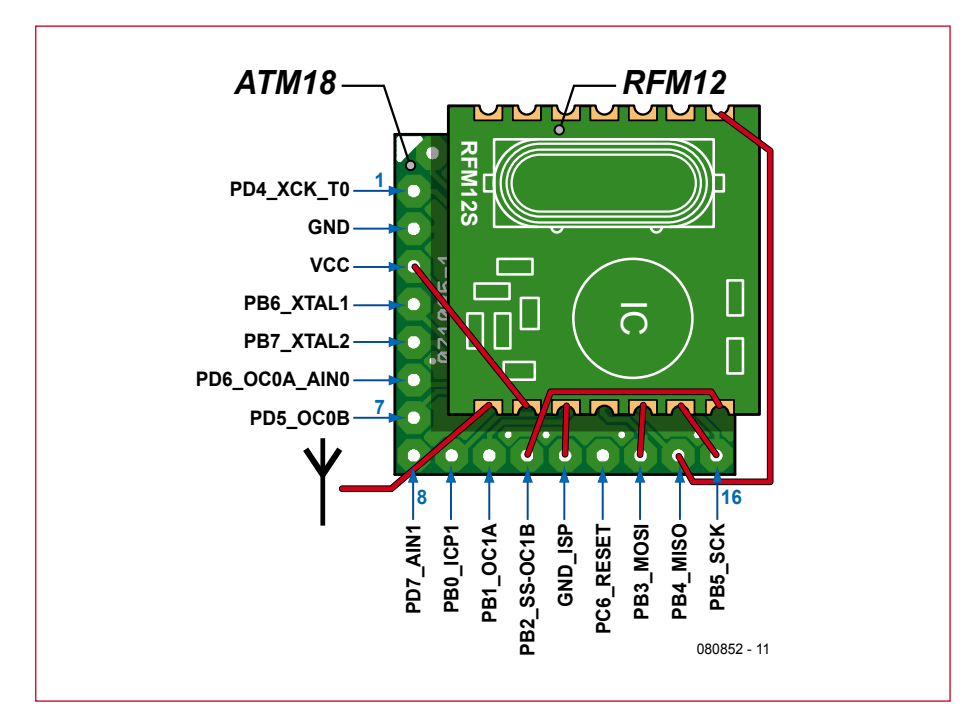

**Figure 1. Connexion du module radio RFM12 au module de contrôleur ATM18.**

entre 1886 et 1888. Il produisit à l'aide d'un oscillateur (composé, entre autres choses, d'un éclateur) un mélange de signaux riches en harmoniques dont il reçut une fraction à quelque distance, dans un résonateur, une boucle ouverte entre les extrémités de laquelle apparaissent des étincelles. Guglielmo Marconi réussit en 1895 à produire des ondes électromagnétiques avec un émetteur à éclateur et à les recevoir sur un récepteur, cohéreur d'Edouard Branly perfectionné par Alexandre Popov. En 1897, il effectue une transmission en morse sur plus de 13 km. C'est énorme, vous pouvez m'en croire ! La portée du premier émetteur à transistors d'ondes métriques que j'ai construit, en 1970, n'atteignait pas 5 km et je n'en étais pas peu fier. Je n'en ai pas moins conservé jusqu'à aujourd'hui ma fascination et mon enthousiasme pour les actions à distance (qu'une licence de radioamateur m'a permis de légaliser).

Il est aujourd'hui, très facile, de communiquer à distance. Les liaisons sans fil ont même fini par atteindre nos ordinateurs. De la disquette au réseau câblé, ils sont aujourd'hui équipés pour échanger sans fil. Réseaux hertziens (WLAN), Bluetooth, Wi-Fi, Zig-Bee et beaucoup d'autres protocoles techniques ont été normalisés. Notre petit contrôleur ATM18 restait handi-

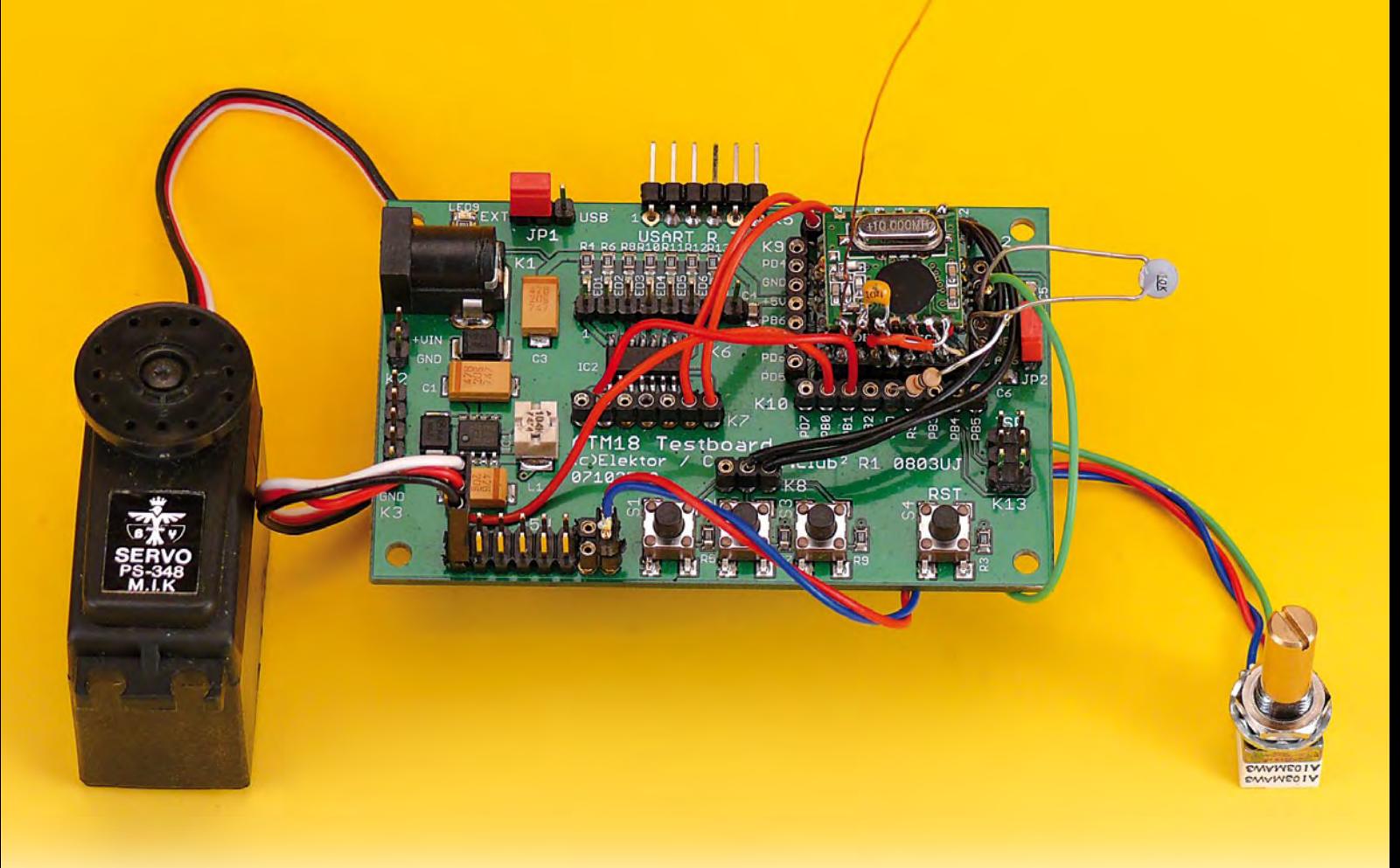

capé dans ce domaine et cet article va y remédier illico presto.

### **ATM18 et RFM12**

Le marché propose aujourd'hui des modules radio bon marché dont le câblage est très simple. Nous nous sommes mis en quête d'un modèle qui contienne sur la même platine, émetteur et récepteur, ne demande pas de câblage externe et puisse émettre et recevoir à l'alternat. Il travaille sur la bande des 868 MHz. Elle est préférable à celle des 433 MHz, puisque les exigences sont plus strictes, les transmissions sont de meilleure qualité et moins sujettes aux perturbations.

Le module que nous avons trouvé s'appelle RFM12. Nous travaillons à la fréquence de 868,3 MHz et cela pendant 1% seulement du temps, avec une puissance maximale de l'ordre de 2,5 mW. Toutes les règles sont ainsi respectées mais nous devrons quand même veiller à ne pas perturber d'autres utilisateurs. Si cela arrivait, il nous faudrait couper immédiatement et, dans la mesure du possible, changer de fréquence.

La restriction à 1% du facteur d'utilisation ne permet certes que d'émettre de courts paquets de données mais un octet peut déjà commander huit récepteurs. La rapidité de modulation est suffisante pour la transmission de

données de mesure ou pour radiocommander des robots, tout en recevant, simultanément, les informations de leurs capteurs.

La transmission de données avec le RFM12 est déjà expliquée, ailleurs dans ce numéro, dans l'article sur les modules. Vous y trouverez également son brochage. Pour la connexion à la carte ATM18, il est nécessaire de choisir les broches convenables pour le Mega88 : NSEL sur PB2 SDI sur PB3 SDO sur PB4 SEK sur PB5

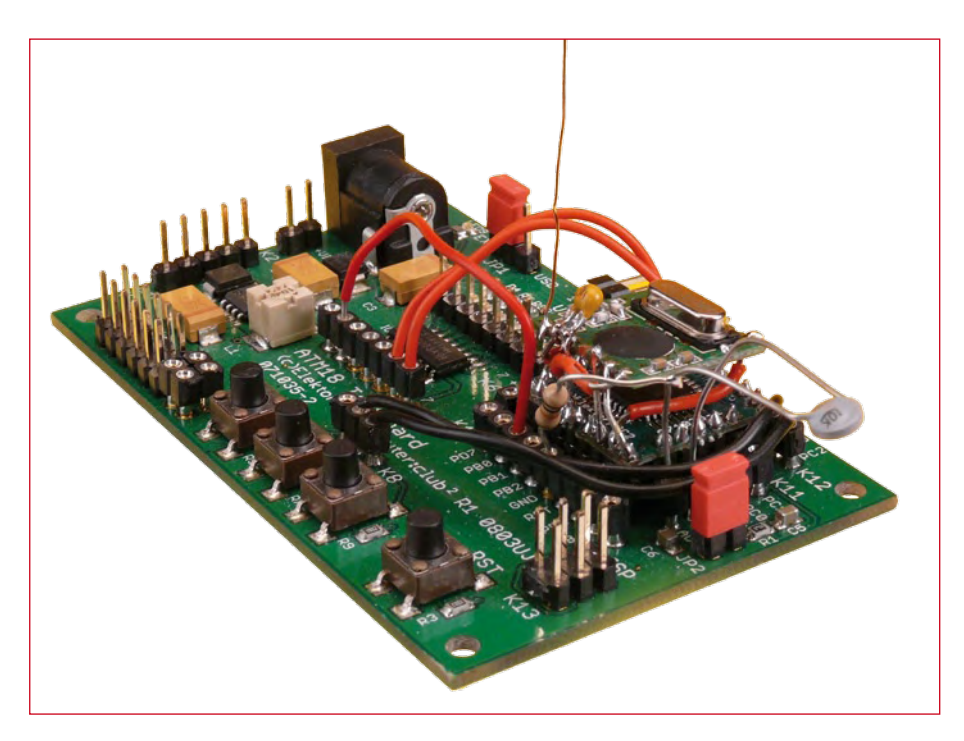

**Figure 2. Prototype avec module de radio et de contrôleur.**

**pratique microcontroleurs**

## **Listage 1**

#### **Lignes de commande vers le RFM12**

Nsel Alias Portb.2 Sdi Alias Portb.3 Sdo Alias Pinb.4 Sck Alias Portb.5

Le module radio se soude simplement par quelques liaisons courtes sur le module de contrôleur ATM18. La **figure 1** indique ces liaisons que vous retrouverez sur l'exemplaire de la **figure 2**. On obtient ainsi un petit contrôleur radio compact. Il ne lui manque qu'un petit fil d'antenne d'environ 8,5 cm de long.

#### **Exemple d'application**

Notre objectif, avec ces modules émetteurs-récepteurs, était d'étendre les possibilités du projet ATM18 et de compléter ainsi la palette de ses applications. Un petit programme de base permet l'échange de paquets de données : un abonné A envoie, par exemple, dix octets à un abonné B. Ce der-

#### **Listage 2 Emission** Data out $(1) = 27$  Checksumme = 27 Data  $out(2) = Pinc$  $\bar{C}$ checksumme =  $\bar{C}$ hecksumme + Data  $out(2)$  $\text{ Dat} = \text{Getadc}(6)$  $Hi = High(data)$ Data  $Out(3) = Hi$  Checksumme = Checksumme + Hi  $Lo = Low(data)$  Checksumme = Checksumme + Lo Data out  $(4)$  = Lo  $\text{ Dat} = \text{Getadc}(7)$  $Hi = Hiqh(data)$ Data  $out(5) = Hi$  $\overline{\text{Check}}$ summe = Checksumme + Hi  $Lo = Low(data)$  Checksumme = Checksumme + Lo Data  $out(6) = Lo$ Data  $out(7)$  = Checksumme Send\_rfm12 Enable Interrupts 'Servo Waitms 500 Disable Interrupts

nier renvoie également dix octets à l'abonné A. Les données pourraient, par exemple, être émises et reçues à la cadence d'une seconde.

Prenons l'exemple d'une servocommande avec la transmission de valeurs analogiques. Pour la réaliser, nous avons besoin de deux cartes d'essai, deux modules de contrôleur et deux émetteurs-récepteurs. Le même programme tourne sur les deux systèmes. Les informations qui sont entrées d'un côté sont quasi instantanément disponibles du côté opposé, où elles peuvent continuer à être exploitées.

L'activation d'une touche sur la carte d'essai A, par exemple, peut commander une LED ou un relais sur la carte d'essai B. Les données de deux voies analogiques sont également transmises simultanément. Il ne nous faut, pour ce faire, que cinq octets à envoyer simultanément sur les ports suivants, à savoir :

Ports d'entrée PC2 à PC5 (1er octet) ADC6 (2 octets) ADC7 (2 octets)

La transmission ne serait cependant pas très fiable sans quelques octets supplémentaires. Les octets utiles sont reçus par le système destinataire. Celui-ci les renvoie à 19 200 bauds par son interface sérielle. Un PC connecté pourrait ainsi recevoir, par exemple des valeurs de mesure de la carte d'essai ATM18 réceptrice, valeurs émises par la première carte ATM18, et inversement. Ces données peuvent donc aussi être représentées sur un PC qui peut également en poursuivre l'exploitation. Elles se retrouvent en outre en sortie, sur les ports du contrôleur :

Sortie numérique: port D, sorties D2 à 5

Analogique 1: sortie PWM à OC1A Analogique 2: impulsions servo à PB0

Le terminal reçoit toujours trois valeurs numériques, un octet pour l'état du port et des « mots » pour les canaux analogiques. Les données auront, par exemple, l'allure suivante :

63 512 1000

Pour adapter les routines de base du module radio au Mega88 nous déclarons, pour l'essentiel, les lignes de l'interface SPI (voir **listage 1**). Les lignes B2 à B5 sont ainsi affectées.

En émission, les données sont précédées par un octet de départ (27) et une somme de contrôle. Le récepteur a ainsi la possibilité de détecter les erreurs de transmission. L'allure générale d'un message sera la suivante :

## **ISM en résumé**

On appelle ISM (industriel, scientifique et médical) les bandes de fréquences qui sont autorisées pour les appareils à haute fréquence dans les secteurs de l'industrie, de la science et de la médecine. Il existe également beaucoup d'appareils « domestiques » qui travaillent sur l'une des nombreuses bandes ISM. Les appareils ISM ne demandent qu'un agrément général et pas d'autorisation individuelle. L'utilisation de ces bandes n'est pas soumise à taxe.

La répartition des bandes ISM est définie par l'Union internationale des télécommunications, secteur des radiocommunications (ITU-R). Les réseaux locaux sans fil (WLAN) et Bluetooth travaillent également sur les bandes ISM. Il en va de même des casques ou des caméras sans fil, même s'il ne s'agit pas d'appareils ISM. Une telle fréquentation ne facilite pas la cohabitation, en ville en particulier, sur les gammes de 70 cm et de 13 cm, donc à 433 MHz et 2,4 GHz.

Les fréquences sont réparties comme suit:

1. Répartition des fréquences pour les applications industrielles, scientifiques, médicales, domestiques ou similaires

(d'après FreqBZPV, partie B : NB D150)

- a) 9 kHz à 10 kHz
- b) 13553 kHz à 13567 kHz
- c) 26957 kHz à 27283 kHz
- d) 40,66 MHz à 40,70 MHz
- e) 433,05 MHz à 434,79 MHz f) 2400 MHz à 2500 MHz
- g) 5725 MHz à 5875 MHz
- h) 24 GHz à 24,25 GHz

2.. Répartition des fréquences pour les applications industrielles, scientifiques et médicales

(d'après FreqBZPV, partie B : NB D138)

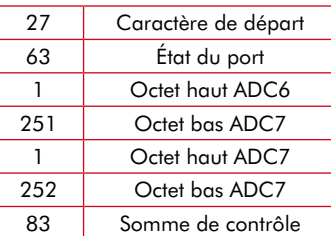

Le **listage 2** montre comment les données sont

émises. Le tableau de données Dtat\_ out est complété par les données requises avant l'appel de Send\_rfm12. La somme de contrôle se calcule à partir de la somme de tous les octets de données, octet de départ 27 compris. Comme la variable de somme de contrôle n'occupe qu'un octet, les reports sont perdus, ce qui correspond à la fonction AND 255. Le **listage 3** montre comment les données sont reçues et exploitées.

Le temps total disponible est à répartir entre différents processus :

Emission : env. 10 ms Attente et impulsions de servo : 500 ms Réception : normalement 200 ms, délai de 400 ms à 1400 ms Attente et impulsions de servo : 700 ms

Si maintenant les deux ATmega émettent en asynchrone, quand ça leur convient, il peut se produire qu'ils émettent simultanément et ne soient pas en attente de réception de ce que l'autre tente de leur transmettre. La tâche consiste donc à obtenir autant que possible la réception de chaque tentative d'émission. Elle demande un travail de programmation plus conséquent ainsi que le développement d'un protocole de base. Il est toutefois plus

a) 6765 kHz à 6795 kHz b) 61 GHz à 61,5 GHz c) 122 GHz à 123 GHz d) 244 GHz à 246 GHz

En Allemagne, les gammes de 9 à 10 kHz et de 149,995 à 150,005 MHz sont également autorisées pour les applications ISM.

Les applications ISM ont la priorité la plus faible. Beaucoup de gammes de fréquences autorisées pour les appareils ISM se partagent avec d'autres services radio. La bande ISM de 433 MHz couvre une partie de la bande amateur des 70 cm. Elle ne doit pas être perturbée par les applications ISM mais les applications ISM doivent s'accommoder des parasites et perturbations des autres services radio.

Un cas particulier encore: on parle à tort de bande ISM pour la gamme de 868 à 870 MHz qui n'en relève pas. L'exploitation d'émetteurs de faible portée y est toutefois

autorisée, par exemple pour les étiquettes radio (RFID), les interrupteurs radiocommandés, des installations d'alarme et notre module radio.

Les modules RFM12 exploitent les fréquences attribuées aux « Non-specific Short-Range Devices » (SRD). La gamme de 868,000 MHz à 868,600 MHz y convient particulièrement. La largeur de bande de voie n'y est pas restreinte. Pour une puissance d'au plus 25 mW, il est permis d'émettre 1% du temps. Il est également possible d'émettre plus longtemps si la fréquence est libre, ce qu'il convient de vérifier. Pour une fréquence de 868,300 MHz, on ne quitte jamais la plage des fréquences autorisées, même si l'excursion est grande et avec toutes les tolérances imaginables possibles. Si vous n'émettez jamais plus longtemps que le montre l'exemple de cet article vous ne dérangerez personne, garantie que d'autres appareils travaillant sur la même fréquence pourront aussi assurer leur service.

## **Listage 3**

#### **Réception et exploitation des données**

For  $N = 1$  To  $10$ Data in(n) =  $0$  Next N Timeout = 400 + Rnd(1000) Receive\_rfm12 If Data  $in(1) = 27$  Then Checksumme = 27 For  $N = 2$  To 6  $Cherksumme = Cherk$ summe + Data in(n) Next N If Data  $in(7)$  = Checksumme Then Checksumme = 27 Portd = Data  $in(2)$ Print Data  $in(2)$  $\text{Da}^{+}$  - 256 \* Data\_in(3)  $\overline{D}at = Dat$ + Data\_in(4) Pwm1a = Dat Print Dat  $\text{Da}^{\dagger}$  = 256 \* Data\_in(5)  $\mathsf{Dat} = \mathsf{Dat}$ + Data  $in(6)$  Print Dat Dat = Dat / 11  $\text{ Dat} = \text{ Dat} + 100$  Servo(1) = Dat Print End If End If Enable Inter-<br>rupts 'Servo 'Servo Waitms 700 Disable Interrupts \_\_\_\_\_\_\_\_\_\_\_\_\_\_\_\_\_\_\_\_\_\_\_\_\_\_\_\_\_\_\_\_

simple de s'arranger pour ne pas être obligé de recevoir impérativement chaque paquet. On répartit les temporisations du programme de façon inégale. Après la réception de données, le programme attend 700 ms avant une émission. Après l'émission, la temporisation n'est, en revanche, que de 500 ms avant le démarrage du récepteur. Celui-ci attend un signal de son correspondant pendant au moins 200 ms et au plus 1400 ms. En temps normal, le procédé devrait conduire à ce que les deux stations arrivent à se synchroniser l'une sur l'autre.

Si, pour une raison ou pour une autre, elles n'y arrivent pas ou si les deux systèmes ont démarré exactement au même instant, il peut arriver que les deux émettent simultanément mais ne reçoivent pas au moment voulu. Le délai aléatoire de 200 ms à 1400 ms y remédie. Après quelques essais, les deux systèmes marcheront du même pas et l'ensemble fonctionnera alors

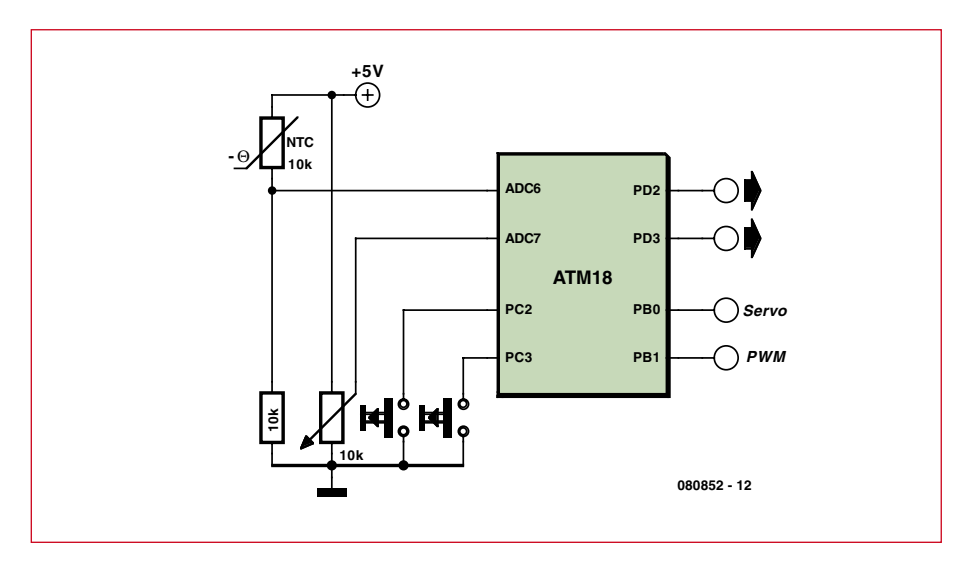

**Figure 3. Connexion de la « périphérie » pour l'exemple d'application.**

sans erreur. Chaque côté émettra effectivement chaque fois 10 ms sur 1,2 s. Le temps d'émission de 1% maximum n'est alors pas dépassé. Toutes les secondes environ, les valeurs de mesure et les états de port sont actualisés des deux côtés.

Notre exemple de programme ne devait pas oublier de bloquer les interruptions pendant l'émission et la réception. Une interruption perturberait l'émetteurrécepteur. Les impulsions de servo ne sont donc produites que pendant les temps morts, ce qui est tout à fait suffisant pour nos essais.

#### **Parasites et perturbations**

Une liaison radio peut être parasitée ou perturbée, c'est dans la nature des choses. Les causes en sont variées : d'autres émetteurs sur la même fréquence, des émetteurs puissants sur d'autres, des obstacles sur le trajet des ondes, structures métalliques dans et sur les bâtiments, réflexions sur le trajet des ondes ou trop grand éloignement des stations. Les transmissions radio manquent de fiabilité. Des para-

sites peuvent aussi modifier la réception des signaux transmis. Il n'est donc pas recommandé de se fier trop à la légère à la qualité d'une transmission de données. Le programme y veille en procédant à un double contrôle d'erreurs. Avant l'appel du programme de réception, le tampon de réception est effacé. Si la réception de données s'est révélée impossible, le programme ne trouve que des zéros. Dans ce cas, les données sont rejetées.

Si, en revanche, le premier octet contient 27, le caractère de départ, il y a des chances pour que le reste soit aussi correct. Le programme évalue alors la somme de contrôle des octets 1 à 6 et la compare à la somme de contrôle de l'octet 7. Si la somme de contrôle est correcte, les données sont utilisables. Alors seulement les cinq octets utiles sont envoyés à l'interface sérielle. Si un PC était connecté, il pourrait exploiter maintenant ces données.

L'octet 2 est ensuite transmis au port de sortie. Les deux octets suivants sont envoyés à la sortie PWM (modulation d'impulsions en durée) et les

## **Le projet ATM18 de** Computer:**club2**

ATM18 est un projet mené en commun par Elektor et le *Computer:*club2 (www.cczwei.de) en collaboration avec Udo Jürss, le responsable du développement de www.microdrones.de. Wolfgang Rudolph de *Computer:*club2 présente tous les mois les dernières évolutions et applications du système ATM18 lors d'une émission de la NRW-TV (Düsseldorf), CC2-tv.

CC2-tv est émise par NRW-TV comme programme du câble NRW et en flux direct sur Internet (www.nrw.tv/home/cc2). CC2-tv est baladodiffusée par www.cczwei.de et, quelques jours plus tard, également par sevenload.de.

deux derniers à la servocommande. Comme un servomoteur ne supporte que des impulsions comprises entre 1 ms et 2 ms et que la résolution est de 10 µs, la deuxième valeur analogique est d'abord divisée par 11 avant d'être ajoutée à 100. La plage des valeurs s'étend donc entre 100 et 200 environ. Un octet aurait certes suffit pour la faible résolution du servomoteur (100 pas) mais toute la résolution doit être envoyée sur l'interface sérielle où elle est donc de toute façon disponible.

#### **Périphérie**

Pour un essai pratique, connectons, par exemple, un potentiomètre sur l'une des entrées analogiques et une thermistance CTN en diviseur de tension sur une autre pour la mesure de la température (**figure 3**). Le régulateur de tension de la carte d'essai peut assurer l'alimentation du servomoteur. Attention toutefois: si l'alimentation est fournie par un port USB, il est préférable de fournir sa propre alimentation au servomoteur pour garantir la fiabilité du fonctionnement.

Encore un conseil pour la tension d'alimentation: la réinitialisation d'un module radio à la mise sous tension demande une montée raide de la tension d'alimentation. Pour l'obtenir au plus tôt, utilisez le cavalier JP1 de la carte ATM18 comme interrupteur de marche. Le convertisseur de tension de la carte laisse en effet croître trop progressivement la tension. Dans le cas où la tension vient par le câble USB/sériel également, il est recommandé de ne poser le cavalier qu'après connexion USB.

#### **Pour conclure**

Les petites expériences décrites ici sont destinées à permettre une initiation rapide et à éveiller l'intérêt pour les transmissions radio en liaison avec les contrôleurs d'AVR. Tout un chacun peut maintenant réaliser l'application sans fil dont il rêve peut-être depuis longtemps déjà, épater les visiteurs et les amis par ses propres « actions magiques à distance ».

Le programmes n'ont été développés cette fois-ci qu'avec BASCOM. La rédaction du projet correspondant en C est encore en attente. Les lecteurs intéressés peuvent bien sûr l'entendre comme un discret appel.

(080852-I)

## Grâce aux compilateurs mikrobasic, mikropascal et mikroc pour différents Micros, ramenez les durées de développement et de test de vos prototypes à quelques heures et minutes.

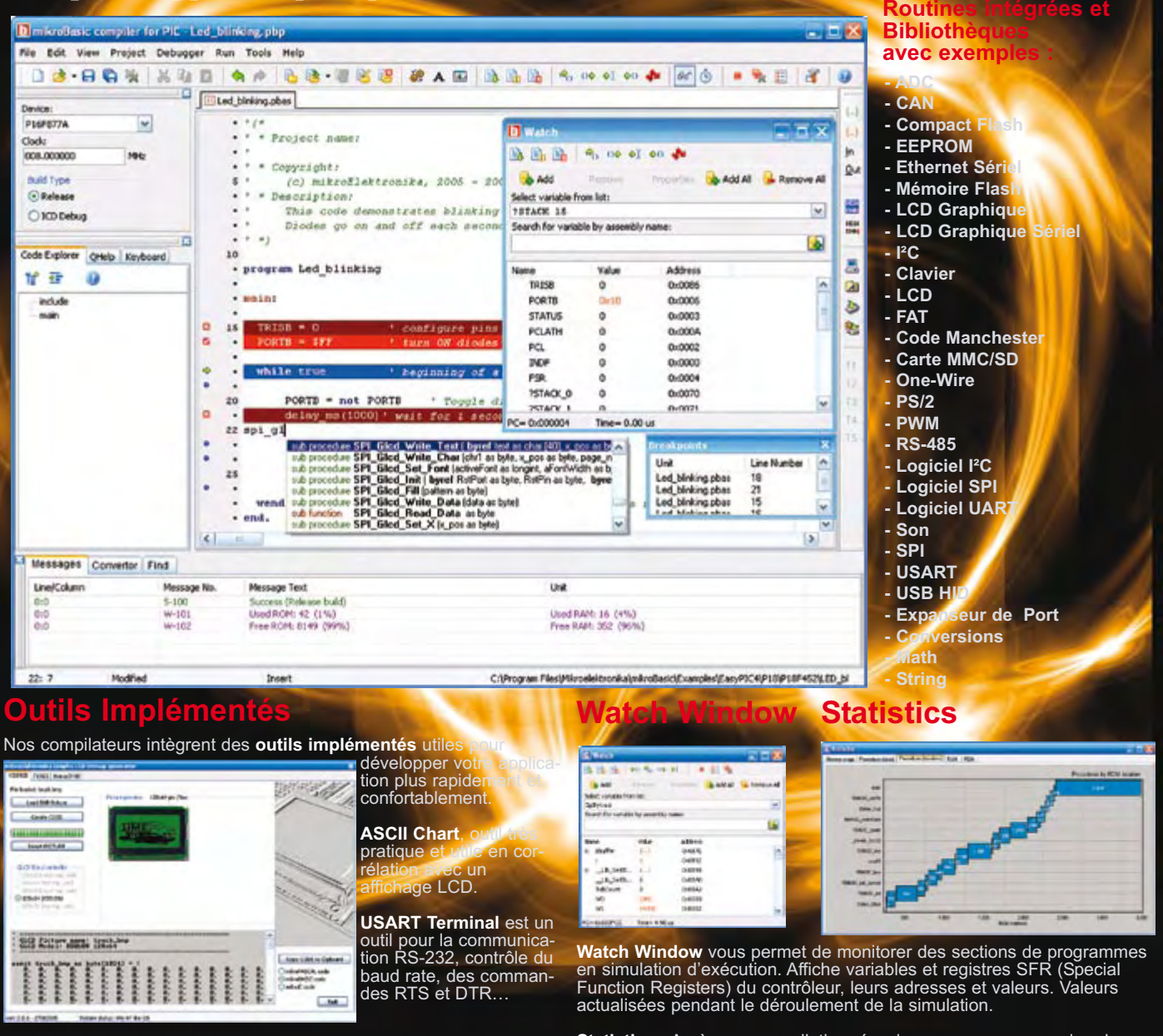

Et bien d'autres outils sont également disponibles : mikroBootloader, **Statistics** - Après une con<br>Éditeur d'EEPROM, Terminal HID, Décodeur Sept Segments, Terminal statistiques de votre code.

Statistics - Après une compilation réussie, vous pouvez examiner les

Supportant une gamme impressionnante de microcontrôleurs, avec une IDE conviviale, des centaines de fonctions clefs en mains et une multitude d'outils intégrés. les compilateurs mikroElektronika sont ce qu'il se fait de mieux sur le marché actuellement. Outre le débogueur mikroICD, les compilateurs mikroElektronika offrent module de statistiques, simulateur, pour afficheurs II, export code HTML. graphiques, gestionnaire d'affichage 7 terminaux de communication pour SD/MMC, UDP (Ethernet) et USB, éditeur EEP-ROM, gestionnaire de programmation, etc.

#### SOLUTIONS MATÉRIELLES ET LOGICIELLES POUR UN **MONDE INTÉGRÉ**

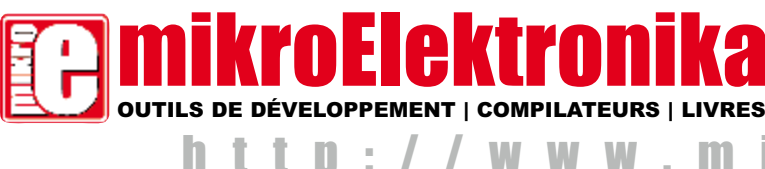

Trouver un distributeur : France, UK, USA, Allemagne, Japon, Grèce, Turquie, Italie, Slovénie, Croatie, Macédoine, Pakistan, Malaisie, Autriche, Taiwan, Liban, Syrie, Egypte, Portugal, Inde.

m I C G

## **TECHNIQUE SECRETS DU CONCEPTEUR**

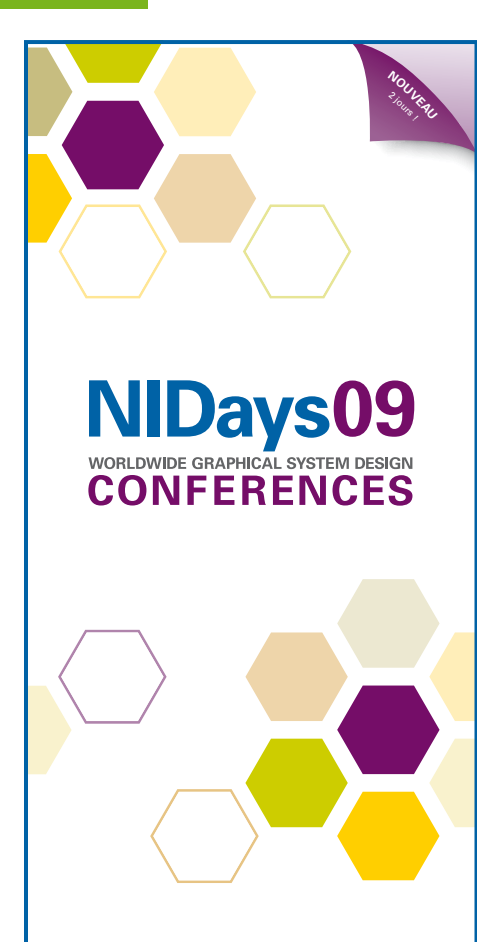

Une exposition et des conférences techniques gratuites sur la conception, le test, la mesure et le contrôle

Partout en Europe, chaque année, National Instruments organise les journées NIDays pour faire le point sur l'instrumentation virtuelle. Ne manquez pas l'édition française de 2009 qui aura lieu près de Paris, pour la première fois sur deux jours, les 3 et 4 février prochains.

>> Programme et inscription sur **ni.com/france/nidays** ou au **01 57 66 24 24**

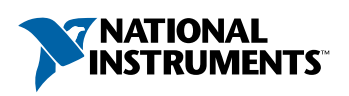

National Instruments France  $\blacksquare$  2 rue Hennape - 92735 Nanterre Cedex, France  $\blacksquare$ Tél. : (0)1 57 66 24 24 � Fax : (0)1 57 66 24 14 � Société de droit américain – capital social 1 000 dollars � US – 11500 N Mopac Expwy, Austin-Texas USA – 10056236 – 344 497 649 � RCS Nanterre – SIRET B 344 497 649 00022 – APE 516J - N.I.I. FR 57344497649

©2008 National Instruments. Tous droits réservés. National Instruments, NI et ni.com sont des marques de National Instruments. Les autres noms de produits et de sociétés mentionnés sont les marques ou les noms de leurs propriétaires respectifs. Pour plus d'informations concernant les marques de National Instruments, veuillez vous référer à la partie Terms of Use sur le site ni.com/legal. 2008-10299-519-112-I

## **Diode Schottky en varicap**

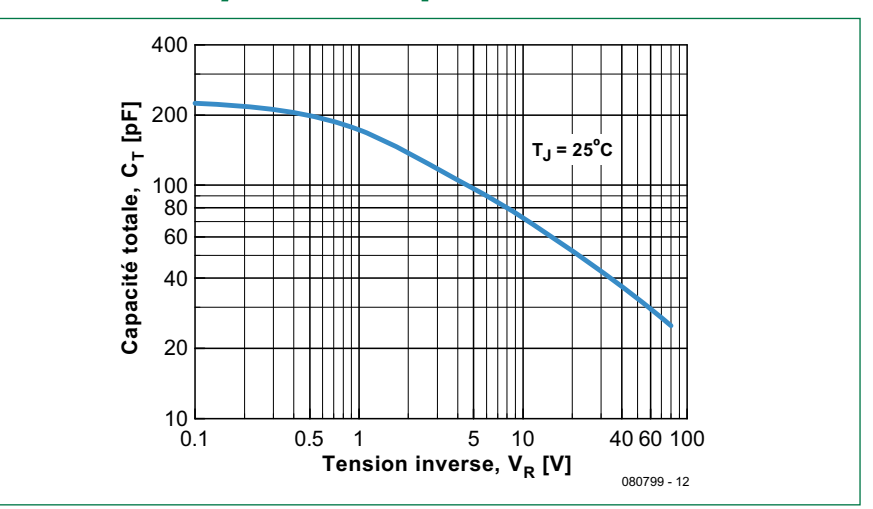

#### **Martin Ossmann**

**1**

Publicité

Les diodes à capacité variable (varicaps), comme d'autres composants HF, sont devenus des composants exotiques qu'il est, parfois, difficile de trouver. Il est arrivé que

la réalisation d'un projet d'Elektor par un lecteur intéressé soulève des problèmes considérables puisque son concepteur utilisait une varicap disparue, entretemps, du marché. Il fallait trouver un remède et c'est ainsi qu'il découvrit la solution que nous allons décrire.

#### Alors que la

couche d'appauvrissement des diodes de signal normales présente une assez petite capacité, les électroniciens de puissance ont l'habitude de rencontrer de « grosses » diodes qui peuvent y stocker des charges élevées. Un défaut ? Non, au contraire, une

caractéristique intéressante (sur l'air de « *It's not a bug, it's a feature* ») pour le rédacteur qui imagina pouvoir faire jouer à une diode de puissance le rôle de la varicap qui lui manquait. Quelques essais démontrèrent qu'effectivement, les diodes de puissance Schottky

pourraient bien faire l'affaire. La fiche technique d'une SB1100 indique d'ailleurs que sa capacité totale pour une tension inverse de 4 V est de 110 pF et, comme le montre rie avec la tension (voir figure 1).

le graphique de la fiche, cette capacité va-

Des essais s'imposaient. On monta un simple oscillateur LC et, comme le montre le schéma de la figu-

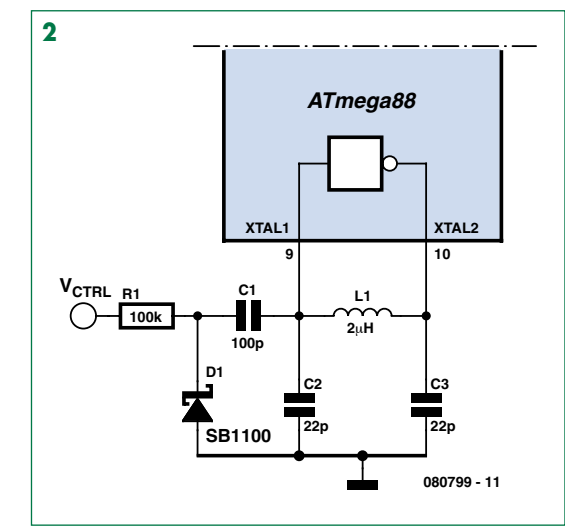

**Tableau Vctrl** [V] **Ceff** [pF] **F** [MHz] 0 125 19.49 1 82 19,70  $\overline{2}$  64 20,00 3 54 20,19 4 48 20,34 5 44 20,46

**Lien :**

**re 2**, en utilisant l'inverseur d'oscillateur à quartz intégré d'un microcontrôleur AtMega88. L'idée en est inspirée par la note d'application AN456 Philips/NXP « Utilisation d'oscillateurs LC avec les microcontrôleurs Philips » [1]. Effectivement, l'oscillateur commandé en tension (VCL-

CO) construit ainsi fonctionne admirablement. Les capacités de signal efficaces (mesurées au capacimètre) obtenues pour diverses tensions et les fréquences résultantes sont reproduites dans le **tableau**.

> Vous avez besoin d'urgence d'une diode à capacité variable pour un projet de fin de semaine ? Cherchez dans votre collection de diodes de puissance ou commandez-en quelques exemplaires en prévision à votre fournisseur de confiance.

> > (080799-I)

[1] Note d'application Philips/NXP AN456: www.nxp.com/acrobat\_download/applicationnotes/AN456.pdf

## **Technologie tactile capacitive Une solution monopuce flexible**

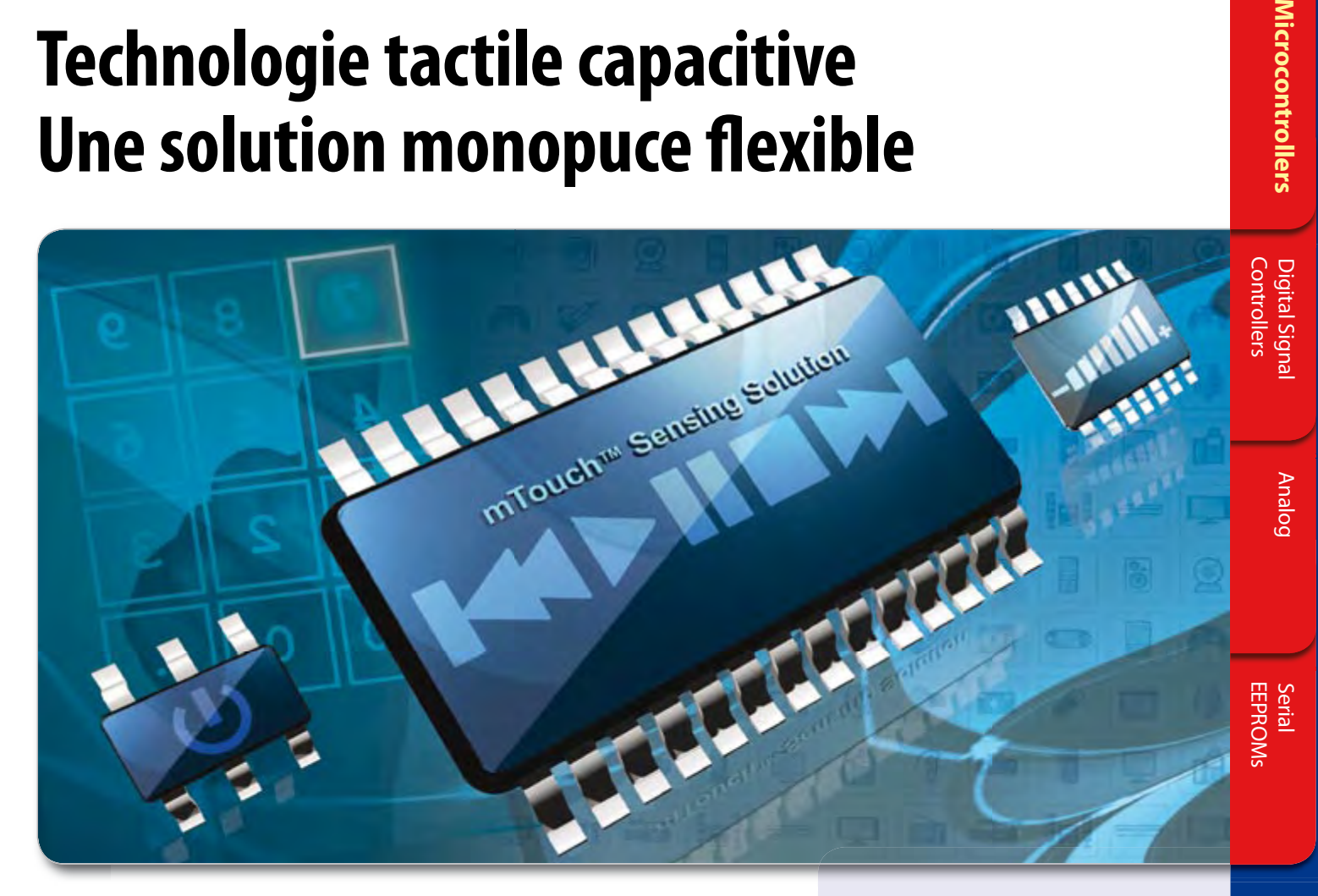

Les interfaces tactiles capacitives sont un excellent moyen d'ajouter des touches stylées et économiques et fiables à votre système. Les technologies capacitives mTouch™ de Microchip Technology comprennent des kits de développement complets et un outil de diagnostic gratuit rendant l'implémentation simple et rapide. Notre code source gratuit peut être intégré sans limite dans votre firmware actuel sur un unique microcontrôleur PIC<sup>®</sup>  $-$  ne nécessitant aucun autre contrôleur.

## **LA SOLUTION TACTILE CAPACITIVE mTouch EST CARACTÉRISÉE PAR:**

- Librairies et code source gratuits
- Un outil de diagnostic gratuit
- Intégration avec microcontrôleurs PIC 8 et 16 bits
- Extension simplifiée, avec des boitiers de 6 à 100 broches
- t Fonctionnement basse consommation

## DEMARREZ EN 3 ETAPES SIMPLES :

- 1. Visitez le centre de conception solutions tactiles sur www.microchip.com/mTouch
- 2. Téléchargez les librairies et le code source gratuits
- 3. Pendant une période limitée, économisez 20% sur divers outils de développement de technologie tactile si vous achetez sur www.microchipDIRECT.com en utilisant le code de réduction **EUMTOUCH**.

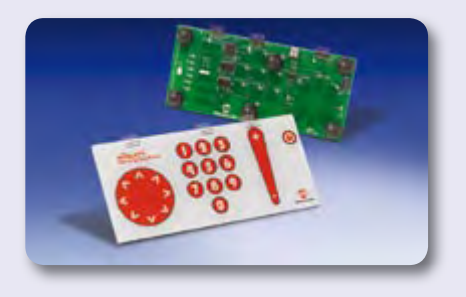

## **Intelligent Electronics start with Microchip**

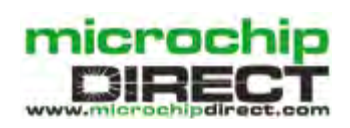

**www.microchip.com/mtouch**

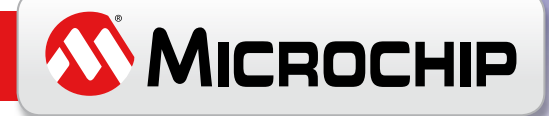

## **La découverte de l'Homo Radiens**

Il marcha sur quatre pattes, il se balança dans les arbres, il découvrit le feu, il chassa les animaux mais aussi ses congénères, il se mit à marcher sur deux jambes, il découvrit le feu de cheminée et le canapé, il commença à se déplacer sur deux roues, puis sur quatre, il découvrit la télé qu'il mit devant le canapé. Il ne chasse plus mais se sent chassé et, depuis quelque temps, il s'est mis à rayonner.

Elektor à la recherche du Homo Radiens, l'homme rayonnant. Pour découvrir cette nouvelle espèce nous avons mis un spécimen dans la chambre de mesure et nous avons regardé sur quelles fréquences il rayonne.

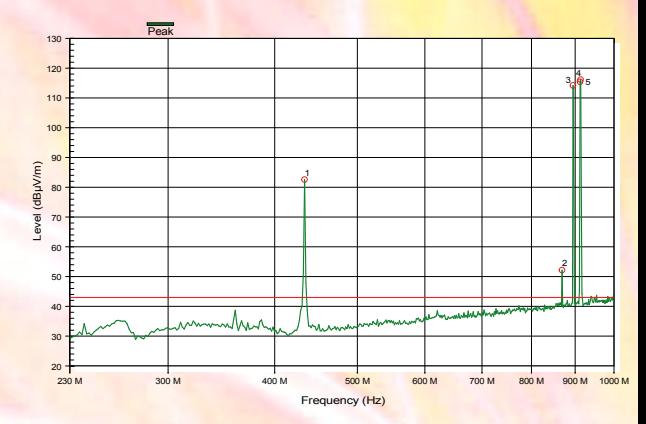

## **Ordinateur portable**

Quant à l'ordinateur portable on peut s'attendre à plusieurs signaux. Le processeur, le bus et la mémoire ont tous leur propres fréquences, de 250 MHz jusqu'au-dessus 1 GHz. Notre ordinateur de test (Dell Latitude D820) montrait plusieurs pics : 240 MHz, 680 MHz et près de 1000 MHz. L'intensité du rayonnement est faible ; les valeurs ont été mesurées avec une antenne à une distance de 1 m.

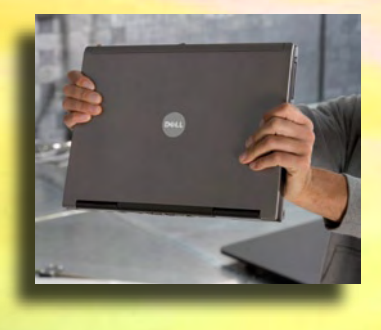

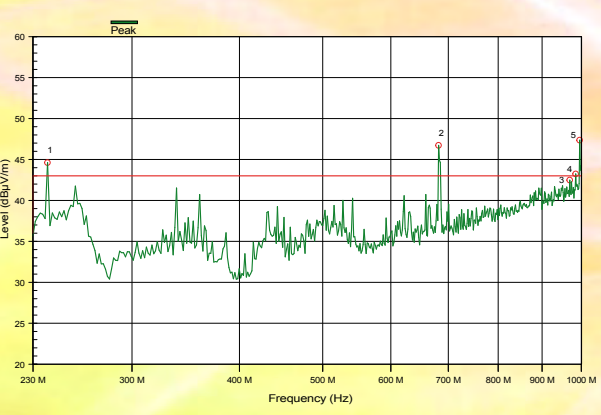

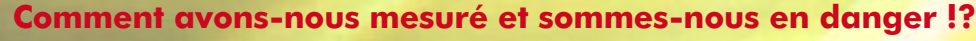

Avant pouvoir mesurer avec précision il faut d'abord éliminer les sources rayonnantes externes. Nous avons fait nos mesures dans une chambre semi-anéchoïque, une cage de Faraday géante, de la société DARE à Woerden (Pays-

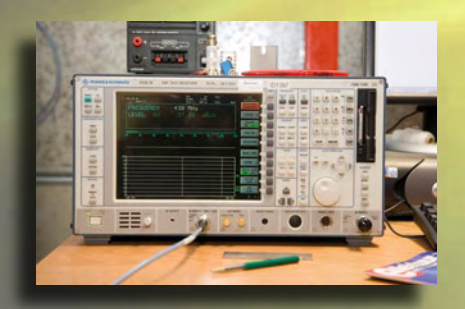

Bas). Le rayonnement extérieur est bloqué et l'intérieur de la chambre est anti reflet et absorbant ; on ne mesure que le rayonnement de l'objet en face de l'antenne. Toutes les mesures ont été fait avec une antenne biconique log-périodique (30 MHz à 1 GHz) et un récepteur ESIB 26 EMI Test Receiver 20 Hz – 26 GHz de Rohde & Schwarz.

## **Rayonnement dangereux**

Non, tous les niveaux de rayonnement sont très faibles et sans danger. Ce n'est pas étonnant quand on sait qu'il y a une réglementation CEM stricte et que tous les appareils que nous ayons mesurés la respectent parfaitement.

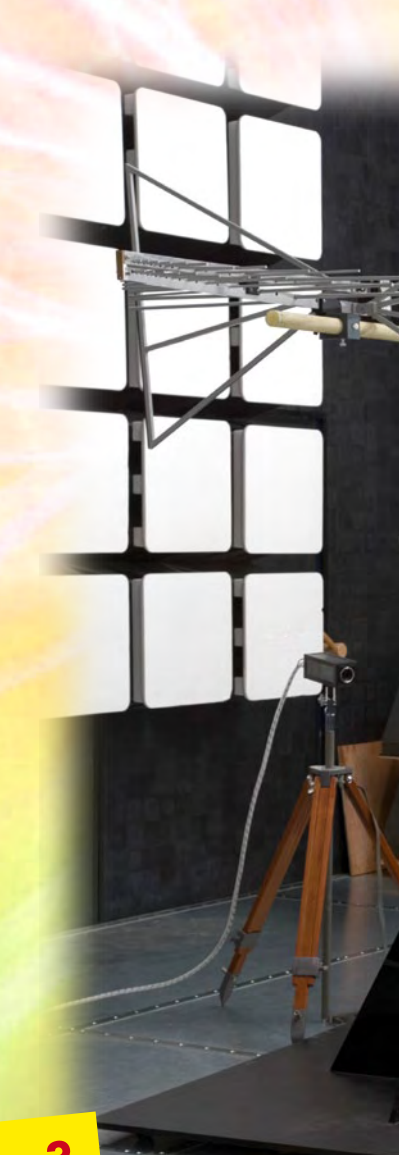

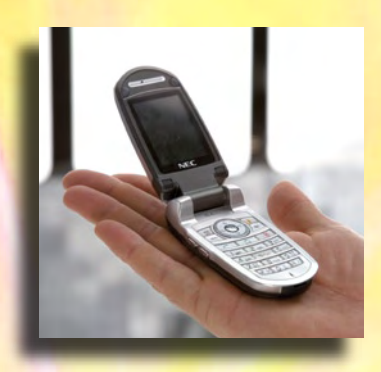

## **Téléphone portable**

Le téléphone portable montre un pic bien net juste au dessus MHz, là où on l'attend. Un deuxième pic, plus petit, se trouve à la moitié de cette fréquence. Mesuré avec une antenne à une distance de 5 m.

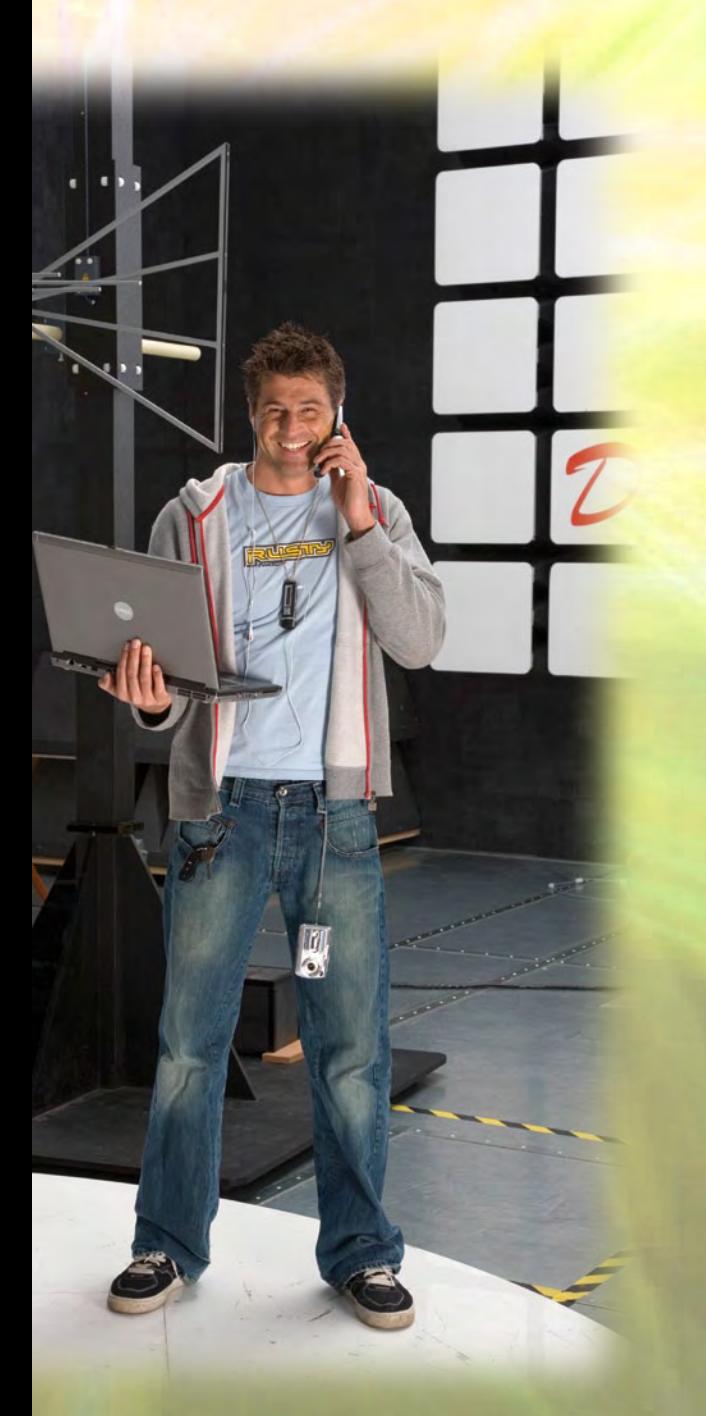

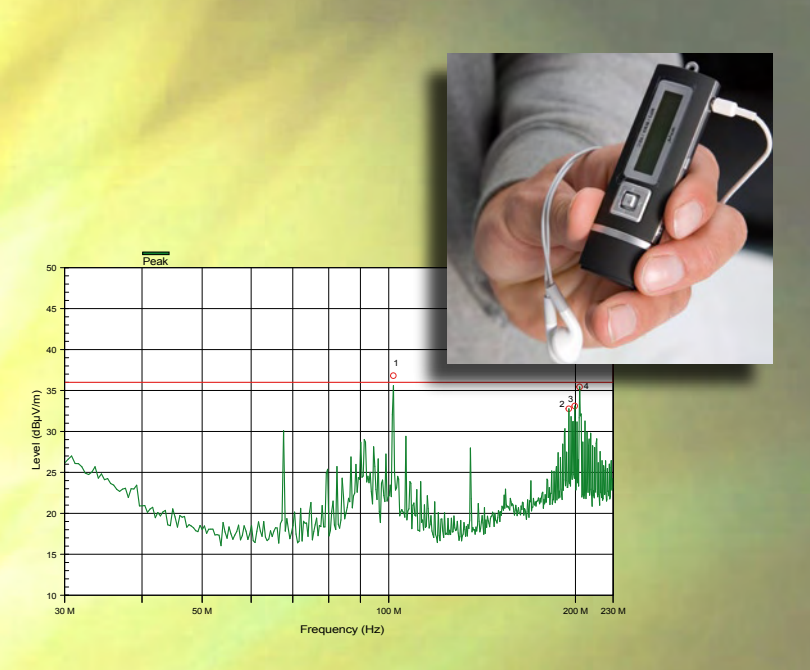

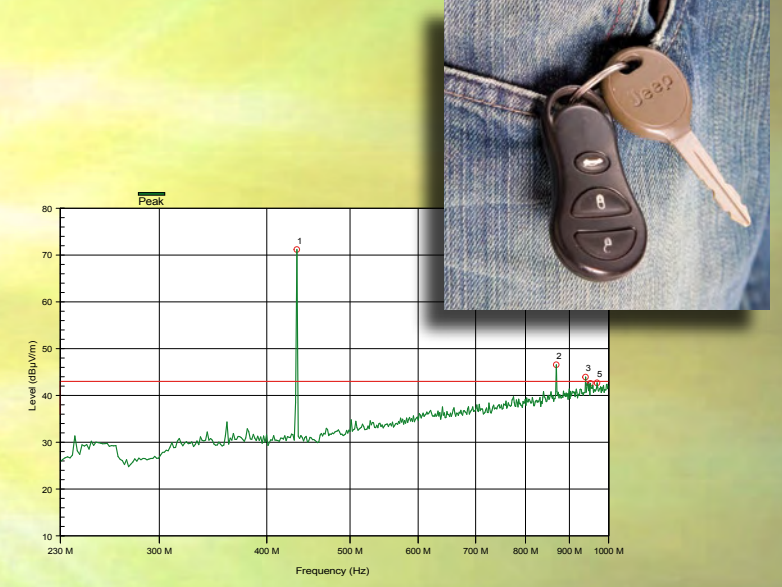

## **Appareil photo, lecteur MP3 et télécommande**

L'appareil photo numérique et le lecteur MP3 montrent une belle « pelouse » avec quelques « taupinières » ; il n'y a pas de pics importants dans notre champ de vision. La télécommande de la voiture utilise une fréquence d'environ 440 MHz et montre quelques harmoniques autour de 880 MHz.

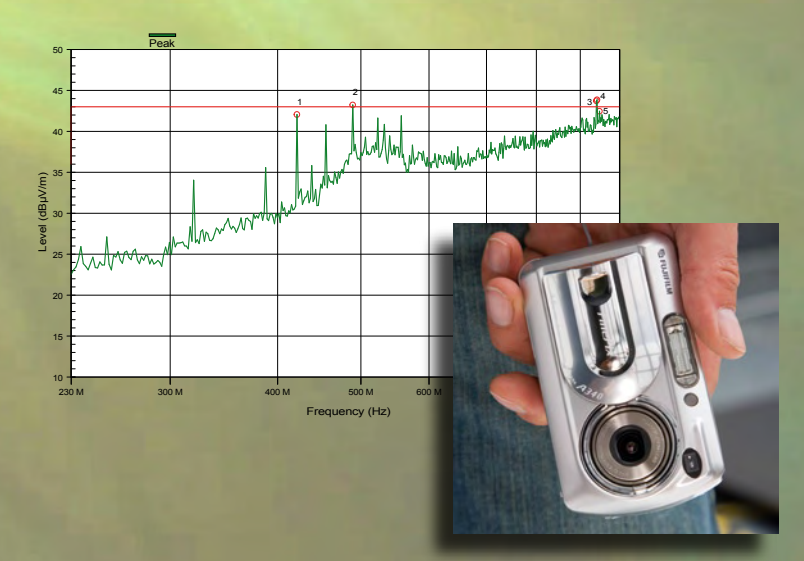

## **Bien au chaud**

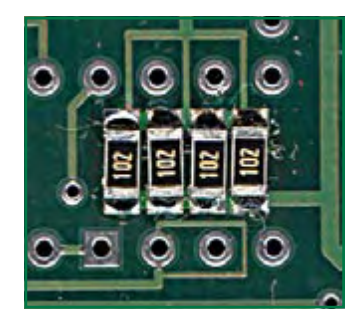

#### **Vladimir Mitrovic**

Certains composants, des circuits intégrés, par exemple, fonctionnent de façon optimale quand leur température est optimale. Un montage simple permet d'atteindre cette température aussi vite que possible et de la stabiliser. Le chauffage se compose d'un jeu de résistances CMS disposées sous le circuit intégré traité. La sonde est un LM335, fixé sur le dispositif dont la température est à réguler.

Le TL061 ou un amplificateur opérationnel équivalent, com-

Publicité

pare la tension de sortie de la sonde de température LM335 à une valeur prédéfinie et règle l'intensité du courant qui traverse le radiateur proportionnellement par l'intermédiaire d'un transistor d'attaque PNP, T1. En série dans le circuit de chauffage, la LED D1 témoigne optiquement de l'état du circuit: son intensité varie avec la température ambiante. La LED contribue aussi à l'ajustage : laissez le circuit atteindre tout seul la température de fonctionnement du chauffage. Réglez ensuite l'ajustable R2 de façon à ce que la LED donne une faible lueur.

La prochaine fois que vous remettrez sous tension, la LED éclairera fortement pendant quelques secondes (le temps que le chauffage s'établisse). Sa lueur s'atténuera et elle continuera à éclairer faiblement une fois la température de fonctionnement atteinte.

**NOUVEAU**

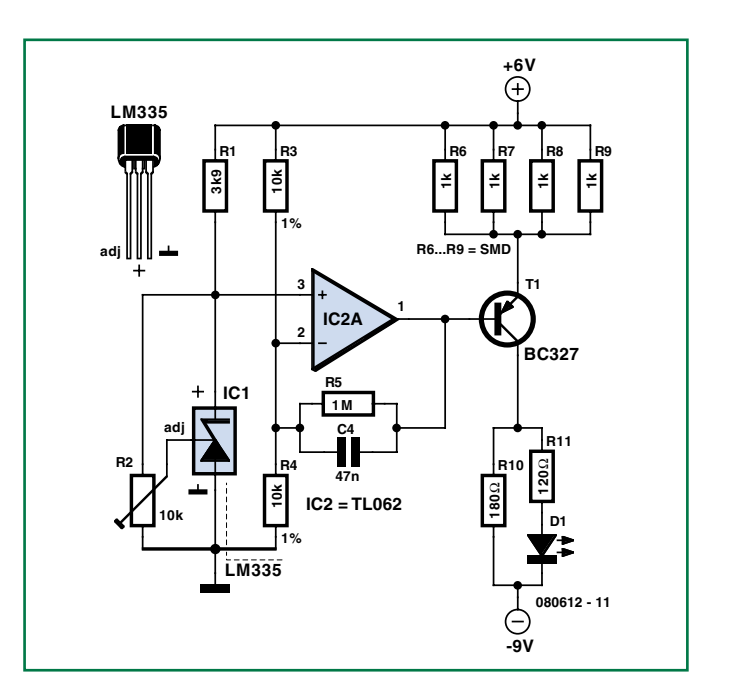

La précision et la stabilité de la température réglée dépendront pour beaucoup de la qualité du couplage thermique entre (1) le radiateur (résistances CMS), (2) le dispositif à réguler et (3) la sonde (LM335).

(080612-I)

## **12 applications pratiques pour maîtriser le PICBASIC PB-3B Incontournables microcontrôleurs, d'accord. Insurmontables microcontrôleurs, non !**

Si avant d'utiliser un tel composant il faut apprendre l'assembleur ou le langage C, l'amateur ou l'électronicien débutant risquent de décrocher bien avant le stade des premières satisfactions, celui à partir duquel tout devient possible. Grâce à la simplicité des microcontrôleurs PICBASIC programmables en langage BASIC, l'électronique numérique programmable est désormais à la portée de tous.

Ces 12 applications pratiques du microcontrôleur PICBASIC PB-3B couvrent des domaines variés : la domotique (gradateur à 2 voies pour convecteurs, thermomètre numérique, gestionnaire d'éclairage), la protection des biens (centrale d'alarme, disjoncteur programmable), la mesure (CO-mètre, luxmètre, capacimètre, station météo), l'automatisation (automate programmable) et l'électronique de puissance (alimentation numérique, variateur de vitesse à commande PWM).

#### **280 pages • 17 x 23,5 cm • ISBN 978-2-86661-166-8 • 42,50 €**

Elektor / Publitronic SARL 1, rue de la Haye BP 12910 95731 Roissy CDG Cedex Tél. : +33 (0)1.49.19.26.19  $Fax: +33(0)1.49.19.22.37$ E-mail : ventes@elektor.fr

**Informations complémentaires et catalogue complet sur www.elektor.fr/e-choppe** 

**CHOPPE** 

## **Cours BASCOM-AVR Compteurs et MLP 4e partie**

Burkhard Kainka

**Les temporisateurs ont été présentés dans la partie précédente. Les temporisateurs/ compteurs d'ATmega offrent encore bien plus qu'une simple mesure de temps. Ils servent au comptage d'impulsions, à la mesure de fréquence et à la génération de signaux MLP.**

Nous nous servirons d'abord de Timer 1 pour compter des impulsions. Il fonctionne comme simple compteur dans cet exemple. Il est initialisé dans le **Listage 1** comme compteur avec flanc descendant et prédiviseur = 1.

T1 sert d'entrée du compteur. Dans le cas de Mega8 et Mega88, il s'agit par exemple de la broche PD5 (**figure 1**). Un signal de 50 Hz est appliqué par l'intermédiaire d'une résistance 10 k. Il n'est même pas nécessaire de disposer d'un générateur de signaux. Comme l'entrée est à résistance élevée, il suffit généralement de la toucher du doigt. Le signal parasite 50 Hz du secteur ainsi capté sert de source. On obtiendrait 60 Hz aux USA et 16,7 Hz à proximité d'une ligne des chemins de fer fédéraux allemands. L'exemple donné ici s'applique toutefois à 50 Hz. Le compteur affiché au terminal croît par bonds de 50 :

201

251

Comme on peut le constater, une petite erreur apparaît après quelque temps. Il était vain d'espérer autre chose. Waitms 1000 n'est pas suffisamment précis pour « battre la seconde », ce d'autant plus que les délais de sortie font empirer les choses. Ici aussi, les interruptions de temporisation améliorent la situation. On le constatera dans le test de mesure de fréquence qui suit.

### **Mesure de fréquence**

Le temporisateur peut compter des impulsions externes jusqu'à une fréquence de l'ordre de 4 MHz. Pour mériter son nom, une mesure de fréquence nécessite aussi une mesure exacte du temps. Il nous faut donc utiliser ici deux temporisateurs et deux interruptions. Pour que Timer 0 puisse aussi mesurer des fréquences dépassant 65535 Hz, une variable dans Ovf1 Tim1\_isr est incrémentée lors de chaque dépassement de capacité (**listage 2**).

Timer 0 se charge de la mesure exacte du temps et de la détermination d'un temps de porte d'exactement 1 seconde. Timer 1 est mis à 0 à l'instant où Ticks = 1, démarrant ainsi la mesure. L'état du compteur de Timer 1 dans Lowword est

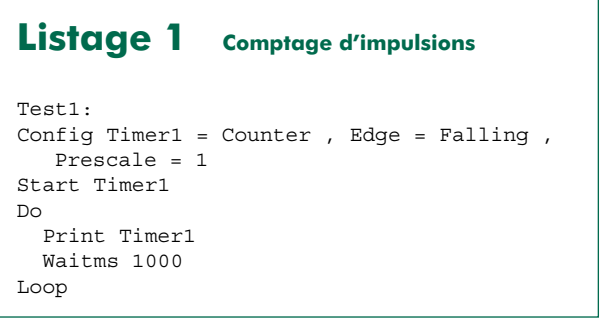

lu exactement 1000 ms plus tard et converti en fréquence avec les reports dans Highword. Le programme principal peut alors imprimer Freq en Hertz.

La fréquence 16 000 000 Hz sera affichée si Timer 1 fonctionne comme temporisateur au rythme de 16 MHz (Config Timer1 = Timer, Prescale = 1). Comme compteur, par contre, Timer 1 ne traite approximativement qu'un quart de cette fréquence car le processus de comptage se déroule en synchronisme avec la fréquence du processeur. Donc, si on essaie par exemple de mesurer une fréquence de 6 MHz, chaque deuxième impulsion en moyenne est ignorée. La valeur affichée avoisinera 3 MHz. Le compteur est par contre très précis jusqu'à une valeur légèrement supérieure à 4 MHz.

### **Sorties MLP**

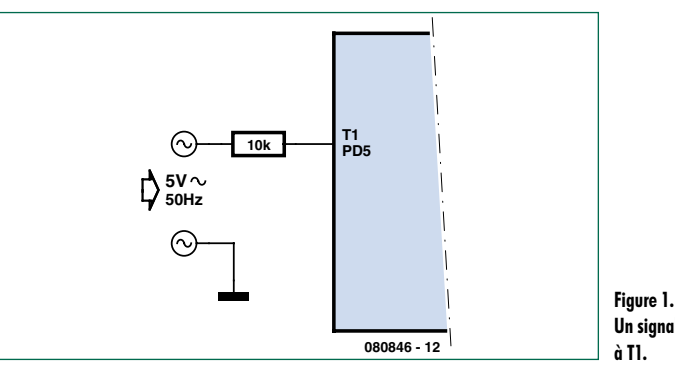

**Un signal 50 Hz appliqué** 

## **technique microcontrôleur**

### **Listage 2 Mesure de fréquence jusqu'à 4 MHz**

```
Test2:
Dim Lowword As Word
Dim Highword As Word
Dim Ticks As Word 
Dim Freq As Long
Config Adc = Single , Prescaler = 32 , 
  Reference = Off
Config Timer0 = Timer , Prescale = 64Config Timer1 = Counter , Edge = Falling , 
  Prescale = 1
'Config Timer1 = Timer , Prescale = 1
On Ovf0 Tim0_isr
On Ovf1 Tim1_isr
Enable Timer0
Enable Timer1
Enable Interrupts
Do
  Print Freq
   Waitms 1000
Loop
Tim0_isr:
  '1000 us
   Timer0 = 6
  Ticks = Ticks + 1
   If Ticks = 1 Then
    Timer1 = 0
   Hiddenword = 0 End If
   If Ticks = 1001 Then
    Lowword = Timer1
   Freq = Highword * 65536
    Freq = Freq + Lowword
   Tickc = 0 End If
Return
Tim1_isr:
 Highword = Highword + 1Return
```
La modulation en largeur d'impulsion (MLP, PWM en anglais) peut servir de commande de puissance quasi analogique et remplace souvent un convertisseur N/A. Les temporisateurs d'ATmega peuvent servir d'unités de sortie MLP. Timer 1 dispose de 2 canaux MLP indépendants avec une résolution de 8, 9 ou 10 bits.

## **Listage 3 MLP 10 bits**

```
Test3:
Dim Pwm As Word
Config Timer1 = Pwm , Prescale = 8 , Pwm 
  = 10 , Compare A Pwm = Clear Down , 
   Compare B Pwm = Clear Down
Do
  For Pwm = 0 To 1023
    Pwm1a = Pwm
    Pwm1b = 1023 - Pwm
    Waitms 5
  Next Pwm
Loop
```
## **Listage 4**

```
DEL « ondulantes » avec six sorties MLP
Test4:
Dim A As Single
Dim B As Single
Dim I As Byte
Dim K As Byte
Declare Sub Wave
Config Timer0 = Pwm, Prescale = 8,
  Compare A Pwm = Clear Down , Compare B 
   Pwm = Clear Down
Config Timer1 = Pwm, Prescale = 8, Pwm =
  8 , Compare A Pwm = Clear Down , Compare 
  B Pwm = Clear Down
Config Timer2 = Pwm, Prescale = 8,
  Compare A Pwm = Clear Down , Compare B 
   Pwm = Clear Down
Do
  For I = 1 To 60K = T Wave
    Pwm1a = Pwm
   K = I + 10 Wave
    Pwm1b = Pwm
   K = I + 20 Wave
    Pwm0a = Pwm
   K = T + 30 Wave
   Pwm0b = PwmK = I + 40 Wave
    Pwm2a = Pwm
    K = T + 50 Wave
     Pwm2b = Pwm
     Waitms 50
  Next Pwm
Loop
Sub Wave
 A = 6.1415 * KA = A / 60B = Sin(a)B = B + 1B - B * BB = B * 63Pwm = \text{Int}(h)If Pwm < 2 Then Pwm = 2End Sub
```
Le **Listage 3** démontre l'utilisation des deux signaux MLP Pwm1a et Pwm1b avec une résolution de 10 bits. Les signaux de sortie sont disponibles aux broches OC1A (PB1) et OC1B (PB2). Des DEL avec résistances de protection ou des pilotes de sortie appropriés comme l'ULN2003 montés sur la carte de test ATM18 peuvent y être raccordés comme à des ports ordinaires. Le programme engendre une luminosité croissante dans le canal A et une luminosité décroissante dans le canal B.

### **Commande de DEL à 6 canaux MLP**

Le Mega88 est le seul à posséder six sorties MLP. Timer 0

et 2 permettent d'atteindre une résolution de 8 bits. Chaque sortie est associée à une des broches suivantes :

OC1A à PB1 OC1B à PB2 OC0A à PD6 OC0B à PD5 OC2A à PB3 OC2B à PD3

Le dernier test met simultanément toutes les six sorties MLP à contribution. Par raison de symétrie, la résolution de Timer 1 est aussi de 8 bits. Le but du programme (**Listage 4**) consiste à augmenter et à diminuer la luminosité des DEL selon un sinus. Un déphasage uniforme entre les DEL de la chaîne provoque un comportement ondulatoire de la luminosité de celle-ci.

Une boucle avec 60 degrés de luminosité par DEL suffit pour simuler une variation continue. L'index I est converti en un angle entre 0 et 2  $\pi$  utilisé comme l'argument d'un sinus. On obtient des valeurs de luminosité entre -1 et +1 auxquelles on ajoute un offset qui les décale dans la plage de 0 à 2. L'expérience indique en fait que l'œil humain est insensible à un changement linéaire de la luminosité. C'est pourquoi la luminosité est portée au carré, provoquant la sensation subjective de linéarité. La luminosité atteint à présent la valeur 4. Une multiplication par 63 ajuste le maximum de la sortie MLP à une valeur proche de 255. Il faut encore corriger un léger défaut esthétique. Les valeurs les plus basses de la luminosité sont perçues comme des sauts brusques. Nous remplacerons donc simplement les valeurs

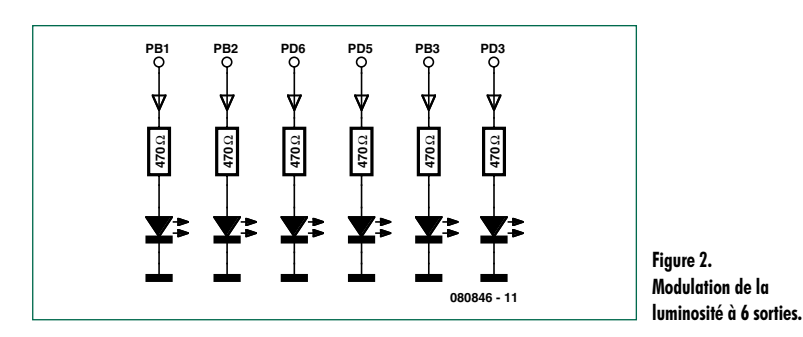

inférieures à 2 de la plage par cette valeur.

La conversion et un déphasage approprié nous permettent d'atteindre le but souhaité. La luminosité des DEL se propage comme une onde. On peut les arranger circulairement ou linéairement. Il est parfaitement possible de répéter le motif avec 6 ou 12 DEL supplémentaires, voire davantage.

(080846-I)

#### **Téléchargements et forums :**

Vous trouverez sur www.elektor.fr une page web se référant à chaque partie de cours et permettant de télécharger le logiciel nécessaire.

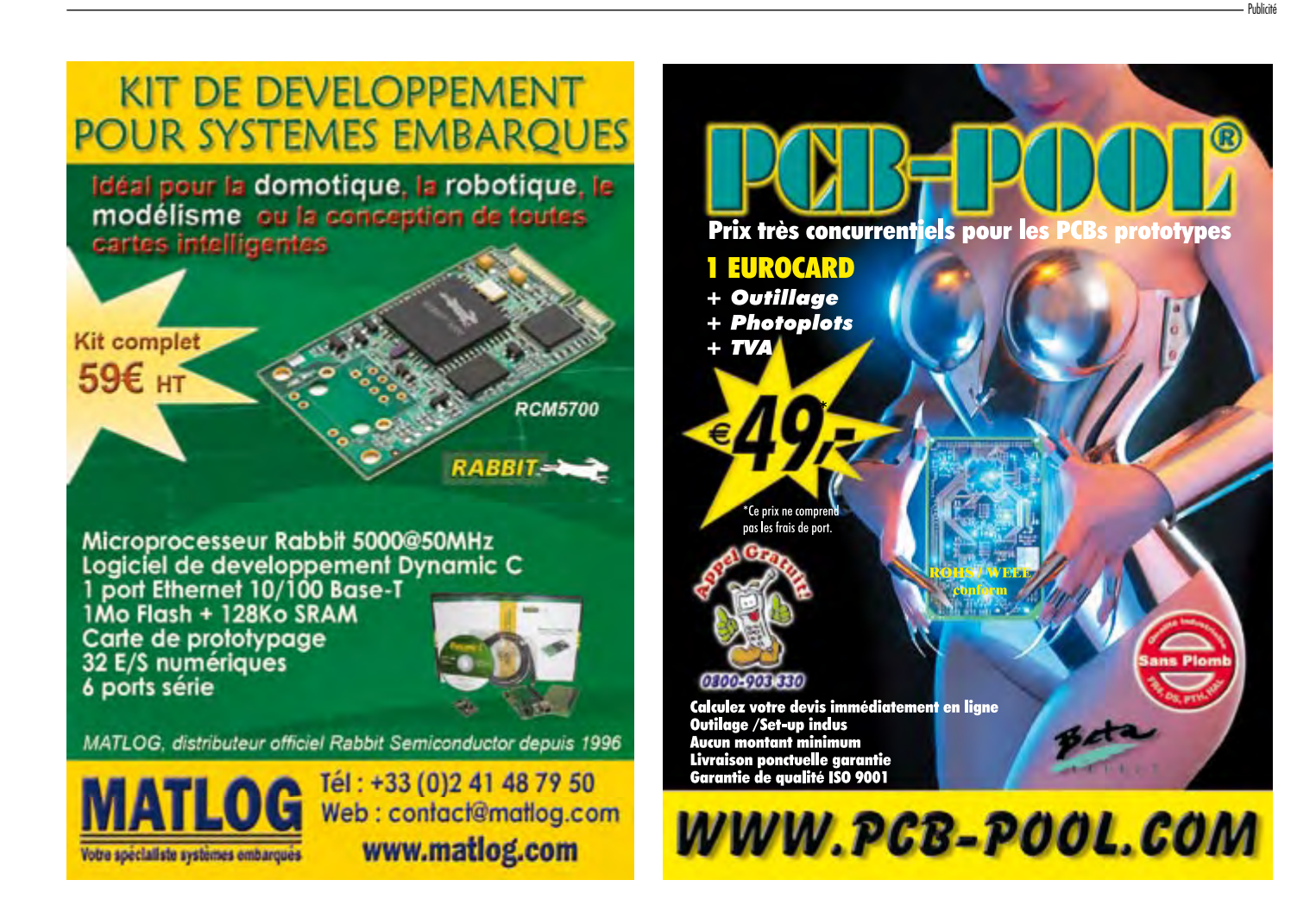

# **Accès au 32 bits avec flowcode pour ARM et ECRM40**

John Dobson (Matrix Multimedia Ltd.)

**Dans l'article « Carte de développement ARMee LPC2106 » en 2005, nous avons abordé la puissance des processeurs ARM 32 bits programmés en C. Le sujet s'est révélé complexe ! Ici, nous verrons comment dompter la puissance des 32 bits avec une combinaison abordable et facile à utiliser d'ECIO ARM et de Flowcode pour ARM, nous vous exposerons une série de nouvelles caractéristiques que vous pourrez mettre en œuvre pour tirer profit de ces innovations.**

## **Spécifications du projet**

- Noyau 32 bits Atmel AT91SAM7128
- Accès bon marché au matériel et au logiciel ARM
- Basé sur Flowcode et E‑Blocks
- Programmable directement par USB
- Disponible à l'E-choppe Elektor

Les microcontrôleurs sur une puce sont présents sur le marché des composants électroniques depuis une trentaine d'années, peut-être un peu plus ! Dans cet intervalle de temps, la technologie a connu plusieurs étapes qui ont eu un impact significatif sur la façon dont les ingénieurs développent les produits. Il y a une longue liste d'innovations mais les plus présentes à mon esprit sont : le passage des composants masqués

(temps de développement long et coût très élevé) aux microcontrôleurs programmables électriquement, l'avènement de composants à convertisseurs A/N intégrés, la diffusion d'outils de développement abordables qui permettent même à des amateurs de concevoir des circuits à microcontrôleur, etc.

Ce qui peut passer inaperçu, c'est que nous entrons dans une phase de changement parmi les plus significatifs des vingt dernières années – l'arrivée de microcontrôleurs abordables en technologie 32 bits.

### **Avantages des 32 bits**

Les avantages des 32 bits par rapport aux 8 bits ne sont pas évidents au premier abord, pourtant même si...

- le nombre de broches d'E/S est supérieur dans les familles 32 bits, il existe des familles très similaires aux familles 8 bits ;
- la vitesse des conversions A/N est supérieure pour les 32 bits, la différence n'est pas spectaculaire ;
- les noyaux 32 bits ont généralement plus d'un USART, ce n'est pas une caractéristique obligatoire ;
- les microcontrôleurs à 32 bits offrent effectivement des mémoires ROM de

## **AT91SAM7128 à noyau 32 bits**

Pour notre premier noyau à 32 bits, nous avons utilisé une puce Atmel AT91 ARM7. Nous avons choisi un ARM parce que nous voulions un noyau reconnu par le compilateur et les

outils GNU, et parce que l'ARM est de conception britannique. Nous le voulions aussi programmable directement par l'USB et nous avons décidé de prendre comme standard l'Atmel AT91SAM7128, avec les caractéristiques suivantes :

- 128 Ko de ROM flash
- 32 Ko de RAM
- horloge interne à 80 Mhz
- 2 USART
- interface USB de programmation et de communication
- 32 lignes d'E/S
- 4 canaux de sortie PWM 16 bits
- processeur 32 bits
- convertisseur A/N à 10 canaux 10 bits 300 kHz

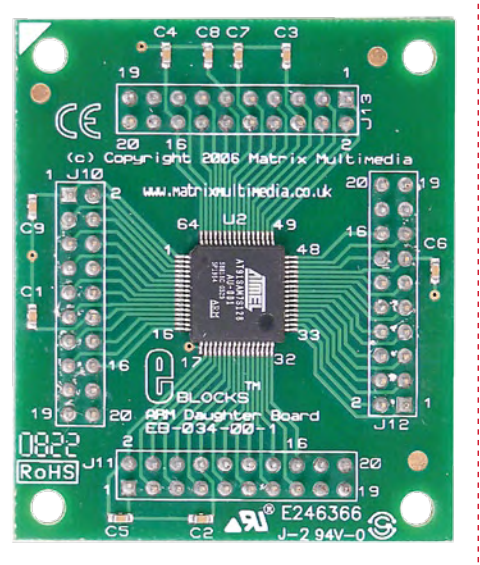

128 KO et RAM de 32 KO, ou plus, cela existe aussi dans les familles 8 bits.

Il reste que toutes les familles de microcontrôleurs 32 bits offrent « davantage » d'à peu près tout ce que vous pouvez désirer. C'est le point décisif : les processeurs 32 bits offrent plus d'E/S, plus de RAM/ROM, plus de caractéristiques internes et plus de vitesse. Ces points ne seront pas tous intéressants pour tous les ingénieurs parce qu'ils travaillent déjà efficacement avec les familles usuelles à 8 bits (ou 16 bits), mais jetons un œil à quelques applications susceptibles de vous montrer pourquoi les ingénieurs qui repoussent les limites commencent à envisager la migration vers les 32 bits et la technologie ARM en particulier. En fait, cela a pris pas mal de temps, si on se réfère aux articles pionniers publiés par Elektor [1].

#### **Les capteurs sans peine**

La plupart des capteurs analogiques peuvent être caractérisés par une formule mathématique. Prenons comme exemple une sonde de température. Une formule typique de conversion de la résistance du capteur en une température serait l'équation suivante :

 $T = [K_0 + K_1(\ln 1000R) +$  $K_2$ (ln 1000R)<sup>3</sup>]-<sup>1</sup> – 273.15

Avec T pour la température, *R* pour la résistance en k $\Omega$ , K<sub>0</sub> vaut 1,02119x10<sup>-</sup> <sup>3</sup>, K<sub>1</sub> vaut 2,22468x10<sup>-4</sup>, et K<sub>2</sub> vaut 1,33342x10-7.

Si vous incluez les données de température dans un programme d'automate, le procédé usuel est de recourir à Excel pour établir une série de valeurs de température correspondant, par exemple, à 256 valeurs différentes du convertisseur A/N. On utilise alors ces valeurs, ou une partie, pour guider les

décisions prises par le programme. Si vous aviez un programme qui réclame l'affichage des données sous forme « humaine », vous utiliseriez d'autres tables pour afficher la température en décimal, ou bien vous mettriez en œuvre la virgule flottante et une bibliothèque mathématique dans votre micro à 8 bits. Tout cela aurait des conséquences significatives en termes de taille de code et de vitesse d'exécution.

Dans les deux cas un ARM avec virgule flottante et fonctions mathématiques intégrées vous permettriez de saisir simplement la formule mathématique dans une seule ligne de code. Pour de nombreuses applications, cela signifie la fin des tableaux de valeurs. Bon débarras !

#### **Vitesse, vitesse, vitesse**

La puce ARM fonctionne avec une source de 3,3 V et une alimentation interne de 1,5 V. cela réduit la consommation du circuit intégré et signifie aussi que chaque porte de la puce peut être plus petite – ce qui permet une nouvelle augmentation de la vitesse : nos puces ARM sont cadencées à 18 MHz, mais elles ont une boucle à verrouillage de phase interne qui propulse la fréquence à rien moins que 47 MHz (en fait l'ARM peut marcher plus vite, mais nous nous en tenons à 47 MHz parce que c'est la fréquence de la connexion USB). Alors quel gain de vitesse, en termes pratiques ? Voilà, curieusement, cette question simple n'a pas de réponse simple : elle dépend de ce que le micro est en train de faire. Pour des opérations mathématiques simples en virgule flottante, vous pouvez compter sur une accélération de 5 à 10 fois par rapport à des microcontrôleurs à 8 bits cadencés à la même fréquence. Pour des opérations mathématiques plus complexes – comme les approximations par série de Taylor –

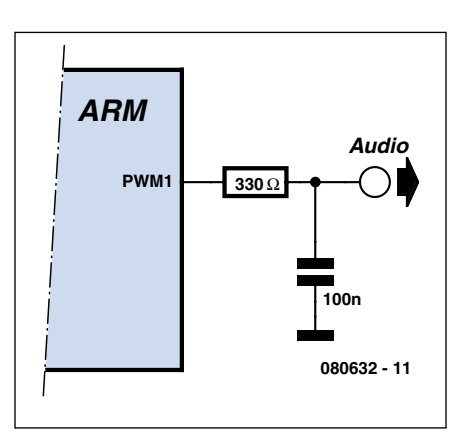

**Figure 1 – Convertisseur N/A à un seul transistor.**

l'ARM peut être jusqu'à 100 fois plus rapide, ou plus. Nos expérimentations nous ont surpris – nous pensions que le gain de vitesse s'appliquerait à toutes les opérations – en particulier les opérations en virgule flottante. Toutefois, nous sommes liés à un compilateur qui n'est peut-être pas terriblement optimisé pour les 32 bits. Il reste que l'ARM est plusieurs fois plus rapide que tous les microcontrôleurs à 8 bits que nous avons essayés.

#### **Davantage de mémoire**

Les objectifs des ingénieurs qui travaillent en 8 bits sont :

- réduire la taille du code ;
- garder un code efficace ;
- limiter la charge du développement logiciel.

Tout cela signifie que les développeurs doivent réduire les caractéristiques des produits. Toutefois un noyau 32 bits rapide, avec des espaces de ROM et RAM quasi-illimités et davantage d'E/ S devrait nous permettre d'ajouter des caractéristiques uniques à un microcontrôleur et par suite à nos produits. Par exemple faire parler notre micro mono-puce. Deux voies principales s'ouvrent aux concepteurs qui veu-

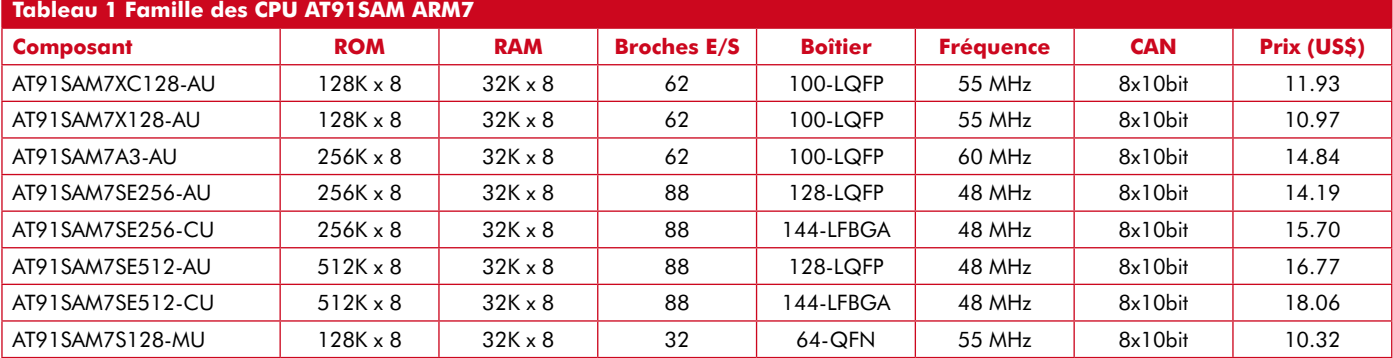

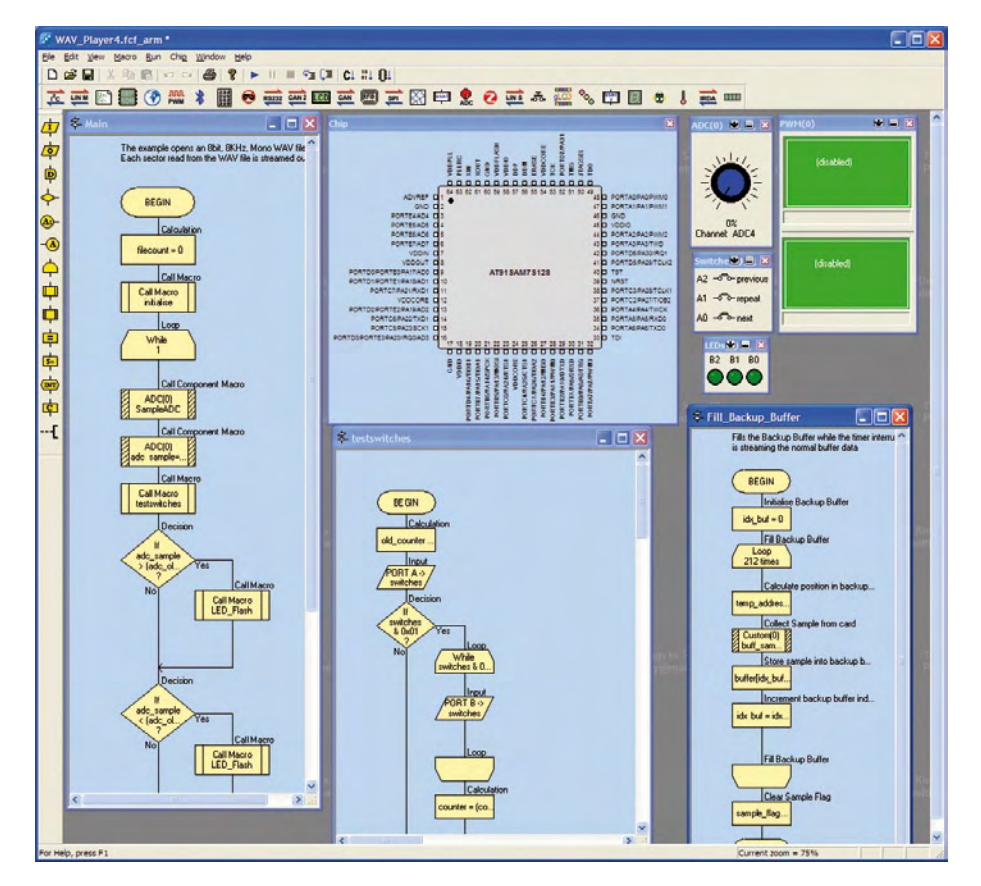

**Figure 2 – Flowcode pour ARM en action.**

lent faire parler des puces : ou bien numériser la parole avec un ordinateur, ou bien synthétiser la parole dans le microcontrôleur lui-même. Nous allons les examiner à tour de rôle.

**Option 1 :** Si on numérise la parole, on devrait s'en tirer avec un débit de 8000 échantillons 8 bits par seconde. Une ROM de 100 KO pourrait donc stocker environ 12,5 s d'audio. Ce n'est guère utilisable, mais sur les micros avec

512 KO qui existent déjà, cela devient réaliste.

**Option 2 :** Une solution préférable consisterait à découper le langage humain en « phonèmes » constitués de tous les sons utilisés dans la parole, puis à débiter un flux séquentiel de phonèmes pour produire autant de mots différents que vous voudrez. Les 65 phonèmes que comporte la parole occupent environ 65 K de ROM – ce qui n'est pas beaucoup à l'échelle des 32 bits, mais peu pratique dans beaucoup de 8 bits. La qualité audio produite est typiquement artificielle, mais acceptable dans un matériel électronique.

Dans les deux cas, la rapidité des puces à 32 bits nous permet de nous contenter d'un transistor et d'un condensateur en guise de convertisseur N/A, grâce au circuit interne de modulation de largeur d'impulsion (PWM, Pulse Width Modulation). C'est ce que vous voyez sur la **figure 1**. Cette même technique est utilisée dans de nombreux téléphones portables. Ainsi avec 65 KO de mémoire interne, vous pouvez doter de la parole vos projets à microcontrôleur, pour juste le prix de quelques composants passifs.

### **Question de prix**

Plusieurs de ces applications sont réalisables avec des processeurs à 8 bits plus gros et plus rapides, et vous êtes pardonnable si vous croyez que ces avantages ne valent pas la peine de migrer vers une nouvelle cible de conception. Toutefois, si vous considérez les prix, vous avez des chances de changer d'avis. Le **tableau 1** montre les prix des puces de la série AT91 – il s'agit de prix unitaires chez Digi-Key (mai 2008) et certains sont 50% moins chers que les puces à 8 bits de taille supérieure qui seraient nécessaires pour mettre en œuvre ces fonctions.

### **Inconvénients des ARM**

Naturellement, toute médaille a un revers - ou plusieurs :

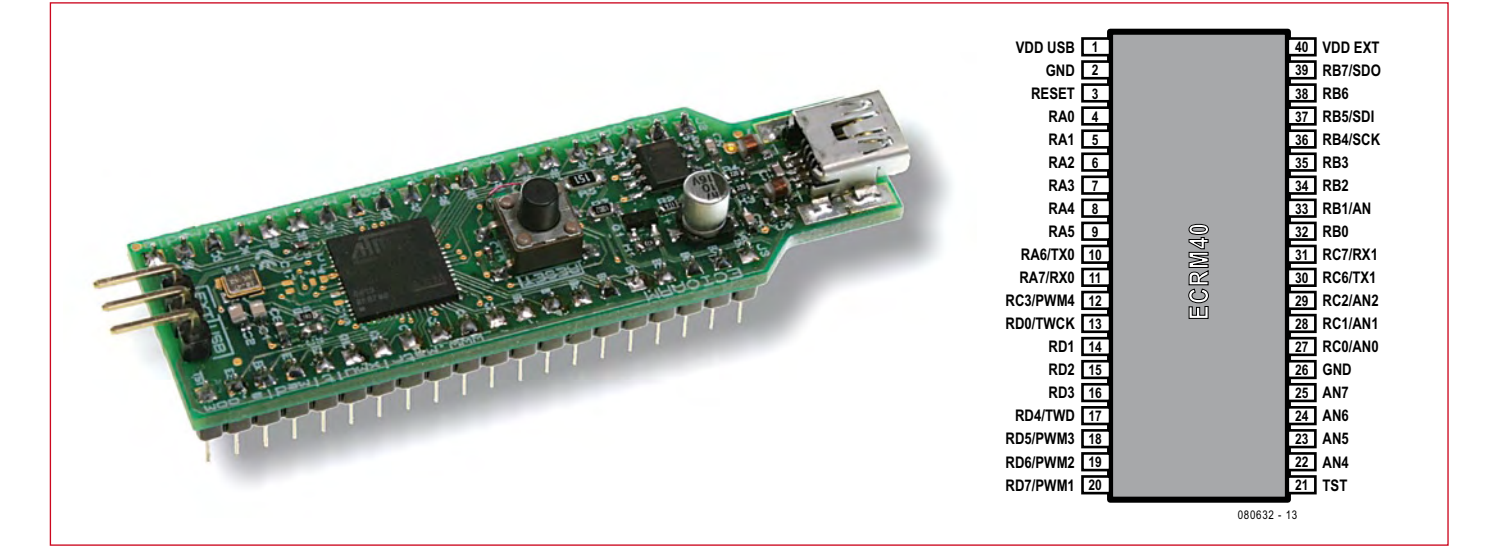

**Figure 3 – Le module ARM ECIO (à gauche) et son brochage (à droite) – gratuit avec Flowcode for ARM.**
- $\bullet$  Les puces ARM (pour nous) sont plus difficiles à programmer : lignes d'E/S, registres de direction des données, les entrailles de ces puces sont accessibles par un système de registres pointeurs tout simplement emberlificoté (ou seulement différent ?).
- La tension d'alimentation est de 3,3 V au lieu des 5 V usuels. Ce n'est pas vraiment un problème si on démarre une étude de zéro, mais cela peut en poser quand on met à jour des systèmes existants (avec quand même le côté positif que la consommation est moindre).
- Les boîtiers sont tous à monter en surface (CMS), ce qui pose des problèmes de conception et – pour les petites entreprises – de fabrication.

### **Adoption sans peine : Matériel**

Si certains des avantages que nous avons mis en lumière ici vous intéressent, comment allez-vous vous y mettre ? Nous vous suggérons deux voies :

1 Flowcode for ARM. Flowcode (figure 2) yous soulage d'une grande partie des difficultés de l'utilisation de la famille AT91 de microcontrôleurs ARM – il a été conçu pour permettre aux utilisateurs de porter facilement des projets d'un micro 8 bits vers un 32 bits avec un système de ports (A à E) qui reproduit ceux qu'on trouve sur les plus petits micros. Cela inclut tout le logiciel de traitement des nombres en virgule flottante et une bibliothèque mathématique complète, compatible avec les programmes Flowcode pour AVR et Flowcode pour PIC, ce qui devrait faciliter la migration de vos programmes vers cette nouvelle plateforme.

**2 ECRM40.** L'E-choppe Elektor propose également une version à 40 broches de l'AT91 qui s'enfiche dans une barrette standard à 40 broches. Celle-là s'appelle ECRM40, elle est représentée sur la **fiqure 3**. La référence de commande est 080632-91. Pour vous mettre le pied à l'étrier, nous en faisons cadeau avec la version Professionnelle de Flowcode for ARM.

Si vous voulez un kit de développement plus musclé, il y a aussi une série de E-blocks à base d'ARM (**figure 4**), compatibles avec Flowcode et disponibles avec une remise de 30%.

# **Échantillons gratuits de programmes**

D'autres programmes de démonstration de l'édition ARM de Flowcode ont été développés et sont disponibles gratuitement sur le site ouèbe d'Elektor [2]. Les exemples traitent des calculs de température, de synthèse de parole à base de phonèmes et de fichiers de parole « wav ».

(080632-I, trad. Brodier

# **Références et liens ouèbe**

[1] Système de développement à LPC210x « ARMee » (parties 1 et 2), Elektor mars et avril 2005.

```
[2] www.elektor.com/080632
```
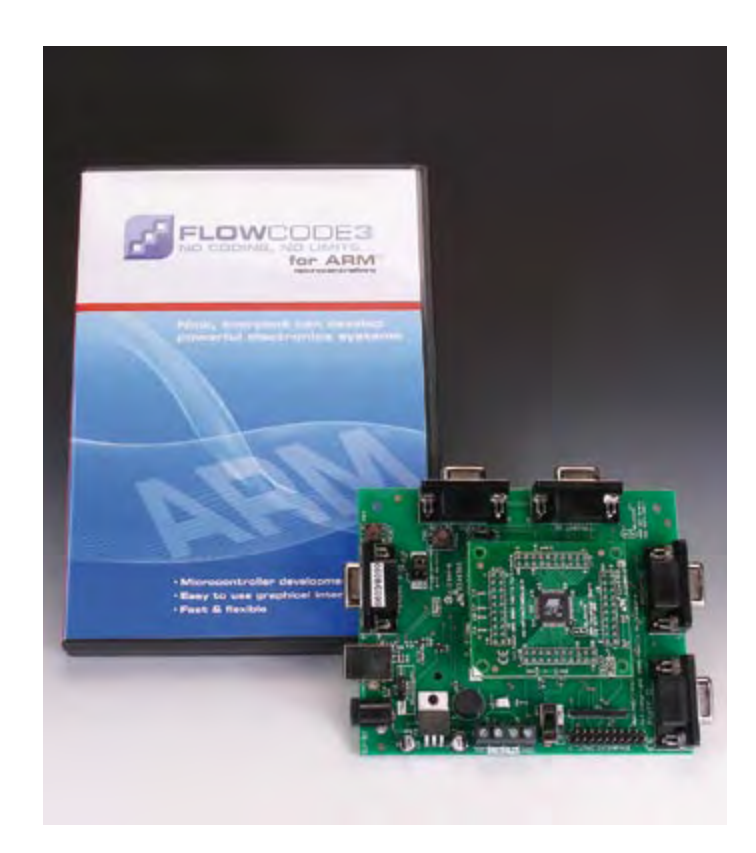

**Figure 4. Contenu du kit Flowcode pour ARM.**

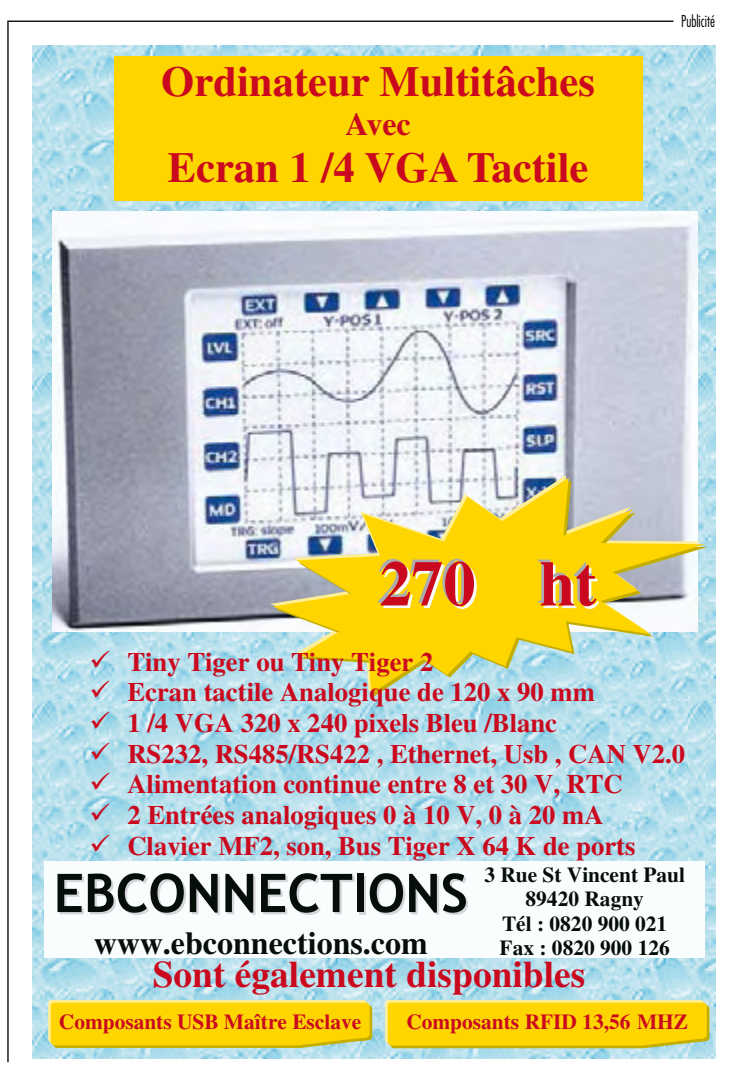

# **RFID monte en UHF Normes, règlements et pièges**

# Michael E. Wernle

**L'identification par radiofréquence (on dit couramment la RFID) est une appellation générique pour un système qui communique sans fil l'identité, sous forme d'un numéro de série unique et de données, d'un objet ou d'un être vivant, par ondes radio. La liaison sans fil permet une lecture sans contact, elle fonctionne actuellement dans les fabriques et autres milieux hostiles, là où les technologies traditionnelles d'identification, comme les codes à barres, déclarent forfait. Après ses débuts en bandes radio BF et HF, comme 135 kHz et 13,56 MHz, la RFID se déploie maintenant en UHF.**

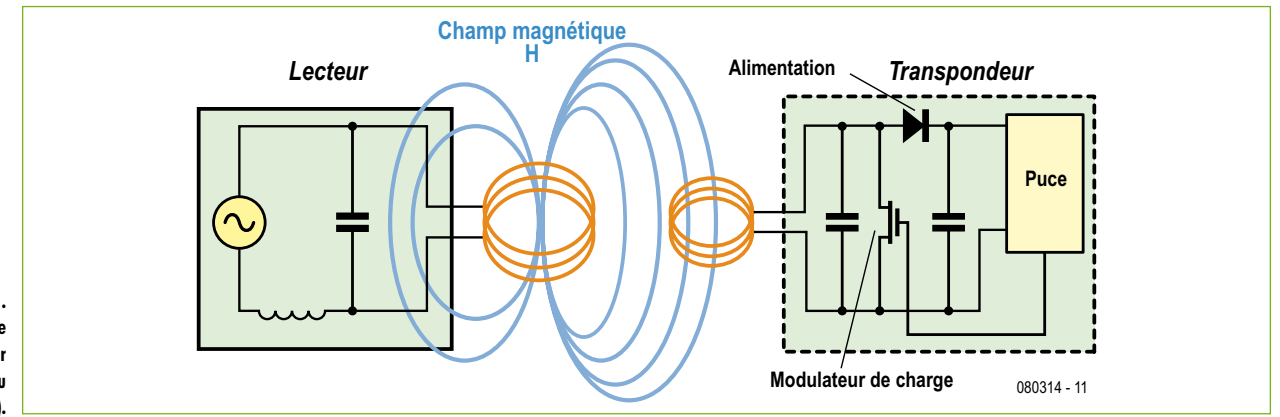

**Figure 1. Principe du couplage inductif entre lecteur RFID et transpondeur (ou étiquette).**

> Contrairement aux codes à barres, la RFID n'a pas besoin de vue directe, même en UHF. La RFID est l'une des seules technologies qui « passe » en se moquant des peintures, de la saleté, de la graisse, des emballages, etc. Pendant plusieurs décades, les techniques d'Auto ID ont servi à réduire le temps de travail nécessaire à la saisie manuelle des données tout en améliorant la précision des informations. La

RFID est aujourd'hui la technologie la plus avancée dans ce domaine. Les composants fondamentaux en sont un transpondeur ou **étiquette** (*tag*) comme porteuse des données électroniques et un appareil de lecture et d'écriture appelé lecteur ou **interrogateur** qui transmet les données reçues du transpondeur sous forme numérique vers l'ordinateur ou le microcontrôleur pour leur traitement.

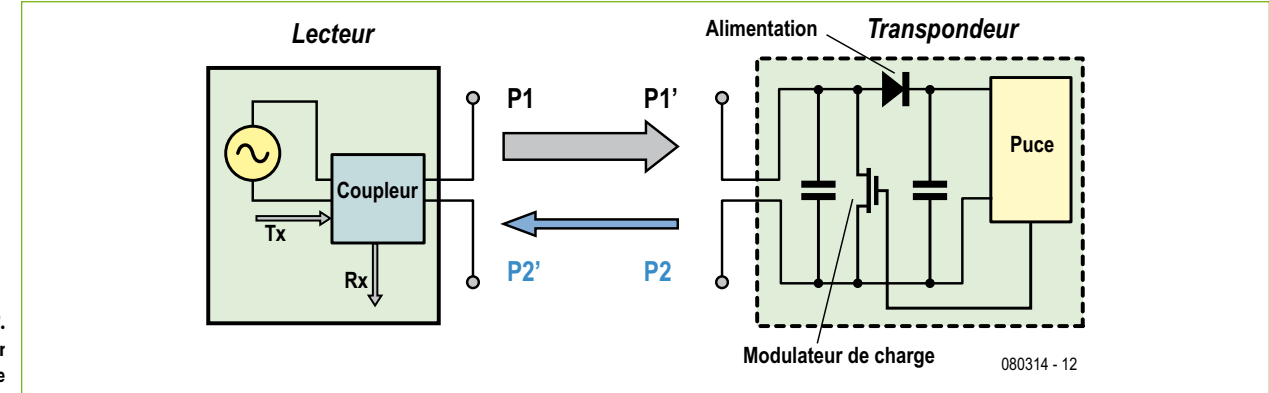

**Figure 2. Le couplage par rétrodiffusion est le mode dominant en UHF.**

# **Avantages de la RFID**

La RFID offre des possibilités très spécifiques, dont les autres technologies d'Auto ID ne disposent pas. Bien que tous les systèmes ne proposent pas nécessairement la totalité des fonctions, citons certaines caractéristiques habituelles de la RFID :

- Lecture et écriture sans contact ;
- Lecture et écriture sans vue directe ;

- Immunité virtuelle à la peinture opaque, à la saleté, la graisse, etc. ;

- Possibilités d'identification permanente ou de lecture et d'écriture ;

- Portée en lecture entre quelques centimètres et plusieurs mètres (selon le système) ;

- Extrêmement hautes intégrité des données et sécurité d'accès.

# **Applications des RFID**

La RFID est une technologie bien implantée dans différentes applications de masse depuis plus de quinze ans. Ces utilisations recouvrent le contrôle d'accès, le verrouillage d'automobiles, les organes de traçage, l'identification d'animaux d'élevage ou domestiques, la manufacture souple (suivi et commande), le marquage des vêtements pour la blanchisserie, l'identification des véhicules, la collecte électronique de passage aux péages, le suivi des chaînes d'approvisionnement et de logistique, parmi bien d'autres. Depuis le début des années 90, les systèmes RFID à bas prix ont pénétré le marché dans toutes ces applications basées sur des puces à haute intégration pour les transpondeurs et les lecteurs/ enregistreurs. Aujourd'hui, les fréquences porteuses les plus usitées sont celles de 125 kHz, 135 kHz et 13,56 MHz. Des développements récents, après l'an 2000, ont montré de nouvelles approches basées sur de plus hautes fréquences dans la gamme (UHF) de 865 à 950 MHz. La locomotive de ce développement a été l'industrie des chaînes de logistique et d'approvisionnement, dès le moment où il est devenu évident que la HF ne permettrait pas avant longtemps d'atteindre des distances de lecture d'au moins deux à trois mètres, ce dont elle avait un urgent besoin. En raison de l'importance de ce nouveau sujet et comme Elektor avait déjà fait la part belle, dans les réf. [1] et [2], à la couverture en BF et HF, cet article va se concentrer sur les systèmes RFID dans la gamme UHF.

### **Composants RFID et mécanismes de couplage en UHF**

Avant de se lancer dans l'élaboration de scénarios de constructions pour le monde réel dans le domaine des composants RFID, il vaut mieux avoir de solides notions de cette technologie. Et surtout bien faire la différence entre les systèmes qui travaillent en BF ou HF et ceux qui jouent en UHF. Si vous débutez dans les lois de l'électromagnétisme aux fréquences élevées, vous trouverez des informations de base utiles en suivant le lien [3].

Les étiquettes RFID passives, ce sont les plus utilisées, sont « endormies », elles n'émettent aucun signal RF jusqu'à ce qu'elles entrent dans une zone de lecture suscitée par une antenne branchée sur un lecteur d'étiquette RFID. La dimension et la forme de cette zone dépendent à la fois du type d'antenne et de la fréquence utilisée. A l'intérieur de la zone, le champ d'énergie à RF émis par le lecteur « éveille » l'étiquette et lui fournit de la puissance pour pouvoir transmettre des données au lecteur ou encore pour en

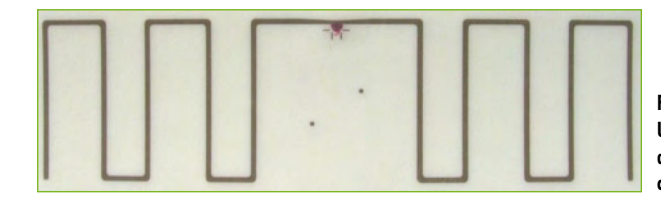

**Figure 3. Un dipôle ouvert constitué des méandres de la piste cuivrée d'une platine.**

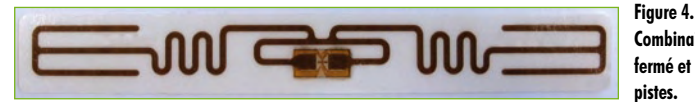

**Combinaison d'un dipôle fermé et des méandres des pistes.**

écrire sur l'étiquette si elle est réinscriptible. Cet échange d'énergie et d'information met en jeu différents mécanismes de couplage selon la fréquence du signal porteur.

Un facteur important de différentiation est la frontière entre champ proche et champ lointain et la formule suivante en donne une bonne approximation :

*l* = *c* / (2 π *f*)

pour des antennes bobinées et

$$
I = (2a^2 \text{ A})/c
$$

pour des dipôles, dans lesquelles *c* est la célérité de la lumière, *a* la dimension du dipôle et *f* la fréquence [4 et 5]. Pour les systèmes RFID en BF (125 kHz) et en HF (13,56 MHz), le résultat approximatif est respectivement de 382 m et de 3,5 m. En dessous de ces valeurs, c'est le couplage inductif qui prévaut dans le transfert d'énergie entre les bobines du lecteur et du transpondeur, comme le montre la **figure 1**. Mais ici, nous nous focalisons sur les systèmes UHF, principalement entre 865 et 955 MHz. À ces fréquences, la limite admise entre champs proche et lointain se situe entre 18 et 20 cm. Il est clair que c'est un autre mécanisme de couplage qui intervient, voyez la **figure 2**. L'antenne du lecteur émet de l'énergie électromagnétique (des ondes radio) mais aucun champ électromagnétique ne se forme. Au lieu de cela, l'étiquette recueille de l'énergie de l'antenne du lecteur, la micro puce l'utilise pour modifier la charge sur l'antenne et renvoie un signal différent. C'est ce qu'on appelle le couplage par **rétrodiffusion** [6].

À cause de la nature du couplage, une bobine n'est plus un concept d'antenne raisonnable. L'antenne la plus simple pour l'UHF est un dipôle de longueur λ/2. La communauté HF en connaît bien les inconvénients : les dimensions physiques et la faible largeur de bande [7]. En outre, il nous faut tenir compte de ce que deux antennes sont nécessaires, l'une pour le transpondeur et l'autre à connecteur au lecteur.

Pour les transpondeurs utilisés dans l'industrie de la logistique, il y a certaines limitations causées par les dimensions des codes à barres en usage aujourd'hui, leur longueur maximale avoisine les 100 mm. Dès lors, il faut replier le dipôle idéal pour respecter des structures plus courtes de l'antenne. Des formes en méandres (**figure 3**), le dipôle replié (**figure 4**) la PIFA (antenne planar en F inversé), voilà seulement quelques expressions pour des antennes à haute sophistication pour lesquelles il y a lieu de se référer à la littérature appropriée [5 et 7].

Pour les antennes UHF des lecteurs, la situation est plus commode. Les antennes pour lecteurs fixes de RFID à lon-

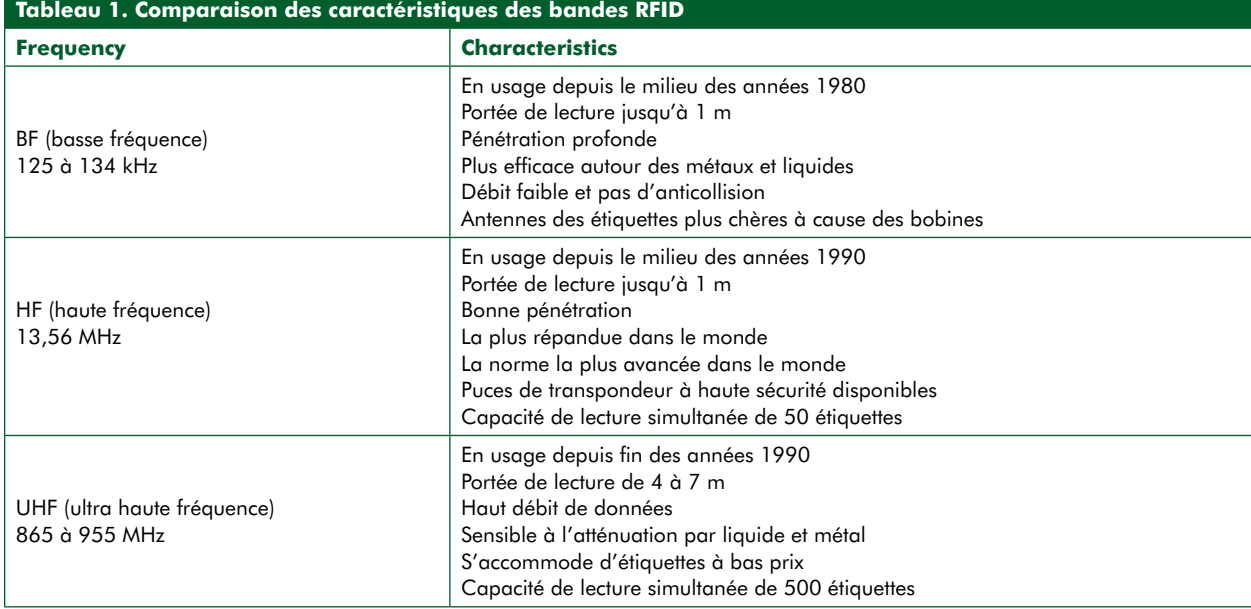

gue portée se basent normalement sur un concept bien connu de l'antenne *patch* (planaire) dont la taille habituelle est de 25 à 35 cm pour se conformer aux nécessités de la fréquence. Pour une faible puissance de sortie du lecteur, en Europe, les règlements de radio de l'ETSI (Institut européen des normes de télécommunication) acceptent presque toutes les formes d'antenne. Pour des puissances émises

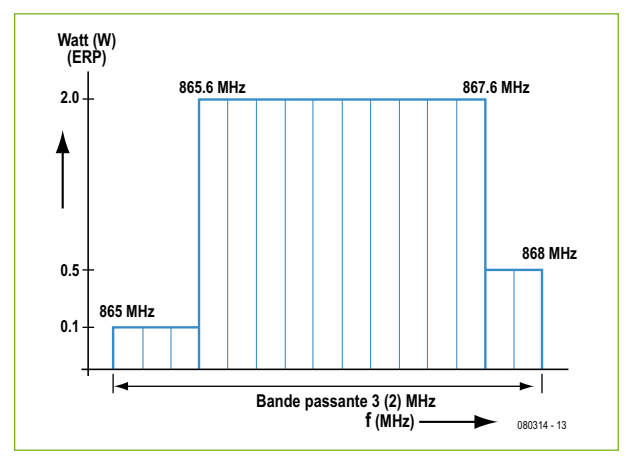

**Figure 5. Les fréquences RFID allouées à la région 1, principalement l'Europe.**

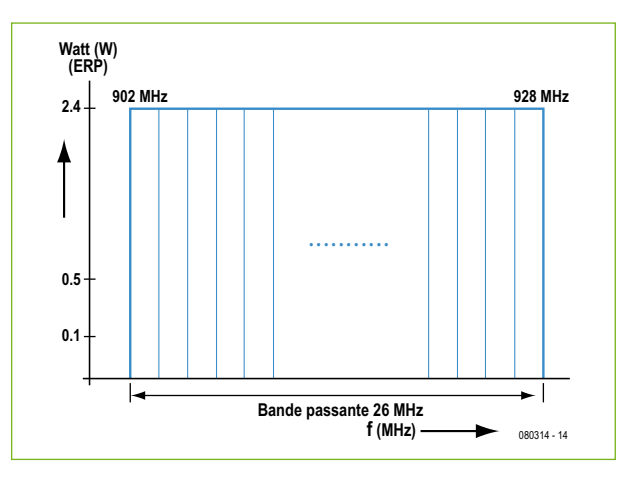

**Figure 6. Les fréquences RFID allouées à la région 2, principalement les États-Unis.**

supérieures à 500 mW, il y a certaines limitations, comme une largeur de faisceau maximum de ±35 degrés. C'est spécialement à la forme de la boucle principale de l'antenne qu'il faut faire attention lors de la conception d'un système RFID à long rayon d'action, comme une antenne au portail d'accès des chariots élévateurs, entre autres.

# **Comportement physique des systèmes RFID selon la fr**équence

Les différences essentielles dans les systèmes RFID en raison de la fréquence employée sont résumées dans le **tableau 1**.

# **Règlements et normes**

Par chance, la RFID est un domaine de la technologie qui vit une normalisation accrue, tout bénéfice pour l'utilisateur qui peut, sans crainte, investir largement dans les infrastructures d'Auto ID. Il faut séparer les standards pour les applications des fonctionnalités proprement dites. Nous parlerons ici plus particulièrement de l'aspect technologique. Toutes les fréquences allouées à la RFID sont distinctes des bandes ISM (*Industrial Scientific and Medical bands*) et peuvent s'utiliser globalement sans licence. Les transpondeurs RFID à ultra haute fréquence ne peuvent malheureusement pas s'utiliser globalement sur une fréquence unique, il n'y a pas de norme intégrée à l'heure actuelle. L'Union internationale des télécommunications (UIT) a divisé le monde en trois régions réglementées (État par État) :

- La région 1 inclut l'Europe, l'Afrique, le Moyen-Orient et l'ancienne Union soviétique (cf. **figure 5**).

- La région 2 couvre l'Amérique du Nord, l'Amérique du Sud et la région Pacifique à l'est de la ligne de changement de date (cf. **figure 6**).

- La région 3 s'étend sur le Pacifique à l'ouest de cette ligne et englobe l'Australie et l'Asie.

Aux États-Unis, on peut utiliser sans licence la RFID (à condition que l'appareil soit approuvé) dans la gamme de fréquences de 902 à 928 MHz avec des restrictions sur la puissance maximale d'émission (selon FCC CFR Titre 47,

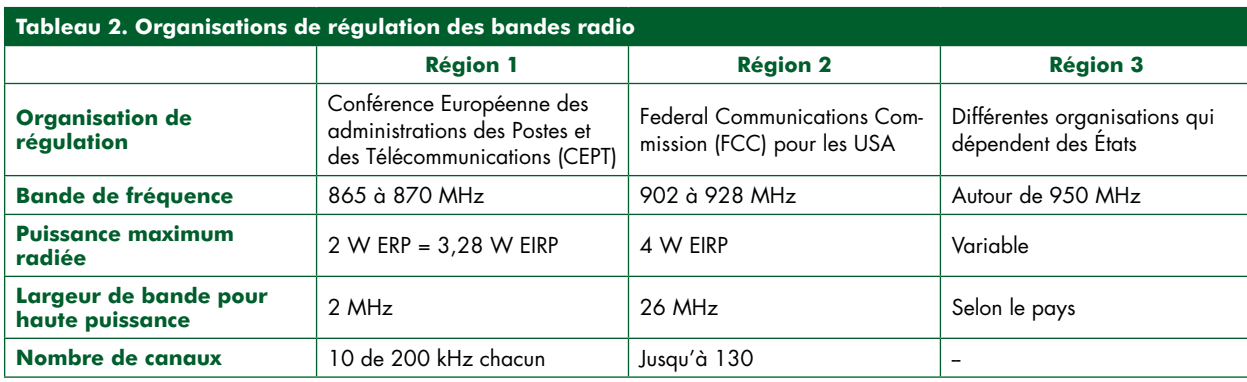

Partie 15). En Europe, les applications radio sont réglementées par les recommandations de l'ETSI EN 300 220 [8], EN 302 208 [9] et la recommandation ERO 70 03 [10], qui autorisent d'opérer en RFID dans la bande de 865 à 868 MHz avec quelque restrictions de bande assez complexes. Les lecteurs RFID sont obligés de prévoir un monitorage du canal avant d'émettre (écouter avant de parler) et cette exigence a conduit à des restrictions de performances, la résolution de la question est à l'examen.

Le **tableau 2** présente des informations telles que l'organisation de la réglementation principale, les bandes allouées en UHF et les puissances d'émission maximales.

En général, les prestations des systèmes UHF dans la région soumise aux règles du FCC sont supérieures à celles de la région ETSI, à cause de la plus grande largeur de bande et du nombre considérablement plus élevé de canaux disponibles.

# **Le numéro EPC**

Un *Electronic Product Code* (EPC ou code produit électronique) est une forme étendue de l'UPS (*Universal Product Code*) utilisé dans le système à codes à barres et a été développé à l'origine au centre AutoID situé au MIT (*Massachussetts Institute of Technology*) à Boston (USA) à la fin des années 90.

Ce code a pour ambition de numéroter tous les biens dans la chaîne mondiale de transport logistique, depuis l'usine jusqu'au consommateur. Dans son concept initial, EPC n'a rien à voir avec la RFID, n'importe quel média électronique peut gérer ces codes. Mais la RFID est le support logique de ce schéma de numérotation et, spécialement dans la bande UHF, elle se confond aisément avec l'EPC dans l'opinion publique.

Aujourd'hui EPCglobal [11], une co-entreprise entre GS1 et GS1 US, travaille aux normes internationales pour l'utilisation de la RFID, le plus souvent passive, et d'EPC. Une des missions d'EPCglobal était de simplifier les différents protocoles en vigueur dans le monde de la RFID en UHF, parce que les premières définitions d'EPC s'apparentaient à de l'amateurisme. Deux interfaces entre l'étiquette et l'extérieur (le protocole d'échange d'information entre l'étiquette et le lecteur) ont été définies par EPCglobal. Ces protocoles communément appelés Class 0 et Class 1, ont atteint une certaine implantation commerciale jusqu'en 2005. En 2004, un nouveau protocole a été créé, l'interface Class 1 Génération 2, qui écartait quantités de difficultés éprouvées avec les étiquettes de Class 0 et Class 1. Le standard EPC Gen2 a été approuvé en décembre 2004 et a de grandes chances de constituer l'épine dorsale de l'évolution des normes pour la RFID passive en UHF. Le standard EPC Gen2 a été adopté, avec des modifications mineures, comme norme ISO / IEC 18000 Partie 6C [12]. Il est le

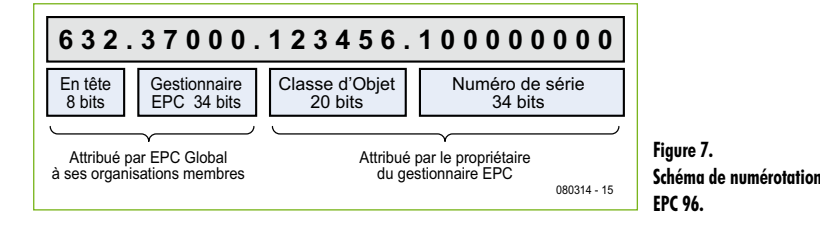

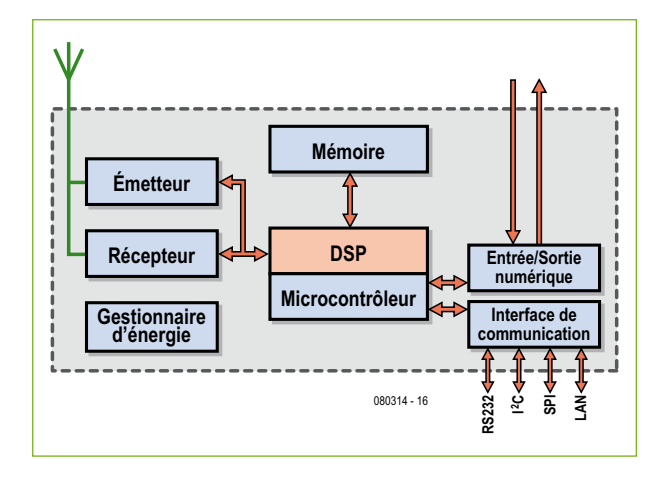

**Figure 8. Synoptique d'un lecteur UHF RFID.**

standard principal, accepté dans le monde entier, pour la RFID en UHF dans la gamme de 865 à 955 MHz. Voici la structure actuelle des champs d'un EPC :

- En-tête qui définit le type de donnée, la norme de codage, les subdivisions.

- En-tête supplémentaire qui reflète la longueur, le type, la structure, la version et la génération de l'EPC.

- Identificateur du gestionnaire EPC, de

l'entreprise responsable des parti-

tions suivantes.

- Classe d'objet.

- Numéro de série du

produit.

**Figure 9. Module SkyeTek M9v1-MH.**

La **figure 7** en montre une version simplifiée, avec un seul en-tête.

Le numéro EPC est enregistré dans le transpondeur et transmis au système hôte par le lecteur RFID. Muni de ce numéro, le système hôte est à même de retrouver des informations complémentaires à propos de l'objet scanné en utilisant l'ONS (*Object Name Service*) qui correspond à l'EPC du produit. Une fois en possession des données EPC, le logiciel hôte, souvent appelé « RFID *middleware* », peut lancer une recherche sur un serveur ONS pour trouver où d'autres informations sur le produit sont stockées. Le concept est à l'exemple d'un célèbre modèle de référence : le DNS, *Domain Name System* utilisé sur Internet.

#### **Produits RFID UHF disponibles dans le commerce**

Pour les transpondeurs UHF, il existe déjà quantité de semiconducteurs. Les fournisseurs sont les sociétés habituelles spécialisées dans le marché de la RFID comme NXP, Texas Instruments et ST Microelectronics plus quelques entrepri-

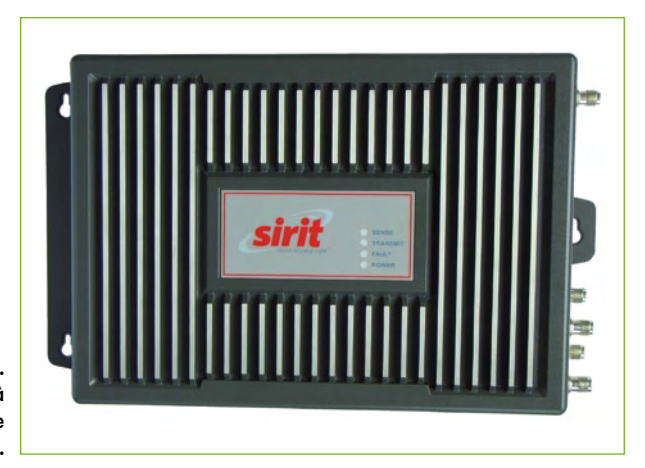

**Figure 10. Lecteur d'EPC en UHF à longue portée de marque Sirit.**

> ses « *fabless* », sans unité de production, qui conçoivent et commercialisent les puces, telles que Impinj. De nombreux constructeurs de par le monde produisent des transpondeurs au silicium. On peut identifier un marché de fabricants d'étiquettes flexibles, parmi lesquels UPM Raftac, X-Ident et bien d'autres, ainsi que Wisteq, par exemple, pour les transpondeurs enfouis sous boîtier dur.

> Pour les lecteurs UHF, la situation est différente. En HF, on trouve une large gamme de circuits de lecteurs à haute intégration auxquels l'utilisateur ne doit plus ajouter que les fonctionnalités d'un microcontrôleur, un amplificateur haute fréquence si nécessaire et (trop souvent sous-estimé) le micrologiciel pour réaliser un lecteur HF complet. Mais pour l'UHF, il n'existe jusqu'à présent qu'une seule puce de lecteur à haute intégration, développée à l'origine par Intel et tout récemment (juillet 2008) vendue à Impinj. Si, d'un côté, cette puce permet d'arriver à bref délai sur le marché, d'un autre côté, les concepteurs de lecteurs se privent de flexibilité lors du développement, spécialement quand il s'agit d'intégrer les caractéristiques d'une puce de transpondeur sophistiquée au-delà des limites fixées par les normes ISO. Ces puces, parmi lesquelles citons la nouvelle NXP Gen2, UCODE G2XM et G2XL qui viennent de faire leur apparition sur le marché, réclament des caractéristiques de haut niveau et donc une conception du lecteur très accommodante. C'est ce que proposent des fournisseurs tels que SkyeTek (**figure 9**), Sirit (**figure 10**), Motorola,

#### Intermec et quelques autres.

Un appareil de lecture réunit les fonctions de transmission, réception, modulation, démodulation et bande de base. Le synoptique de la **figure 8** montre les éléments caractéristiques en regard des fonctions accessoires comme interface numérique d'E/S et celle de communication qui dispose de liaisons RS-232, I²C, SPI (principalement pour les modules de lecture à basse puissance) et LAN (pour les lecteurs fixes à longue portée).

Sur un site Internet particulier, vous trouverez une présentation détaillée, soulignée de copies d'écran, de l'environnement de développement avec quelques brèves explications [13] pour vous donner un exemple concret de « *ramp up* » (ou développement rapide sur anticipation de la demande).

#### **Conclusion**

La RFID en UHF est singulièrement plus complexe qu'en BF ou HF. Ce n'est pas seulement dû au fait de la technologie elle-même, qui doit trafiquer près du gigahertz, mais à cause de différents règlements et standards d'application. Dans une prochaine édition d'Elektor, nous décrirons la manière de mettre à profit certains produits commercialisés pour lancer une application RFID en UHF en utilisant des composants RFID compatibles ISO 18000-6C / EPC GEN2.

(080314-I)

# **Références et liens Internet**

[1] Majordome RFID, Elektor juillet/août 2008.

[2] Lecteur de RFID expérimental, Elektor septembre 2006.

[3] Bergmann, Bergmann-Schaefer, Lehrbuch der Experimentaltphysik, Tome 2, Elektromagnetismus, 8e édition, Éditeur Walter de Gruyter, Berlin 1999.

[4] Meinke, Gundlach, Taschenbuch der Hochfrequenztechnik, Éditeur Springer, Berlin, 4e édition 1986, Tome 2.

[5] Kark, Klaus W., Antennen und Strahlungsfelder, Vieweg, mars 2004.

[6] Detlefsen, Jürgen et Siart, Uwe, Grundlagen der Hochfrequenztechnik, Éditeur Oldenbourg, avril 2003.

[7] Krischke, Alois; Rothammels Antennenbuch, Éditeur DARC, 12e édition actualisée et augmentée.

[8] ETSI EN 300 220 1 V2.1.1 (2006-04) Electromagnetic compatibility and Radio spectrum Matters (ERM) ; Short range devices (SRD) ; Radio equipment to be used in the 25 MHz to 1 000 MHz frequency range with power levels ranging up to 500 mW ; Part 1 : Technical characteristics and test methods.

[9] ETSI EN 302 208 1 V1.1.2 (2006-03) Electromagnetic compatibility and Radio spectrum Matters (ERM) ; Radio Frequency Identification Equipment operating in the band 865 MHz to 868 MHz with power levels up to 2 W ; Part 1 : Technical requirements and methods of measurement.

[10] Status of ERC Recommendation 70-03 relating to the use of Short Range Devices (SRD) avec appendices et annexes, ERC Recommendation 70-03, édition d'avril 2004.

[11] http://www.epcglobalinc.org, http://www.epcglobal.de/

[12] ISO / IEC 18000 Part 6C : Information technology — Radio frequency identification for item management ; 6e partie : Parameters for air interface communications at 860-960 MHz.

[13] http://www.meshedsystems.com/dienstleistung/elektor.htm

# **CARTES 2008 Dans la cour des grands !**

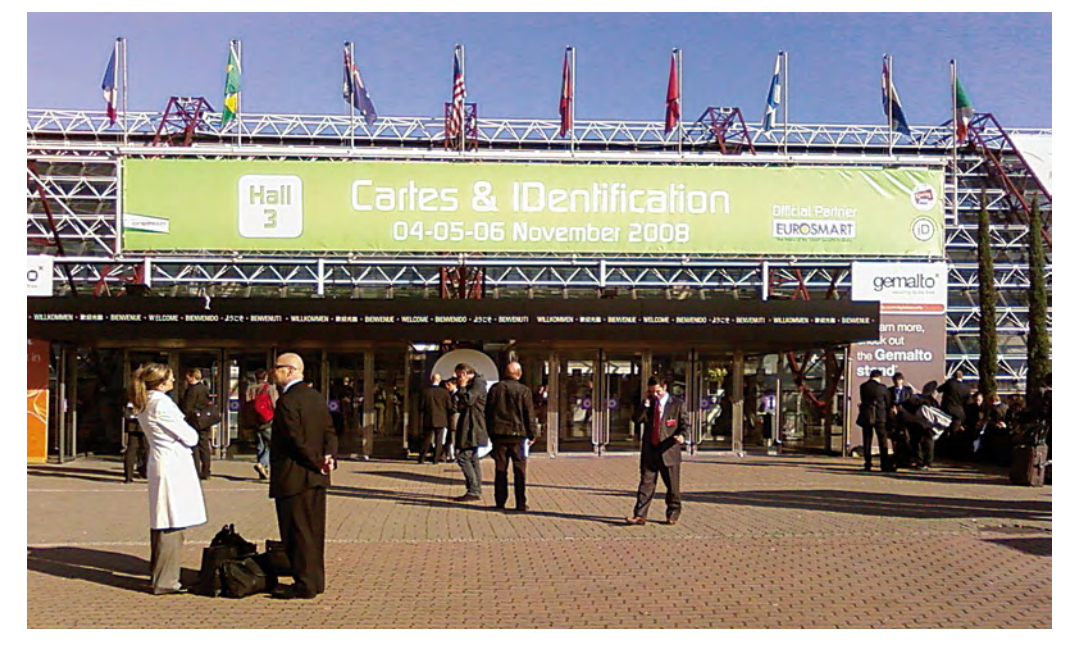

Patrick Gueulle

**Avec « seulement » 481 exposants, les places sont trop chères à CARTES & IDentification pour le développeur indépendant ou le consultant freelance, qu'il faut plutôt chercher parmi les quelques 20 000 visiteurs de cet événement N°1 mondial de la sécurité numérique et des technologies intelligentes.**

C'est là, et quasiment nulle part ailleurs, qu'il peut se faire une idée précise de ce que les principaux acteurs internationaux du secteur ont en tête pour les années à venir, afin de s'immiscer, à son échelle, dans leurs projets de plus ou moins grande envergure.

# **Des facteurs de forme innovants**

Année après année, les « objets intelligents » ou *smart objects* sécurisés taillent des croupières à la *smart card* à puce ISO 7816 : clefs ou *tokens* USB (un marché potentiel de 90 millions de pièces à l'horizon 2012, selon Eurosmart), cartes à mémoire Flash perfectionnées, mais surtout objets sans contact. Pourtant, la filiation est évidente avec la carte à puce : si la forme change, la fonction subsiste. Ces nouveaux objets communicants et sécurisés ont l'ambi-

tion de « libérer » les applications traditionnelles que sont la monétique, la billettique, ou le contrôle d'accès, mais en capitalisant sur des technologies ayant fait leurs preuves dans le monde des cartes à contacts. Pourtant, la carte à puce traditionnelle résiste vaillamment !

Insérée dans un lecteur de poche Xi-Sign de Xiring [1], la carte bancaire EMV permet par exemple l'authentification forte en ligne (*Home Chip and Pin*) depuis les PC dépourvus de lecteur PC/SC, voire même par téléphone.

L'omniprésente carte SIM fut, pour sa part, la première à s'affranchir du format « carte de crédit » en adoptant successivement les facteurs de forme *plug-in* (25 x 15 mm) et 3FF (14 x 12 mm). Sans renier son principe « à contacts », tout en gagnant en puissance et en capacité, elle évolue maintenant vers le *wireless*, grâce à l'initiative NFC (*Near Field Communications*). Techniquement parlant, le *chipset* d'un téléphone portable est enrichi d'un *transceiver* 13,56 MHz, capable de fonctionner soit en mode *tag*, soit en mode « lecteur », voire en *peer to peer*. Cela ouvre évidemment la porte à d'innombrables applications novatrices, mais qui nécessitent pour la plupart une sécurisation cryptographique. Or, dans le contexte GSM, c'est la carte SIM qui est traditionnellement en charge des fonctionnalités sécuritaires.

Qu'à cela ne tienne ! Il a été imaginé de créer un canal de communication dédié entre la couche RFID du téléphone et

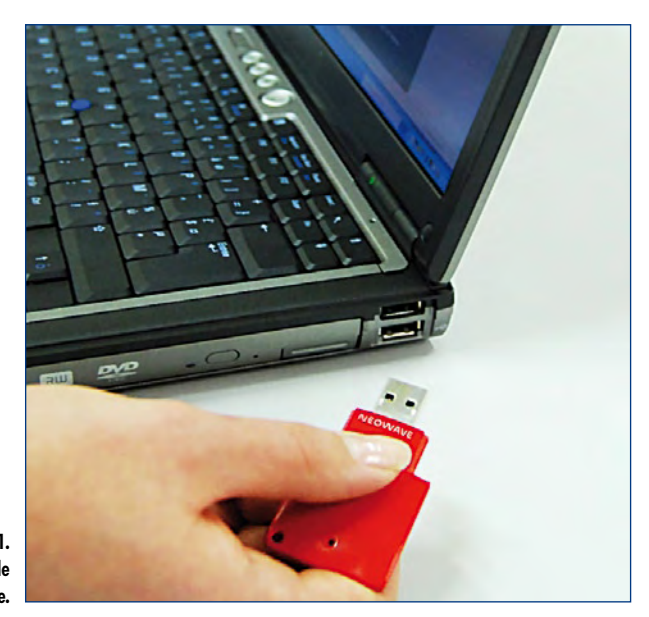

#### **Figure 1. L'étonnant Weneo de Neowave.**

#### la carte SIM, complètement indépendant de l'application GSM ou 3G. Pour cela, un protocole monofil a été développé, le SWP (*Single Wire Protocol*).

Pourquoi monofil ? Tout simplement parce que sur les six contacts (et non huit !) de la plupart des cartes SIM, seul ISO 6 pouvait être récupéré. Originellement affecté à une tension de programmation (Vpp), il a effectivement servi sur la première génération de cartes bancaires, mais jamais sur les cartes SIM, réalisées dès le départ en technologie EEPROM monotension.

En attendant son déploiement massif, qui pourrait traîner encore quelques années, ce système est déjà exploité hors des téléphones portables : de la taille d'un ticket de métro, Weneo NFC de la start-up française Neowave [2] est ainsi un étonnant outil de convergence (**figure 1**). Branché sur un PC comme une simple clef USB (offrant jusqu'à 4 Go de mémoire de masse), c'est déjà un lecteur NFC à part entière. Mais c'est aussi un lecteur « à contacts » (PC/SC et CCID), dans lequel on peut insérer une carte SIM. Pour peu que celle-ci soit compatible SWP, elle devient la partie sécuritaire de ce petit objet qui, en mode autonome, se comporte comme un tag NFC perfectionné.

Les applications potentielles sont innombrables en matière d'authentification en ligne, de paiement, de contrôle d'accès, ou de transport en commun : le billet « dématérialisé », téléchargé à domicile dans un Weneo Pass (une variante

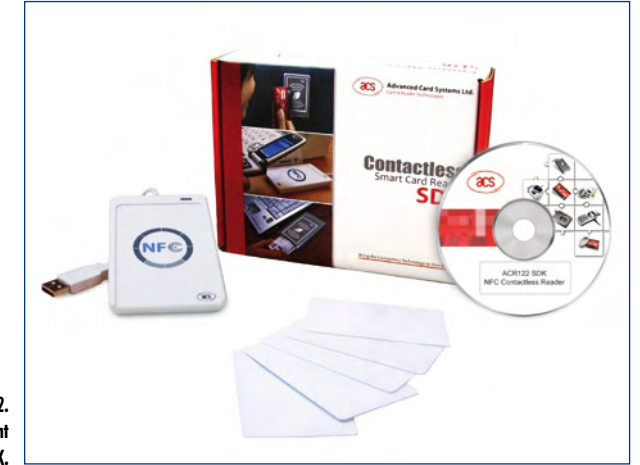

**Figure 2. Le kit de développement ACR122 SDK.**

# **Un salon qui se « met au vert »**

Développement durable oblige, le salon CARTES communique cette année sur ses efforts en matière de réduction de son impact environnemental. Efforts qui réduisent au passage certaines dépenses, les actes des conférences étant ainsi désormais téléchargeables et non plus gravés sur CD.

Si des poubelles de tri sélectif ont bel et bien fait leur apparition dans les halls, en revanche les badges de congressiste et de presse ne donnaient plus droit à l'habituelle gratuité des transports en commun. Curieuse façon de promouvoir les déplacements « propres », mais la grève de l'an dernier, tellement paralysante, n'y est peut-être pas étrangère...

Parallèlement, de plus en plus de cartes sont fabriquées avec des « bioplastiques » produits à partir de ressources renouvelables (maïs), et qui peuvent s'éliminer par compostage.

RFID à carte inamovible) qui fera office de pass Navigo ou Calypso, c'est déjà une réalité sur le terrain !

# **S'approprier le** *contacless*

Jamais encore les développeurs indépendants n'ont eu d'aussi belles opportunités de s'approprier les techniques sans contact, que lors de cette édition du salon CARTES. Il faut dire que grâce aux efforts du NFC Forum [3], une saine discipline s'impose dans les spécifications, en vue de garantir une interopérabilité qui n'est pas sans rappeler la grande aventure du PC/SC.

D'ailleurs, les deux mondes sont en train de se rejoindre : le tout nouveau lecteur ACR122 d'Advanced Card Systems [4] revendique le titre de premier lecteur NFC (plus RFID) compatible CCID (et par conséquent PC/SC). Cela confirme clairement que le moment est venu, pour le développeur, de transposer en *contactless* l'essentiel du savoirfaire qu'il a acquis autour des cartes à contacts.

Bien que le SDK complet (**figure 2**, vu à 179 € H.T. sur le site français www.hitools-access.com) intègre les API nécessaires au développement d'applications Windows en bonne et due forme, un très simple outil de programmation en « script » suffit pour se faire la main.

Mieux, du fait de la compatibilité PC/SC de l'ACR122 « nu » (75 € H.T.) et de ses possibilités de dialogue par

# **Un secteur à l'épreuve de la crise ?**

Contrastant avec la situation générale, 75% des industriels questionnés jugeaient encore récemment la conjoncture économique actuelle bonne, notamment dans les secteurs sécurité / contrôle d'accès et sécurité informatique / systèmes d'information. A plus long terme (4 ans ou plus), l'optimisme est encore plus marqué puisqu'il l'emporte auprès de 90% des répondants.

(Source : enquête CARTES & IDentification réalisée du 1er au 15 septembre 2008 par la société Axe & Cible sur un échantillon de 163 entreprises internationales s'étant enregistrées sur le site web du salon CARTES & IDentification).

« pseudo APDU », on arrive même à l'associer au compilateur ZCBasic du kit BasicCard pour manipuler, par exemple, des tags NFC Forum (notamment Topaz [5], **figure 3**) ou Mifare Ultralight, sans aucune connaissance de leurs complexes protocoles de bas niveau. Si cette jolie démonstration de convergence ne nous a pris que quelques instants, il y a là un immense domaine à défricher !

Avec des moyens plus conséquents (1000 à 1500 €), le développement d'applications NFC sur des téléphones portables peut même être sérieusement envisagé : présenté en avant-première sur la « NFC zone » du salon, le NFC Starter Kit de Nexperts GmbH [6] inclut en effet un Nokia 6212 (ou un 6131 NFC) et une carte SIM pré-activée pour le *roaming*.

#### **Les cartes SIM en effervescence**

Parlons en, justement, des cartes SIM ! Un sujet d'une brûlante actualité est le projet européen eCall, selon lequel les véhicules automobiles pourront un jour appeler tout seuls du secours en cas d'accident. Il en a été beaucoup question à Telematics Munich 2008 qui se tenait, par une curieuse coïncidence, à cheval sur CARTES 2008.

Le principe est simple : averti de la situation par un jeu de capteurs (accéléromètres, contrôleur d'airbag, etc.), un boîtier GSM appelle automatiquement le 112 et lui transmet, avant d'établir une communication vocale « mains libres », une suite de digits DTMF contenant, entre autres données vitales, la position géographique fournie par un module GPS associé. Il s'agit donc tout simplement de *data over voice*.

Les opérateurs considèrent cela un peu vite comme une application M2M (*Machine to Machine*) telle qu'il s'en développe à un rythme effréné pour télégérer toutes sortes d'équipements techniques géographiquement dispersés : automates publics, chaudières individuelles, panneaux publicitaires, compteurs d'eau ou d'électricité, voire trains en circulation grâce à un réseau GSM dédié (GSM-R). Ils se frottent déjà les mains en anticipant les recettes provenant de la vente forcée d'une carte SIM « spéciale », peut-être même assortie d'un abonnement « data », à chaque acheteur d'un véhicule neuf.

Seulement voila, un appel au 112 est obligatoirement gratuit, et ne met pas à contribution l'algorithme d'authentification A3/A8. Mettons donc les pieds dans le plat : il n'y a techniquement pas besoin de carte SIM pour une telle application ! Si on tient absolument à en utiliser une, elle n'a pas forcément lieu d'être émise par un opérateur de télécommunications y chargeant une clef secrète (Ki), sauf si on veut avoir accès à des services supplémentaires payants comme le guidage ou l'Internet mobile. A notre sens, ceuxci devraient toutefois être purement facultatifs...

A la limite, la carte SIM pourrait même rester « virtuelle », intégrée dans le *chipset* de l'appareil ou dans un composant électronique soudé comme en proposent déjà certains encarteurs (EasySIM de Gemalto).

Nous avons amplement démontré, dans notre article « Carte SIM de secours » [7] qu'une carte à système d'exploitation ouvert, convenablement programmée, pourrait fort bien remplir ce rôle. Grâce au retentissement qu'il a eu jusqu'à la Commission Européenne, ce projet a obligé les opérateurs à revoir leur copie en matière de « *roaming* national » pour les appels d'urgence : plus question de rejeter, pas vu pas pris, les appels au 112 émanant de mobiles non inscrits sur leur propre réseau ! Et notre petit doigt nous dit que ces entorses qu'ils avaient tenté de faire aux bonnes intentions de la spécification GSM

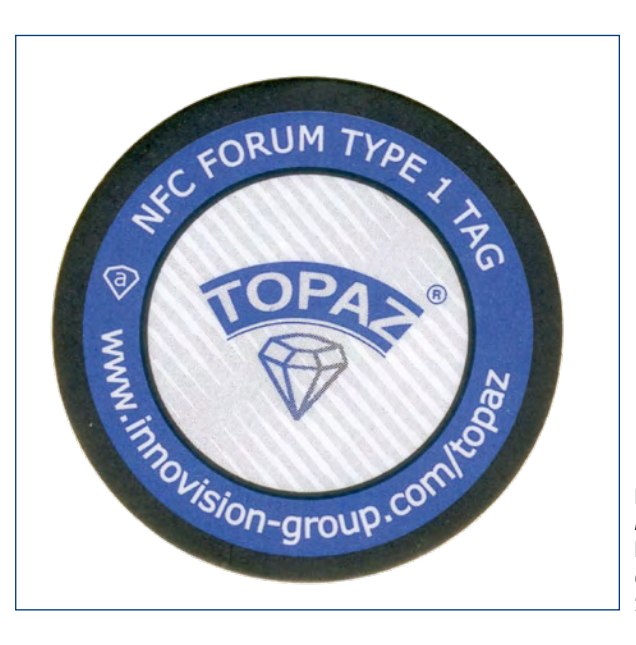

**Figure 3. Aussi minces que du papier, les tags NFC « Topaz » d'Innovision (diamètre 28 mm).**

n'étaient peut-être pas étrangères à leurs ambitions en matière d'eCall...

Curieusement, cela fait la seconde année consécutive que ZeitControl et son incontournable BasicCard [8] sont absents du salon. Associée à des terminaux « génériques » tels que lecteurs PC/SC ou téléphones GSM, voire utilisée en tant que coprocesseur SAM (Security Access Module) dans des lecteurs autonomes aisément programmables comme l'indémodable ACR88 d'ACS (**figure 4**, choisi pour le contrôle d'accès des VIP aux J.O. de Pékin !), cette carte à système d'exploitation ouvert reste pourtant la porte d'entrée idéale pour « aller jouer dans la cour des grands »...

(080729-I)

# **Références**

- [1] www.xiring.com
- [2] www.neowave.fr
- [3] www.nfc-forum.org
- [4] www.acs.com.hk
- [5] www.innovision-group.com/topaz
- [6] www.nexperts.com
- [7] Carte SIM de secours, Elektor n°345, mars 2007
- [8] www.basiccard.com

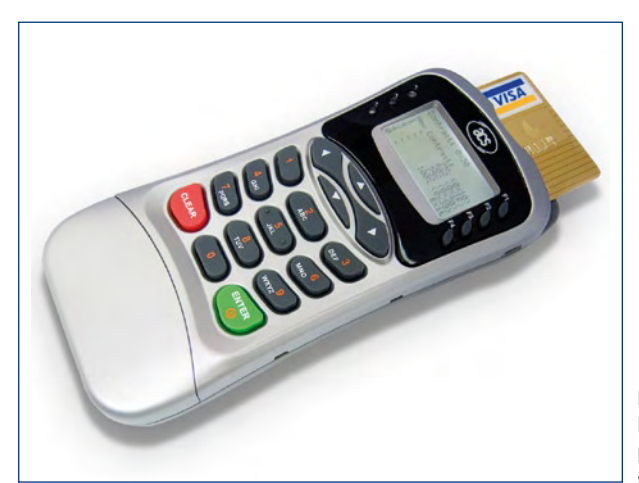

**Figure 4. L'ACR88, facilement programmable en langage script.**

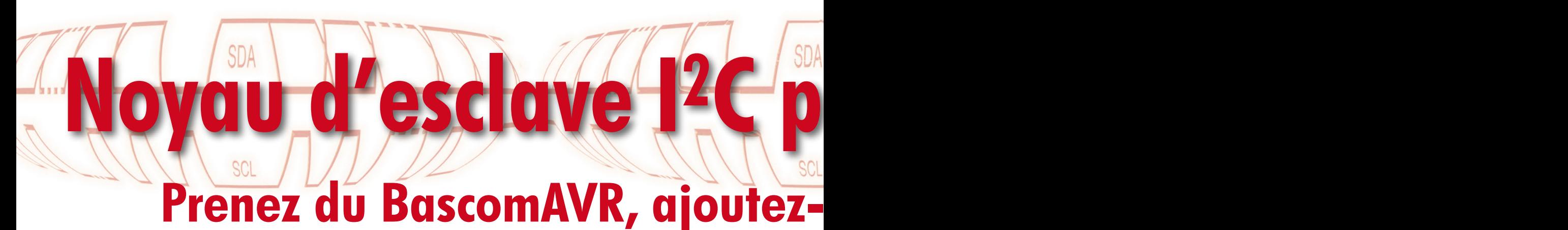

Vladimir Mitrovic

**Avec toute la puissance qui piaffe sous le capot des microcontrôleurs Atmel ATtiny13 et ATtiny2313, il n'est pas très difficile de les interfacer au bus I2C : il suffira d'une tranche de BASIC farcie d'un peu d'assembleur.**

Le bus I2C (ou IIC, ou encore Inter Integrated Circuit), de même que les circuits intégrés conçus pour lui, a été décrit à de nombreuses reprises dans ces pages. On se reportera par exemple aux références [1] et [2] pour des articles récents. Il existe bien des centaines de circuits intégrés compatibles avec le bus I2C, chacun conçu pour s'acquitter d'une fonction spécifique. Par exemple détecteur d'humidité, pilote de relais, affichage LCD, mémoire, détecteur de poussoirs, décodage de clavier, tampon de bus... Continuez la liste vous-même, tout est disponible, et à bas prix ! Toutefois le fanatique de l'électronique est créatif et il veut pouvoir :

1. connecter sur le bus  $I^2C$  ses propres créations ;

2. concevoir ses propres périphériques I2C pour réaliser exactement ce qu'il veut, avec ses composants préférés. Pour ces deux raisons, il faut avoir un minimum de fonctions d'esclave I2C et pouvoir les transposer avec un maximum de souplesse. Si ça ressemble à du logiciel, c'en est : si vous pouvez le programmer, faites-le.

# **Limites du projet et matériel**

Le microcontrôleur AVR est programmé pour agir comme un esclave I2C. Son adresse d'esclave est mémorisée dans son EEPROM interne à l'adresse 0, sur les bits 7 à 1. Le bit 0 doit rester à zéro. Les règles les plus importantes du protocole I2C sont mises en œuvre dans le programme : il reconnaît les conditions START multiples, de même que les START et STOP inopinés au milieu d'une séquence de données, il maintient la ligne SCL au niveau bas pendant qu'il

# **Caractéristiques**

**• Attiny2313 ou ATtiny13 programmés pour se comporter en esclave sur le bus I2C**

- **Mélange de BascomAVR et de code assembleur**
- **Logiciel libre dans le domaine public**
- **Pas d'adresse d'esclave fixe**
- **Mode apprentissage et activation matérielle inclus**

prépare l'octet de réponse au maître. Le programme est optimisé pour la vitesse. Avec un oscillateur à 8 MHz, il accepte un horloge I2C à 400 kHz. Autrement dit, autant l'ATtiny13 que l'ATtiny2313 peuvent se débrouiller avec leur oscillateur RC interne.

Comme tout est réalisé en logiciel, aucun composant externe n'est nécessaire et nous arrivons aux schémas dépouillés des figures 1 et 2. Les résistances de polarisation sur les lignes SCL et SDA peuvent être omises si elles se trouvent déjà ailleurs sur le bus I2C. On ne trouvera guère de matériel plus simple.

# **Noyau**

Le programme comporte plusieurs routines à la synchronisation critique, écrites en assembleur. Ces routines surveillent constamment le trafic sur le bus I2C et appellent les sous-programmes adéquats si une adresse valide de lecture ou d'écriture est reconnue. Le noyau du programme se comporte comme tout autre esclave I2C, avec les propriétés suivantes :

**1.** Si le premier octet après la condition START est reconnu comme

l'adresse d'esclave en écriture (bit  $0 = 0$ ), le programme va :

- accuser réception avec une impulsion ACK ;

- accepter un ou deux octets suivants, en accusant réception de chacun avec une impulsion ACK.

Attendre la condition de RESET (tout octet supplémentaire avant le RESET est ignoré).

- appeler la routine « Process\_Received\_data » après le RESET ;

- attendre la prochaine condition START.

**2.** Si le premier octet après la condition START est reconnu comme l'adresse d'esclave en lecture

(bit  $0 = 0$ ), le programme va : - accuser réception avec une impulsion ACK ;

- abaisser la ligne SCL pour signaler au maître que la préparation des données est en cours (SCL retenu) ;

- appeler la routine
- « Prepare data for master » ;

- libérer la ligne SCL pour autoriser la suite de la communication ;

- envoyer au maître un octet de
- données contenu dans la variable
- « Data for master » ;

- attendre la prochaine condition START.

**3.** Si le premier octet suivant la condition START n'est pas reconnu comme l'adresse d'esclave en écriture ou lecture, le programme ignore toutes les communications sur le bus I2C jusqu'à une nouvelle condition START.

Il incombe au programmeur (oui, vous !) de créer le code des routines « Process\_ received data » et « Prepare data for master » qui traitent les données reçues et envoient au maître ce qu'il demande.

# **Prénditeur du Bassembleur.**<br>L'assembleur du Bassembleur.

Pour faciliter la tâche à un programmeur même inexpérimenté, le noyau en assembleur est enveloppé dans une structure BascomAVR. Ainsi le programmeur peut utiliser BascomAVR de MCS Electronics [3] (la version de démonstration suffit) pour adapter le programme à ses besoins particuliers.

#### **Exemples**

**our ATtiny13 et ''2313** 

Deux exemples pour vous convaincre : « I2C\_slave\_ATtiny13\_Elektor.bas » et « I2C\_slave\_ATtiny2313\_Elektor.bas ». Les deux exemples ne diffèrent que par le microcontrôleur utilisé : ATtiny13 et ATtiny2313. Le noyau est placé juste avant la directive « End », et les routines utilisateur, avec toutes les données correspondantes, après la directive « End ». Dans ces exemples les microcontrôleurs se comportent comme une EEPROM sérielle AT24C0x aux adresses d'esclave \$EA (écriture) et \$EB (lecture). L'adresse d'écriture \$EA sera écrite à la première adresse de l'EEPROM (0). Le compilateur BascomAVR produira un fichier « .eep », comme suit :

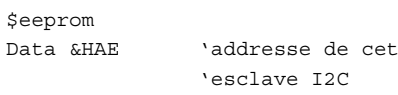

ave I2C

\$data

 $\ddot{\varsigma}$ 

La routine « Process\_received\_data » est appelée après la condition STOP si l'esclave a reconnu sa propre adresse en écriture. Jusqu'à deux octets de données sont mémorisés après l'adresse comme le montre le tableau 1.

Dans cet exemple, I2C\_b1 est utilisé comme adresse de l'EEPROM interne et I2C\_b2 pour les données à y écrire – attention à ne pas écraser l'adresse 0 !

Process\_received\_data: Writeeeprom I2C\_b2, I2C\_b1 'l'octet I2C\_b2 est écrit 'à l'adresse I2C b1 de l'eeprom 'interne

Waitms 5

'attente de la fin de l'écriture Return

La routine « Prepare data for master » est appelée après qu'ait été reconnue l'adresse d'esclave I2C valide. Aucune donnée n'est transmise à la routine, qui au contraire doit préparer un octet à envoyer dans la variable « Data\_for\_ master ». N'oubliez pas, toutefois, que la préparation des données doit être aussi rapide que possible parce qu'en général le maître n'attend pas les données indéfiniment.

Dans cet exemple, un octet est lu dans l'EEPROM interne à l'adresse I2C\_b1 (reçue juste avant, conformément au protocole de l'AT24Cx).

Prepare\_data\_for\_master: Readeeprom Data\_for\_master, I2C\_b1 'un octet est lu de l'eeprom 'interne à l'adresse I2C\_b1 Return

Les exemples ont été testés avec les circuits des figures 1 et 2, ils fonctionnent jusqu'à une fréquence d'horloge de 400 kHz. Le microcontrôleur ATtiny13 n'a guère que 64 octets d'EE-PROM, l'ATtiny2313 en a 128. Ce dernier pourrait remplacer au mieux une mémoire AT24C01. En fait, le véritable intérêt de ce programme est que le microcontrôleur peut jouer le rôle de n'importe quel « nouveau » circuit I2C, au gré des besoins de chacun. Par exemple, il peut être utilisé comme interface entre le maître I2C et n'importe quel appareil.

#### **Mode apprentissage**

On a signalé précédemment que le numéro d'esclave I2C est stocké dans la mémoire EEPROM interne. Il peut être défini dans le programme et inscrit dans

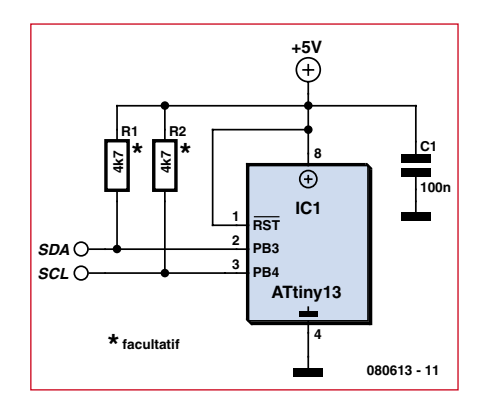

**Figure 1. ATtiny13 en esclave I2C.**

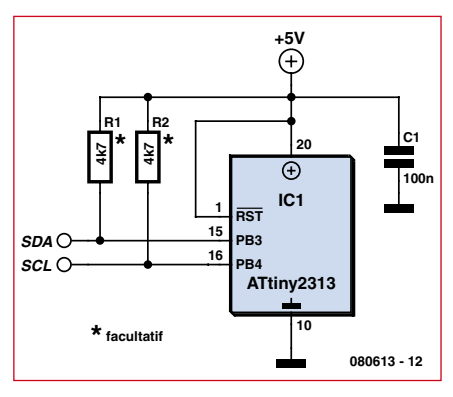

**Figure 2. ATtiny2313 en esclave I2C.**

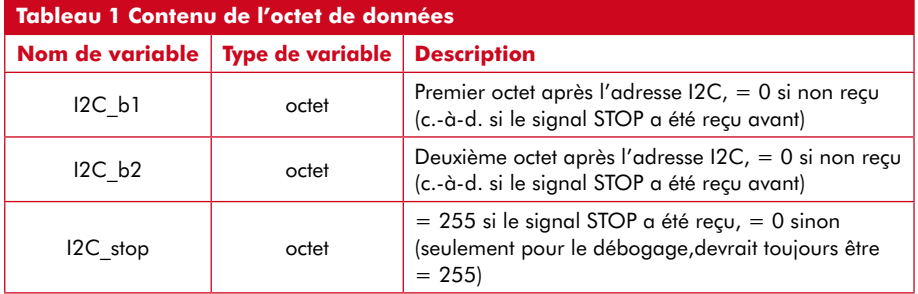

l'EEPROM après la programmation de la mémoire flash. Commodité supplémentaire : le microcontrôleur peut être mis en mode d' « apprentissage » pour recevoir sa nouvelle adresse par le bus I2C et la mémoriser. Le mode d'apprentissage peut être activé de deux façons : matériel et logiciel. Dans les deux cas, le drapeau « Learning\_mode » est levé et la première adresse I2C (premier octet après la condition START qui suit) sera acceptée et mémorisée en tant que nouvelle adresse I2C de cet esclave. Immédiatement après cette procédure, le drapeau « Learning\_ mode » est abaissé et le microcontrôleur recommence à fonctionner comme décrit précédemment. La procédure entière est déjà programmée dans le noyau, il suffit de lever le drapeau.

Un exemple d'activation du mode d'apprentissage est donné ci-dessous. Ici on détecte la réception d'une combinaison de données définie et on lève le drapeau dans ce cas :

Process\_received\_data:

```
...
...
```
'vérifier si la combinaison clé est 'reçue

```
If I2C b1 = xxx and I2C b2 = yyy
Then
'lever le drapeau d'apprentissage
Learning_mode = 1 
End If
...
```
# **Activation matérielle**

On choisit une quelconque des broches d'E/S libres, par exemple PINB.0 et on prévoit un cavalier ou un poussoir pour la connecter à la masse (GND). Quand vous voulez reprogrammer l'adresse I2C de cet esclave, maintenez le poussoir enfoncé pendant deux secondes à la mise sous tension ou à la remise à zéro. Au démarrage, le programme appelle la routine « Learnig\_mode\_hw\_ activation ». Normalement elle est vide (c'est-à-dire qu'elle ne contient rien d'autre qu'une instruction « Return »). Si vous voulez autoriser l'activation matérielle du mode d'apprentissage, surveillez l'état de la broche d'E/S (ici PINB.0) et levez le drapeau si la condition attendue se présente (PINB.0=0). Learning mode hw activation:

Config Pinb.0 = Output

If Pinb.0 = 0 Then Learning\_mode=1 End If Return

#### **Ressources**

Les programmes BASIC (écrits en BascomAVR) et les fichiers objets en hexadécimal destinés aux micocontrôleurs sont disponibles au téléchargement gratuit sur le site Elektor [4]. Les fichiers .hex réclament un peu d'attention parce qu'ils risquent de ne pas être compatibles avec tous les systèmes de programmation d'ATtiny13 et ATtiny2313. En cas de doute, compilez sur place les fichiers .bas et assurez-vous de la compatibilité avec votre programmateur.

(080613-I, trad. Brodier)

#### **Références et liens ouèbe**

- [1] Les secrets d'I<sup>2</sup>C, Elektor mars 2008.
- [2] Le testeur d'I2C, Elektor décembre 2008
- [3] www.mcselec.com
- [4] www.elektor.fr/080613

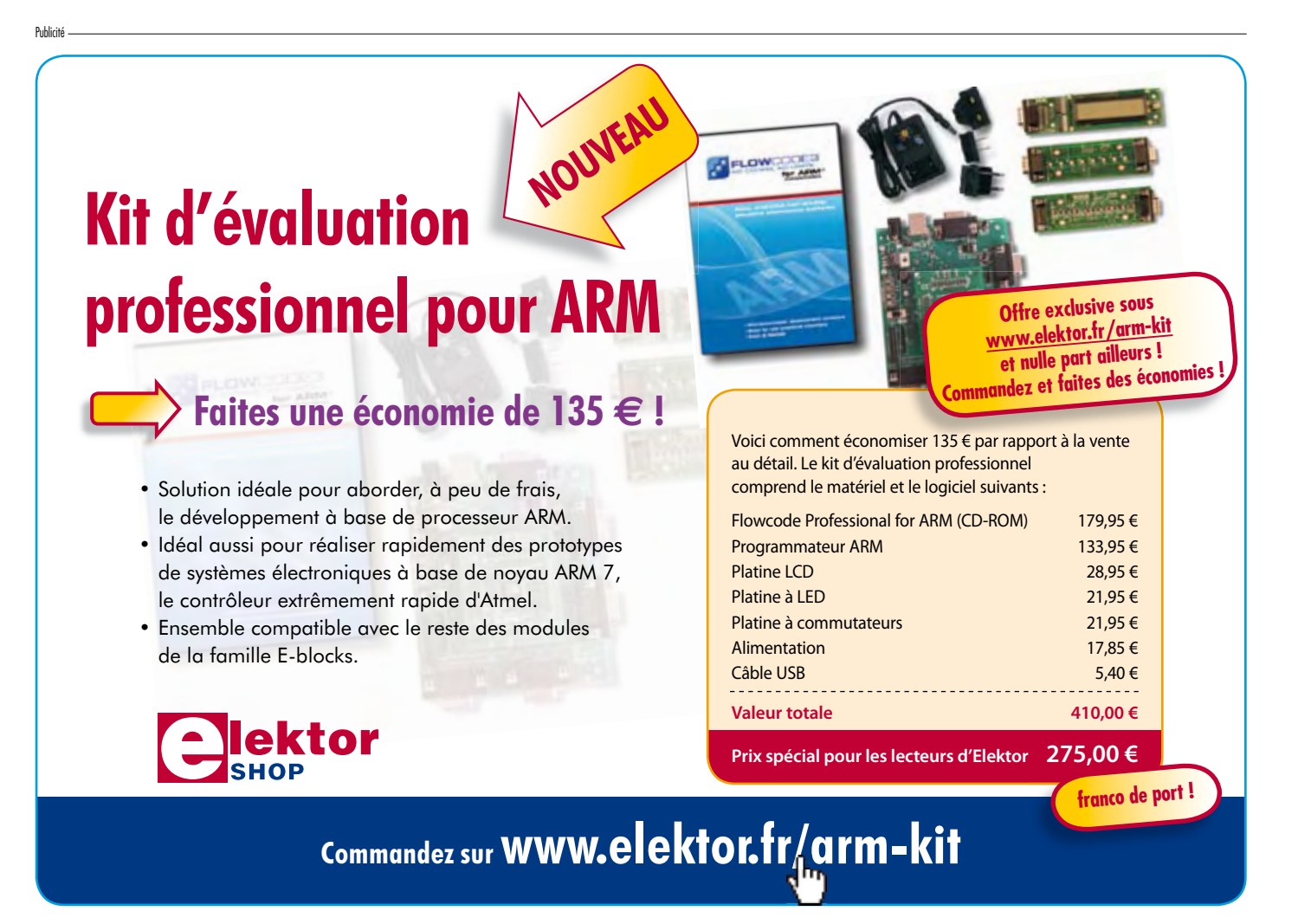

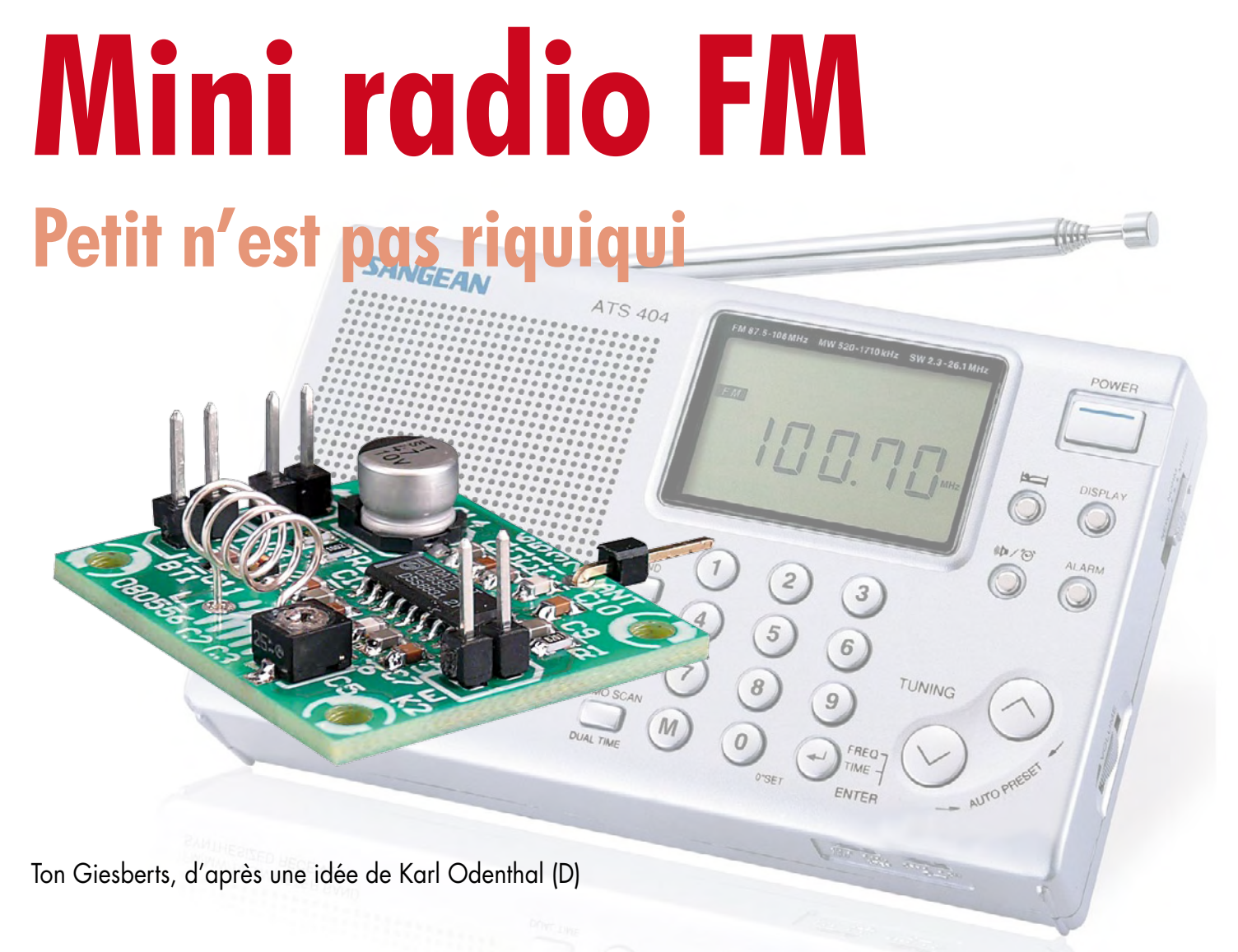

**On embarque aujourd'hui de petites radios à modulation de fréquence dans de nombreux appareils comme les portables et lecteurs MP3. Mais pourquoi ne pas en construire une toute simple nousmêmes ? On trouve à présent différentes puces qui recèlent un récepteur (presque) complet.**

Pour ce projet, nous avons jeté notre dévolu sur le TDA7021T de ST-NXP Wireless (anciennement division de Philips), une puce qui existe depuis plus de 20 ans, mais toujours disponible. Des circuits intégrés bien ficelés ont quand même une meilleure espérance de vie que beaucoup de puces modernes dont une nouvelle version sort tous les six mois.

Il est question ici d'un circuit récepteur complet qui fait preuve d'une excellente qualité, tant en réception que par la sonorité. Le seul inconvénient de cette puce est qu'elle n'est livrable qu'en boîtier CMS à 16 broches. Afin d'en simplifier la construction, nous avons conçu une petite platine pour le projet et, vu l'intérêt de rester dans la miniature, les CMS y sont majoritairement représentés, la plupart au format

0805. Il faut dire que la carte mesure à peine 3,2 x 2,7 cm ! Elle ne porte aucune bobine malcommode, seul l'oscillateur commandé en tension (VCO) demande une self à air de 4 spires.

# **À l'intérieur**

La **figure 1** dépeint l'intérieur du TDA7021T. C'est presque un récepteur complet qui y est intégré. Il a été développé spécialement pour les radios portables et il ne faut y ajouter qu'un strict minimum de composants externes. Voilà pourquoi il est possible d'en faire un très petit poste.

La puce fait appel à un système de boucle asservie en fréquence (FLL) dont la fréquence intermédiaire est de 76 kHz. Ce sont des filtres actifs RC qui assurent la sélectivité. L'unique point

de réglage du circuit est la fréquence de résonance de l'oscillateur, pour faire l'accord.

Le signal HF entre par la broche 12 et subit d'abord une amplification avant transformation de fréquence vers le bas par le mélangeur, puis traverse deux filtres FI. Ensuite, on en limite l'amplitude. Le limiteur FI fournit aussi un signal (sur la broche 9) pour un indicateur de champ éventuel. Le signal modulé en fréquence passe alors dans le démodulateur, puis va au corrélateur qui détermine si l'accord est bon. Le signal démodulé continue sa progression vers le filtre de boucle et le réglage de silencieux et accède finalement à l'amplificateur de sortie. La sortie du filtre de boucle délivre aussi un signal de réglage pour l'oscillateur (VCO) qui, de concert avec un cir-

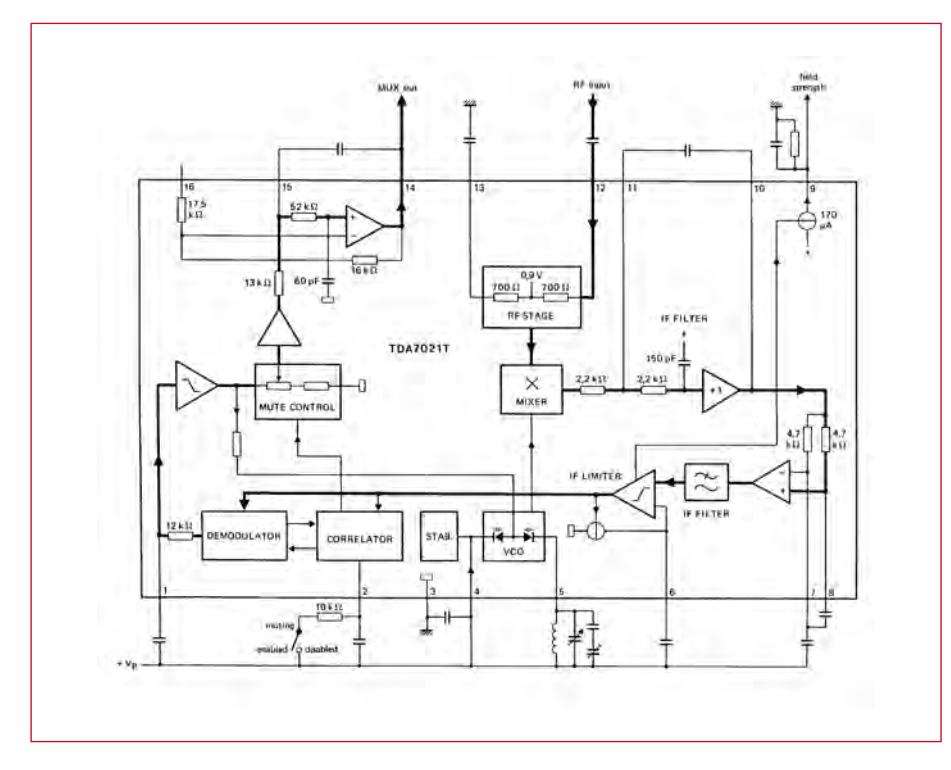

**Figure 1. La structure interne du TDA7021T.**

cuit résonant externe, s'occupe de la syntonisation.

L'amplificateur de sortie procure une puissance suffisante en monophonie pour attaquer (à travers une résistance) un écouteur. On peut y brancher aussi un décodeur pour extraire le signal stéréophonique. C'est que le signal de sortie sur la broche 14 n'est pas limité en fréquence si bien que la référence pilote à 19 kHz ainsi que le signal G-D y sont intégralement présents. Pour la même raison, on évitera de brancher directement ce récepteur à l'entrée de ligne d'une installation audio.

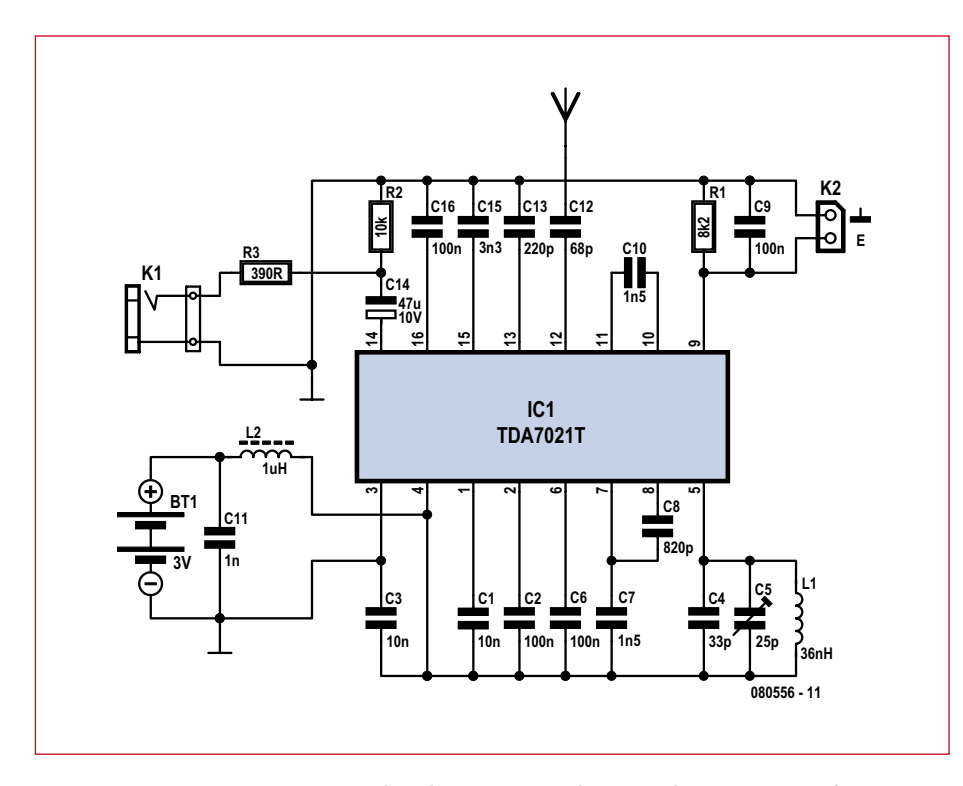

**Figure 2. Le récepteur au grand complet repose sur une seule puce et quelques composants passifs.**

# **Le circuit**

La **figure 2** reprend le circuit complet du récepteur FM. Le dispositif est très similaire à celui préconisé par le fabricant dans la feuille de caractéristiques de la puce, mais il y a peu d'améliorations susceptibles d'y être introduites sans augmenter l'électronique nécessaire. Il ne nous faut plus que quelques résistances et condensateurs, plus une bobine.

Vous pouvez voir à la **figure 3** la petite platine dessinée pour le récepteur. On vous l'avait bien dit, il y a partout des CMS pour garantir la miniaturisation. Souder ces petites pièces demande un peu d'entraînement, mais Elektor vous a expliqué plusieurs fois comment s'y prendre pour réussir l'opération. Vous pouvez vous référer, par exemple, à l'article illustré d'avril 2003 « Des CMS ? Pas de panique ! (II) ».

### **Au concret**

Voici encore quelques indications pour la construction.

La bobine pour l'oscillateur (VCO) est une self à air de 4 spires. Mieux vaut la réaliser ici en fil argenté. Vous enroulez quatre spires du fil sur la queue d'un foret de 4 mm, puis vous les étirez pour que le bobinage s'adapte précisément aux trous prévus dans la platine. Fixezle à quelques millimètres de la carte pour vous donner la place pour l'adapter ultérieurement, en l'étirant ou en le comprimant un peu, pour obtenir la couverture de toute la gamme FM de 88 à 108 MHz.

La syntonisation est réalisée à l'aide du condensateur d'ajustage C5. Il y faut bien entendu un petit tournevis et un peu de patience, mais on écoute souvent le même programme.

On peut éventuellement constituer un vrai condensateur d'accord en se servant de fils très courts pour relier l'ajustable en CMS à la platine. Mais ce déport risque de changer la plage de réception. Il faudra sans doute adapter la valeur de C4 et peut-être mettre un condensateur en série avec C5, mais c'est réalisable.

Tous les branchements se font par embases à deux contacts sur lesquelles vous pouvez raccorder les connecteurs que vous souhaitez. Ce peut être, pour un jack de 3,5 mm, une prise stéréo dont vous aurez relié en parallèle les canaux G et D. La sortie de la puce

fournit assez de puissance pour alimenter quelques écouteurs d'oreille de 32 Ω. Il y a en série avec la sortie une résistance de 390 Ω pour éliminer le risque d'un court-circuit et les soucis que pourraient occasionner de grandes longueurs de câble blindé. La présence de cette résistance a permis

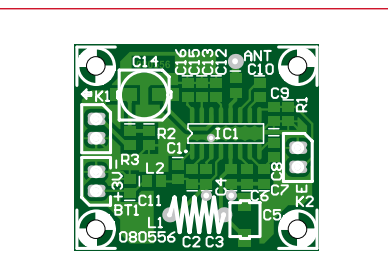

**Figure 3. Aussi minuscule soit-elle, cette platine permet d'y construire le récepteur.**

également de garder une valeur relativement basse pour le condensateur électrolytique C14 de sortie. Il y aussi un raccordement (K2) pour indicateur de champ élémentaire. À travers R1 et en parallèle sur C9, la bro-

# **Liste des composants**

**Résistances (SMD 0805) :**  $R1 = 8.2 \text{ k}\Omega$  $R2 = 10 kQ$  $R3 = 390 \Omega$ 

#### **Condensateurs (SMD 0805) :**

 $C1, C3 = 10$  nF  $C2, C6, C9, C16 = 100$  nF  $C4 = 33 pF$ C5 = 25 pF ajustable (Murata che 9 donne une tension continue qui évalue le force du signal capté. Avec ses 170 µA, le courant de sortie est insuffisant pour allumer une LED, mais rien ne vous empêche d'y brancher un petit galvaments format mignon (R6 ou AA), mais une pile au lithium lui donnerait déjà une autonomie de près de 20 heures. On peut aussi utiliser un bloc adaptateur secteur. Veillez en tout cas à ce que la puce reçoive une tension comprise entre 1,8 et 6 V, certainement pas davantage !

### **En conclusion**

Ce récepteur est intrinsèquement monophonique, mais nous l'avons précisé, la sortie délivre le signal multiplex complet, jusqu'à 53 kHz. Avec un décodeur stéréo comme le TDA7040T, vous pouvez en extraire le signal stéréo. La description d'un circuit approprié fera d'ailleurs l'objet d'un prochain miniprojet.

(080556-I)

d'environ 75 cm soudé directement à la platine. Vu que sa consommation est d'à peine 6,3 mA, ce circuit se prête bien à une alimentation sur piles. Nous avons choisi deux élé-TZB4Z250AB10R00)

nomètre à cadre mobile à l'ancienne. L'antenne, on peut aisément la constituer d'un fil

 $C7, C10 = 1,5$  nF  $C8 = 820 pF$  $C11 = 1$  nF  $C12 = 68$  pF  $C13 = 220 pF$ C14 =  $47 \mu F/10$  V (Nichicon UWX1A470MCL1GB 5,5 mm L type puce)  $C15 = 3.3$  nF

**Selfs :**

 $LI = 36$  nH (4 spires de fil de cuivre argenté de 0,5 mm, diamètre intérieur 4 mm,

longueur 7 mm) L2 = 1  $\mu$ H 0805 ( $f_{rfs}$  > 300 MHz)

**Semi-conducteurs :** IC1 = TDA7021T (CMS en SO16)

#### **Divers :**

K1, K2 = embase à 2 contacts  $BT1 =$  embase à 2 contacts + coupleur de piles pour 2 à 4 éléments mignon.

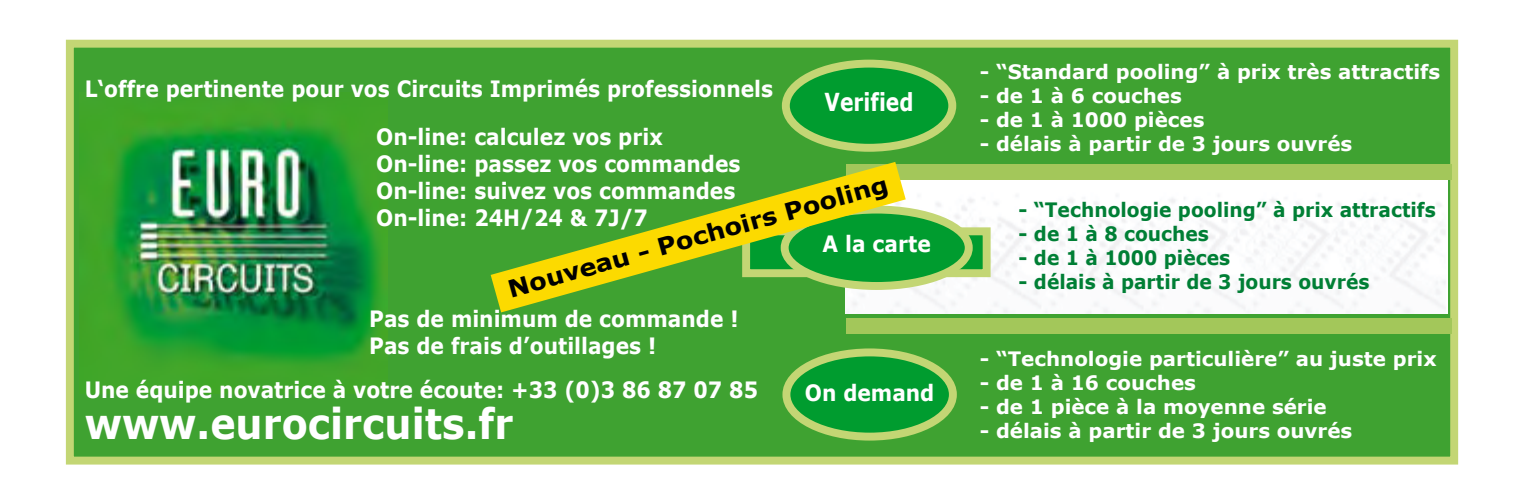

Publicité

# **XMEGA en vue**

# **Premier compte-rendu d'expérience avec ATXMEGA128A1**

Benedikt Sauter et Thomas Scherer

**Les contrôleurs de 8 bits AVR d'Atmel ne sont vraiment plus une nouveauté. Les composants de cette famille sont également, depuis des années, des figures familières des projets d'Elektor. Avec la série XMEGA, le marché verra sous peu arriver un produit encore plus évolué et plus puissant. Benedikt Sauter, rédacteur d'Elektor, a pu faire pour nous l'essai d'un ATxmega.**

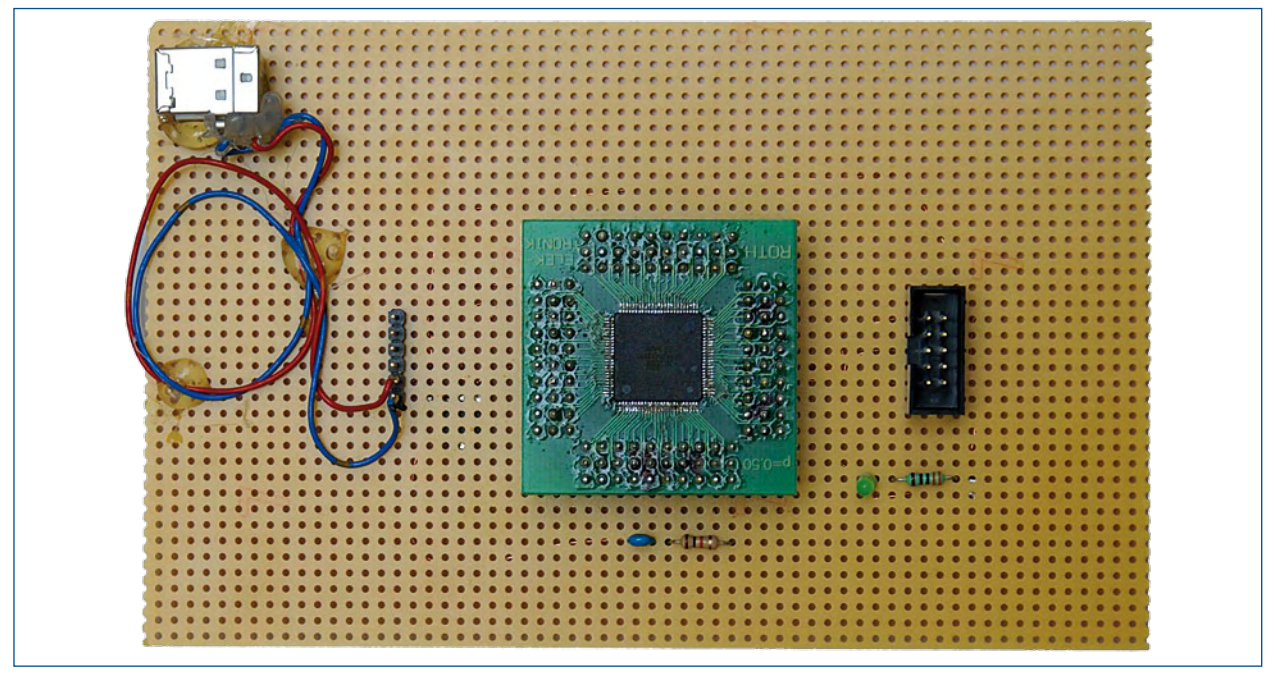

**Figure 1. Plaquette d'expérimentation avec XMEGA sur platine d'adaptation ainsi qu'interface de programmateur et USB.**

> De nombreux lecteurs d'Elektor connaissent et apprécient la famille de contrôleurs de 8 bits AVR d'Atmel. Leur très bonne disponibilité, leurs fiches techniques claires, les logiciels libres (débogueur, compilateur, éditeur de liens, programmateur, etc.), sans parler du puissant et populaire compilateur Basic BASCOM-AVR, y ont certainement contribué. Pourtant, même si ces contrôleurs de 8 bits sont suffisants pour de nombreuses applications (pour ne pas dire la plupart), il arrive, un jour ou l'autre, que leur puissance de calcul se révèle trop juste ou insuffisante. Le choix d'une autre solution, aussi simple et aussi efficace que possible, s'impose alors. Le passage à une famille de contrôleurs de 16 ou 32 bits demande souvent un changement d'environnement et n'est pas forcément facile. Atmel offre-t-il une issue avec ses XMEGA ?

# **Les XMEGA**

Ils sont annoncés depuis bientôt un an mais leur production en série n'a débuté que récemment. Il est peu probable que l'on trouve les nouveaux contrôleurs sur le marché avant le

printemps. Les auteurs ont toutefois réussi à obtenir quelques exemplaires de ces puces encore rares pour en faire l'essai pratique. Les lecteurs d'Elektor pourront ainsi se faire une idée de ce que les XMEGA leur réservent et quel potentiel ces nouveaux circuits intégrés recèlent.

La famille XMEGA - ce n'est pas un grand secret - est un perfectionnement logique de la série ATmega. S'il s'agit donc plutôt d'une évolution, elle dispose quand même de facultés vraiment nouvelles. Ses concepteurs n'ont pas absolument misé sur des structures de bus plus larges, puisque ces XMEGA sont plutôt des hybrides de contrôleurs de 8 et 16 bits. Nous présentons un aperçu de leurs principales caractéristiques et de leurs nouveautés en encadré.

De nombreuses choses ont été optimisées sous le capot mais toujours sur la base d'un noyau AVR de 8 bits: des fréquences d'horloge plus élevées, jusqu'à 16 Mo de mémoire externe, une interface DMA et un système d'événements intelligent permettant d'économiser du temps de processeur, accroissent significativement les performances alors que leur consommation reste relativement faible. L'un de leurs aspects les plus importants est sans doute l'étroite parenté

avec la série AVR : nous pouvons conserver nos « vieux logiciels » (compilateur, éditeur de liens, débogueur etc.) – et la version XMEGA de BASCOM [1] est déjà sortie ! La transition réclame ainsi un apprentissage et des efforts très limités.

#### **Essai rapide**

L'exemplaire d'essai était un ATXMEGA128A1 [2], un contrôleur avec 78 lignes d'E/S, pardon du peu, dans un boîtier TQFP de 100 contacts. Pour le montage sur une plaquette d'expérimentation, nous avons d'abord soudé le contrôleur sur une platine d'adaptation CMS. La platine d'adaptation se soude ensuite facilement sur la plaquette d'expérimentation par de simples barrettes de broches (**figure 1**).

ces d'horloge élevées (maximum 32 MHz). Pour le chargement de programmes dans la mémoire flash interne du XMEGA, nous utilisons une interface JTAG. Le brochage du connecteur à 10 contacts doit naturellement correspondre à celui de l'adaptateur de programmation JTAGICE mkII pour que nous puissions les interconnecter. Le kit de démarrage STK600 d'Atmel convient aussi mais il est également possible d'utiliser une technique déjà appréciée pour les ATmega, celle d'un chargeur d'amorçage (*bootloader*) et de s'en tirer avec une simple interface sérielle puisque les XMEGA disposent du même mécanisme d'amorçage. Nous avons encore un bus analogue à l'ISP des ATmega qui est probablement pris en charge par les adaptateurs de programmation meilleur marché, tels qu'AVR ISP mkII et AVR Dragon.

La plaquette d'expérimentation du « testeur de XMEGA »,

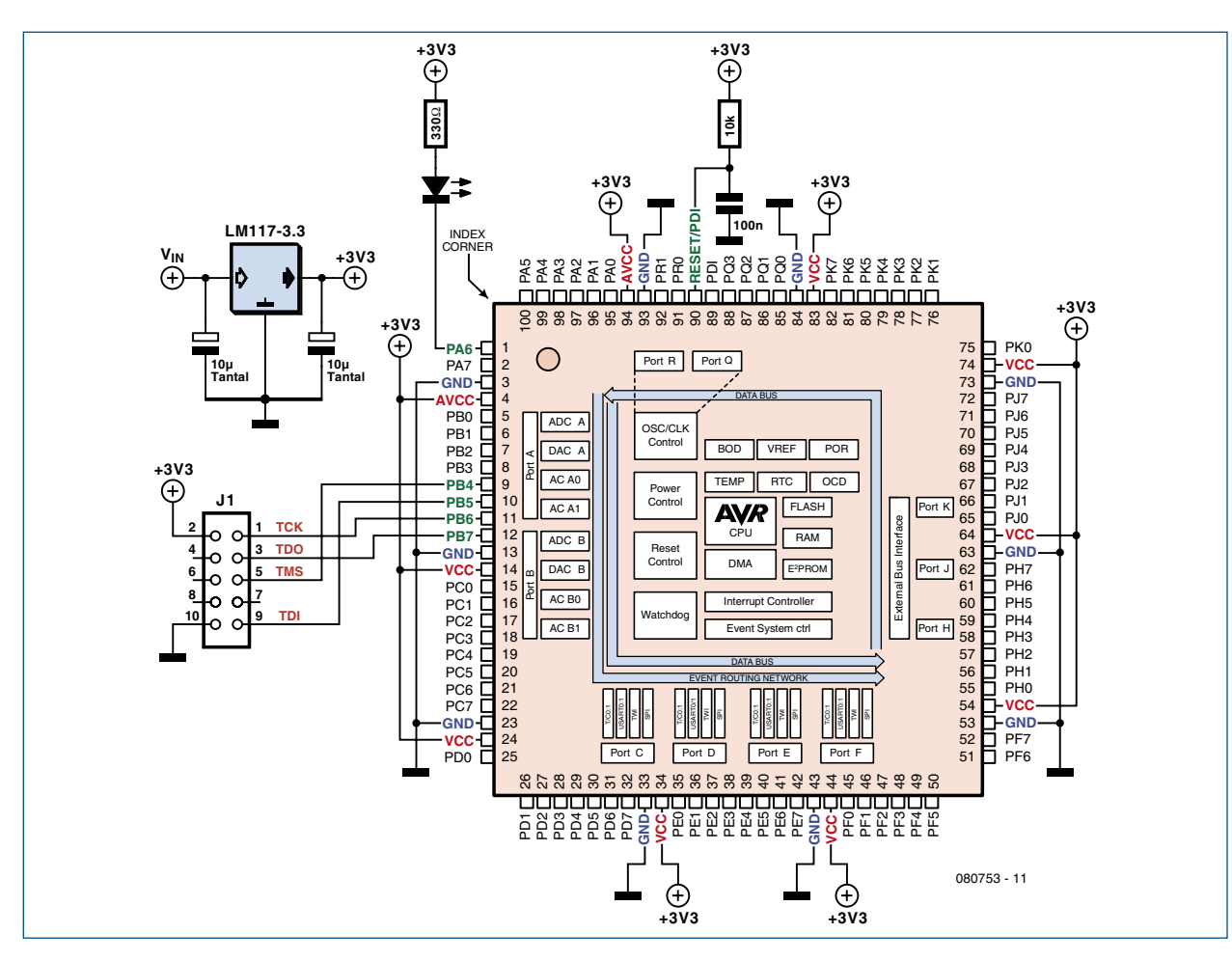

**Figure 2. Le nombre de composants nécessaires à un montage d'expérimentation d'un contrôleur XMEGA est dérisoire.**

Il ne nous manque plus, pour les essais, qu'un circuit de réinitialisation à la mise sous tension (ce circuit de « poweron-reset » se compose d'une résistance de 10 kΩ et d'un condensateur de 100 nF) et d'une alimentation stabilisée. Sur ce point, la différence avec nos vieux microcontrôleurs AVR ne passe pas inaperçue : les XMEGA ne peuvent pas fonctionner sous 5 V, il leur faut une tension d'alimentation comprise entre 1,6 et 3,6 V. Pour la produire, un régulateur de tension intégré, comme le LM1117-3.3 V est la meilleure solution – avec deux condensateurs électrochimiques, bien entendu. On peut ainsi produire commodément 3,3 V à partir des 5 V d'un port USB.

Nous n'avons pas besoin d'un quartz ou d'un résonateur céramique puisque nous disposons de plusieurs oscillateurs internes - et, à la différence des contrôleurs de la génération précédente, ils fonctionnent également aux fréquendont nous avons reproduit le schéma sur la **figure 2**, comporte encore une LED avec sa résistance talon qui servira de témoin de sortie.

# **Logiciel**

Comme pour les contrôleurs AVR, la chaîne complète d'outils de développement pour les XMEGA (compilateur, éditeur de liens, environnement de programmation intégré, programmeur et débogueur) est aussi disponible gratuitement sur Internet. Tenez compte du fait que vous devez installer d'emblée deux paquets de programmes: d'une part WinAVR [3] (compilateur avec éditeur de liens & Co.) et, d'autre part, l'environnement de développement AVR Studio [4] (éditeur, gestion de projets, intégration de compilateurs, débogueur, etc.). Le mieux est d'installer d'abord

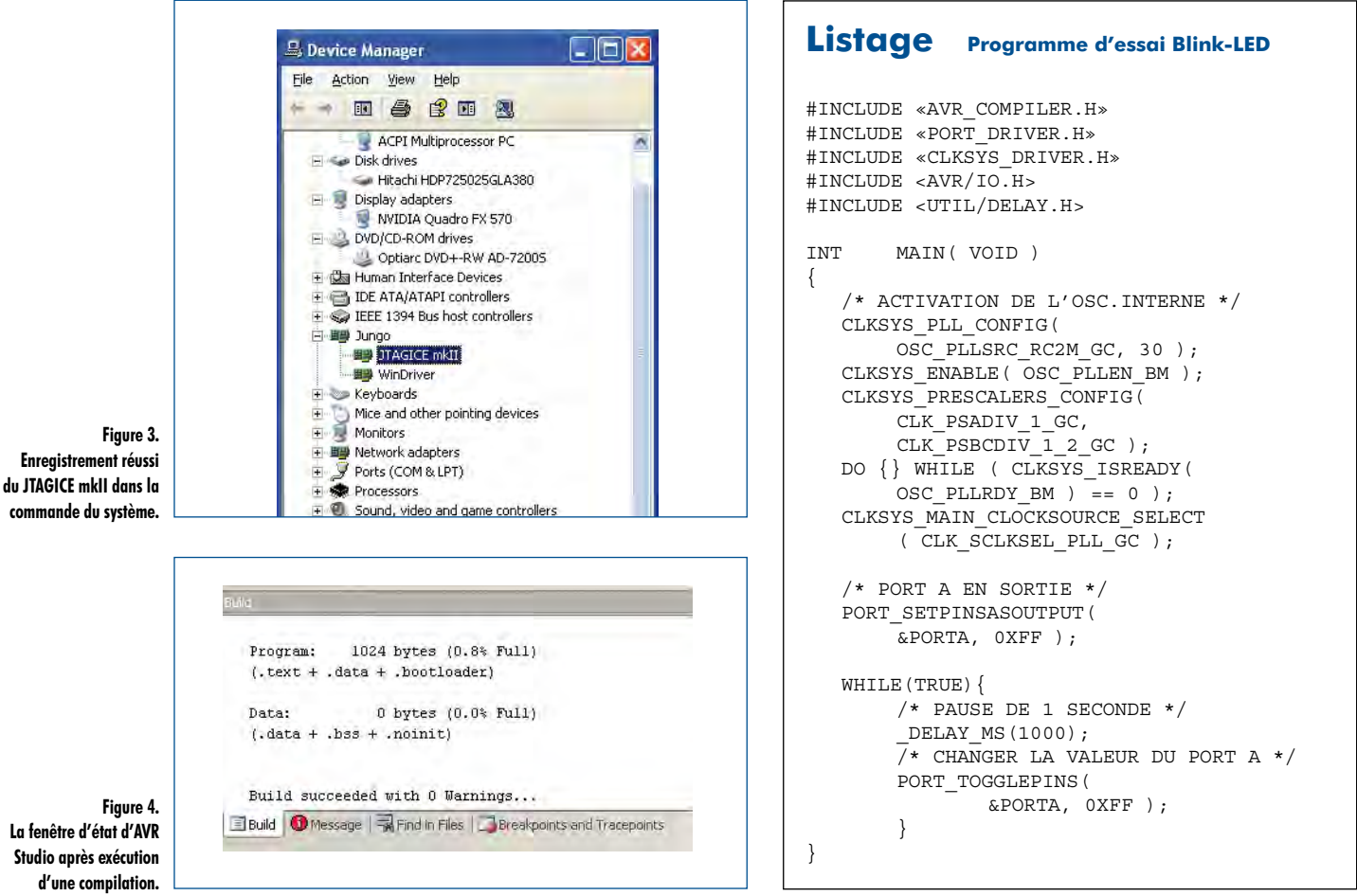

le projet de logiciel libre WinAVR, soutenu activement par Atmel. Seules sont cependant permises les versions compatibles avec XMEGA à partir de 20080411.

Après WinAVR, vient le tour d'AVR Studio. Ici encore, seules conviennent les versions compatibles avec XMEGA, à partir de 4.14. Les pilotes USB demandés par le JTAGICE mkII s'installent en même temps que WinAVR : n'oubliez pas de cocher la case correspondante pendant l'installation, c'est capital ! Après le premier amorçage du JTAGICE mkII,

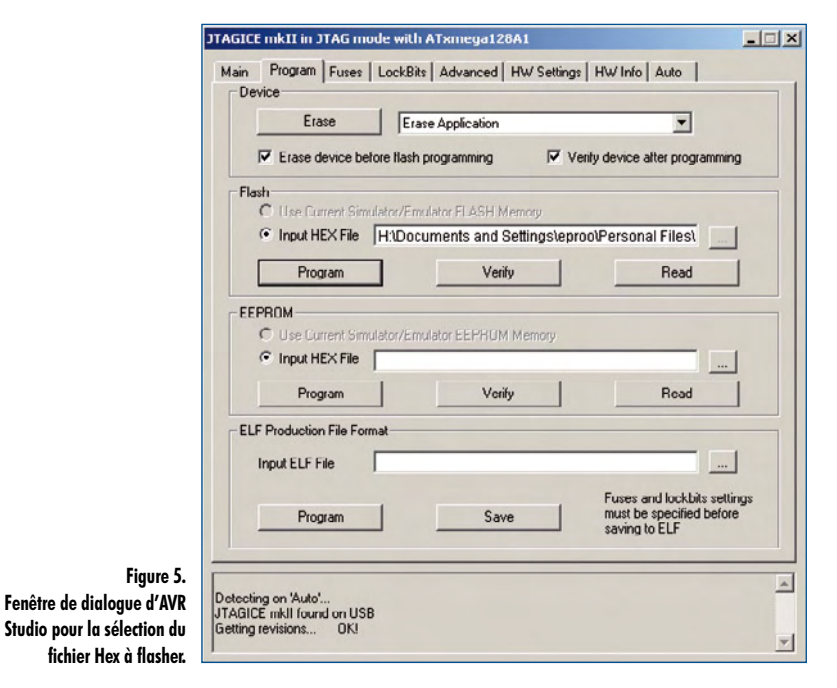

vous pouvez inviter l'assistant d'installation de Windows à rechercher lui-même le pilote convenable. Si vous n'êtes pas sûr de votre installation, contrôlez-la en affichant les enregistrements de la commande de système (voir **figure 3**). AVR Studio devrait vous offrir automatiquement, au premier démarrage, la possibilité de créer un projet C. S'il en est ainsi, WinAVR a été trouvé et son intégration s'est bien déroulée.

### **Mise en service**

Au démarrage, AVR Studio permet de choisir un projet existant ou d'en créer un nouveau. Pour un premier essai, il est logique de créer un nouveau projet et de lui attribuer un nom. A l'étape suivante, vous aurez encore à sélectionner le contrôleur (ATXMEGA128A1 ici) et l'interface de programmation et de débogage (ici JTAGICE mkII avec connexion USB).

Il peut se produire, à ce niveau, qu'AVR Studio ait envie de transférer un microprogramme plus récent dans JTAGI-CE mkII. Nous recommandons de répondre positivement aux invitations du logiciel. Si tout s'est bien déroulé jusque là, vous devriez pouvoir lire dans l'onglet « Main » la signature interne de la puce à l'aide de « Read Signature ». Si ça ne va pas, recherchez les défauts en procédant comme suit :

- La tension d'alimentation est-elle correcte ?
- Les broches VCC et GND sont bien connectées ?
- Les connexions JTAG sont correctes ?
- La ligne de réinitialisation est-elle reliée à la broche TRST de JTAG ?

Si la lecture de la signature est possible, rien ne s'oppose plus au transfert du programme sur le contrôleur.

La fenêtre d'état

**Figure 4.** 

**commande du système.**

**Figure 3. Enregistrement** 

### **Programme d'essai « blink »**

Pour un premier essai (admettons-le, plutôt simple) nous nous contenterons de faire clignoter une LED. Le code source en C (voir le **listage**) du programme est également disponible en téléchargement [5].

Après les habituelles directives *include*, l'oscillateur interne et le prédiviseur sont activés avant la définition, dans le deuxième bloc, du port A en sortie. Suit une boucle sans fin dans laquelle le port A, sur lequel la LED est connectée, passe alternativement au niveau « bas » et au niveau « haut ». Tout est dit.

La traduction du programme se commande en cliquant sur l'icône de compilation ou par la touche F7. Si la fenêtre d'état (voir **figure 4**) ne détecte plus d'erreurs, le résultat peut être transféré sur le contrôleur par le programmateur. La fin d'une compilation sans erreur ouvre la fenêtre du programmateur (voir **figure 5**). Le fichier hexadécimal, résultat de la compilation, est généralement enregistré dans le dossier « debug » du répertoire des projets. Une fois le fichier transféré au contrôleur, le programme démarre directement et nous avons bien constaté le clignotement de la LED lors de notre essai.

# **En résumé**

Si vous vous êtes fait à la simplicité des ATmega ou des ATtiny, vous n'aurez pas à changer vos habitudes en abordant les contrôleurs XMEGA qui ne réservent pas de mau-

# **Les nouveaux XMEGA - Caractéristiques et faits**

Les nouveaux microcontrôleurs XMEGA constituent une évolution logique des contrôleurs de 8 bits bien connus, ATtiny et ATmega. Si le noyau de calcul est, pour l'essentiel, identique, il a été complété par quelques opérations sur 16 bits. La fréquence maximale d'horloge a été relevée et la puissance de traitement a été optimisée par un multiplicateur matériel, pour ne citer que cet élément. S'y ajoutent un plus grand nombre d'unités périphériques, améliorées et étendues, ainsi qu'un système d'événements.

#### **Alimentation**

1,6 V à 3,6 V, la fréquence d'horloge maximale de 32 MHz est accessible dès 1,6 V.

#### **Fréquence d'horloge**

Maximale 32 MHz.

4 oscillateurs internes ULP: 32 MHz, 2 MHz, 32 kHz et 32 kHz Quartz externes : 32 kHz et 0,4 MHz à 16 MHz.

Boucle à verrouillage de phase interne dont les facteurs vont jusqu'à 1:31.

Prédiviseur avec facteurs de 1 à 2048.

Timer à 128 MHz maximum.

Après réinitialisation, un XMEGA redémarre sur sa fréquence interne de 2 MHz.

#### **DMA**

Avec un total de quatre canaux DMA (accès direct à la mémoire), il est, par exemple, possible de réaliser une conversion analogique-numérique commandée par interruption qui n'apporte pas de charge supplémentaire à la CPU.

#### **Verrouillage**

Chiffrement matériel, ménageant la CPU, avec algorithmes DES ou AES.

vaises surprises. Travailler avec eux reste simple. Le système d'événements est certes nouveau mais il permet un traitement en parallèle de données entre unités périphériques pendant l'exploitation sans surcharge du processeur. Un timer peut, par exemple, donner directement lieu à la mesure d'une valeur analogique sans augmenter la charge de l'unité centrale de traitement. Des fonctions de chiffrement comme AES et DES ouvrent de nouveaux domaines très intéressants. Globalement, les contrôleurs XMEGA ne présentent pratiquement que des avantages sur leurs prédécesseurs ATmega. Nous ne pouvons que recommander les nouveaux contrôleurs aux utilisateurs d'AVR qui ont besoin de plus de performances.

(080753-I)

# **Liens :**

**[1] BASCOM pour XMEGA:** www.mcselec.com

**[2] Fiche technique d'ATXMEGA128A1:**

www.atmel.com/dyn/resources/prod\_documents/doc8067.pdf **[3] WinAVR:**

http://winavr.sourceforge.net/

**[4] AVR Studio:**

www.atmel.com/dyn/products/tools\_card.asp?tool\_id=2725

**[5] Programme d'essai blink:** Site d'Elektor à l'article www.elektor.fr/080753 et

www.embedded-projects.net/myxmega.zip

#### **Mémoire**

Les XMEGA offrent une mémoire de programme intégrée qui devrait atteindre 384 Ko (en prévision). Il est possible d'adresser, en complément, jusqu'à 16 Mo externes.

#### **CA-N**

La résolution du convertisseur analogique-numérique a été portée à 12 bits. Le nombre de canaux a été augmenté et la fréquence maximale d'échantillonnage est de 2 MS/s.

#### **CN-A**

Sur les XMEGA, des convertisseurs numérique-analogique, avec une résolution de 12 bits/s également, sont intégrés en standard. Le nombre de conversions possibles peut atteindre 1 million par seconde.

#### **Timer**

La résolution de tous les timers est de 16 bits. Leur nombre a été augmenté et peut atteindre huit.

#### **Broches**

Plus de lignes d'E/S, plus facilement utilisables. Il est possible d'affecter une interruption à chaque broche. Les sorties acceptent des charges limitées à 10 mA.

#### **Interfaces**

L'USART intégré est -comme la SPI - en duplex intégral. L'interface I2C accepte maintenant des adresses sur 10 bits.

#### **Interrupt & Events**

Un contrôleur d'interruptions multiniveau permet de définir jusqu'à huit niveaux de priorité. Il simplifie singulièrement les applications complexes déclenchées par événements. Il est possible de soulager l'unité centrale de traitement par routage matériel.

# **De part**

Erik Lins et Steffen Fuchs

**Les trop longues conférences coûtent des milliards aux entreprises. Notre compteur du temps de parole révèle le coût réel d'une séance. Un affichage géant à sept segments montre à tous les participants les euros qui défilent ! Et cet ostensible cadran se commande d'un seul bouton.**

Il n'a pas fallu attendre la crise financière actuelle pour pousser les entreprises à faire des économies. À côté de la réduction des dépenses directes, souvent, on commence par pousser la productivité. Pourtant, le prix de certaines opérations et le potentiel d'économie d'une réforme restent difficiles à chiffrer. Cela vaut en réalité pour le fonctionnement normal de l'organisation, entre autres pour les conférences du personnel, les *briefings*, comme disent certains.

Précisément, il règne souvent dans les grandes sociétés une inclination culturelle à la réunionite. On y croise régulièrement de hauts responsables (bien payés) et aussi nombre de collaborateurs (plus ou moins bien rémunérés) qui ne sont d'habitude concernés que par bien peu de points inscrits à l'agenda.

Or, la durée nette d'une réunion ne fournit qu'une vague impression des coûts afférents. Toutes les bonnes résolutions prises en vue de séances plus efficaces et plus brèves s'envolent hélas bien vite si la mesure du temps qui passe n'induit pas une frustration salutaire. Ne dit-on pas que la parole est d'argent ? Comme un bref *briefing* vaut mieux qu'un long discours, il est préférable alors de présenter l'addition réelle !

## **Visualisation**

Même si, dans les salles de conférence, les blocs-notes électroniques et les vidéoprojecteurs sont omniprésents, l'affichage lumineux du prix sur de grands chiffres rouges qui défilent sans arrêt fait tout son effet.

Rares sont ceux qui toléreraient une indication des euros dépensés en insert dans leur présentation Power-Point confectionnée à grands frais ! Une solution indépendante pour comptabiliser le prix de la réunion est assurément plus souple quand il faut décider d'un emplacement bien en vue pour l'accrocher.

L'affichage doit être d'un emploi facile et se limiter à l'essentiel. Comme paramètres de départ, il suffira de lui donner le nombre de participants et la moyenne de leurs salaires horaires. Il ne faudra y ajouter rien de plus qu'une fonction marche/arrêt.

Le nombre de chiffres pour indiquer le total de la facture a été fixé à six. Avec deux décimales, on obtient alors une capacité de 9 999,99 euros. Si ce montant devait être régulièrement dépassé, il y a gros à parier que l'avenir de la firme est mis dans de beaux draps ! Les deux chiffres derrière la virgule ne pèsent pas très lourd en termes de coût salarial, mais leur fréquente actualisation au fil des secondes qui s'égrènent produit plus intensément le sentiment de l'argent qui file entre les doigts.

# **Maniement**

Lors de l'enclenchement de la tension d'alimentation, l'affichage vous salue d'un rapide HELLO puis passe à la capture des deux paramètres, d'abord le nombre de participants sous l'abréviation PAR, puis la moyenne des rémunérations horaires avec le sigle EUR. L'introduction se fait à l'aide d'un encodeur rotatif avec poussoir. En tournant, la valeur s'accroît ou décroît, selon le sens, on la fixe en appuyant sur le bouton. On passe alors au second paramètre après quoi l'afficheur s'arrête sur 0.00 euros. Pousser une fois de plus enclenche le chronomètre. Pour l'arrêter, on repoussera encore et au troisième coup, l'écran revient à 0.00 euros et tout recommence. Un appui prolongé (disons plus de deux secondes) ramène à la saisie des paramètres que l'on peut modifier à loisir.

# **Le circuit**

Lors du choix des composants, nous avons veillé à ce qu'ils soient faciles à trouver auprès des habituels distributeurs sur catalogue. Nous avons aussi

# role et d'argent **Compteur de réunion**

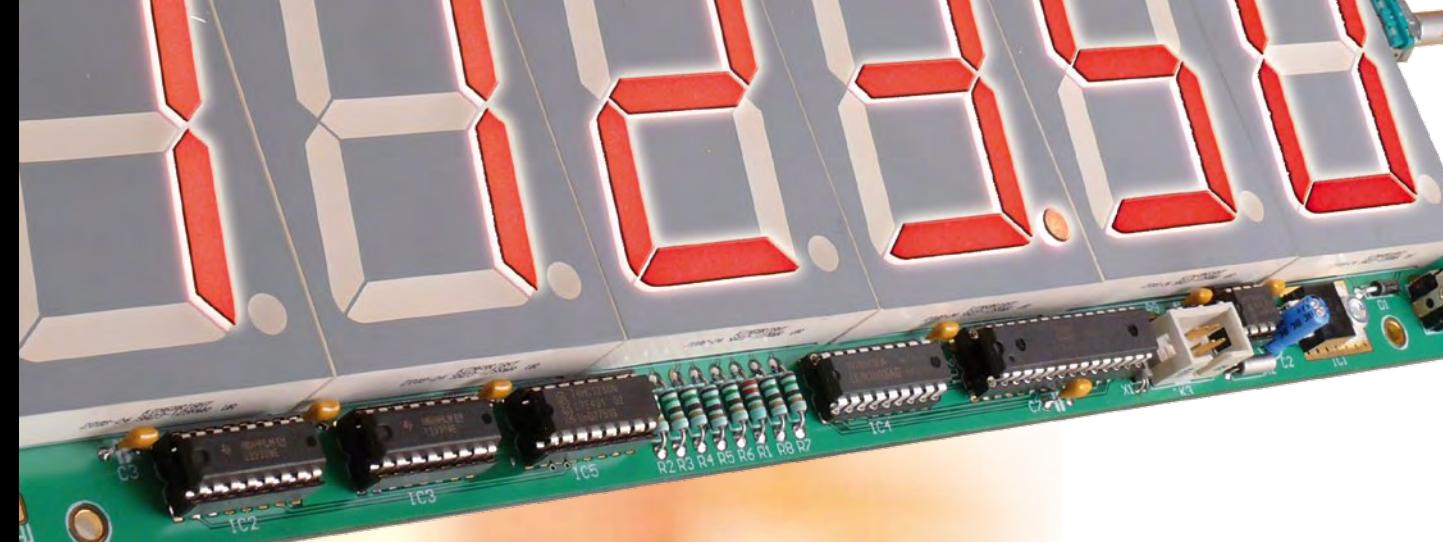

# **La voie vers des réunions efficaces**

#### **Markus Söhngen**

Des devises comme « Si vous vous ennuyez, allez donc à une réunion » ou « Vous préférez prendre le café en société, faites-le donc en conférence », aucune entreprise ne peut plus s'en payer le luxe. Pourtant, les réunions sont importantes : pour définir des approches communes ou une décision à prendre, régler des conflits internes ou féliciter ceux qui ont atteint le but fixé.

#### **Voici 10 commandements importants pour les réunions.**

- 1. Choisissez attentivement la forme de l'invitation. Informez avec précision les participants de la date, de l'heure, de la durée, du programme et des buts poursuivis, ou bien gardez soigneusement pour vous certaines informations jusqu'à la fin de la réunion.
- 2. La salle a une signification décisive. Un environnement spécial peut faire des miracles !
- 3. Choisissez bien l'heure dans la journée. Une réunion trop matinale peut se révéler un enfer.
- Les participants invités doivent avoir le sentiment qu'ils sont eux-

mêmes d'une importance extraordinaire. « Moins on est nombreux, mieux ce sera » n'est qu'une demi-vérité, ce sont les gens compétents qui doivent y être !

- 5. Pendant la réunion, parlez clairement, distinctement et suscitez l'intérêt, expliquez une fois de plus les tenants et les aboutissants, les points essentiels, l'objectif. N'intervenez pas trop tôt dans des discussions qui s'écartent du sujet.
- 6. En cours de réunion, faites calmement un état des lieux de la discussion. Respectez le programme, l'horaire et la finalité.
- 7. Une récapitulation après être arrivé à l'un des objectifs intermédiaires est d'une importance fondamentale.
- 8. La motivation sera le maître mot jusqu'à la fin de votre réunion. Saisissez de temps à autre l'occasion d'une petite plaisanterie, mais à vos propres frais !
- 9. En parlant d'argent, combien y a-t-il maintenant au compteur ? Présidez-vous une réunion efficace ou bien assistez-vous à l'éclosion de parlotes de café ?
- 10. Comme conclusion, résumez tous les points sur lesquels on a travaillé. Comparez vos objectifs aux résultats obtenus. Faites part de votre réaction à vos collaborateurs et terminez toujours une réunion efficace par des félicitations, puis motivez les participants en vue de la prochaine réunion !

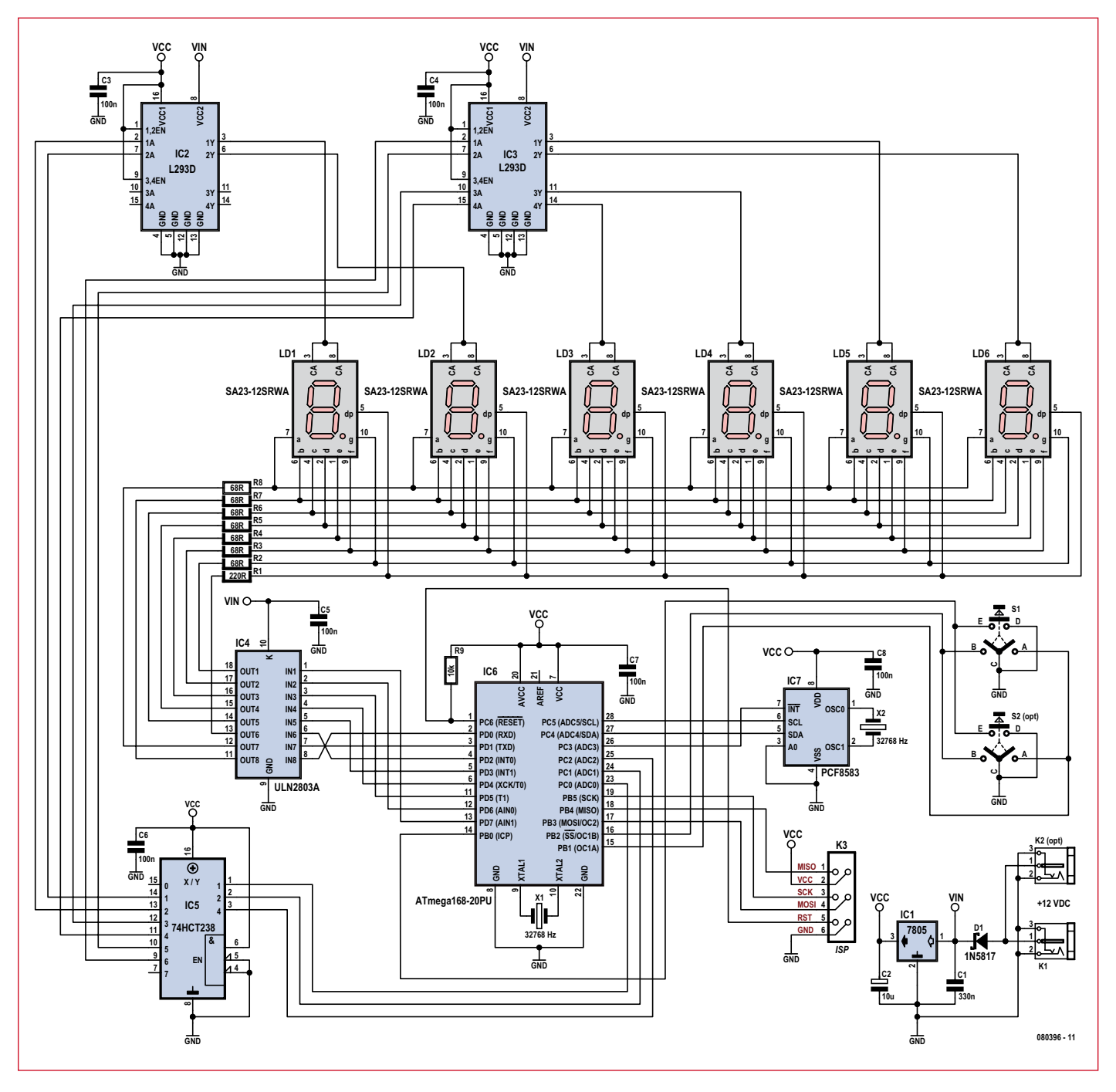

**Figure 1. L'ATmega168 gère six afficheurs géants à sept segments.**

sélectionné des composants du type « traversant » (à fils) de manière à simplifier la construction.

La **figure 1** dévoile le schéma du compteur de réunion dans lequel, outre les afficheurs à 7 segments de 70 mm de haut, vous retrouverez de nombreuses vieilles connaissances.

Une prise pour bloc secteur avec fiche creuse constitue le lien avec l'alimentation en énergie. Une diode Schottky sert de protection contre l'inversion de polarité et conduit au régulateur linéaire de tension. Comme les chiffres à 7 segments sont directement alimentés par la tension externe, il ne faut pas que les 12 V soit dépassés. Autrement, il conviendra d'adapter les valeurs des résistances de cathodes (cf. plus loin). Le centre nerveux du circuit est un microcontrôleur ATmega168 de la famille AVR de chez Atmel. C'est lui qui demande l'introduction des paramètres, régit les fonctions de lancement, d'arrêt et de remise à zéro d'une part et qui pilote en multiplex les afficheurs à 7 segments LED d'autre part. La programmation du contrôleur s'opère via

une fiche ISP en brochage standard à 6 contacts, de manière à permettre l'utilisation de tout programmateur ISP AVR ordinaire.

En option, il est prévu de pouvoir relier par bus I²C une horloge en temps réel PCF8583 que l'on pourra ajouter par la suite si l'on désire se servir du montage pour indiquer l'heure normale quand il ne sert pas de compteur.

C'est donc un encodeur rotatif avec poussoir (S1 ou S2) qui sert à la saisie. Il délivre en sortie deux signaux rectangulaires en opposition de phase. La

séquence des flancs détermine les pas et le sens de l'information. Tourner et pousser sur l'encodeur déclenche, par les broches d'E/S, des interruptions dans le microcontrôleur. La routine d'interruption correspondante prend en compte ces signaux et relance le déroulement du programme.

Le rythme pour l'affichage est fourni par un quartz de montre à 32 768 Hz qui scande l'oscillateur asynchrone (Timer 2) de l'ATmega168. Cela donne une base de temps précise pour les secondes dans le compte des frais. La référence temporelle pour les afficheurs à 7 segments utilise l'oscillateur RC interne à 8 MHz du microcontrôleur. Un diviseur approprié ramène la fréquence à 488 Hz de manière à ce que le papillotement soit invisible pour les yeux humains. Chaque segment est en effet activé à une fréquence de  $488 / 6 = 80$  Hz.

### **Multiplex**

Si l'on voulait attaquer les 6 x 7 segments en parallèle, sans multiplex, il faudrait un microcontrôleur à 42 lignes d'E/S au moins. En outre, les chiffres très lumineux à 7 segments géants ne contiennent pas une unique LED par segment, ils sont généralement composés de quatre LED en série, ce qui représente donc quatre fois la chute de tension par LED, en tout, un bon 8 V. On doit aussi mettre en service un tampon (à collecteur ouvert ou drain ouvert) pour chaque broche d'E/S. Cela ferait 42 tampons plus 6 pour les points décimaux.

Alimenter les afficheurs en temps partagé simplifie la circuiterie. Ils sont dotés d'une broche d'anode commune, tandis que les cathodes ont un accès individuel. En multiplex, l'anode de chaque chiffre est alimentée à tour de rôle par l'intermédiaire du tampon supérieur, celui qui distribue la tension positive. Les cathodes de tous les segments de position identique sont reliées ensemble. On les met à la masse ou non selon le cas en fonction du symbole que le chiffre actif doit représenter.

De cette façon, on ramène la capacité du tampon inférieur de 48 à seulement 8 cellules, celle du tampon supérieur à 6 et du même coup, on n'utilise plus que 14 broches d'E/S du microcontrôleur.

Il existe encore un moyen d'économiser trois autres lignes d'E/S en utilisant pour le tampon supérieur un démultiplexeur 3 : 8, puisqu'il ne faut

alimenter qu'un seul chiffre à la fois. La sélection peut ainsi se faire avec seulement trois bits. La sortie Y0 qui correspond au code 000 n'est pas utilisée, en conséquence, aucun afficheur ne sera activé aussi longtemps que le contrôleur ne sera pas programmé, puisque toutes les lignes d'E/S sont à haute impédance dans ce cas. La dernière sortie Y7 reste aussi sans emploi, du fait qu'il n'y a que six chiffres.

Comme tampon du haut, nous avons associé deux modèles à pont en H du type L293D. Destiné initialement à la commande de moteurs à CC, chaque L293D dispose de quatre sortie en push-pull (de quoi faire les ponts en H) qui peuvent délivrer un courant de 600 mA. Pour notre affichage à six chiffres, nous n'utilisons donc qu'un tampon et demi, deux sorties resteront ouvertes. Comme le L293D a des entrées actives au niveau haut, il faut comme démultiplexeur un 74HCT**2**38 avec une logique positive en sortie et pas le 74HCT138 qui sort en négatif. L'attaque des huit cathodes (sept segments plus le point décimal) est assurée par le tampon d'en bas, un réseau de transistors Darlington ULN2803A qui dispose de huit sorties. Les émetteurs des huit transistors sont reliés ensemble en interne et seront connectés à l'extérieur à la masse (GND), ce qui leur permet à chacun d'attirer à la masse l'une des entrées du tampon. À ce stade, on ne peut plus restreindre le nombre de lignes d'E/S, comme par un multiplex par exemple, puisque plusieurs segments doivent être allumés simultanément.

Les résistances talons des segments sont prévues pour une alimentation sous 12 V. La chute de tension sur chaque segment vaut quatre fois 1,85 V environ, celle d'une LED rouge, il reste donc  $12 - 7,4 = 4,6$  V. La résistance en série de 68 Ω limite donc le courant dans chaque segment à 67 / 6 = 11 mA environ (valeur moyenne). C'est un peu moins que ce que prévoit la feuille de spécifications, mais en tout cas, c'est suffisant. Dans le point décimal, il n'y a que deux diodes en série, il faut donc une autre valeur de résistance talon. Avec 220 Ω, on se situe mathématiquement trop haut, le courant est limité à environ 6 mA seulement, mais la luminosité « ressentie » est équivalente à celle des autres segments.

# **Logiciel**

La réduction de matériel offerte par le multiplex se paie par une augmen-

# **Caractéristiques techniques :**

- Affichage à 7 segments de 70 mm de haut
- Capacité d'affichage en euros : 9999,99
- Commande par bouton unique d'encodeur rotatif avec poussoir
- Prise d'alimentation et bouton de commande à installer à gauche ou à droite sur la platine
- Contrôleur ATmega168-20PU
- Adaptateur ISP pour la programmation

---------

• Alimentation par bloc secteur 12 V/800 mA.

tation du logiciel, puisqu'il faudra continuellement courir d'un afficheur à l'autre et aller chercher les bonnes compositions de bits à communiquer aux cathodes pour donner l'impression que tous les chiffres sont allumés en permanence.

Le logiciel du compteur de réunion a été composé à l'aide du compilateur C libre de WinAVR, en liaison avec AVR Studio d'Atmel, qui est gratuit, comme environnement de développement et pour la programmation in situ du microcontrôleur.

C'est la routine d'interruption du temporisateur 0 qui se charge du multiplexage des afficheurs à 7 segments. Le temporisateur est réglé sur 488 Hz par un diviseur et le registre Compare

# **Les discussions coûtent des fortunes**

. . . . . . . . . . . . . . .

Aux Pays-Bas, les gens savent compter, c'est bien connu. Ils ont mené spécialement une étude sur ce sujet brûlant. Le premier « baromètre des réunions » est arrivé, fin 2007, à la conclusion que, rien qu'aux Pays-Bas, qui comptent environ 16 millions d'habitants, les réunions coûtaient à peu près 60 milliards d'euros par an !

Le travailleur néerlandais moyen a passé, selon l'étude, quelque trois heures et demie par semaine en réunions. Les coûts de ces conférences sont d'autant plus lourds que l'entreprise est grande et les fonctions des participants élevées. Des 60 milliards, la moitié part en discussions proprement dites et 16 milliards dans leur préparation. Le reste représente les frais de voyage pour s'y rendre.

\_\_\_\_\_\_\_\_\_\_\_\_\_\_\_\_

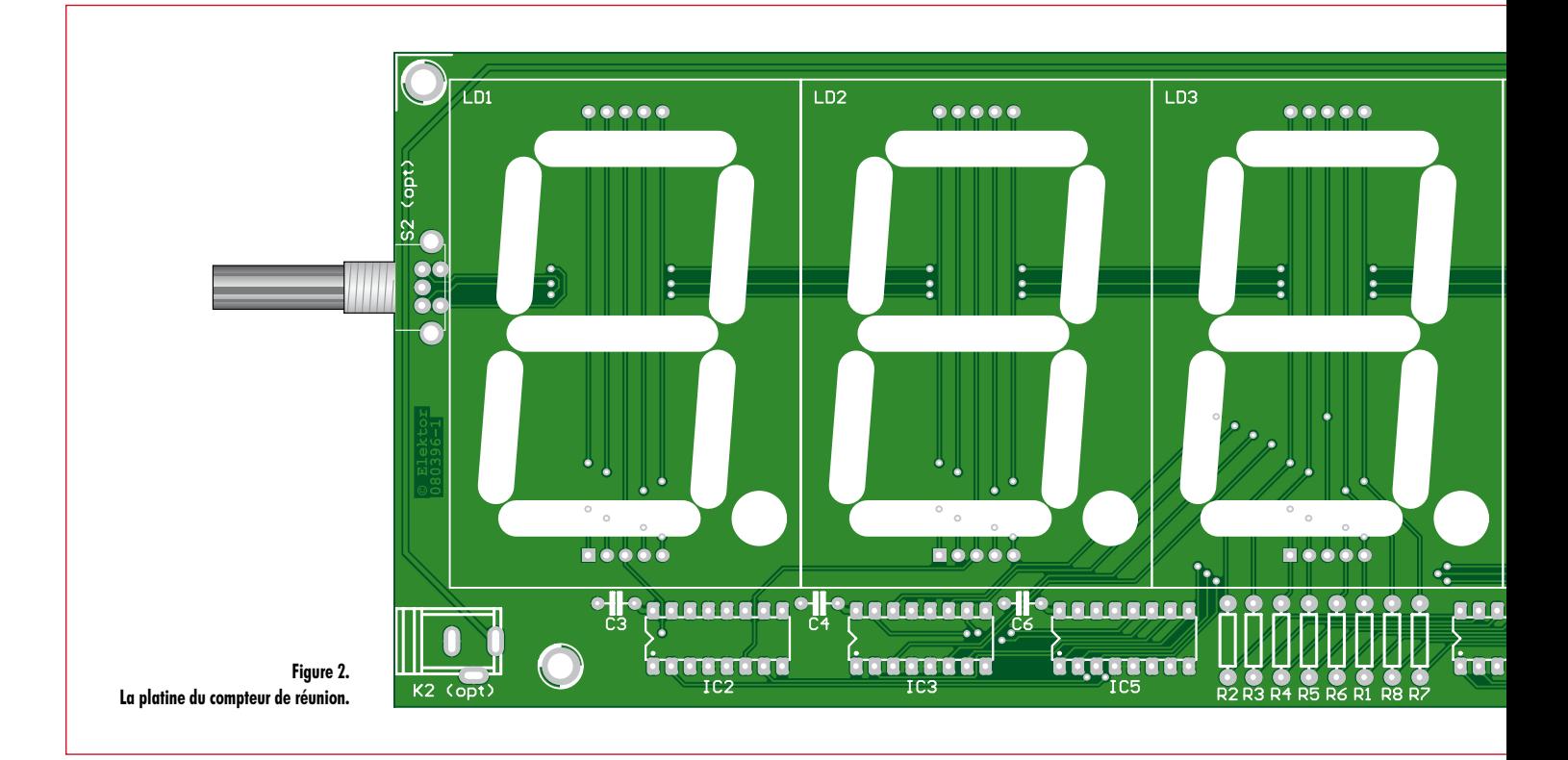

Match. À chaque appel, un compteur d'affichage est incrémenté de zéro à cinq et la valeur adéquate pour le chiffre concerné est émise sur le port C. La configuration pour les cathodes correspondantes apparaît sur le port D. Dans la routine d'interruption du tem-

porisateur 0, on détermine aussi la durée d'appui sur le bouton. Il faut au

. . . . . . . . . . . .

#### Dans l'un ou l'autre cas, la routine est appelée automatiquement et les drapeaux correspondants sont levés. Ils seront alors utilisés dans la routine d'interruption et dans le programme principal.

Le programme ne peut jamais s'attarder dans une routine d'interruption, sous peine de bloquer le reste d'autre que l'augmentation du compteur d'euros.

Le programme principal commence par les salutations d'usage et l'envoi du premier menu d'invitation à l'introduction des paramètres. Il passe alors en boucle sans fin et s'occupe essentiellement de la suite à réserver aux changements d'état des drapeaux après

# **Liste des composants**

**Résistances (0,25 W/5 %) :**  $R1 = 220$  Q R<sub>2</sub> à R<sub>8</sub> = 150  $\Omega$  $R9 = 10 k\Omega$ 

#### **Condensateurs :**

C1 = 330 nF céramique, au pas de 5 mm  $C2 = 10 \mu$ F/16 V C3 à C8 = 100 nF céramique, au pas de 5 mm

IC1 = LM7805, TO220 IC2, IC3 = L293DNE, DIP16 (Farnell n° 1470423)  $IC4 = ULN2803A, DIP18$  (Farnell n° 1047761)

 $DI = 1N5817$  (diode Schottky 1 A)

**Semi-conducteurs :**

- IC5 = 74HCT238, DIP16 (Farnell n° 382231)
- IC6 = ATmega168-20PU, DIP28, programmé (EPS 080396-41)
- IC7 = PCF8583P, DIP8 (Farnell n° 403908) LD1 à LD6 =  $S.A23-12$ SRWA (KINGBRIGHT), afficheur à LED 7 segments, rouge, anode commune (Farnell n° 1168639)
- . . . . . . . . . . . . . . . .

moins un contact de 120 ms, question de s'affranchir des rebonds, pour que le programme réagisse. Si le bouton reste enfoncé pendant plus d'une seconde, le logiciel saute en mode de saisie des

Pour la détection de l'action sur le bouton et la rotation de l'encodeur, il y a la routine d'interruption Pin Change 0. du déroulement du logiciel. C'est pourquoi, dans pareille routine, on se limite d'habitude à demander l'état et à positionner les drapeaux en conséquence. La réaction proprement dite à la nouvelle situation se déroule ensuite ailleurs, dans le programme principal. La routine d'interruption du temporisateur 2 est appelée exactement toutes les secondes. Il ne s'y passe rien

appui lance ou arrête l'affichage des euros ou le remet à zéro. Une action prolongée ramène à l'introduction des paramètres.

Après la lecture des drapeaux, le compteur de secondes du temporisateur 2 lui donne le tempo pour calculer le nouveau montant en euros.

- - - - - - - - - - - - - -

#### **Divers :**

- X1, X2 = Quartz 32 768 Hz, boîtier cylindrique, 3 x 8 mm K1, K2 (en option) = prise encartable pour
- bloc secteur
- K3 = embase à 2 x 3 contacts, au pas de 2,54 mm (Farnell n° 1096984)
- S1, S2 (en option) = EC11B15242 (Alps), encodeur rotatif encartable, 11 mm (Farnell n° 1191733)
- Platine 080396-1 (disponible sur commande chez www.elektor.fr)

---------

toute action sur l'encodeur. Un bref

paramètres.

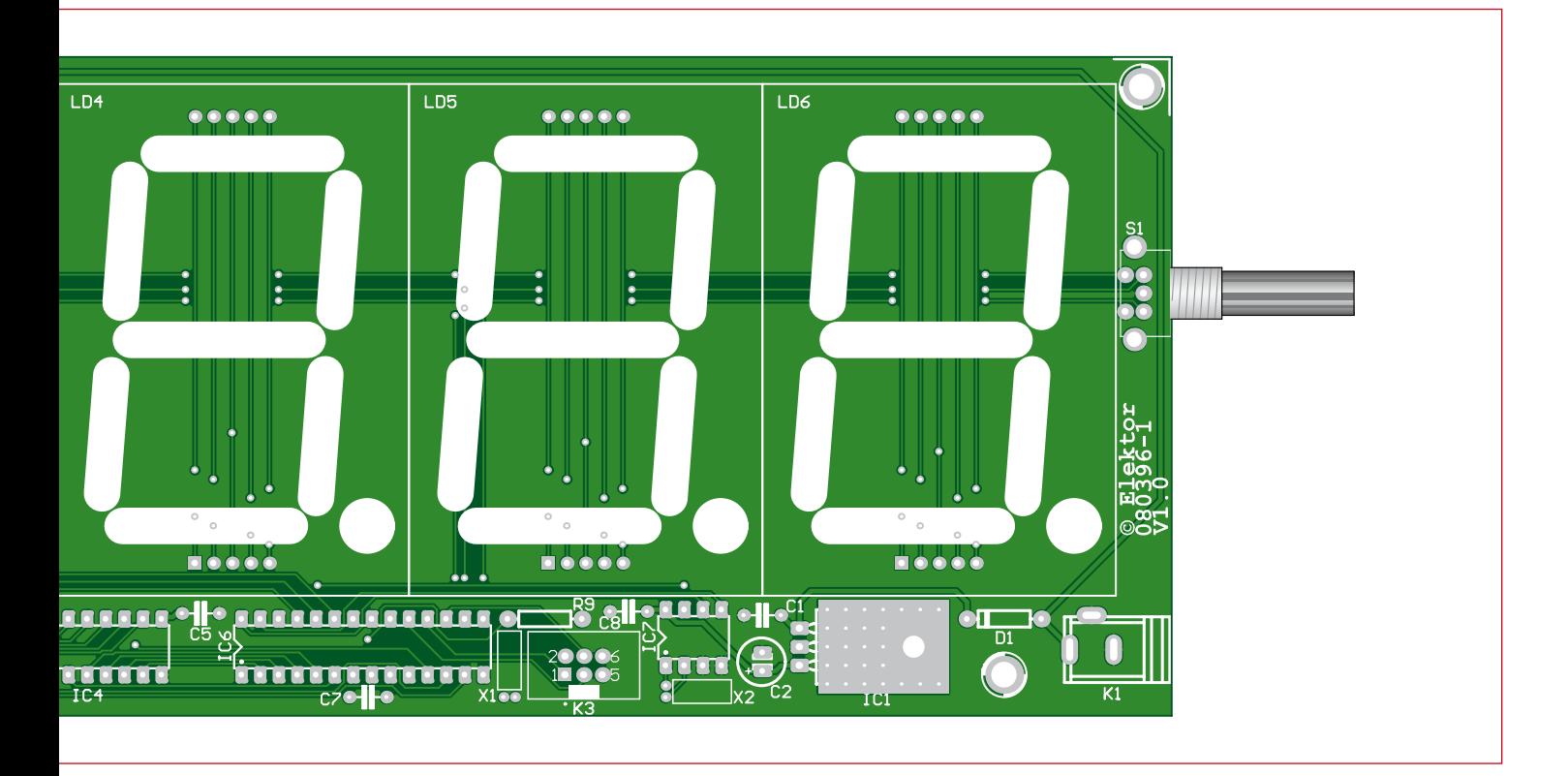

# **Construction et mise en service**

Comme nous avons totalement refusé l'emploi de CMS, la construction du compteur de réunion (**figure 2**) ne devrait pas donner de souci. Les composants s'installent normalement « de bas en haut » pour le soudage, c'est-àdire qu'il vaut mieux commencer par

les plus petits, les résistances, les diodes et les condensateurs, ensuite les supports de circuits intégrés et le régulateur de tension, puis le connecteur ISP et la prise pour bloc secteur et pour finir, les afficheurs à 7 segments et l'encodeur rotatif.

Pour conserver un maximum de liberté lors du choix d'un boîtier ou de sa construction, on peut envisager de placer la prise d'alimentation (K1 ou K2) et l'encodeur (S1 ou S2) à gauche ou à droite.

On peut imaginer par exemple d'assortir l'écran d'un grand symbole de l'euro à droite de l'affichage. Dans ce cas, l'encodeur serait difficile d'accès et il serait préférable de l'installer sur le flanc gauche.

Dans les coins de la platine, il y a des trous de M4 pour sa fixation dans un boîtier.

Avant d'insérer les puces dans leurs supports, il est conseillé de brancher le bloc secteur et de mesurer la tension d'alimentation de 5 V derrière le régulateur 7805, par exemple entre la broche 2 (+5 V) et la broche 6 (GND) du connecteur ISP. Si la tension est correcte, vous pouvez (débrancher l'alimentation et) installer les circuits intégrés.

L'opération suivante sera de programmer l'ATmega168. Nous utilisons pour cela le Studio AVR gratuit d'Atmel, que vous pouvez télécharger depuis le site du constructeur. Il travaille avec tous

les adaptateurs normaux compatibles STK500.

Et ce n'est pas fini, il faut encore programmer les fusibles de bits de configuration de base du contrôleur. La **figure 3** montre l'écran de dialogue ISP de Studio AVR avec le réglage voulu des fusibles. Il correspond en fait aux valeurs par défaut jusqu'au fusible CKDIV8 qu'il faut supprimer. Sinon, le processeur travaille avec une fréquence d'horloge de 1 MHz au lieu de 8 MHz !

Vous pouvez télécharger le logiciel en code source comme projet AVR Studio depuis le site Internet d'Elektor (www.elektor. fr/080396). Un fichier HEX déjà compilé dans le répertoire default y est joint.

(080396-I)

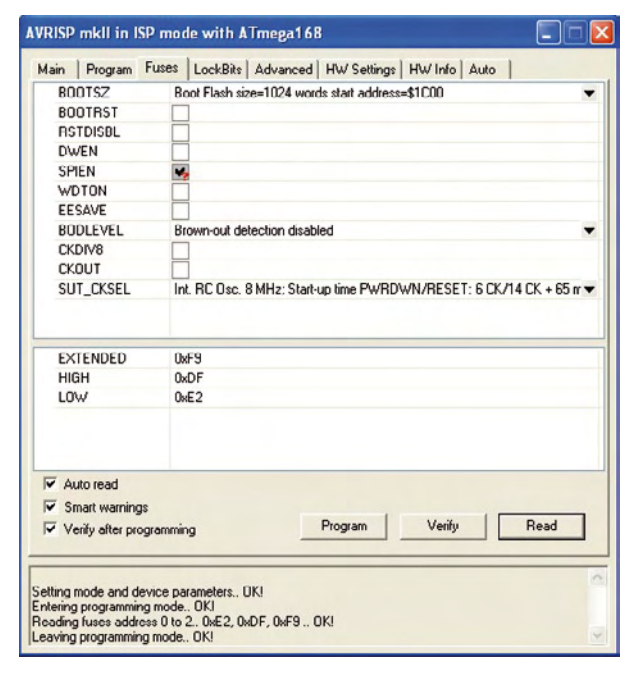

# **Balance de ménage sous labVIEW**

# **Un banc dynamométrique sur PC**

Jürgen Giersch

**Pour celui qui construit des fusées, le paramètre essentiel est la poussée que fournit le moteur. Où trouver dès lors un banc de poussée ? L'auteur propose ici un montage original basé sur une balance de cuisine, un amplificateur différentiel et un microprocesseur, connecté sur PC.**

Construire des fusées est un hobby passionnant mais nombreux sont ceux qui regrettent ne pas disposer d'un banc de poussée leur permettant d'optimiser leurs créations. Une fois allumée, une charge pyrotechnique éjecte à toute vitesse une masse de gaz chaud vers l'arrière, qui développe la poussée en tant que force de réaction propulsive (**figure 1**). Contrairement à ce que l'on pourrait croire, cette poussée n'est pas constante dans le temps. Elle varie de façon continue tout au long de la combustion, depuis le point d'allumage jusqu'au point d'extinction. Ce profil de poussée dépend de la chimie de la charge pyrotechnique, de la géométrie du canal d'allumage et de la géométrie de la tuyère d'éjection. Le but consiste à obtenir une combustion qui procure une accélération constante malgré que la masse de la fusée décroisse en fonction du temps et que le coefficient de traînée aérodynamique décroisse avec l'altitude.

On comprend dès lors la nécessité de

réaliser des essais au sol sur un banc de poussée avant que de se lancer dans tous les autres calculs. Il faut savoir que même si l'on achète une charge pyrotechnique toute faite, seule est renseignée la poussée moyenne. Si l'on se lance dans l'art délicat de fabriquer des charges pyrotechniques, le banc de poussée devient l'outil de base ! Le banc de poussée que nous décrivons opère jusqu'à 3 000 mesures par seconde, qu'il est possible d'exploiter sous LabVIEW via un PC.

#### **Jauge de contrainte**

La majorité des balances ménagères électroniques ont pour cœur un système de jauge de contrainte. La gamme de mesure convient aux petits moteurs-fusées qui délivrent jusqu'à 50 N, environ 5 kg. S'agissant d'une balance ménagère, inutile de chercher un quelconque connecteur pour exploiter la mesure en externe. On peut démonter la balance afin de trou-

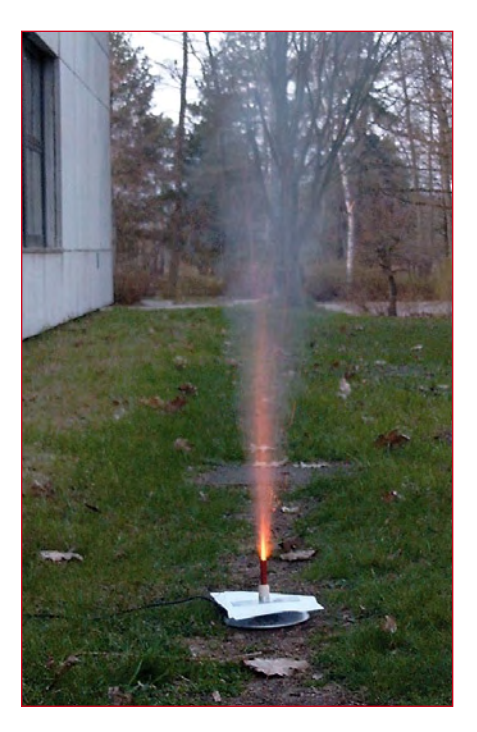

**Figure 1. Mesure de poussée.**

ver le signal analogique juste avant sa conversion A/D pour l'affichage, mais à presque tout les coups on tombe sur un circuit intégré spécialisé qui regroupe toutes les fonctions sans qu'il ne soit possible d'accéder au signal amplifié, juste avant la conversion A/D. Il n'y a d'autre solution que d'exploiter le système de jauge de contrainte de la balance ménagère en le déconnectant du reste. Cela implique de réaliser soi-même toute l'électronique de conditionnement. Un système de jauge de contrainte, autrement appelé jauge d'effort ou jauge de déformation, est basé sur la minuscule déformation qui caractérise une poutre quelconque soumise à une force de flexion. Les faces opposées de ladite poutre sont revêtues de minuscules résistances collées à l'époxy, très particulières car constituées d'un fin fil conducteur en forme d'accordéon comprenant par exemple 100 boucles. Elles vont accompagner la déformation des faces de la poutre. Si une face s'allonge de  $1 \mu$ , le fil se

sera allongé de 100  $\mu$  et sa résistance électrique s'en verra augmentée. Idem pour la face opposée, avec une diminution de la résistance. Tel est le principe de la mesure.

### **Pont de mesure**

Pour convertir les variations de résistance en une tension exploitable, on fait appel à quatre jauges de déformation qui se complètent les unes les autres (**figure 2**). En surveillant la tension électrique qui se développe entre deux points particuliers, on obtient une tension qui est bien à zéro lorsqu'il n'y a pas d'effort. La précision de la mesure augmente dans de fortes proportions puisque le signal utile de déformation, différence entre deux voltages, n'est plus noyé dans la tension de polarisation du diviseur de tension (**figure 3**). L'encoche qui est pratiquée au niveau de la poutre permet à la déformation de venir se concentrer précisément là où se trouvent les jauges de déformation, ce qui augmente d'autant la sensibilité. La sensibilité du montage dépend de la tension de polarisation, mais celle-ci doit rester compatible avec l'amplificateur différentiel qui fait suite. Le schéma final constitue ce que l'on appelle un pont de mesure : deux bornes pour l'application de la tension de polarisation (U0- et U0+) et deux bornes pour venir lire la tension différentielle de mesure (UB- et UB+). Ce sont ces quatre signaux qui nous intéressent dans la balance ménagère, et rien de plus. Nous les récupérons et les envoyons dans notre propre circuit de conditionnement qui consiste en une alimentation de 5 V et un amplificateur différentiel (**figure 4**). Pour ne pas s'attirer les foudres de son épouse, il est vivement conseillé de faire en sorte que la balance puisse revenir à son fonctionnement habituel : ajouter dans la balance un inverseur à quatre circuits qui selon sa position envoie les quatre signaux soit vers le circuit de la balance, soit vers un connecteur externe (**figure 5**).

Le site eBay (mot clef : jauge de contrainte, poutre jauge, cellule jauge) serait une autre source possible, qui dispense de charcuter une balance ménagère. Certes on y trouve des poutres capables d'encaisser plus de 50 N, parfaitement caractérisées (sensibilité, coefficient de température, linéarité, surcharge avant déformation permanente). La **photo 6** représente une telle poutre, capable d'encaisser 300 N. Le prix est à l'avenant.

Le banc peut être utilisé dans une configuration horizontale ou verticale. La position horizontale est celle qui permet d'éviter que la mesure de la poussée ne soit entachée d'erreur du fait de la diminution de masse que provoque la combustion.

## **Schéma général**

Il est représenté en **figure 8.** Le pont de mesure est alimenté entre la masse et le +5 V. On récupère la tension différentielle (UB- et UB+) que l'on filtre une première fois, que l'on amplifie ensuite et que l'on ramène à une tension unique référencée par rapport à la masse.

La tension résultante est filtrée une deuxième fois avant d'être acheminée vers le microcontrôleur, qui y effectue la conversion A/D.

La valeur numérique est alors envoyée sous un certain format à destination du PC. Une boucle logicielle répète ce processus.

Penchons-nous à présent sur les détails du circuit. Le cœur du circuit est le microcontrôleur ATmega8 dont l'entrée ADC4 reçoit le signal. La précision est ici de 10 bits. Les valeurs sont expédiées vers le PC sous un format ASCII, séparées par des retours chariot (CR). La fréquence d'échantillonnage qui a été retenue est de 3 kHz. La sortie des données se fait via le circuit bien connu MAX232, au standard RS-232.

# **Amplification**

En consultant les fiches de caractéristiques, l'on détermine que pour une tension d'alimentation de 5 V entre U0 et U0+, le pont va délivrer 2 ou 3 mV à l'effort maximum. La résolution du convertisseur A/D du microcontrôleur est de 10 bits ce qui veut dire qu'on est capable de distinguer une partie pour 1 000 environ, donc 5 mV. Voilà donc où se situe le souci : si l'on connecte directement UB- et UB+ sur deux entrées A/D, le signal utile de moins de 2 ou 3 mV n'est même plus détectable. On ne peut donc pas connecter directement U0- et U0+ sur les entrées A/D du microcontrôleur.

On se doit d'effectuer un traitement préalable avant de numériser. L'amplification doit être une amplification différentielle. En effet, si l'on se contente d'amplifier 1 000 fois de façon séparée les tensions UB- et UB+, l'on atteindrait des niveaux aberrants de plusieurs milliers de volts (à cause de

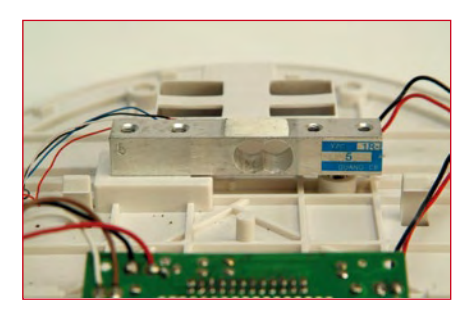

**Figure 2. Poutre en flexion avec ses jauges d'allongement.**

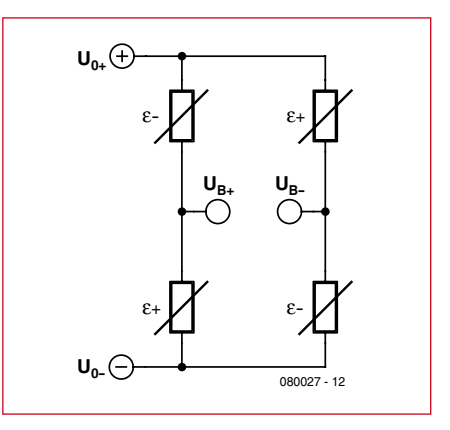

**Figure 3. Quatre jauges d'allongement dans un circuit en pont**   $(\epsilon + \epsilon)$  = extension,  $\epsilon$ **-** = compression).

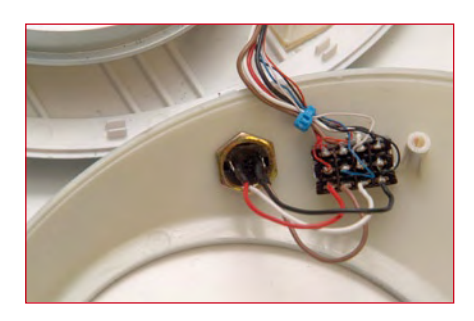

**Figure 4. L'installation d'un inverseur à quatre circuits et un connecteur à 4 contacts Mini-DIN.**

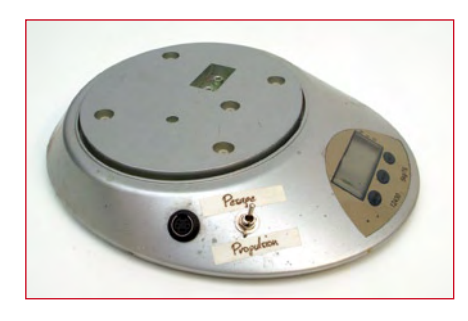

**Figure 5. Grâce à l'inverseur il est toujours possible d'utiliser la balance normalement.**

la tension de polarisation), alors que nous ne disposons que d'une alimentation de 5 V.

Dans le cas qui nous occupe, avec le circuit AD620 en entrée, on réalise d'abord de façon interne la différence

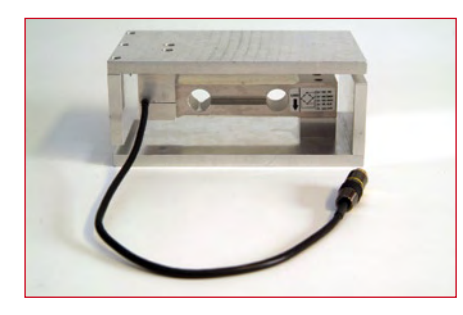

**Photo 6. Dispositif pour des mesures dynamométriques dans un plan vertical et horizontal.**

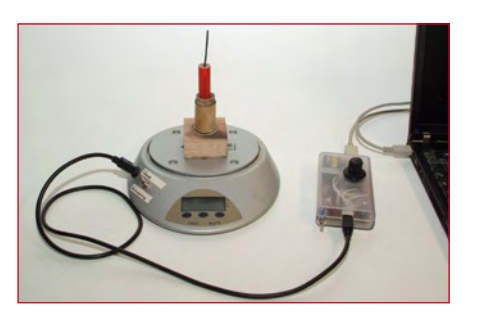

**Figure 7. Le banc de poussée prêt à l'emploi.**

UB+ moins UB- (qui n'est que de 2 à 3 mV) et ce n'est qu'ensuite que l'amplification est faite (d'un facteur 1 000 par exemple), ce qui veut dire que l'on obtient en sortie une tension de l'ordre de 2 à 3 V qui convient parfaitement à l'entrée A/D du microcontrôleur.

Le circuit AD620 est un grand classique de l'amplification différentielle, doué d'une bonne précision et rajoutant peu de bruit de fond. Le bruit de fond est une tension électronique aléatoire variable produite par les circuits électroniques. Cette tension qui vient se superposer sur le signal utile, constitue une déformation qui induit toutes sortes d'erreurs. Mais nous sommes parés contre cela, en utilisant un AD620.

Le coefficient d'amplification est défini par la résistance connectée entre les broches 1 et 8 (se reporter à la fiche de caractéristiques).

Pour être capable de sortir une tension qui englobe la masse (poussée nulle), le circuit AD620 exige une tension d'alimentation quelque peu négative, en plus de sa tension d'alimentation positive. Ce n'est donc pas un circuit de la génération « rail-to-rail ».

Le circuit MAX232 (interface vers PC) qui comporte un circuit d'inversion de la tension d'alimentation (-12 V) aurait pu être détourné, mais ceci aurait été hasardeux. On a préféré faire appel à un circuit dédié, le LT1054 qui procure une ligne d'alimentation négative de -5 V, bien nette.

Le potentiomètre de réglage P1 permet d'amener à 0 V la tension de repos, lorsque la poussée est nulle. Cette façon de procéder constitue néanmoins une entorse aux bons principes étant donné que via P1, on introduit les éventuelles variations des tensions d'alimentations dans la chaîne de mesure.

# **Filtrage**

Le condensateur C18 d'une valeur de 100 nF décrit un filtre RC passe-bas à la source, en combinaison avec la résistance intrinsèque des jauges de contrainte du pont qui font quelques centaines d'ohms. Les parasites qui ont une fréquence supérieure à quelques kHz se voient court-circuités par C18.

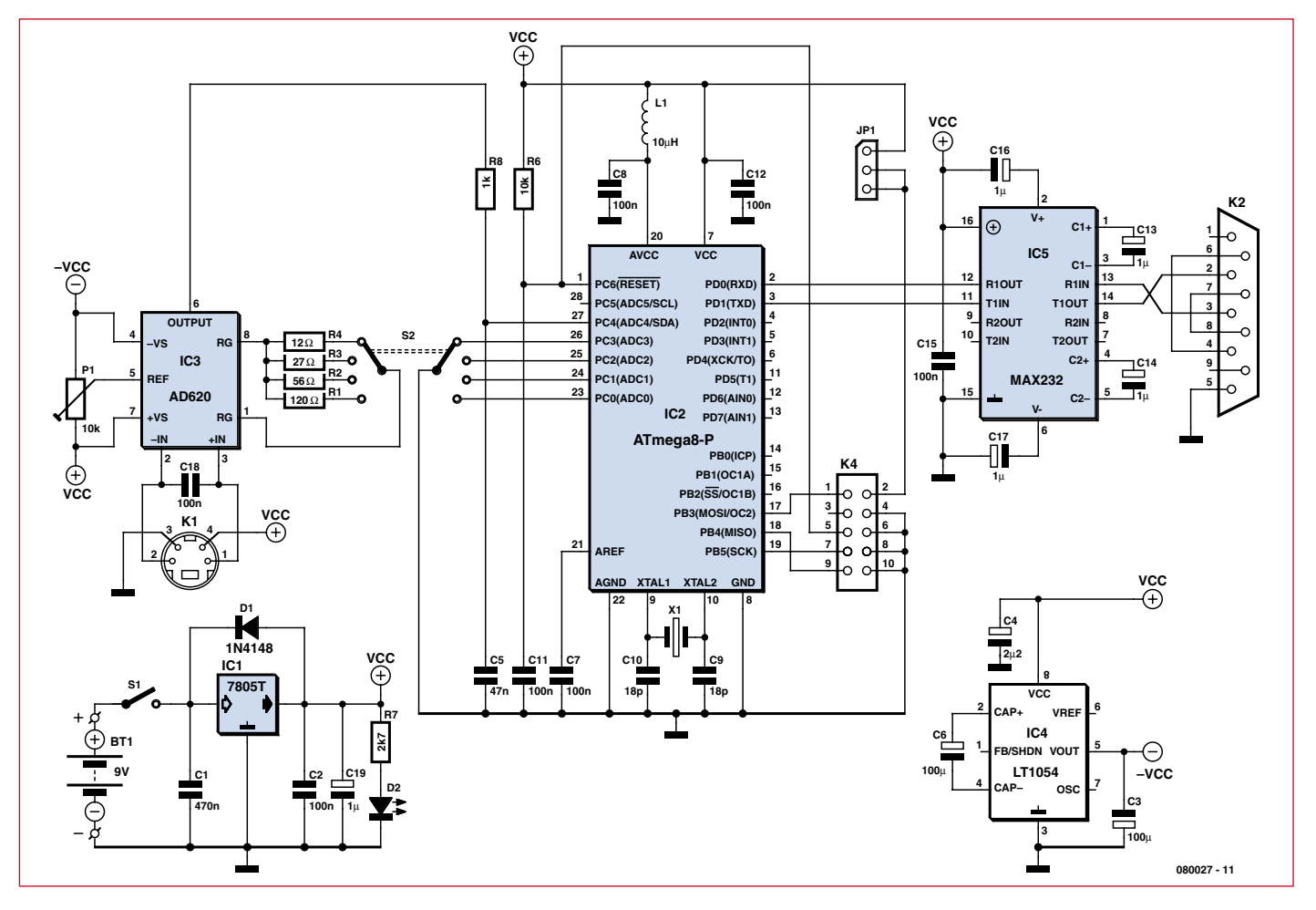

**Figure 8. Schéma électrique du montage.**

Un deuxième filtrage est opéré par R8 et C5 qui décrivent une fréquence de coupure d'environ 3 kHz, juste avant la conversion A/D.

Il faudra se rappeler de diminuer la valeur de ces condensateurs si l'on augmente la fréquence d'échantillonnage.

Pour éviter les parasites, l'utilisation d'un bon câble blindé s'impose. De bons résultats ont été obtenus avec un câble S-Video de longueur modérée. Sur le schéma, on retrouve le connecteur d'entrée à quatre conducteurs selon la **figure 9**.

# **Gammes de mesure**

La résistance située entre les broches 1 et 8 du circuit AD620 (coefficient d'amplification) est commutée au moyen de S2, à double circuit, dont le deuxième circuit sert tout simplement à notifier la gamme qui est choisie. Cela se fait par mise à la masse d'une des broches d'entrée PC0 à PC3, entrées qui sont dotées de résistances internes pull-up.

De cette façon il est possible d'utiliser la même électronique pour différents bancs de poussée, basés sur d'autres poutres à jauges de contrainte. R1, R2, R3 et R4 seront adaptées au cas par cas. Les broches 8 et 1 du circuit AD620 sont des broches critiques car directement en relation avec la délicate circuiterie d'amplification. On veillera à n'y connecter que des résistances de la meilleure qualité, à film métallique. L'on se préoccupera également de la qualité du contact fourni par le commutateur S2 qui devra être de première qualité. Cette remarque vaut également pour l'inverseur à quatre circuits installé dans la balance ménagère.

Les données fournies par le microprocesseur apparaissent sur les broches 2 et 3 de celui-ci, au format ASCII délimité par des retours chariot (CR), ceci en plus de l'information sur la gamme de mesure. Le format ASCII a été choisi parce qu'il s'exploite facilement, notamment sous le petit utilitaire « Terminal » de Windows.

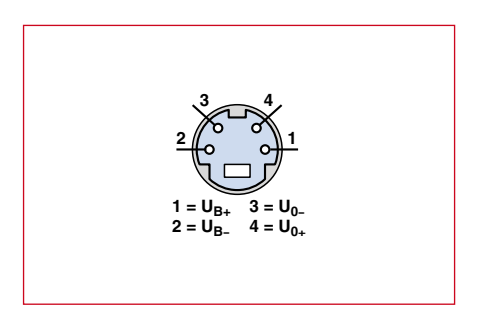

**Figure 9. Connecteur 4 pôles vu côté soudures.**

# **Assemblage**

Pour faciliter les opérations, aucun composant ne fait appel à la technique de montage en surface. Aucun SMD. Le circuit imprimé conçu par l'auteur est disponible sur le site web du projet. La taille convient à un boîtier mécanique en plastique transparent de référence Strapubox 2515KL.

Le microcontrôleur se programme via K4, embase à 10 contacts, sur laquelle vient se raccorder un programmeur ISP tel le STK200 vendu par les Kanda [3].

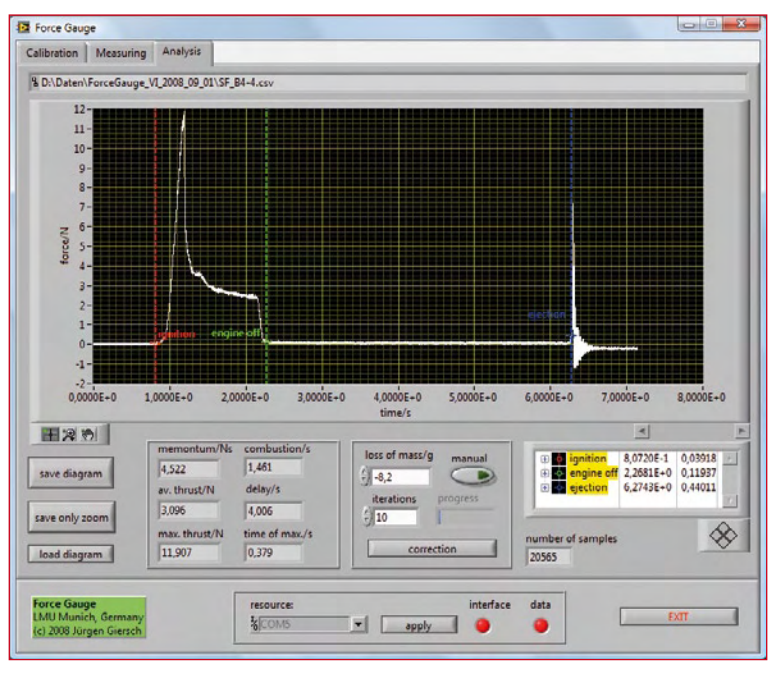

**Figure 10. Logiciel de l'auteur.**

D'autres programmeurs peuvent être utilisés, la seule chose à laquelle il faut veiller étant le mode d'alimentation du programmeur. Si le programmeur nécessite d'être alimenté par la carte, il est nécessaire de positionner JP1 en 1-2, alors que si le programmer dispose de sa propre alimentation, on se contentera de laisser JP1 en position 2-3.

# **Logiciel**

Conscient de ce que l'interface RS-232 peut causer du souci sur certaines configurations, notamment Vista et/ou les PC portables démunis d'interface RS-232, l'on pourra s'acheminer vers une solution basée sur un adaptateur USB/RS232 tel le USA-19HS [4].

Pour la partie logicielle, l'auteur s'est tourné vers la solution à la fois ambitieuse et pratique qui consiste en une application sous LabVIEW (**figure 10**) que l'on peut télécharger à partir du site web Elektor.

L'auteur propose également une version LINUX de son logiciel [5].

# **Calibration**

Une bonne mesure commence par une bonne calibration. Avant toute mesure l'on prendra soin de vérifier le facteur d'échelle au moyen d'un poids connu. C'est là qu'il faut déterminer la résistance de gain en fonction de la poutre dont on dispose. Il convient de documenter le facteur d'échelle quelque

> il sera impossible d'exploiter les données ! Il est ensuite nécessaire de régler le zéro au moyen de P1. Ceci fait l'on vérifiera le facteur d'échelle et l'on s'assurera de la gamme dynamique en relevant le point de saturation. Si par malheur P1 ne permet pas de rattraper le zéro, il convient d'effectuer une compensation mécanique en ajoutant ou en retranchant du poids sur la platine de mesure. La chose est simple s'agissant d'un banc vertical, mais plus difficile s'agissant d'un banc horizontal.

> part, à défaut de quoi

(080027-I, trad. Cnockaert)

# **Weblinks**

- [1] www.analog.com/static/imported-files/ data\_sheets/AD620.pdf
- [2] www.elektor.de/080027
- [3] www.kanda.com/products/kanda/STK200. html
- [4] www.keyspan.com
- [5] juergen.giersch@physik.uni-muenchen.de

**technique capsense**

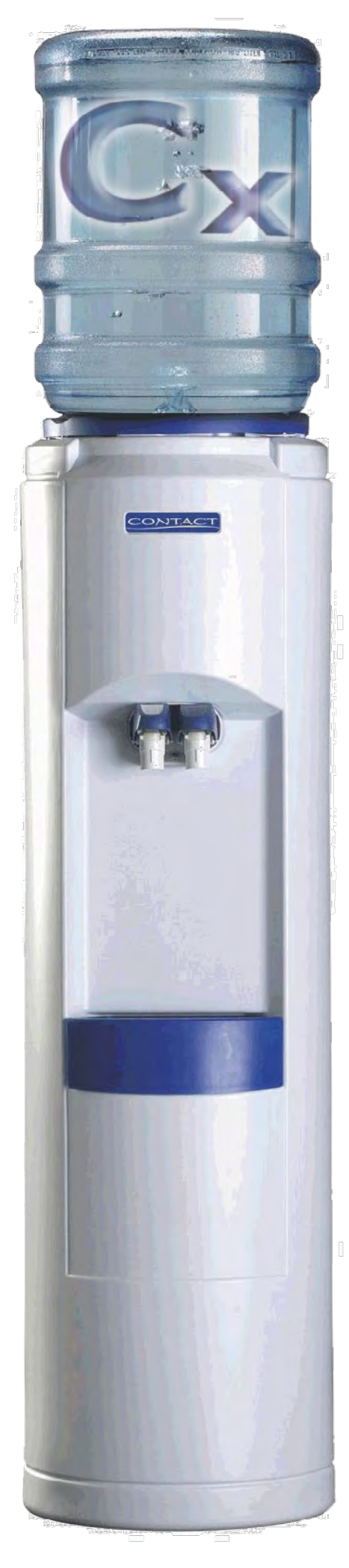

# **Détection capacitiv**

# **ou comment, sans coup férir, garder le soda bien frappé**

Dave Van Ess Applications Engineer, Cypress USA

# **Offre réservée aux lecteurs d'Elektor : Kits d'évaluation CapSense**

**Le but de cet article est d'illustrer non seulement comment la détection capacitive peut rendre les machines plus fiables, mais aussi comment elle se prête à l'ajout de fonctions visant à réduire les dépenses d'entretien. Pour vous encourager à mettre cela en pratique, Elektor distribue désormais les kits d'évaluation CapSense de Cypress.**

Chacun se représente aisément le fonctionnement d'un distributeur de soda. La vanne est commandée par le verre tenu par la main qui en s'avançant pousse le levier de celle-ci. Mais que faire contre le vandale qui arrache le mécanisme, le petit malin qui bloque la vanne en position ouverte, la panne du bloc de réfrigération, le réservoir de soda qui se vide ? Avec une telle vanne en façade, comment garantir l'étanchéité vis-à-vis des contaminants, des polluants ou des vandales ? L'enjeu est d'importance, s'agissant d'appareils fabriqué en masse et qui s'insèrent dans la chaîne alimentaire. Seul un panneau de commande Cap-Sense peut garantir l'étanchéité à moindre coût puisqu'il supprime toute partie mobile. Des matériaux inaltérables tels le plexiglas ou le verre peuvent être utilisés. Finies les crevasses

et l'entretien se simplifie d'autant. Un bouton CapSense est on ne peut plus simple : deux conducteurs séparés par une distance. Si dès le stade de la conception on s'arrange pour que le circuit imprimé de commande soit rigidement plaqué dessous le verre ou le plexi, il n'y a plus de câblage. Les circuits imprimés de type souple permettent d'appliquer ce principe à des panneaux de commande incurvés.

Tout se passe donc au niveau du circuit imprimé avec les notions

- de condensateur équivalent, - de circuit de mesure de capacité
- de détermination du niveau OFF/ON

# **Notions de base**

Regardons la **figure 1.** Une sonde capacitive typique a une valeur de 10 à 30 pf. Le couplage capacitif induit par

# **e et appareils distributeurs**

**k•VDD**

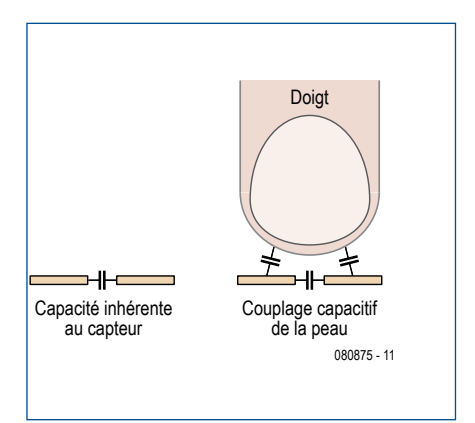

**Figure 1. A la base : trois condensateurs invisibles !**

la présence d'un doigt humain situé à 1 mm est dans la gamme de 1 à 2 pf. Avec des tableaux plus épais, cette capacité de couplage peut tomber endessous de 1 pf. Il s'ensuit que pour discriminer l'état ON de l'état OFF il faut une précision meilleure que 1%.

#### **Le modulateur Delta-Sigma,**

quoique subtil, constitue un circuit simple et efficace pour mesurer une capacité. Se reporter à la **figure 2.** *Cca‑ pteur* est périodiquement rechargé à la tension *Vdd* via le premier commutateur qui opère à la fréquence *Fc* du système. Le deuxième commutateur transfère périodiquement *une certaine par‑ tie* de cette charge dans *Cint* qui est le condensateur d'intégration. Au fil des cycles, la tension augmente en paliers sur le condensateur d'intégration et ce d'autant plus abruptement que *Ccap‑ teur* a une valeur élevée. Un comparateur commute une résistance de décharge sur *Cint* dès que la tension dépasse un certain seuil *kVdd*, par exemple la moitié de *Vdd*. Le comparateur déconnecte la résistance lorsque la tension tombe en-dessous dudit seuil. Il constitue une rétroaction négative qui de façon macroscopique *force la tension sur Cint à égaler la tension de seuil kVdd*. La compréhension de ceci nous permet d'aller plus loin.

#### **Ccapteur qui se décharge dans Cint,**

voit sa tension évoluer entre *Vdd* (fin de sa recharge) et *kVdd* (dès que connecté à *Cint*). Le quantum de charge

080875 - 12 **Figure 2. Modulateur de Delta-Sigma pour la mesure de la capacité.**

**Rdéch**

**fs**

**Densité fc**

**Ccapteur Cint**

 $\breve{\oplus}$ 

φ**1** φ**2** **Densité** ŊС **Port Compteur PWM m fs** 080875 - 13

**Figure 3. Mesure du paramètre de densité via compteur digital et porte.**

$$
C_{sensor} =
$$
  
Density<sub>out</sub>  $\cdot \frac{k}{1-k} \cdot \frac{1}{R_{dis}} \cdot \frac{1}{f_s}$ 

L'expression, indépendante de *Vdd,*  signifie que ce procédé résiste aux éventuelles fluctuations de la tension d'alimentation.

#### **Mesurer la densité**

se réalise au moyen de la **figure 3**, le registre du compteur fournissant une image de la mesure de *Ccapteur*, et partant, une image de l'état ON/OFF.

# **Vanne à commande électromagnétique**

Elle fournit la possibilité de concevoir un tableau de commande plus simple. Les économies réalisées compensent le surcoût lié à l'utilisation de l'électronique et de la vanne électromagnétique. Pour un coût marginal dérisoire, en mesurant le temps de chaque prise, le microprocesseur peut détecter un vandale qui tenterait de vider la machine ou un petit malin qui tenterait de remplir une bouteille.

Venons-en au rayon pratique suivant la **figure 4**. Au cœur du dispositif nous trouvons le circuit intégré de Cypress CY24x94 PSoC. Trois broches s'occupent du panneau de commande capacitif : le condensateur de mesure, le condensateur

transféré par cycle vaut le produit *Cca‑ pteur* x (*Vdd* – *kVdd*).

Puisqu'un courant est une quantité de charge qui s'écoule en un certain temps, du point de vue macroscopique le courant moyen de charge de *Cint* vaut ce quantum de charge multiplié par la fréquence de travail :

$$
I_c = C_{sensor} \cdot (V_{dd} - k \cdot V_{dd}) \cdot f_c
$$

#### **Cint se décharge dans Rdis,**

et donc, macroscopiquement, le comparateur fait en sorte que le courant de charge (déjà mis en équation plus haut) soit exactement équilibré par le courant de décharge qui selon la loi d'Ohm vaut ici :

$$
I_D = \frac{k \cdot V_d}{R_{dis}} \cdot Density_{out}
$$

le facteur *Densité* étant la fraction de temps (comprise entre 0 et 1) pendant laquelle la résistance est enclenchée. Une bascule de type D cadence la rétroaction suivant une deuxième fréquence de travail, *Fs*. Ce procédé qui abaisse la fréquence de travail de la boucle de rétroaction livre en sortie un signal *Densité* compatible en fréquence avec une entrée de microprocesseur.

#### **Ic et Id doivent s'équilibrer**

puisque la tension sur *Cint* reste macroscopiquement stable. L'on obtient ainsi une égalité qui permet d'extraire la valeur de *Ccapteur* :

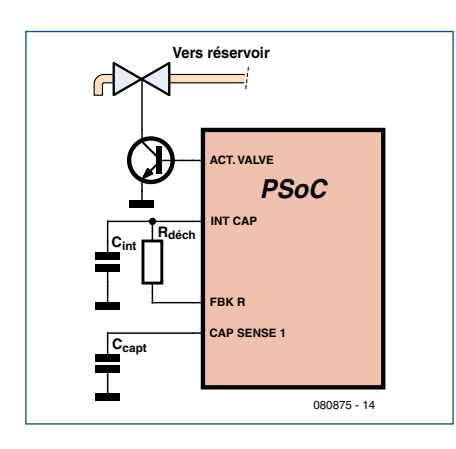

**Figure 4. Vanne électromagnétique pilotée par tableau CapSense.**

d'intégration, et la résistance de décharge. Une seule broche s'occupe de l'application, en l'occurrence le pilotage de la vanne d'eau à commande électromagnétique.

### **Les petits extras**

Un distributeur de soda est le plus souvent basé sur un groupe frigorifique qui maintient l'eau à température fraîche. Dès lors on y trouve :

- un réservoir d'eau
- un groupe frigorifique

- un thermostat mécanique Enrichissons le concept CapSense pour arriver à un équipement doté de toutes les fonctions annexes.

#### **Mesure de la température**

Traditionnellement, depuis des décennies, un thermostat mécanique surveille la température de l'eau dans le réservoir et alimente le compresseur du groupe frigorifique lorsqu'une température de consigne, ajustable

au tournevis, vient à être dépassée. Tel thermostat mécanique prend de l'âge et perd sa précision.

Maintenant, avec CapSense qui est une solution basée sur un microprocesseur, il est plus intéressant de confier la mesure de la température à une thermistance CTN qui ne vieillit quasiment pas. C'est alors ce même microprocesseur qui pilote le compresseur du groupe frigorifique. La thermistance CTN est un dispositif semi-conducteur qui devient moins résistif à mesure que la température augmente. La **figure 5** montre un exemple de circuit parmi d'autres où plutôt que de se baser sur un courant de référence, on se base sur un pont diviseur dont la branche haute est formée par une résistance de référence.

La précision de la mesure est améliorée en mesurant non seulement la tension de sortie du pont diviseur, mais aussi toutes les tensions qui l'alimentent. Reportons-nous encore à la **figure 5**.

L'équation qui donne la valeur de *Rther* en fonction de la tension recueillie sur le bloc ADC est :

$$
R_{ther} = R_{ref} \cdot \frac{V_{in} - V_{ref-}}{V_{ref+} - V_{in}}
$$

Si l'on implante en mémoire Flash la courbe caractéristique de la thermistance CTN, on obtient la mesure de température.

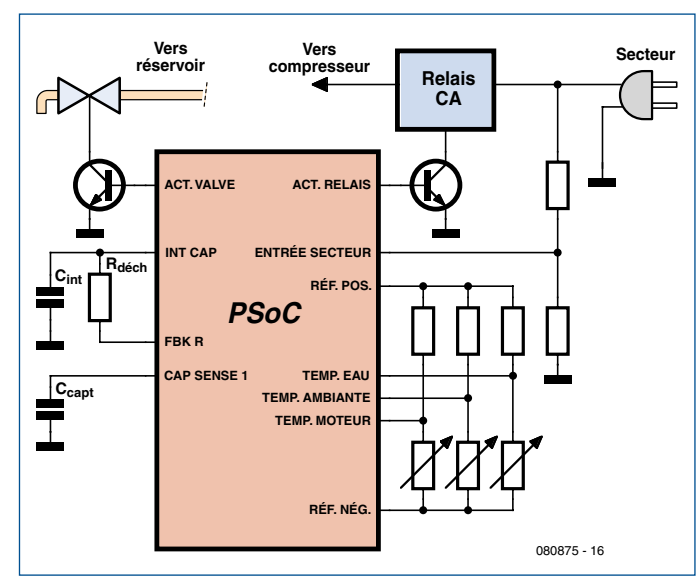

**Figure 6. Intégration du contrôle de température.**

#### **Autres fonctions et protections**

Devant le coût dérisoire de cette solution, rien n'empêche alors de procéder à d'autres mesures de la température, comme celle de l'air ambiant et celle du moteur du groupe frigorifique.

Il n'est pas interdit non plus de mesurer la tension qui provient du secteur, ceci afin de pouvoir détecter des coupures de courant.

La **figure 6** montre un schéma qui reprend ces fonctions additionnelles. De la sorte, si le compresseur tend à surchauffer on peut générer dans un

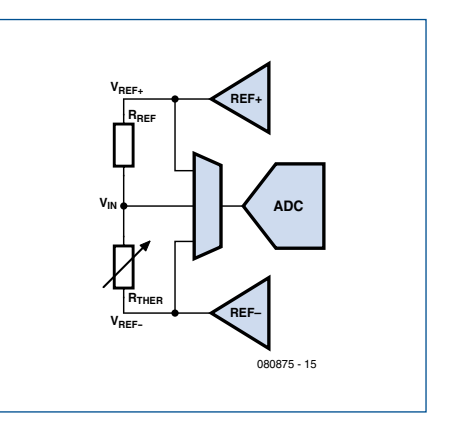

**Figure 5. Pont de mesure potentiométrique à résistances.**

premier temps une alarme visuelle quitte à le désactiver lorsque la surchauffe devient critique.

#### **Clavier, afficheur et horloge**

En augmentant le nombre de touches CapSense et en utilisant quelques

> entrées/sorties pour y connecter un module d'affichage LCD, il devient possible de concevoir un appareil muni d'encore plus d'intelligence. Cela inclurait un réglage de la température de consigne, un mode économe en énergie pour les périodes où l'appareil n'est pas censé être utilisé, et un mode diagnostic qui permet au technicien chargé de la maintenance à avoir accès au journal des anomalies via l'écran LCD. Voir la **figure 7**.

#### **USB**

**Figure 8**. Etant donné le surcoût dérisoire que constitue actuellement une interface USB, il serait dommage de ne pas profiter de cette opportunité. Doté d'un PC

portable, le technicien chargé de la maintenance pourra s'y brancher et faire des recherches dans le journal des anomalies, ou l'envoyer au fabricant en cas de doute. On peut aussi envisager un premier diagnostic à distance, sans que le technicien ne se déplace. Dans ce cas, tout ce que le client doit faire est de brancher le port USB sur un PC portable et lancer l'application qui communiquera avec le technicien via Internet. Telle approche permet aussi la reprogrammation de l'appareil pour recevoir des correctifs ou pour couvrir plus finement certaines applications.

# **Offre réservée à nos lecteurs :**

**- Le kit** *Boutons CapSense* 

# **- Le kit** *Variateurs CapSense*

Suite à un accord passé avec Cypress, Elektor propose à l'achat sur son e‑Choppe deux kits d'entrée de gamme CapSense. Rendez-vous sur le site www.elektor.fr.shop

#### **Kit de l'évaluation CY3218-CAPEXP1 (e-Choppe réf. 080875-91)**

Ce kit qui concerne les boutons CapSense est doté d'une jolie platine comportant trois boutons CapSense sélectivement rétroéclairés, trois LED auxiliaires et un bouton poussoir. D'usage universel, le kit se connecte via USB. Le cdrom qui l'accompagne comporte tous les outils et toute la documentation nécessaires pour la mise en œuvre.

#### **Kit de l'évaluation CY3218-CAPEXP2 (e-Choppe réf. 080875-92)**

Ce kit qui concerne les variateurs CapSense est doté d'une jolie platine comportant un variateur CapSense à cinq segments, quatre LED auxiliaires un bouton poussoir. D'usage universel, le kit se connecte via USB. Le cdrom qui l'accompagne comporte tous les outils et toute la documentation nécessaires pour la mise en œuvre.

Comme vous pouvez vous en douter, ces kits généreusement dotés qui ont valeur éducative vous permettent de concevoir vos propres applications, en éradiquant une fois pour toutes les faiblesses des boutons mécaniques ou autres variateurs soumis aux chocs, à l'humidité ou aux températures extrêmes.

**Prix réduit pour les lecteur d'Elektor € 32,50 chacun (plus frais de port)**

# **Encore mieux**

Si l'on dispose un d'un système de pesée capable de déterminer le niveau dans la ou les bonbonnes(s), on peut signaler un niveau bas au manager. Une commande peut être lancée via USB ou via WiFi, directement au fournisseur sans passer par le manager. Si l'on dispose d'une mesure de débit, on peut connaître l'instant où la première bonbonne devient effectivement vide, et commuter automatiquement l'autre bonbonne, censée être remplie. Ceci permet de garantir l'absence d'interruption de service, même en exploitant la totalité du contenu des bonbonnes.

#### **Disponibilité**

Deux kits d'évaluation sont désormais disponibles dans l'*e‑Choppe* Elektor. Le premier kit permet de s'initier aux **boutons CapSense.** Le deuxième kit permet de se familiariser avec les **variateurs CapSense**, basés sur la même technologie.

(080875-I, trad. Cnockaert)

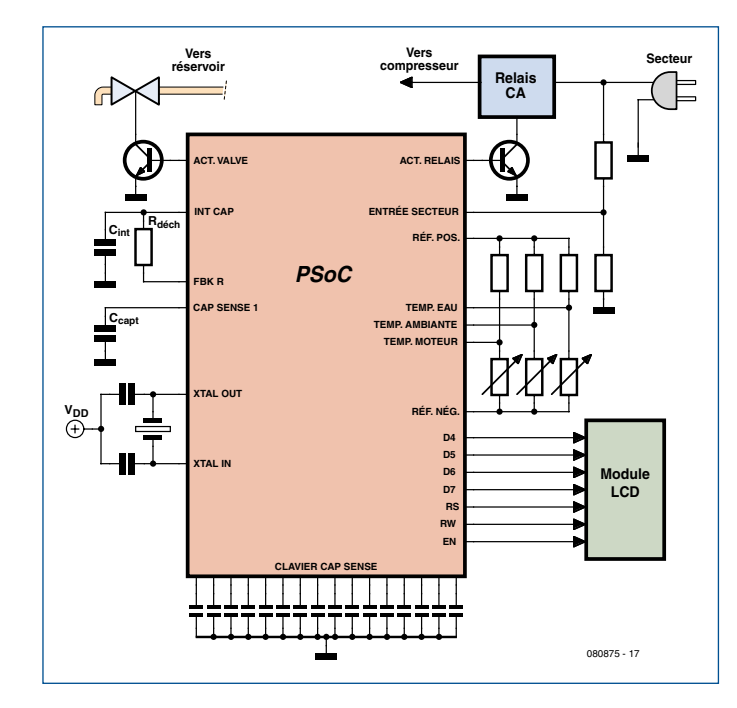

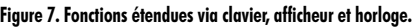

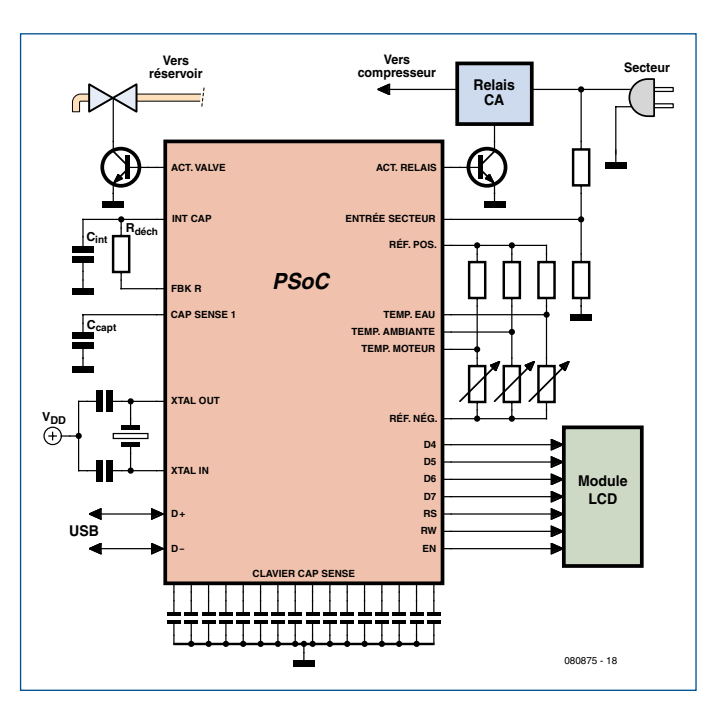

**Figure 7. Fonctions étendues via clavier, afficheur et horloge. Figure 8. Au niveau de l'applicatif, la présence d'un port USB peut être un atout.**

# **Commu** multi-fo

**Smart Switch pour le secteur 230 V**

Peter de Bruijn

**Cet interrupteur astucieux permet de mettre en marche et d'arrêter simplement et facilement des appareils alimentés par le secteur. Pensez au radios, télés, éclairages extérieurs, de sous-sol etc. Grâce aux capteurs en option, les commutations peuvent se faire automatiquement ou avec un retard, ce qui ajoute l'économie d'énergie aux bénéfices de ce circuit.**

L'interrupteur intelligent que nous proposons dans cet article est un commutateur 230 V utilisable pour des applications diverses sans modification du logiciel. Un connecteur à cinq broches sur le circuit imprimé reçoit le capteur infrarouge, la résistance photosensible (LDR) etc. Ce connecteur permet en plus de reprogrammer le

microcontrôleur. Le *Smart Switch* « vert » économise le courant parce que dans chaque configuration il isole la charge du secteur après un temps déter-

miné, de façon à limiter la consommation en veille. La facilité d'utilisation complète l'ensemble.

# **Fonctions**

Ce commutateur peut rendre différents services :

- comme interrupteur infrarouge
- comme interrupteur crépusculaire
- comme temporisateur.

La première fonction, l'interrupteur infrarouge, est très pratique si vous avez par exemple un téléviseur qui ne peut pas être arrêté, mais seulement

mis en mode veille. L'interrupteur intelligent permet de couper complètement l'alimentation de l'appareil. L'interrupteur infrarouge intercalé avant le cordon secteur permet d'isoler complètement le téléviseur du secteur sans se priver du confort d'utilisation de la télécommande infrarouge.

# **ATTENTION ! Circuit sous tension**

Le système est simple et fonctionne avec toutes les télécommandes infrarouges. Si une touche de la télécommande est actionnée pendant 0,4 s le téléviseur est allumé et on peut zapper à volonté. Si une touche est maintenue enfoncée pendant plus d'une seconde, l'interrupteur infrarouge déconnecte le téléviseur. Complètement isolé du secteur, l'appareil ne présente aucun risque de court-circuit, la sécurité de la maison est améliorée.

L'interrupteur déconnecte aussi l'appareil s'il ne constate aucune activité pendant plus de huit heures, c'est-àdire s'il ne détecte aucun signal infrarouge pendant cette durée.

Comme interrupteur crépusculaire, le circuit convient pour l'éclairage automatique de la maison ou du jardin. Il possède son réglage propre en fonction de la saison. Pour cela il mesure la durée de l'obscurité et en prend le tiers comme durée de commutation. En avril par exemple l'obscurité arrive vers

> 20h30, la lumière vers 7h00. L'obscurité dure donc 10h30. Le tiers est 3h30. Le circuit coupera le courant au bout de 3h30 (donc à minuit). En octobre, il fait noir à 19h00 jusqu'à 8h00, soit 13 h. Une

lampe connectée au circuit s'éteindra donc à 23h30.

Comme temporisateur, le circuit fera office de minuterie pour l'éclairage d'une cave, une pompe de bassin, une cafetière, un fer à repasser ou un ventilateur. Une pression enclenche pour une heure, deux pressions pour deux heures et ainsi de suite. Une pression prolongée sur la touche coupe le courant.

Une LED indique combien de temps l'interrupteur sera fermé. À la mise sous tension de la minuterie, un éclair est visible à chaque seconde. Cela

# **tateur nctions**

signifie que la minuterie est en marche pour une heure. Si on appuie deux fois, la LED donne deux éclairs pour indiquer que le circuit sera ouvert au bout de deux heures. Le maximum est de trois heures.

### **Schéma**

La construction de l'interrupteur intelligent est d'une simplicité étonnante. Le composant le plus important est le microcontrôleur PIC10, accessible par le connecteur K1 (**figure 1**). Comme on l'a vu, l'interrupteur peut être utilisé pour différentes applications. Suivant l'application, certains composants seront montés ou non. Ainsi S1, R12, R13, R2, R4, C4, D5 et D7 sont omis pour les fonctions d'interrupteur infrarouge et d'interrupteur crépusculaire. S'il est utilisé en minuterie, on peut se dispenser de monter R1, R3 et C3. Les capteurs pour les fonctions d'interrupteur infrarouge et crépusculaire sont connectés sur le circuit par K1 (voir la **figure 1**).

Le circuit tire son alimentation directement du secteur 230 V. Le redressement est effectué par quelques diodes, dont une zener qui limite la tension pour la maintenir dans les tolérances du 7805. Ce dernier régule à 5 V l'ali-

**Figure 1 - Le SmartSwitch peut être utilisé de trois façons. Les modules enfichés sur K1 et les adaptations pour la minuterie sont dans le cadre jaune.**

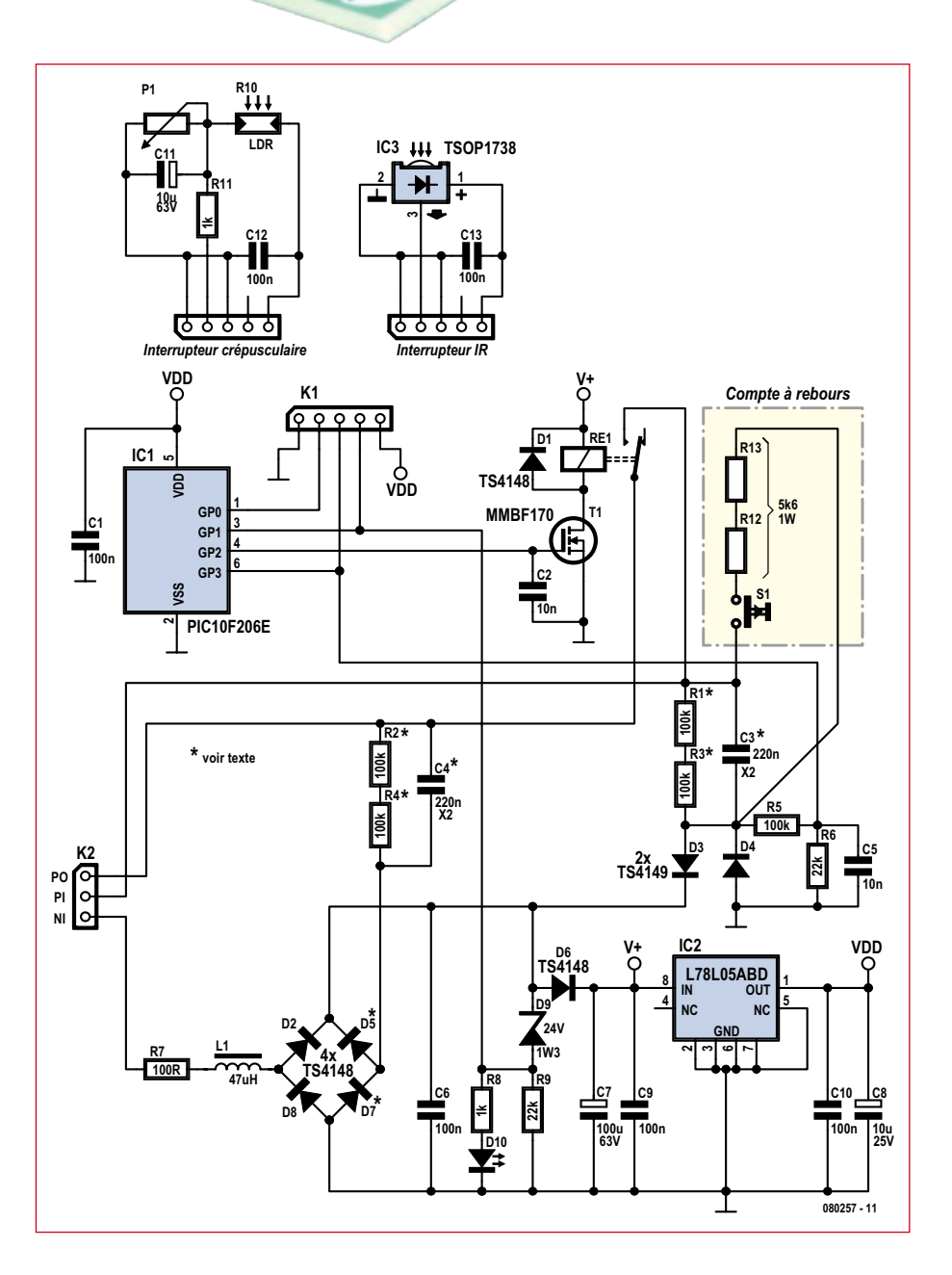

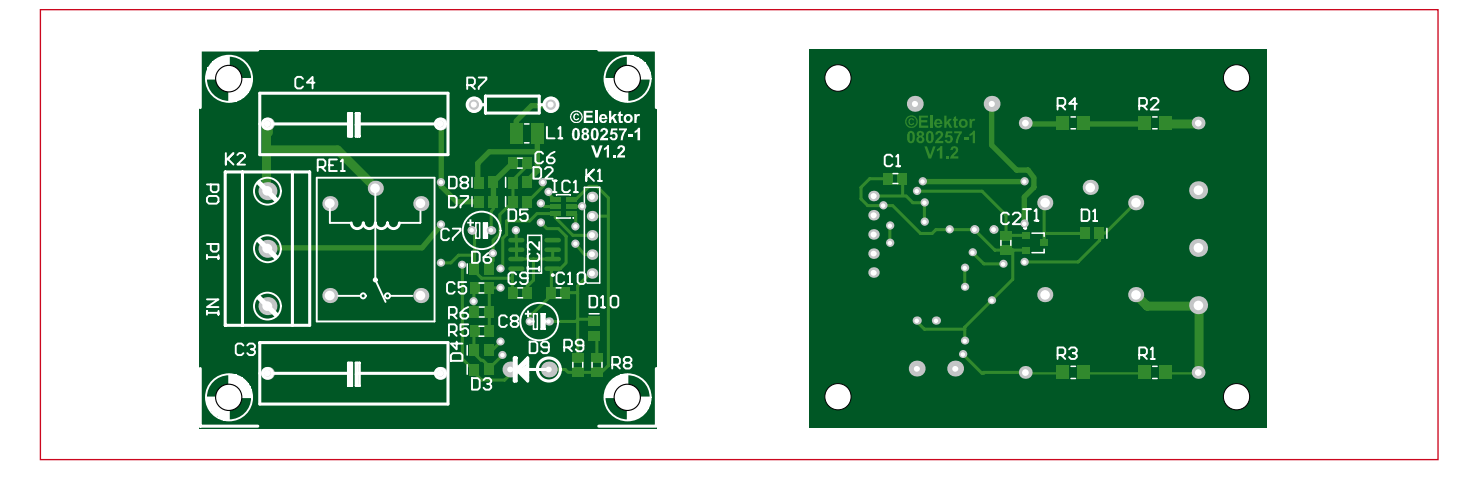

**Figure 2 - Pour que la platine soit aussi compacte que possible, la plupart des composants sont de type à montage en surface (CMS).**

mentation du microcontrôleur. La LED D10 est ajoutée au circuit pour indiquer la mise sous tension.

La sortie du PIC n'est pas capable d'exciter le relais (Re1) qui

alimente l'appareil extérieur. C'est pourquoi le relais est attaqué par le MOSFET Q1. La diode de roue libre D1 empêche l'extra-courant de rupture de la bobine d'endommager le circuit, avant tout le MOSFET.

#### **Matériel**

Comme le montre le schéma (**figure 1**), le circuit est organisé autour d'un PIC10F206 (ici dans un boîtier de transistor à monter en surface SOT23). Ce microcontrôleur simple n'a que six broches, dont deux pour l'alimentation. Les quatre autres (GP0 à GP3) sont utilisées pour le pilotage de la LED et la détection du 25 V (GP1), la commande du relais (GP2), la détection de la touche

# **Liste de composants**

#### **Résistances**

R1 à R4 = 100 kΩ (1206)  $R5 = 100$  kΩ (0805) R6, R9 = 22 kΩ (0805)  $R7 = 100 \Omega$  (traversant)  $R8 = 1$  kΩ (0805)

#### **Bobines**

L1 = 47  $\mu$ H, Panasonic ELJFA470JF (1210 antiparasite, min. 80 mA)

#### **Condensateurs**

C1, C6, C9, C10 = 100 nF (0805)  $C2, C5 = 10$  nF (0805) C3, C4 = 220 nF 275 VAC X2

et du 50 Hz (GP3) et une entrée optionnelle (GP0) utilisée dans l'interrupteur crépusculaire pour éviter que la lampe soit constamment allumée et éteinte. Avant d'activer le relais, le microcon-

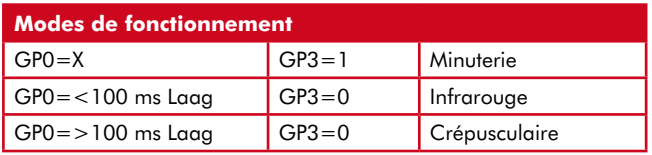

trôleur vérifie par GP1 si la tension est suffisante (>25 V). Quand le relais colle, la tension tombe jusqu'aux environs de 12 V, ce qui est suffisant pour le maintenir collé.

Lors de l'activation du relais, le microcontrôleur peut être remis à zéro, à cause de l'apparition du 230 V sur la broche PO du connecteur. Il en résulte une impulsion de tension et même si R2, C4 etc. ne sont pas montés, le processeur sera remis à zéro.

Pour éviter ce problème, le logiciel garde en mémoire l'état du processeur. La remise à zéro est détectée, après quoi le processeur est remis dans l'état correct. La fonction de l'interrupteur

intelligent n'est pas influencée par la remise à zéro.

Pour utiliser le circuit comme interrupteur crépusculaire ou interrupteur à infrarouges, il faut enficher un petit circuit auxiliaire sur le connecteur K1. Ce dernier, outre sa fonc-

tion de connecteur d'extension, sert aussi d'interface de programmation : le PIC10F206 se programme par là avec par exemple un programmateur ICD2 ou un PICkit 2. Les lignes utilisées sont GND, PGD, VPP, PGC et VCC. La programmation ne nécessite aucune alimentation extérieure.

Si un lecteur veut utiliser le circuit pour une application différente, il peut injecter par cette interface son logiciel maison. Le PIC10F206 est très sensible aux

 $C7 = 100 \mu$ F/35 V radial  $C8 = 10 \mu$ F/35 V radial

#### **Semi-conducteurs**

D1 à D8 = TS4148  $D9 =$  zener 24 V 1,5 W  $D10 = LED 0805$  $TI = MMBF170$ IC1 = PIC10F206T-I/OT IC2 = L78L05ABD

#### **Divers**

Re1 = relais 24 VCC 1 T, Multicomp HRS4-S DC24V

K1 = barrette simple rangée 5 points

K2 = bornier à vis 3 points, pas de 7,5 mm

Pour les interrupteurs infrarouge et crépusculaire, omettre R2, R4, C4, D5 et D7

#### **Interrupteur crépusculaire**

R10 = LDR FW200, Conrad réf. 183580  $R11 = 1 k\Omega$ P1 = potentiomètre ajustable 250 kΩ  $C11 = 10 \mu F/63 V$  $C12 = 100$  nF

#### **Interrupteur IR**

IC3 = module récepteur IR, p.ex. TSOP1738  $C13 = 100$  nF

#### **Minuterie (R1, R3 et C3 absents)**

S1 = poussoir à fermeture (voir texte) R12, R13 = 5,6 kΩ 1W \_\_\_\_\_\_\_\_\_\_\_\_\_\_\_\_\_\_\_\_\_
décharges électrostatiques. Veillez à placer le condensateur C10 aussi près que possible d'IC1.

# **Logiciel**

La conception du logiciel est simple, mais peut paraître confuse parce que trois programmes semblent se superposer. Le programme complet entre juste dans les 512 octets que compte la mémoire.

Comme on l'a vu, le programme remplit trois fonctions : interrupteurs IR, crépusculaire et minuterie. Il exécute la séquence suivante :

- $\bullet$  initialisation.
- détection des décharges électrostatiques,
- sélection de mode
- interrupteur infrarouge
- interrupteur crépusculaire et minuterie

Le programme sélectionne automatiquement une des trois fonctions, suivant ce qui est connecté sur K1. Quand le circuit est mis sous tension pour la première fois, il cherche le signal sur GP3 :

- si le signal présente un niveau haut de 15 ms pendant les 100 premières millisecondes, c'est la minuterie qui est sélectionnée. Une fois cette fonction sélectionnée, elle le reste jusqu'à une remise à zéro ;
- si le signal est toujours au niveau bas au bout de 100 ms, sans l'impulsion de 15 ms au niveau haut, le logiciel passe en mode infrarouge.

Une fois en mode infrarouge, le programme décide s'il doit passer en mode crépusculaire. Pour cela il scrute le signal sur GP0. Si GP0 est au niveau bas pendant plus de 100 ms, le circuit passe en mode crépusculaire. Une fois dans cette fonction, il y reste. En mode infrarouge, l'entrée GP0 ne doit jamais être au niveau bas pendant plus de 100 ms parce que la communication sérielle de la télécommande de télévision ne délivre que des impulsions brèves de quelques millisecondes. Le signal de la LDR de l'interrupteur crépusculaire

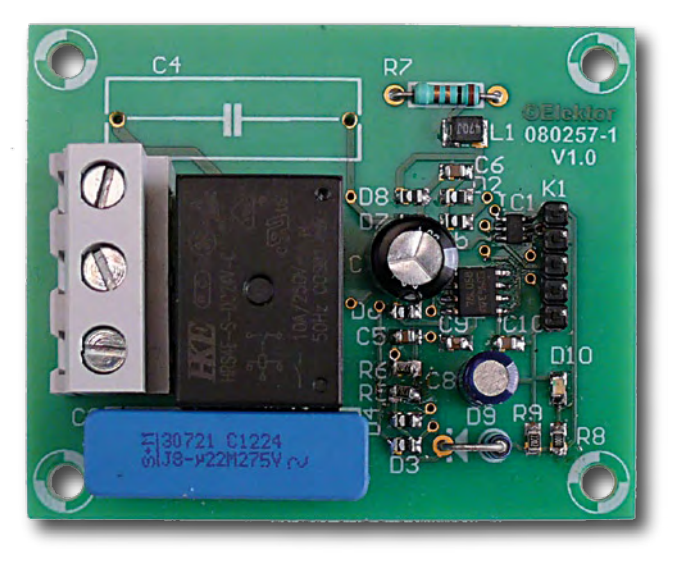

n'est jamais plus court que 100 ms, grâce au condensateur d'hystérésis C10 (10  $\mu$ F).

Attention, le PIC vérifie par GP1 si une tension minimale de 24 V est dis-

**ATTENTION ! Ne pas raccorder le circuit au secteur pendant la programmation. Le risque est grand d'endommager non seulement le programmateur mais aussi le PC lui-même.**

ponible. C'est seulement dans ce cas que le relais sera excité. Sous une tension secteur de 230 V, au moment de la montée du relais, la tension disponible à l'entrée du régulateur 5 V est de 12 V. C'est largement suffisant pour maintenir le relais collé et cela économise de l'énergie.

Le seuil de basculement de GP0 est autour de 2 V. Avec la LDR préconi-

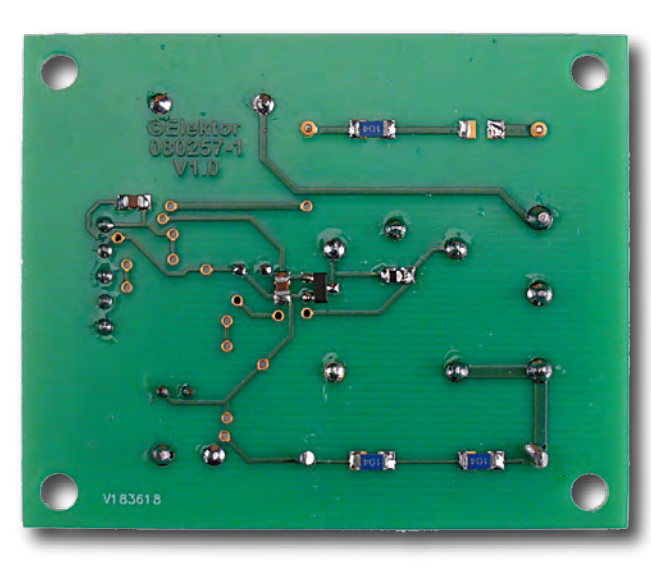

sée, le potentiomètre doit être réglé sur environ 80 kΩ. Le relais retombe quand GP0 est au niveau haut et colle quand GP0 est au niveau bas (avec une tension  $>24$  V).

# **Construction**

Pour garder le circuit aussi compact que possible, et pouvoir le monter par exemple dans un connecteur intermédiaire, la plupart des composants sont à montage en surface (voir la **figure 2**). Le boîtier du PIC est très petit, mais la programmation ne posera pas de problème, grâce à la possibilité

de programmer in situ par K1. De plus la platine est disponible chez www. ThePCBshop.com.

Pour la fonction minuterie, il ne faut pas monter R1, R3 ni C3. On pourra éventuellement monter à cet endroit les deux résistances de 5,6 kΩ et le raccordement du poussoir S1. Pour les fonctions d'interrupteur infrarouge et crépusculaire, on omet R2, R4, C4, D5 et D7.

Le poussoir S1 réclame un peu d'attention. Pour des considérations de sécurité, il faut qu'il soit de classe II. Ils ne sont pas faciles à trouver ou bien ils sont encombrants. Une solution pratique consiste à monter le poussoir à l'intérieur du coffret et à y coller une tige de plastique. Cette tige peut être utilisée comme poussoir en dépassant à l'extérieur du coffret.

Il est conseillé aussi de fixer la platine avec des vis en plastique à l'intérieur du coffret (en plastique).

> Un dernier truc pour finir : pour effectuer des mesures en toute sécurité, on peut utiliser une alimentation de laboratoire à la place du secteur.

> > (080257)

# **DBPSK ! OFDM ! DVB ! QAM ! Le sans fil dans tous ses états…**

Alain Rimlinger (Maxim)

**Dans ce numéro avec le sans fil comme thème conducteur, nous allons essayer de dresser un état des lieux des techniques actuelles les plus importantes et de voir quelles sont les tendances pour les mois, voire années à venir.**

Ces dernières années ont vu fleurir sur le marché des équipements personnels une connectivité sans fil croissante. On veut bien que le PC soit en réseau mais on déteste tous ces câbles ! On veut que la télévision soit connectée au disque dur qui contient les photos, mais on ne veut pas faire et défaire les connexions à chaque fois. C'est ainsi qu'est né le Bluetooth (norme 802.15.1) pour synchroniser nos agendas, téléphones et oreillettes. Il utilise la bande des 2,4 GHz avec une modulation GFSK, est multicanal et possède un débit de 1 Mbps. Une nouvelle mouture de la norme dite Bluetooth EDR permet de monter à 3 Mbps en utilisant une modulation DQPSK (Differential Quadrature Phase Shift Keying, modulation numérique où les données sont modulées par des états de phase en tenant compte des états précédents).

Pour les connexions réseaux, la norme sans fil reine est le WiFi (802.11a/b/g/n suivant la fréquence et les débits). Le WiFi utilise la bande des 2,4 GHz (802.11b/g) et des 5,8 GHz (802.11a). La modulation est soit du DSS/CCK (802.11b, étalement de spectre par saut de fréquence) soit de l'OFDM (Orthogonal Frequency-Division Multiplexing, utilisé par le 802.11a et g).

Le débit va de 1 Mbps à 54 Mbps suivant la qualité du signal reçu. Si le rapport signal/bruit est très bon, le circuit utilise le maximum de largeur de bande et la modulation la plus complexe, le débit est alors maximum. Avec la dégradation du rapport signal sur bruit, le circuit ajuste automatiquement la largeur de bande, décroît la complexité de la modulation et diminue donc le débit afin que la liaison puisse se faire sans erreur. Avec le 802.11b la modulation est soit du DBPSK au minimum (1 Mbps) jusqu'au DQPSK (11 Mbps). Avec du 802.11a/g/n on utilise une modulation OFDM avec 52 sous porteuses, chaque sous porteuse pouvant être modulée jusqu'en 64 QAM pour un débit maximum. Le WiFi 802.11n reprend les spécifications du 802.11g en intégrant la notion de MIMO (Multiple Input Multiple Output, entrées multiples, sorties multiples). Le principe du MIMO est d'avoir plusieurs émetteurs et plusieurs récepteurs qui travaillent en même temps. Cela permet de décoder les signaux dans les conditions

les plus difficiles et de s'affranchir des échos par exemple. On peut ainsi maintenir un débit élevé même lorsque les conditions de propagation radio sont détériorées par l'environnement.

# **La vidéo sans fil**

La vidéo fait aussi des progrès rapides et la haute définition consomme des débits numériques très importants. Afin de pouvoir transmettre des flux vidéo en haute définition sans fil, il a fallu trouver des fréquences libres capables d'être modulées à très haut débit : c'est la naissance de WirelessHD 1.0 (802.15.3c) qui utilise la bande de 57 à 64 GHz pour une transmission vidéo en haute définition non compressée à 4 Gbps, sur une dizaine de mètres au maximum. Le but sera ici de remplacer les câbles HDMI et de connecter un lecteur Blu-ray au dernier écran LCD accroché au mur sans faire de trous.

# **Communications cellulaires et**

# **réseaux à grande couverture**

Les communications cellulaires englobent les différents standards utilisés par les téléphones mobiles. En France et en Europe le GSM est roi, les nouveaux standards permettant une connexion numérique à Internet se développent à grande vitesse. Ainsi la 3G/3G+ (HSxPA High Speed Downlink/Uplink Packet Access) permet aux terminaux mobiles de se connecter à Internet à des vitesses dignes d'une liaison ADSL filaire, le débit descendant maximum prévu par ce standard étant de 14,4 Mbps. Les fréquences utilisées ne sont plus dans la bande des 900 MHz mais dans la bande des 1710 à 1770 MHz en liaison montante et 2110 à 2170 MHz en liaison descendante. La modulation utilisée est du QPSK ou du QAM 16 permettant un débit plus important que la modulation GSMK utilisée par le GSM. La largeur de canal est aussi élargie de 200 kHz pour le GSM à 5 MHz pour le HSDPA.

La nouvelle norme sur laquelle travaillent maintenant les industriels est appelée LTE pour Long Term Evolution et promet des débits encore plus élevés, une mobilité plus importante, la possibilité de changer de cellule et/ou de mode

# **DBPSK ! OFDM ! DVB ! QAM !**

# **Glossaire**

## **ASK**

Amplitude Shift Keying, modulation numérique en amplitude d'une porteuse radio. Quand l'amplitude est de 0 ou 100% on parle aussi de OOK pour On Off Keying.

#### **Bluetooth**

Norme de communication à courte distance entre des périphériques tels que téléphones portables, agendas électroniques, oreillettes, kit mains libre et PC. Bluetooth fonctionne à 2.4 GHz avec un débit de 1 Mbps.

# **BPSK**

Binary Phase Shift Keying, modulation numérique où les bits sont codes par une phase de 0 ou 180 degrés.

#### **DECT**

Digital Enhanced Cordless Téléphone. Norme de transmission pour téléphone sans fil domestique fonctionnant à 1,8 GHz. Il permet l'utilisation de plusieurs combinés avec la même station de base et peut servir d'interphone entre combinés.

#### **DAB**

Digital Audio Broadcasting, norme de transmission audio numérique. C'est une norme qui permet de remplacer la FM pour recevoir la radio en qualité CD. Il utilise une modulation OFDM particulièrement robuste. Le DAB est déjà répandu en Angleterre et en Allemagne.

#### **DBPSK**

Digital Binary Phase Shift Keying. Comme le DQPSK mais avec seulement deux états de phase.

#### **DMB‑T**

Digital Multimédia Brodcasting Terrestrial est une variante du DAB qui permet aussi de transmettre des informations graphiques variant lentement comme la pochette d'un disque ou un graphique. C'est la norme choisie par la France pour passer de la FM à la radio numérique.

## **DQPSK**

Differential Quadrature Phase Shift Keying, modulation numérique ou les données sont modulées par des états de phase en tenant compte des états précédents.

### **DSS/CCK**

Direct Spread Spectrum with Complementary Code Keying, modulation numérique utilisée par le WiFi norme 802.11b. C'est une modulation où les données sont transmises en modulation de phase et où on effectue un étalement de spectre par saut de fréquence.

# de communication sans perdre la connexion. La commercialisation de terminaux compatibles avec cette norme ne devrait pas voir le jour avant 2010, alors que les standards HSxPA sont déjà déployés.

## **DVB**

Digital Video Broadcast, ou télévision numérique.

# **FSK**

Frequency Shift Keying modulation numérique de fréquence où un 0 correspond à une fréquence et un 1 correspond à une autre fréquence légèrement différente. Le GFSK est une variante du FSK utilisé entre autre par le bluetooth.

### **HSDPA & HSUPA**

High Speed Dowlink/Uplink Packet Access, technique mobile permettant la transmission de données par paquet à haut débit du réseau vers l'abonné.

## **LTE**

Long Term Evolution, future norme succédant à l'UMTS pour les réseaux mobiles à haut débit.

## **OFDM**

Orthogonal Frequency-Division Multiplexing, c'est une modulation qui utilise plusieurs sous porteuses dans une même largeur de bande. Chaque sous-porteuse peut ensuite être modulée par du QPSK par exemple. Chaque sous-porteuse contient en général des informations utiles et des informations redondantes. L'OFDM est une modulation complexe à mettre en œuvre mais très robuste et qui assure une excellente fiabilité de transmission.

#### **QAM**

Quadrature Amplitude Modulation, une modulation où l'on fait varier à la fois la phase et l'amplitude d'un signal de façon discrète pour transmettre à chaque instant un nombre de bits élevé. Le diagramme de constellation permet de placer les groupes de bits sur les cercles concentriques définissant les amplitudes et les phases.

#### **QPSK**

Quadrature Phase Shift Keying, c'est une modulation numérique à quatre états ou l'on code deux bits par un état de phase de 0/90/180 ou 270 degrés.

#### **WiMAX**

Worldwide Interoperability for Microwave Access. C'est une sorte de super WiFi à longue distance qui permet une alternative radio au réseau Adsl.

#### **ZigBee**

Norme de communication radio entre périphériques principalement industriels. ZigBee possède une couche réseau logicielle complète assurant l'interopérabilité entre périphériques de fabricants différents.

## **WiMAX**

Pour les pays en voie de développement rapide, une alternative au réseau téléphonique câblé est appelée WiMAX (norme 802.16d pour le WiMAX fixe et 802.16e pour le

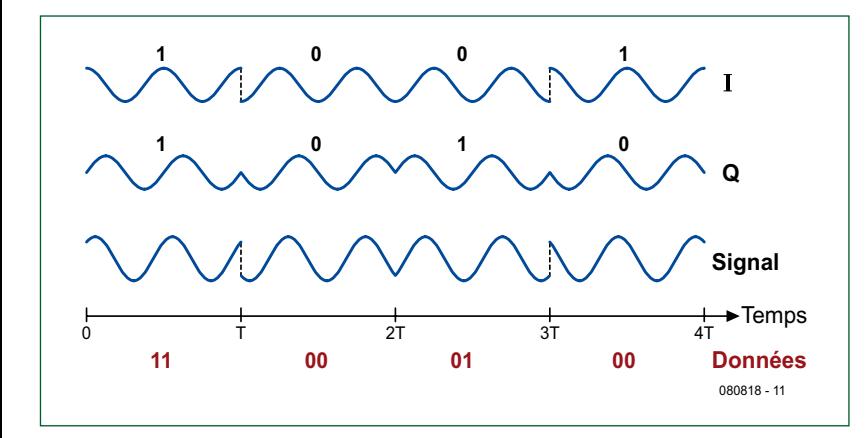

**Diagramme temporel d'une modulation en QPSK. Le train de bits est affiché sous l'axe des temps. Le flux d'entrée est divisé en deux flux I et Q, avec un décalage de 90°. Les composants I et Q sont modulés en BPSK et ensuite combinés pour faire un seul signal QPSK. Le DBPSK et DQPSK sont basé sur la même technique, mais utilisent la différence entre les bits au lieu de leur valeur actuelle.**

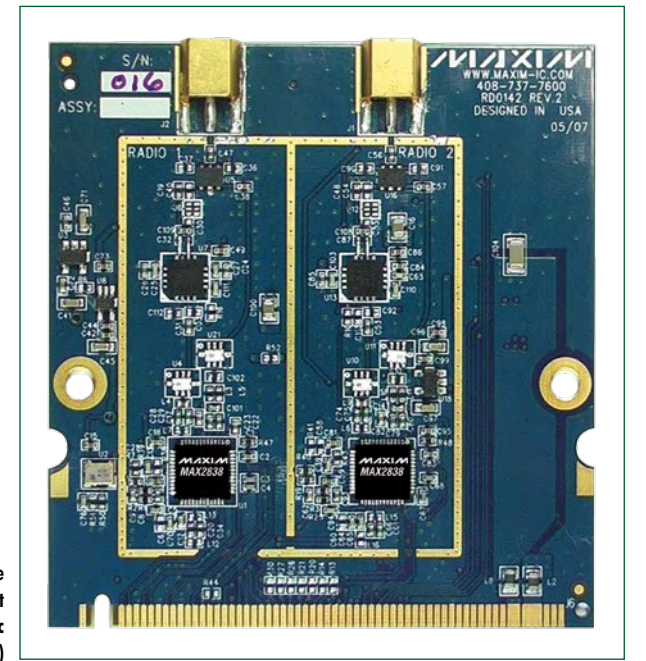

**Carte conception de référence WiMAX utilisant le MAX2838. (Avec l'autorisation de Maxim)**

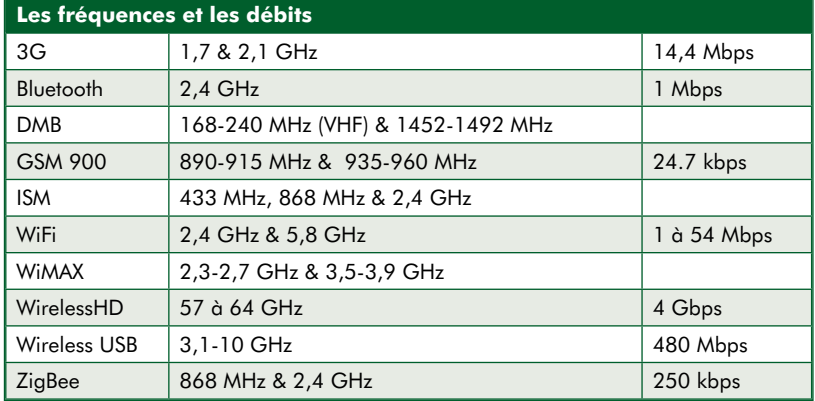

WiMAX mobile). C'est une sorte de super WiFi, qui fonctionne dans la bande des 2,3 GHz à 2,7 GHz ou 3,5 à 3,9 GHz. La largeur de canal est programmable de 1 à 28 MHz, et les opérateurs ont la possibilité de transmettre de la voix, des données et même de la télévision numérique. La modulation utilisée est l'OFDM. C'est une alternative radio aux réseaux ADSL qui offrent le « *triple jeu* ». En fonction de ce que souhaite payer l'utilisateur final, une largeur de bande différente lui est accordée, la télévision nécessitant la plus grande largeur. En France les réseaux WiMAX fixes se développent dans les zones où la couverture ADSL est très faible. Dans les pays émergents, le WiMAX permet de déployer facilement un réseau Internet et de communication avec des relais radio qui coûtent moins cher et sont plus rapides à installer qu'un réseau filaire enterré.

# **Convergence des réseaux et des technologies**

Aujourd'hui les abonnés à Internet utilisent majoritairement une connexion ADSL. Ils possèdent un ou plusieurs PC, un ou plusieurs téléphones mobiles, souvent un téléphone sans fil de type DECT sur la ligne de téléphone fixe. Pour réduire les coûts, une idée répandue est de téléphoner par Internet en utilisant un logiciel comme Skype, avec un PC ou avec un combiné dédié qui se branche sur le PC. Il existe même des combinés GSM avec option Internet utilisant le WiFi. Afin de réduire le nombre de combinés, d'abonnements et de simplifier les choses au maximum, certains opérateurs ont eu l'idée de transformer la box qui sert de modem ADSL en mini station de base 3G. On rajoute alors une carte électronique dans la box, et l'opérateur utilise chaque abonné comme une station répétrice du réseau. C'est ce que l'on appelle une femtobasestation. La puissance d'émission est très faible, aux alentours de 10 mW.

Pour l'utilisateur, un seul combiné 3G permet de communiquer partout. A la maison de façon gratuite avec sa femtostation 3G, à l'extérieur de façon payante en utilisant le réseau 3G normal. Pour l'opérateur, c'est une façon d'augmenter la couverture réseau à moindre frais puisque chaque femtobasestation est un petit répétiteur qui couvre une zone urbaine réduite mais où le réseau 3G standard a parfois du mal à passer à cause du béton. La multiplication des femtobasestation assure à l'opérateur une couverture optimisée en milieu urbain. Mais cela pose aussi quelques problèmes techniques puisque chaque femtobasestation est une vraie station de base 3G, elle ne doit pas interférer avec la station du voisin et encore moins avec la station du réseau normal dit macro. Des essais sont en cours pour résoudre ces problèmes. A l'avenir plusieurs solutions techniques sont disponibles pour « téléphoner » sans fil et avoir un accès Internet mobile. Quel standard sera le plus déployé entre 3G, LTE, WiMAX, femtobasestation, c'est l'avenir et les modèles économiques qui nous le diront.

# **Diffusion publique, radio et télévision**

Bientôt la fin de la radiodiffusion FM ou AM avec une nouvelle norme, le DMB-T (Digital Multimédia Broadcasting Terrestrial, la transmission multimédia numérique terrestre) ? C'est une norme qui permet de remplacer la FM pour recevoir la radio en qualité CD. Basée elle aussi sur une modulation OFDM multi porteuse, elle utilise deux bandes, la bande L entre 1452 MHz et 1492 MHz, et la bande VHF de 168 à 240 MHz. Le DMB-T permet aussi de transmettre des informations graphiques variant lentement comme la pochette d'un disque ou un graphique. C'est la norme choisie par la France

pour remplacer progressivement la FM et passer à l'ère de la radio numérique. Pour la radiodiffusion en grandes ondes la révolution du numérique est aussi en marche avec la DRM (Digital Radio Mondial) qui utilise aussi la modulation OFDM centrée aux alentours de 4 MHz.

Novembre 2011 sonnera la fin de la télévision analogique, remplacée par la télévision numérique terrestre. La télévision a été la première à passer au numérique, d'abord par le satellite puis par le terrestre. Les normes DVB (Digital Video Broadcast) existent depuis longtemps et sont scindées en plusieurs groupes : DVB-S pour le satellite, DVB-C pour le câble et DVB-T pour le terrestre. L'arrivée de la haute définition modifie un peu la donne et le DVB-S2 pour satellite haute définition a fait son apparition. De même, le DVB-T2 est en cours d'élaboration pour la télévision numérique terrestre en haute définition.

Pour les appareils mobiles à écran de taille plus réduite, la définition est moins importante que la durée de vie des piles. On a alors créé un standard dérivé du DVB-T pour les mobiles appelé DVB-H pour « handheld ». Il utilise une largeur de bande réduite, un débit plus faible et nécessite donc un traitement allégé qui augmente la durée de vie des batteries. Il n'est pas encore déployé en France.

# **Radiocommunications Industrielles**

Dans l'industrie aussi la radio est largement utilisée pour faire communiquer les équipements entre eux. On peut

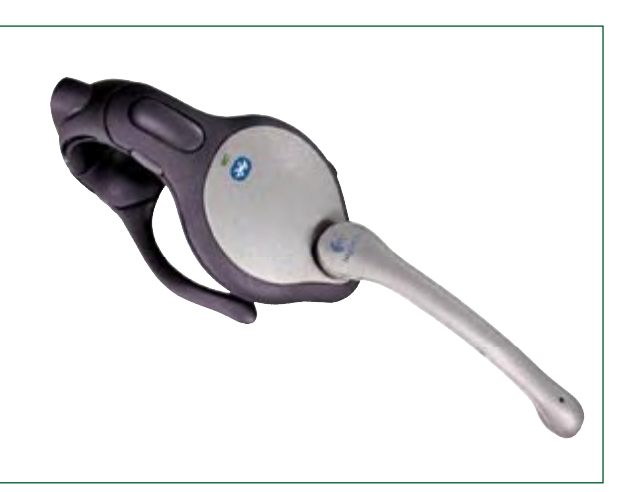

**Un kit mains libre Bluetooth. (Avec l'autorisation de Logitech)**

Publicité

prendre comme exemple les capteurs de mesure sans fil, les vidéosurveillances ou les alarmes. Ici encore différentes normes existent et cohabitent, utilisant différentes fréquences. La plus connues est sans doute le 433,92 MHz, centre de la bande ISM (Industriel, Scientifique et Médical) en bande UHF. Il existe aussi une bande ISM centrée sur 868,3 MHz et une autre entre 2,4 et 2,5 GHz. Chaque application est libre d'utiliser sa modulation (en général ASK, FSK, plus rarement QAM) et son protocole. Afin de rendre certains équipements compatibles entre eux, il a été créé la norme ZigBee (802.15.4) qui fonctionne dans

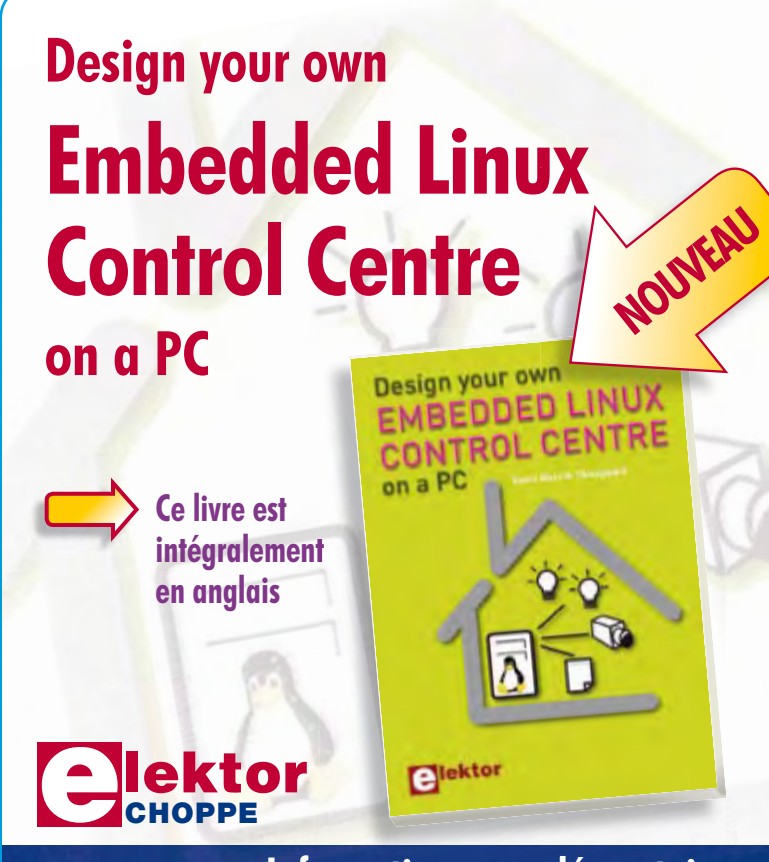

Grâce à l'évolution récente des techniques de commande et de régulation qui permet une grande efficacité à partir de moyens techniques bien meilleur marché qu'il y a encore quelques années, la domotique est aujourd'hui un sujet encore plus passionnant pour les électroniciens. Ce nouveau livre en anglais ne traite ni de ZigBee, ni de Z-wave ni de X10 ni d'aucun autre protocole commercial, mais propose un système fait à la maison, à partir d'éléments récupérés. Le système de commande tourne sous Linux sur un « vieux » PC, il utilise une webcam USB, attaque les entrées-sorties par les interfaces standard et envoie ses ordres par courants porteurs sur le réseau électrique de la maison.

Le livre détaille bien tout ce qui a trait à la communication, notamment par le réseau ethernet et le ouèbe. Le logiciel correspondant est disponible sur le site d'Elektor.

# **234 pages • 17 x 23,5 cm • ISBN 978-0-905705-72-9 • 32,50 €**

Elektor / Publitronic SARL 1, rue de la Haye BP 12910 95731 Roissy CDG Cedex Tél. : +33 (0)1.49.19.26.19 Fax : +33 (0)1.49.19.22.37 E-mail : ventes@elektor.fr

**Informations complémentaires et catalogue complet sur www.elektor.fr/e-choppe** 

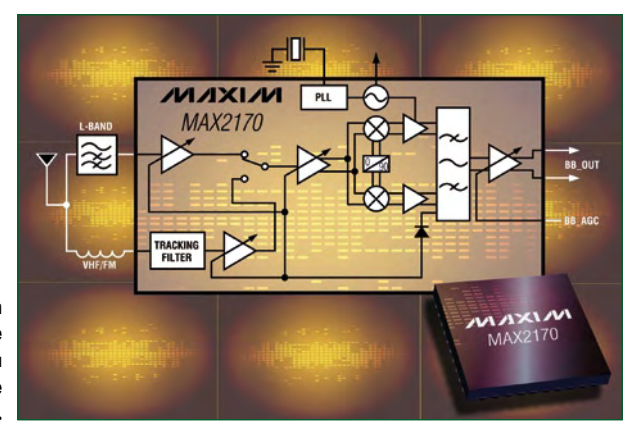

**Le MAX2170 de Maxim est un récepteur tri-bande d'émissions multimédia numérique terrestre (T-DMB).**

> la bande 868 MHz ou 2,4 GHz. La portée est d'environ 100 m, le débit peut aller jusqu'à 250 kbps et il existe une couche réseau logicielle qui permet à différents équipements de différents fabricants de communiquer entre eux. C'est l'interopérabilité au niveau industriel. ZigBee n'est pas encore très répandu dans le grand public mais se développe rapidement dans l'industrie.

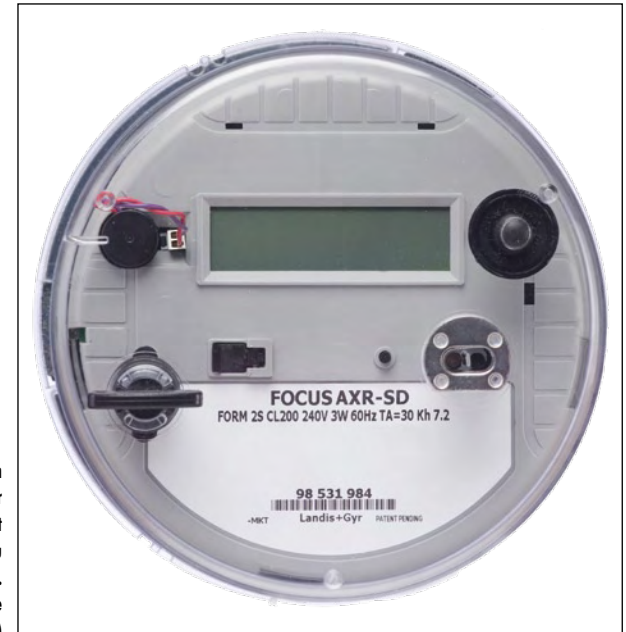

**Le FOCUS AXSD est un compteur/disjoncteur avancé ZigBee qui fait partie d'un réseau intelligent (Smart Grid). (Avec l'autorisation de Landis+Gyr)**

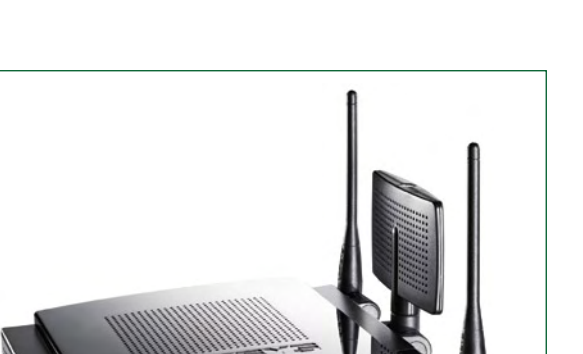

 $\frac{1}{2}$ 

**Trois antennes ! Un routeur WiFi bi-bande conforme la norme 802.11n MIMO. (Avec l'autorisation de Linksys)**

# **Tendances**

On observe une généralisation des applications sans fil. Aujourd'hui plus personne ne voudrait d'une voiture dont les portières ne se verrouillent pas par télécommande radio. Un PC portable ne se vendrait plus sans une connexion WiFi 802.11g au minimum.

Tout cela entraîne une multiplication des télécommandes, récepteurs, transceivers travaillant sur des fréquences différentes. Les risques de perturbations mutuelles sont accrus et le nombre de fréquences et/ou canaux libres ne cesse de diminuer.

Pour permettre à tous les équipements de travailler ensemble sans se perturber, les nouvelles normes sont plus drastiques sur les niveaux de puissance émis et sur les réjections de canaux adjacents (n+1, n-1) et alternatifs (n+2, n-2). Les bandes sont divisées en sous bandes et chaque sous bande est réservée à un usage particulier. Les débits numériques ne cessent d'augmenter, ce qui oblige à ouvrir de nouvelles bandes toujours plus hautes en fréquence. Il est impossible de moduler une porteuse à 30 MHz pour transmettre 500 Mbps. Par contre c'est possible si la porteuse est à 50 GHz et de nouvelles bandes voient le jour dans les hyperfréquences pour des liaisons à très haut débit et courte portée. Les nouveaux procédés de fabrication des puces ont des fréquences de transition (fréquence maximum de fonctionnement d'un transistor où son gain tombe à 1) toujours plus élevées et des radios fonctionnant à plusieurs dizaines de gigahertz sont maintenant possibles.

Autre tendance, l'utilisation d'appareils mobiles est en forte progression. Tout le monde ou quasiment possède un téléphone mobile. Les PC portables se généralisent au détriment des stations de bureau et les ultra portables de type EeePC sont un réel succès commercial. Les périphériques aussi sont pris d'envie de sans fil, parmi lesquels la souris, le clavier, voire certains périphériques USB audio/vidéo avec l'apparition de produits Wireless USB utilisant un protocole ultra large bande dans la bande de 3,1 GHz à 10,6 Ghz, une puissance de transmission faible et un spectre utilisé très large. La largeur d'un canal est de 528 MHz, autorisant un débit utile de 480 Mbps compatible avec l'USB 2.0. Comment ne pas perturber les autres transmissions avec une telle largeur de bande et un tel débit ? La puissance transmise est très faible, de l'ordre de -41 dBm/MHz, et le signal transmis apparaît comme du bruit de fond pour les autres équipements radio. La distance de communication est aussi très faible, de l'ordre de trois à dix mètres maximum.

(080818-I)

# **Bibliographie et sources**

www.maxim-ic.com www.analog.com www.cypress.com www.csr.com www.agilent.com/find/wireless fr.wikipedia.org/wiki/Phase-shift\_keying en.wikipedia.org/wiki/Femtocell en.wikipedia.org/wiki/Ultra-wideband fr.wikipedia.org/wiki/ZigBee

# **QQE : doubles tétrodes RF de puissance (vers 1950)**

# **Jan Buiting**

Enchanté des échos favorables reçus après la parution des deux Rétroniques à propos des tubes célèbres comme le Dekatron et l'E1T, j'ai décidé d'exhumer du passé quelques autres « verreries antiques ».

Le principe de l'étage de puissance push-pull est bien connu pour ses applications dans les amplificateurs audio à EL34

2

(6CA7), 6L6 ou EL84 (6BQW5), pour ne citer que ceux-là. Et cela vaut aussi pour la radiofréquence (RP) avec de vieilles tétrodes à faisceaux dirigés comme la 807 qui pouvait allègrement opérer jusqu'à quelque 30 MHz. On en pilotait deux comme elles, en polarisation classe C, en opposition de phase, et on reliait les anodes à travers une bobine de sortie pour appliquer la HT (haute tension) découplée à la prise médiane de la self d'anode. La puissance de sortie à RF était alors disponible sur un circuit oscillant, rien de plus que quelques spires de fil couplées par induction à la bobine d'anode.

Probablement à cause de l'importance accrue de la VHF (les fréquences supérieures à 30 MHz) et aux ondes centimétriques (jusqu'à 1 GHz), les concepteurs de plusieurs fabricants de lampes de radio ont pu rapidement enfermer deux tétrodes RF dans la même ampoule de verre, généralement avec les broches d'anode au sommet. Pareille construction éliminait pour une bonne part ces épouvantables capacités parasites et les selfs associées avec deux tubes « audio » (comme le 807) en montage push-pull.

La double tétrode RF à faisceaux dirigés du type 832A ou CV788 (cf. **figure 1**) pouvait travailler jusqu'à environ 250 MHz, mais était pénible à garder stable, même en onde entretenue (CW). À de plus hautes tensions

et des fréquences supérieures à 100 MHz, le tube devenait capricieux. On savait bien pourquoi : l'inductance parasite croisée entre les deux grilles du tube fournissait les conditions idéales pour faire un oscillateur jusque très haut dans la bande VHF ! Éliminer ces parasites réclamait une technique sophistiquée appelée neutrodynage (*neutralization* en anglais) — ne l'es-

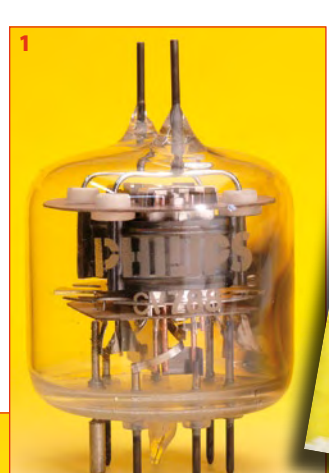

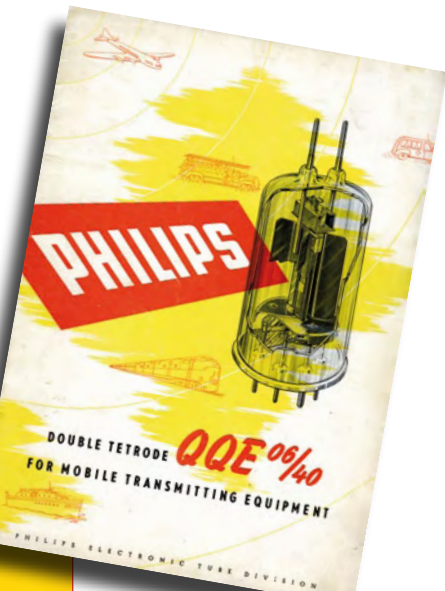

bibliothèque dans le cabanon radio, souvent parés de leur culot « septar » conçu spécialement pour eux. Tous les membres de la famille, à l'exception du 03/12, peuvent grimper jusqu'à 430 MHz.

Ces tubes sont extrêmement solides, endurants et fiables, témoin leur utilisation dans les années 1950 et 1960 sur les appareils PMR (*Private Mobile Radiocommunications*) fixes et mobiles, parfois pilotés par transistors. Les QQE originaux

sayez pas à la maison !

Aux alentours de 1950, on a découvert qu'on pouvait implanter un neutrodynage **à l'intérieur** des deux tétrodes RF pour atteindre des fréquences VHF et au-delà sans souci de stabilité. Le truc : deux petits barreaux à angle droit, chacun soudé sur la tige de support d'une grille de commande, pour servir de capacité précise (<0,08 pF) avec l'anode de l'autre tétrode [1]. En 1951, Philips, aux Pays-Bas, a été le premier à appliquer la méthode en production de masse avec sa série QQE, qui a porté un coup fatal aux vieux 832A et 829B des États-Unis.

Question nomenclature, nous avons : QQExx/yy où Q = tétrode, E = cathode à oxydes à chauffage indirect,  $xx =$  tension d'anode en kV et yy = puissance de sortie en watts en classe C.

Donc,  $QQE03/20 = 300 V$ , 20 W de sortie HF. Il s'agit en pratique d'estimations prudentes, on pouvait construire des tubes qui donnaient nettement plus.

Vers 1965, la série a été renforcée avec les QQE02/5, QQE03/12, QQE03/20 et QQE06/40 — admirez le portrait de famille à la **figure 2**. Les 03/20 et 06/40 ont une construction particulière avec des broches pour les anodes au sommet et des broches plaquées or à la base. Les 02/5 et 03/12 sont moins clinquants, avec leur culot noval ordinaire à neuf broches. Le 02/5 est resté un oiseau rare, alors que les trois autres ont atteint la célébrité auprès des radioamateurs de la variété émettrice et ornent aujourd'hui les cheminées ou simplement l'étagère du haut de la

Philips ont encore été produits largement dans les années 1970 au milieu de quantité de clones (CV/QQV/JAN) apparus également sur le marché et des versions de qualité spéciale (SQ/YL). Il est frappant de constater qu'on n'a jamais vu de testeur de tube à vide adapté aux QQE03/20 ou 06/40, mais l'essai réel est très simple : branchez-le, refaites l'accord et voyez combien de watts RF vous en tirez. Tout ira bien pour les années à venir si vous en obtenez encore quelque 70 % de la valeur inscrite dans le guide. Restez bien à distance respectable de la HT !

(080771-I)

### **[1] Double tétrode QQE06/40 pour appareil d'émission mobile :**

http://frank.pocnet. net/sheets/084/q/QQE06-40.pdf

Rétronique est une colonne mensuelle s'intéressant à l'électronique du siècle dernier y compris des montages de légende décrits dans Elektor. Nous sommes ouverts à toutes les contributions et suggestions. N'hésitez pas à nous envoyer un Email à : rédaction@elektor.fr. suiet : Rétronique Elektor.

# **Morceaux choisis**

# **La bibliothèque des passionnés d'électronique**

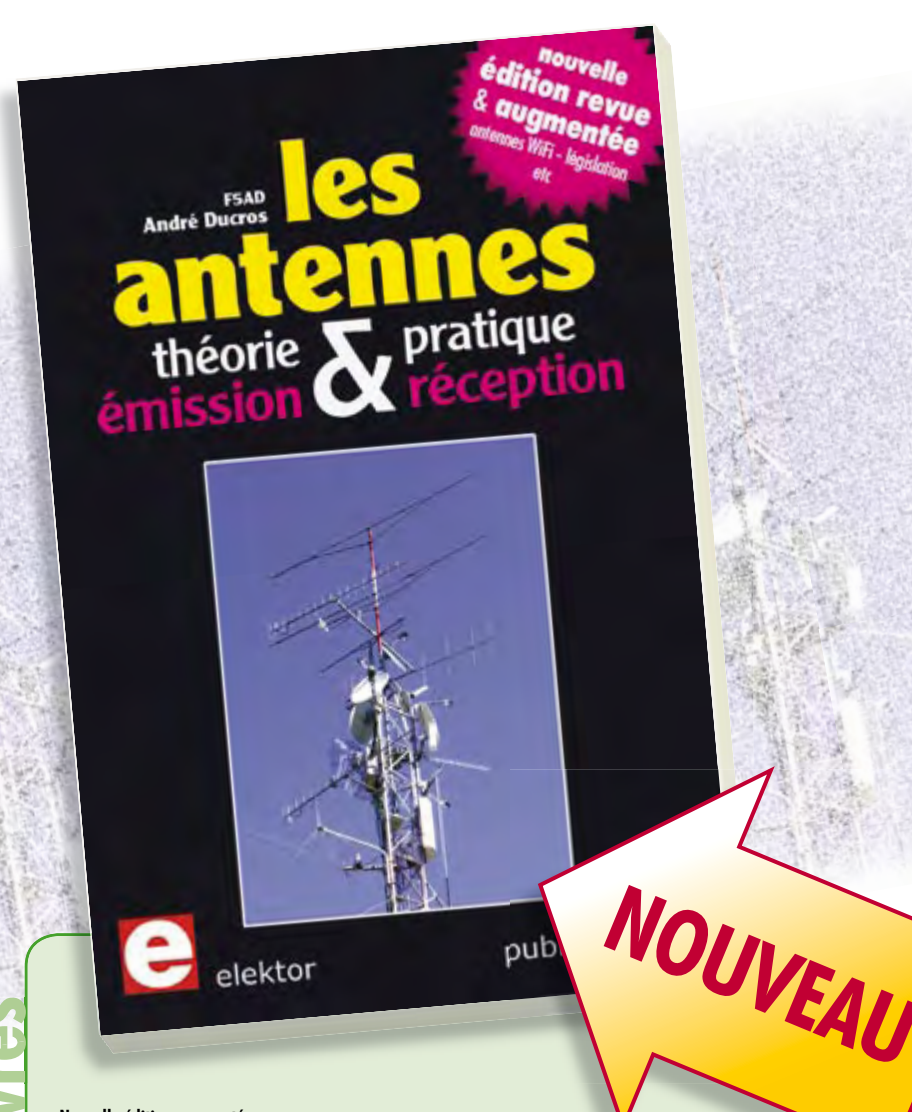

# **livres Nouvelle édition augmentée Les antennes**

La première partie traite de la propagation des ondes dans l'espace et sur les lignes ainsi que des caractéristiques fondamentales des antennes (gain, rayonnement, courant, tension…). Cette étude théorique est suivie de réalisations pratiques : antennes filaires, antennes à gain, antennes THF, antennes courtes, antennes à large bande et multibandes, antennes de réception.

La dernière partie est consacrée aux ultimes réglages : adaptation des impédances, appareils de mesure, conseils de sécurité (poussée du vent, résistance des matériaux, pylônes et haubans, foudre…).

**472 pages • ISBN 978-2-86661-165-1 • 48,50 €**

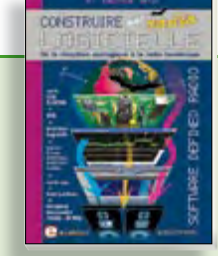

# **Software Defined Radio Construire une radio logicielle**

Pour dessiner une radio à l'ancienne, prenez un HP et une antenne, et entre les deux des transistors, bobines, transformateurs, diodes, condensateurs etc. Pour une radio logicielle (ou définie par le logiciel), on garde juste l'antenne et les HP du PC. Entre les deux on écrit quelques équations appliquées par un traitement numérique du signal (DSP) sur l'ordinateur. Imaginez les possibilités inouïes de ce procédé !

Le matériel est certes extensible et adaptable, mais les logiciels, par nature, le sont infiniment plus. Ils sont tous mis à disposition gratuitement et enrichis en permanence par des auteurs passionnés.

# **176 pages • ISBN 978-2-86661-163-7 • 33,50 €**

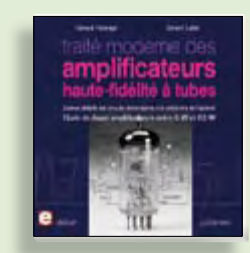

# **À la recherche de l'optimal par l'étude des circuits élémentaires**

# **Traité moderne des amplificateurs haute-fi délité à tubes**

Les amplificateurs haute-fidélité à tubes électroniques, restés les favoris des audiophiles, reviennent sur le devant de la scène. Pendant cinq ans, les deux auteurs, G. Fiderspil et G. Lallié, ont effectué 6000 simulations informatiques et disséqué pas moins de 1200 maquettes de circuits à tubes pour en livrer les secrets et en découvrir les limites. Dans ce livre, le lecteur acquiert une connaissance approfondie de la conception des amplificateurs à tubes pour mieux apprécier la qualité du matériel existant et optimiser ses propres créations.

**344 pages • ISBN 978-2-86661-160-6 • 45,00 €**

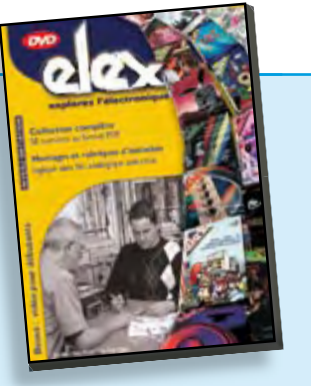

**Inoculez-leur le virus de l'électronique avant qu'il soit trop tard DVD Elex** 

Quad, console, manga, rat, portable, MP3... vous cherchez des idées de cadeaux pour vos enfants ou vos petits-enfants ? Inoculez-leur le virus de l'électronique avant qu'il soit trop tard.

Elex revient sur DVD avec la collection complète des 58 numéros du mensuel d'initiation à l'électronique publiés par Elektor d'avril 1988 à sept. 1993, au format PDF imprimable, et un livret de 16 pages en couleur. Bonus : vidéo d'initiation avec les personnages de la bande dessinée Rési & Transi.

**ISBN 978-2-86661-156-9 • 44,50 €**

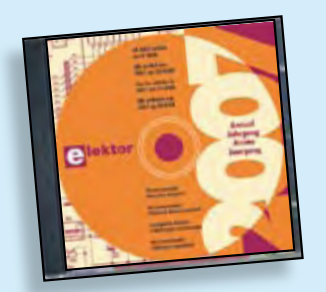

# **Inusable ! Indispensable ! CD Elektor 2007**

Ce CD-ROM réunit tous les articles d'Elektor, le mensuel d'électronique et de micro-informatique appliquées, parus au cours de l'année 2007. Il contient non seulement le texte des articles ainsi que les schémas, mais aussi tous les dessins des circuits imprimés, sous forme de fichiers à haute résolution. Ceci permet à l'utilisateur de modifier à sa quise les dessins existants à l'aide d'un programme adéquat.

**ISBN 978-90-5381-218-1 • 27,50 €**

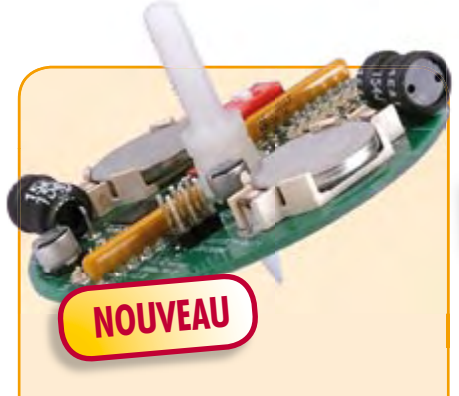

# **Toupie électronique**

(Elektor décembre 2008)

Alignez et allumez quelques LED sur un plan. Mettez le tout en rotation et vous découvrirez une série de jolis anneaux concentriques. Plus excitant : ajoutez un microcontrôleur et moyennant un peu d'astuce vous pourrez afficher un motif, du texte ou un nombre. Reste la question du séquencement et de la synchronisation. Dès lors les applications s'étendent aux compte-tours et aux boussoles.

*Kit composants, platine avec composants en CMS et contrôleur programmé montés*

**Réf. : 080678-71 • 44,95 €**

**Informations complémentaires et gamme complète sur notre site www.elektor.fr flambant neuf !**

**Elektor / Publitronic SARL 1, rue de la Haye BP 12910 95731 Roissy CDG Cedex Tél. : +33 (0)1.49.19.26.19 Fax : +33 (0)1.49.19.22.37 E-mail : ventes@elektor.fr**

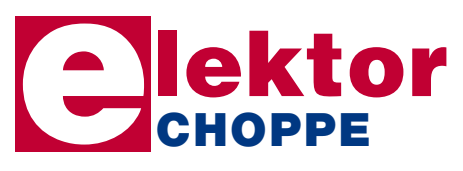

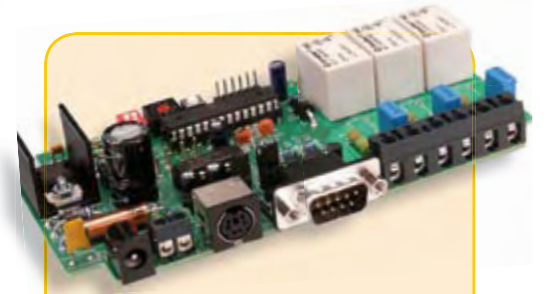

# **Télécommande par téléphone portable**

(Elektor novembre 2008)

S'il est vrai que les télécommandes GSM sont, dans une certaine mesure, assez répandues, les solutions bon marché et fiables manquent sous bien des aspects. Nous allons vous présenter un projet qui utilise, comme récepteur GSM avec sortie de données, des mobiles très répandus et à des prix extrêmement intéressants (récupération).

*Kit comportant tous les composants avec la platine et le contrôleur programmé*

**Réf. : 080324-71 • 69,95 €**

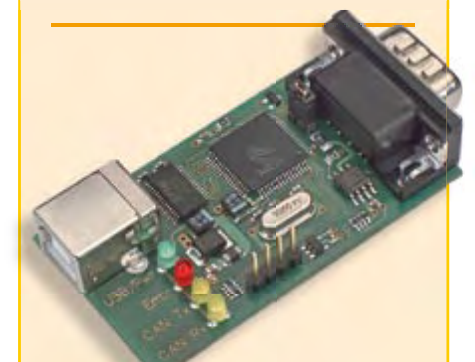

# **Adaptateur USB-CAN tous usages**

(Elektor septembre 2008)

Le protocole CAN est sériel, mais il n'est pas possible de le connecter directement à un ordinateur. L'adaptateur USB-CAN tous usages de cet article offre une solution compacte et pratique. Le logiciel qui l'accompagne permet de suivre le transfert de données et d'effectuer des traitements tels que filtrage ou enregistrement en un tour de main, ou plutôt par un clic de souris.

*Platine partiellement montée*

**Réf. : 071120-71 • 69,95 €**

# **e-CHOPPE RÉFÉRENCES DISPONIBLES**

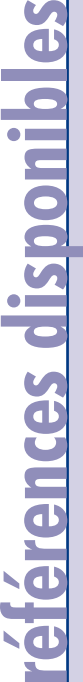

 $\mathbf{r}$ 

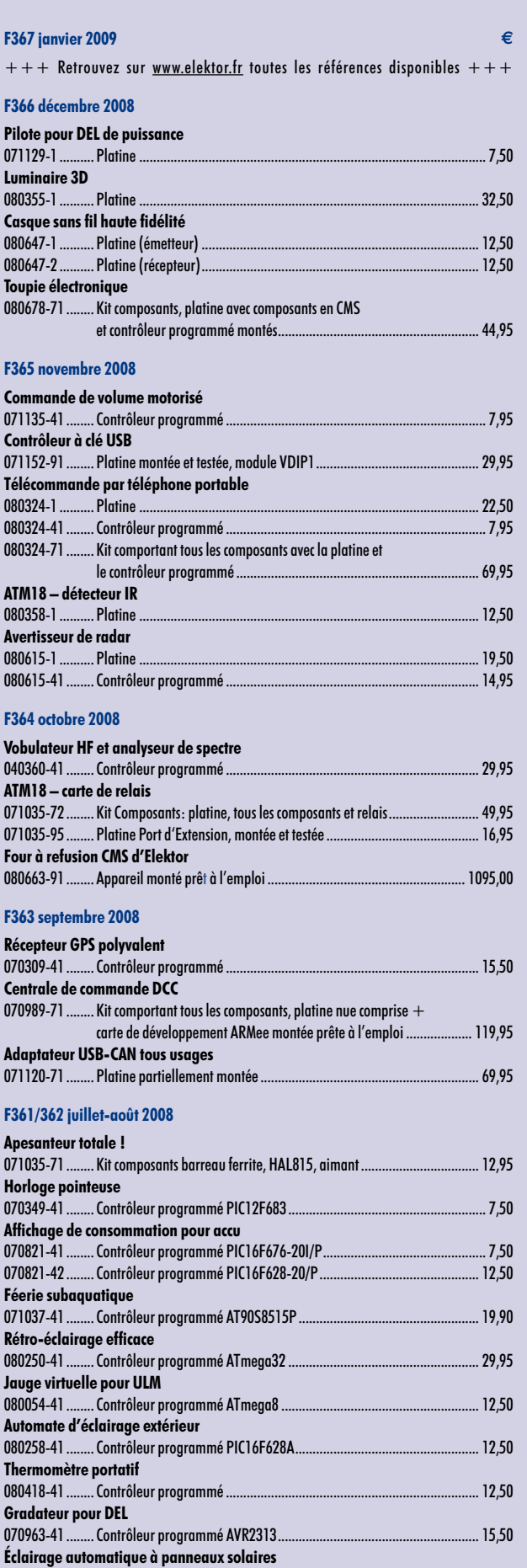

080228-41 ........ Contrôleur programmé PIC12C671 ....................................................... 12,50

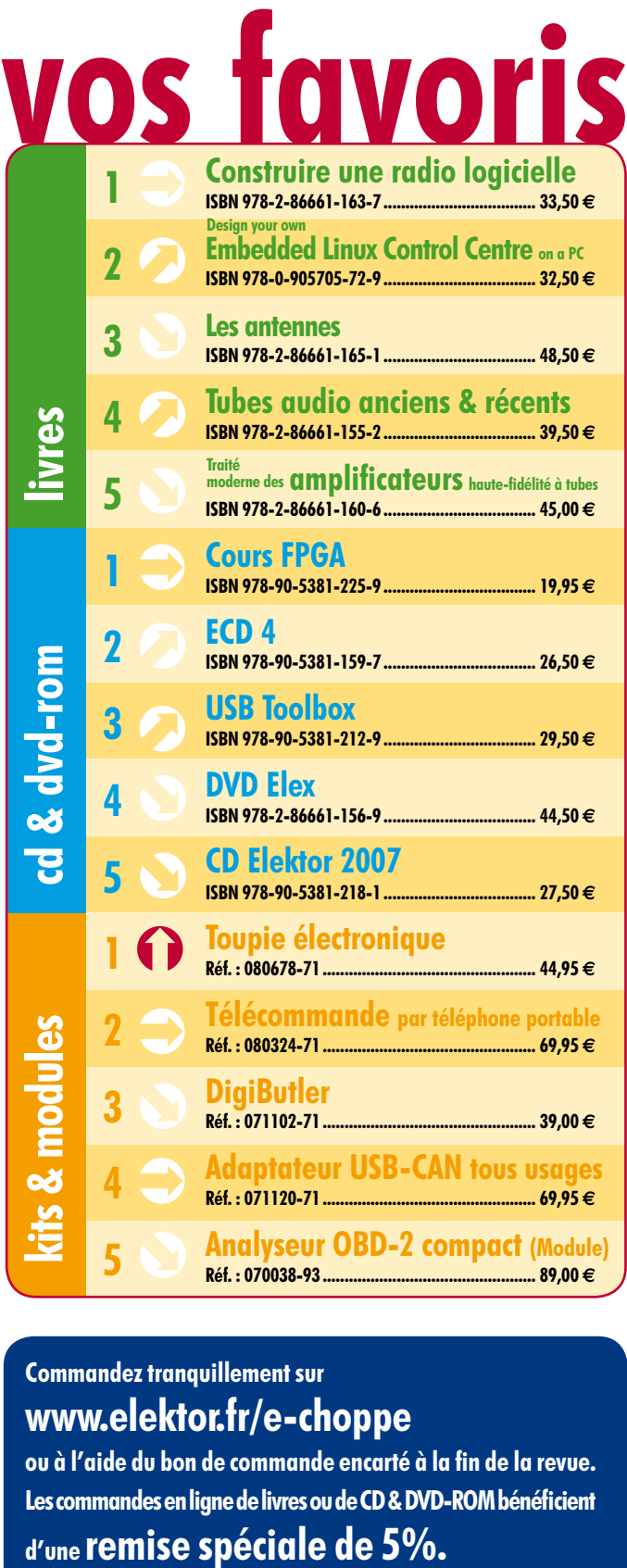

# **Commandez tranquillement sur www.elektor.fr/e-choppe**

ou à l'aide du bon de commande encarté à la fin de la revue. **Les commandes en ligne de livres ou de CD & DVD-ROM bénéfi cient** 

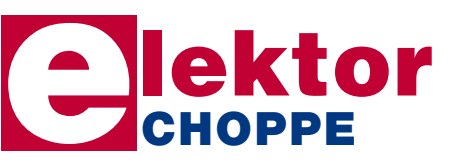

**Elektor / Publitronic SARL 1, rue de la Haye • BP 12910 95731 Roissy CDG Cedex Tél. : +33 (0)1.49.19.26.19 Fax : +33 (0)1.49.19.22.37 E-mail : ventes@elektor.fr**

**hexadoku récréation**

# Hexadoku Puzzle pour les **électroniciens**

**Aussi en 2009 vous pouvez faire tous les mois un Hexadoku. Nous avons préparé un stock qui vous aidera à faire passer les journées sans composants, sans inspiration ou tout simplement pluvieuses. Installez-vous confortablement dans votre canapé et essayez de mettre les bons chiffres dans les bonnes cases. Envoyez-nous votre solution et gagnez un des prix mis en jeu.**

Les instructions pour la résolution de ce puzzle sont enfantines. Le Hexadoku utilise les chiffres du système hexadécimal, à savoir de 0 à F. Du tout cuit pour les électroniciens et programmeurs !

Remplissez le diagramme de 16 x 16 cases de façon à ce que **tous** les chiffres hexadécimaux de 0 à F (0 à 9 et A à F) ne

# **participez et gagnez!**

Nous tirerons au sort l'une des réponses correctes qui nous seront parvenues; son auteur recevra un

# **E-blocks Starter Kit Professional**

d'une valeur de **€ 365,75**

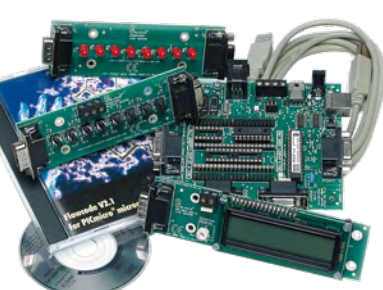

nous offrirons en outre **3 bons Elektor**

d'une valeur de **€ 50**

chacun. Faites travaillez vos méninges !

Tout recours est exclu de même que le sont, de ce jeu, les personnels d'Elektor International Media B.V. et leur famille.

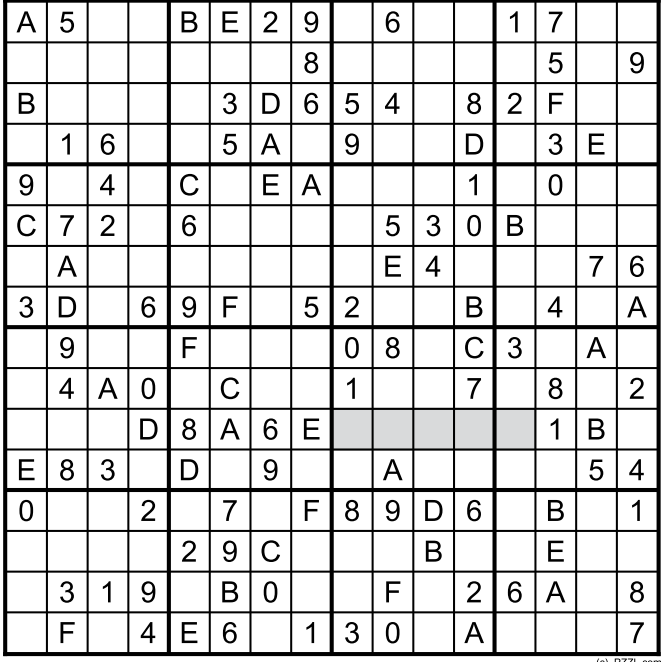

soient utilisés **qu'une seule et unique fois** dans chaque rangée, colonne et carré de 4 x 4 cases (identifiés par une ligne plus grasse). Certains chiffres sont déjà placés dans le puzzle et en définissent ainsi sa situation de départ.

La solution de ce puzzle vous permettra de gagner de jolis prix. Il vous suffit de nous envoyer la **série de chiffres** en grisé.

# **OÙ ENVOYER ?** Envoyez votre réponse (les chiffres de la section grisée) **avec vos coordonnées** par E-mail, télécopie ou courrier **avant** le **24 décembre 2008** à :

Elektor c/o Regus Roissy CDG Le Dôme - 1, rue de la Haye BP 12910 - 95731 Roissy CDG

Email : hexadoku@elektor.fr

# **les gagnants**

La solution de l'Hexadoku du numéro 365 (novembre) est : **FC2B6**

Le gagnant du **E-blocks Starter Kit Professional** est : **Pierre-Yves BOUVY**.

Les **3 bons Elektor** d'une valeur de **€50** chacun vont à : **Gabriel SZABLEWSKI**, **Jacqueline THOUVAY** et **Marc SCHIFAUER**.

Nos félicitations aux lauréat(e)s !

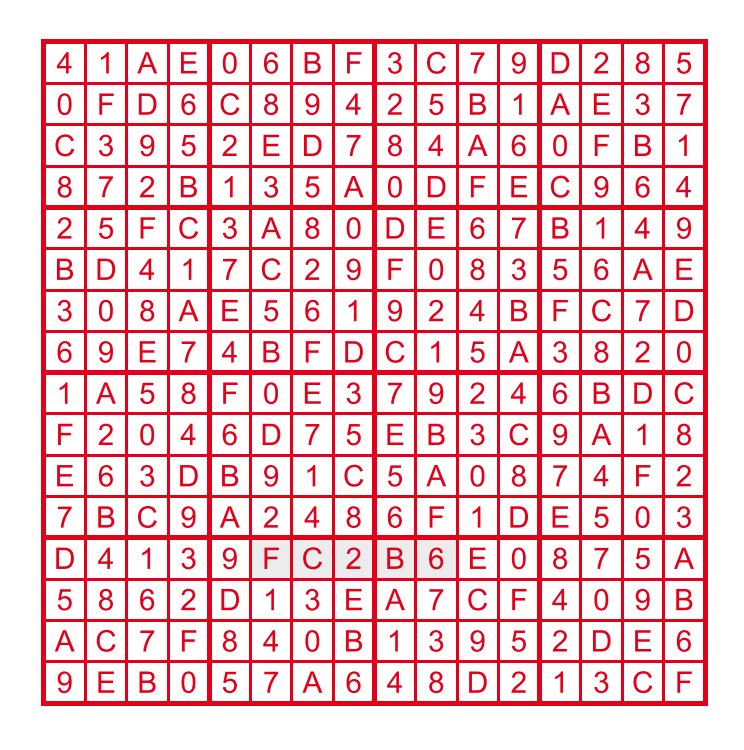

# **Traceur de courbe pour transistor**

Voici un circuit qui devrait intéresser tous ceux qui utilisent régulièrement des transistors. Le montage permet la visualisation sur un PC des courbes caractéristiques d'un transistor ou d'un FET. Le cœur du montage est un microcontrôleur R8/C13 et la communication avec le PC se fait par USB. Le montage permet la mesure des transistors NPN/PNP, les MOSFET N & P et les JFET N & P. Il est aussi possible d'appairer des transistors. Les données mesurées peuvent être exportées vers un tabulateur pour des traitements supplémentaires.

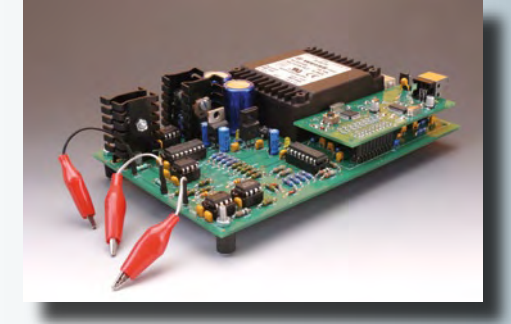

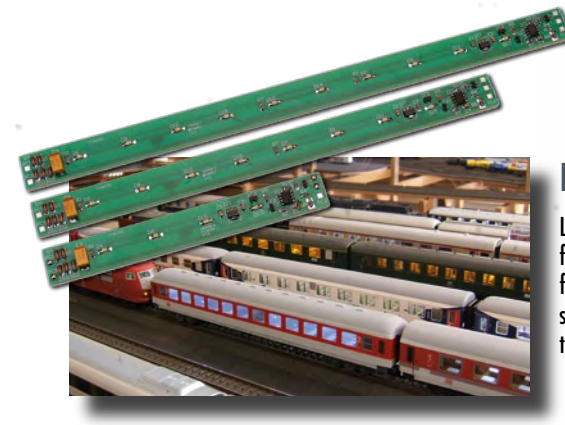

# **Décodeur d'éclairage pour train modèle**

Les amateurs du modélisme ferroviaire aiment que leur maquette soit le plus réaliste possible, mais un point difficile reste toujours l'éclairage des rames. Le montage que nous publierons dans le numéro de février devrait les faciliter les choses. Il s'agit d'une bande de DEL pilotée par un PIC12F683. Il est facile d'adapter les DEL à la couleur souhaitée dans une rame et les trois longueurs de bande différentes permettent leur installation dans presque toute type de rame. Le décodeur est compatible avec le système de Märklin.

# **La conception matériel en C**

Pourrait-il que le langage de programmation C soit le langage de description matériel de l'avenir? Cela semble bien parti, sauf si l'on développe encore des meilleures alternatives. En dehors le fait que C est le langage de programmation le plus utilisé pour les systèmes embarqués, C est aussi un très bon langage de description matériel, qui permet de développer des produits innovants. Le mois prochain nous vous montrerons comment programmer un FPGA en C avec l'Innovation Station d'Altium.

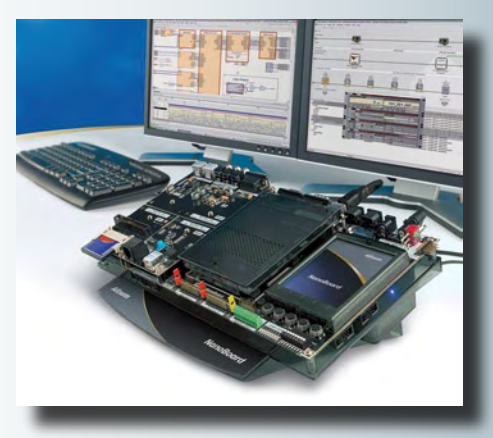

Il arrive que la publication de certains articles soit retardée par des impératifs rédactionnels. Attention, le numéro de février 2009 devrait être en kiosque à partir du 16 janvier.

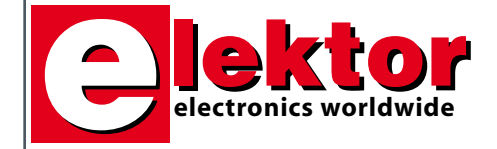

#### **Prix au numéro**

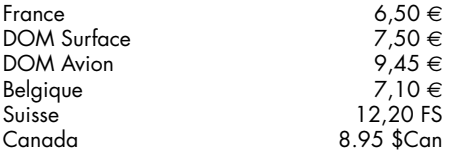

# **Abonnement d'un an standard**

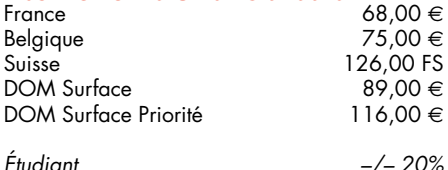

# **Abonnement de 2 ans standard**

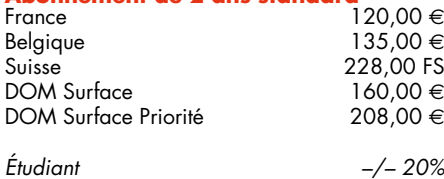

# **Abonnement PLUS d'un an**

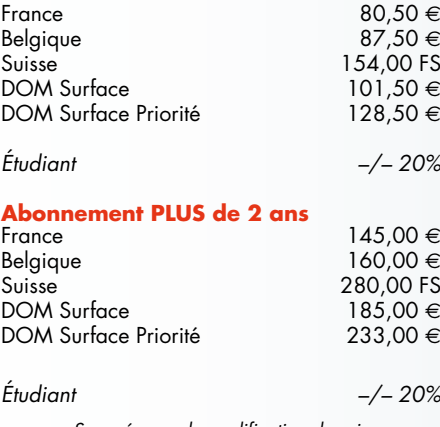

*Sous réserve de modification de prix.*

**Abonnements** 

E-mail : abonnements@elektor.fr

**Commandes/Ventes**

E-mail : ventes@elektor.fr

*Il est possible de faire démarrer un abonnement à tout moment. Nous vous rappellerons en temps utile l'approche de la fin de votre abonnement. La méthode la rapide et la moins chère de vous* *abonner est de le faire par le biais de notre site Internet www.elektor.fr/abo, mais vous pouvez également le faire à l'aide du bon de commande se trouvant en fin de magazine. Il est possible de commander d'anciens numéros dans la limite de leur disponibilité (cf. le bon de commande, leur prix est celui d'un numéro à l'unité).*

*Veuillez SVP nous fournir un changement d'adresse au moins 3 semaines auparavant en mentionnant votre numéro d'abonné (cf. le label accompagnant votre magazine), l'ancienne et la nouvelle adresse.*

> *Le département Clients est accessible du lundi au jeudi de 8h30 à 17h00 et le vendredi de 8h30 à 12h30.*

*Si vous avez des questions concernant votre abonnement, vous pouvez appeler ce département au numéro 01.49.19.26.19.*

*Pour le traitement de votre abonnement, Elektor vous demande des données personnelles. Conformément à la loi «Informatique et Liberté», vous bénéficiez d'un droit d'accès à ces données et vous pouvez en demander la rectification. Sauf refus écrit de votre part auprès du service Abonnement, ces informations pourront être utilisées par des tiers.*

# d'abonnement annuel d'abonnement annuel votre formule votre formule **Choisissez** Choisissez

le baladeur MP3 (2 Go).\* **le baladeur MP3 (2 Go).\*** et recevez gratuitement **et recevez gratuitement** 

# lisez elektor *lisez elektor*

l'électronique imaginative *l'électronique imaginative*

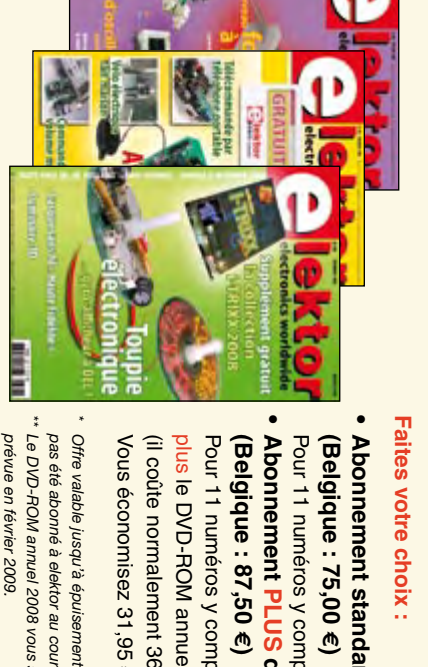

# Faites votre choix : **Faites votre choix :**

**• Abonnement PLUS d'un an pour 80,50**  Pour 11 numéros y compris le numéro d'été double Abonnement standard d'un an pour 68,00 € Pour 11 numéros y compris le numéro d'été double **(Belgique : 75,00 Abonnement standard d'un an pour 68,00**  y**)** 

Abonnement PLUS d'un an pour 80,50 € (il coûte normalement 36,00 € port inclus) plus le DVD-ROM annuel 2008\*\* tout chaud Pour 11 numéros y compris le numéro d'été double (il coûte normalement 36,00 Pour 11 numéros y compris le numéro d'été double **(Belgique : 87,50**  le DVD-ROM annuel 2008\*\* tout chaud y**)** port inclus).

<u>ጣ</u>

*\*\* Le DVD-ROM annuel 2008 vous sera envoyé d'office dès sa parution \* Offre valable jusqu'à épuisement des stocks, uniquement si vous n'avez*  prévue en février 2009. Offre valable jusqu'à épuisement des stocks, uniquement si vous n'avez Le DVD-ROM annuel 2008 vous sera envoyé d'office dès sa parution pas été abonné à elektor au cours des 12 mois précédents. *prévue en février 2009. pas été abonné à elektor au cours des 12 mois précédents.*

*01/09*

Je commande les articles suivants : Je commande les articles suivants :

 $\prec$ 

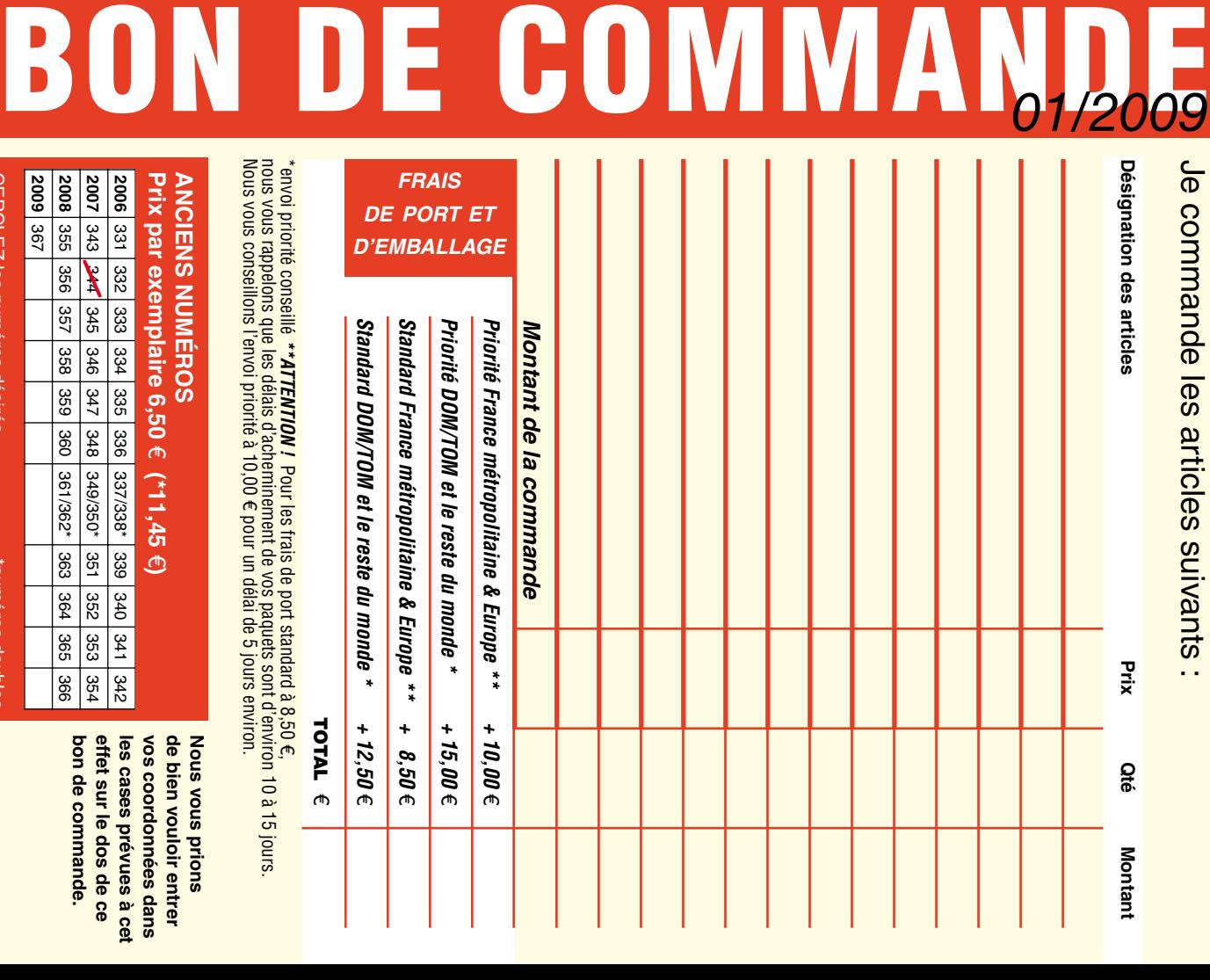

# **ANCIENS NUMEROS ANCIENS NUMÉROS Prix par exemplaire 6,50**  e **(\*11,45**  e**)**

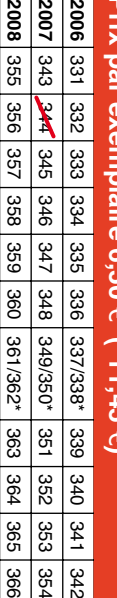

**CERCLEZ** les numéros désirés CERCLEZ les numéros désirés \*numéros doubles

**2009** 9ع<br>2

numeros doubles

378 372 375

 $\mathcal{S}$ 

bon de commande. effet sur le dos de ce les cases prevues a cet vos coordonnées dans **vos coordonnées dans bon de commande. effet sur le dos de ce les cases prévues à cet** 

342

354

366

**de bien vouloir entrer Nous vous prions** 

de bien vouloir entrer **Suoud snow snow** 

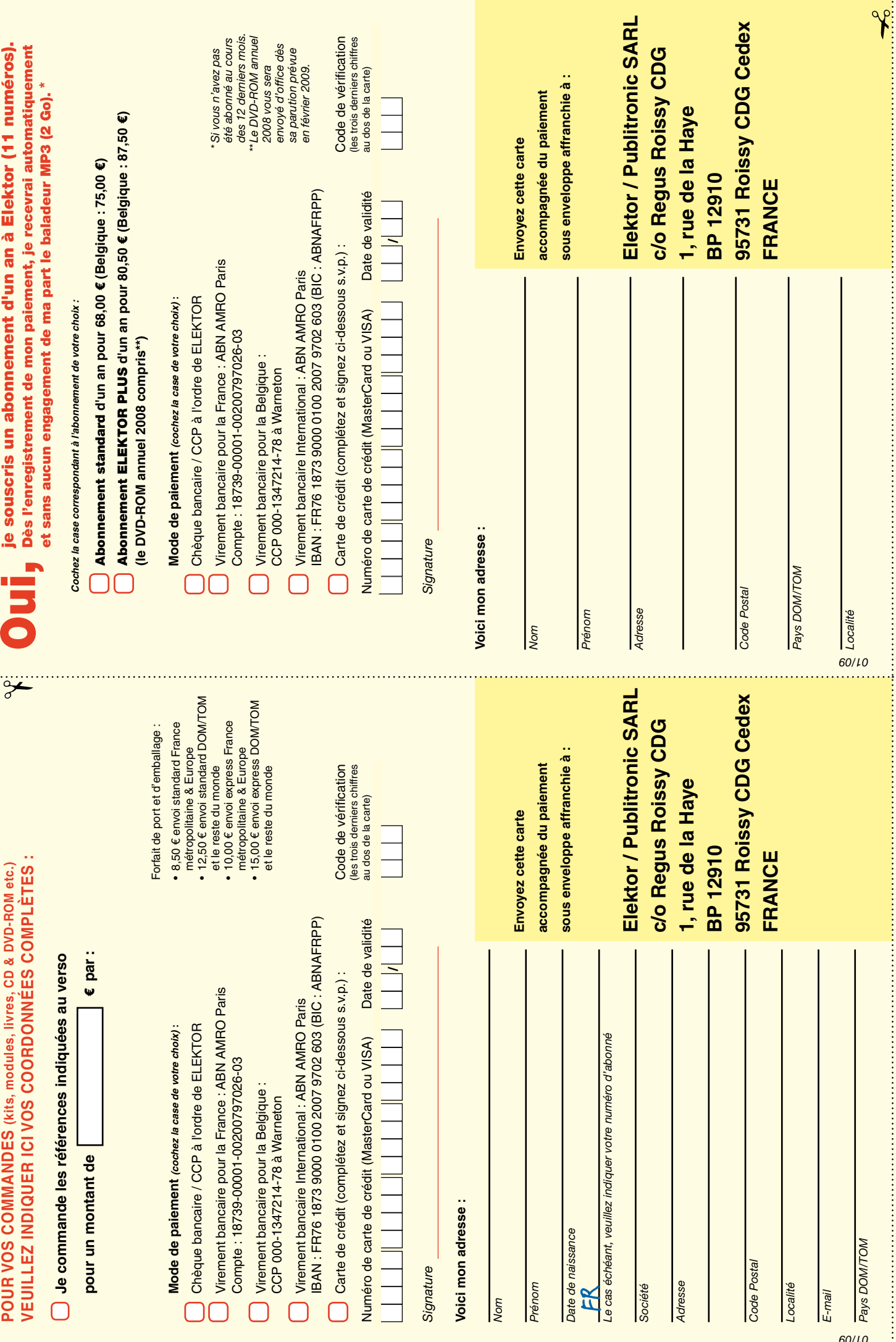

# *RUBRIQUE PUBLI-RÉGION*

*Liste d'annonceurs classés par pays, puis par région (fabricants, distributeurs, revendeurs, librairies...).*

# **BE. RECHERCHE**

Ingénieur ou Electronicien compétent, esprit autonome, conception et programmes en langageC, spécialisé 'Microchip'.

- **Mission :**
- Evolution produits actuels, actualisés par nouveau concept breveté.
- A créer : Programme de saisie instructions sur ordinateur en Visual-Basic.
- Programme appareil de recueil des instructions par USB.
- Programmes des appareils contrôlés. Outils et environnement adaptable.

Poste à pourvoir dans le Pas de Calais. 25 Km de Lille CV+ Prétentions à : tstemp@jouvence.fr

# REGION NORD FRANCHE COMTÉ (39) IMPRELEC **NOUVELLE ADRE**

**32, rue de l'Egalité - 39360 VIRY Tél: 03 84 41 14 93 - Fax: 03 84 41 15 24 E-mail: imprelec@wanadoo.fr**

**Réalise vos CIRCUITS IMPRIMES de qualité professionnelle SF ou DF, étamés à chaud et percés sur V.E. 8/10° ou 16/10°, Œillets, trous métallisés, sérigraphie, vernis d'épargne. Face aluminium et polyester multicouleurs pour façade. De la pièce unique à la série, vente aux entreprises et particuliers. Tarifs contre une enveloppe timbrée, par Tél. ou mail.**

**Pour tous renseignements sur cette rubrique, veuillez contacter SL Régie - Sophie Lallonder 12, allée des Crételles, 37300 Joué-Lès-Tours Tél. : 02 47 38 24 60 E-mail : sophie.lallonder@wanadoo.fr**

# Répertoire des annonceurs

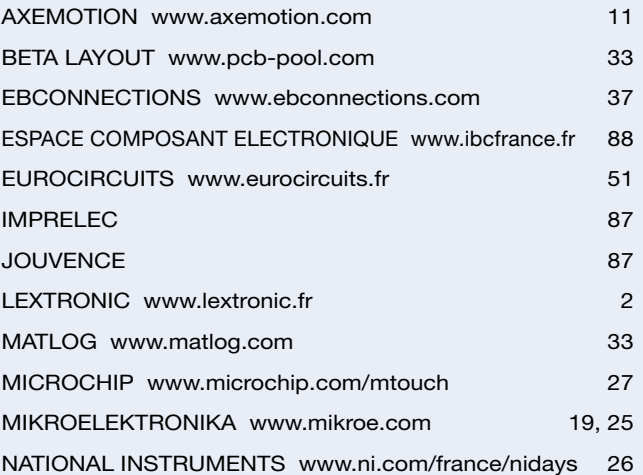

# Réservation d'espaces publicitaires

Réservez dès aujourd'hui votre espace publicitaire dans le magazine Elektor du mois de mars 2009 ! Date limite de réservation : **le 20 janvier 2009**

Pour toute information concernant la publicité aussi bien dans notre magazine que sur notre site internet www.elektor.fr contactez :

> SL Régie – Sophie Lallonder 12, allée des Crételles, 37300 Joué-Lès-Tours Tél. : 02 47 38 24 60 E-mail : sophie.lallonder@wanadoo.fr

# **Cours FPGA en 9 leçons**

**Le train des FPGA est en marche, montez-y avant qu'il ne prenne** 

**CHOPPE** 

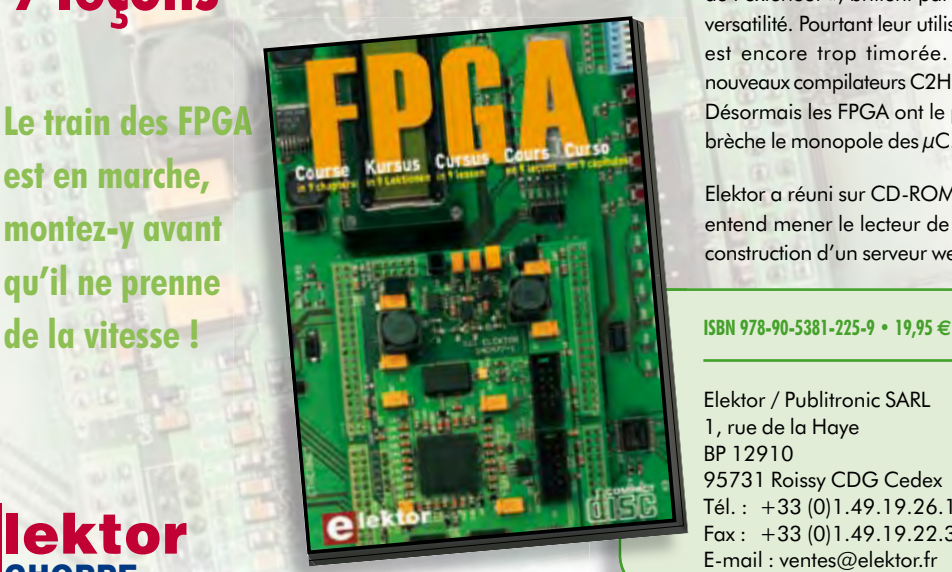

Il en va un peu aujourd'hui des FPGA comme autrefois des microcontrôleurs : apparus dans les années 70, les  $\mu$ C ne se sont imposés que bien plus tard, une fois les outils appropriés mis au point et disponibles pour le plus grand nombre. Les Field Programmable Gate Arrays, c'est-à-dire « réseaux de portes logiques programmables de l'extérieur », brillent par leurs performances et leur versatilité. Pourtant leur utilisation dans des réalisations est encore trop timorée. L'avènement récent des nouveaux compilateurs C2H va accélérer le mouvement. Désormais les FPGA ont le profil requis pour battre en brèche le monopole des μC.

Elektor a réuni sur CD-ROM son cours en 9 leçons, qui entend mener le lecteur de la logique numérique à la construction d'un serveur web FPGA.

Elektor / Publitronic SARL 1, rue de la Haye BP 12910 95731 Roissy CDG Cedex Tél.:  $+33(0)1.49.19.26.19$ Fax : +33 (0)1.49.19.22.37 E-mail : ventes@elektor.fr

**Informations complémentaires et catalogue complet sur www.elektor.fr/e-choppe** 

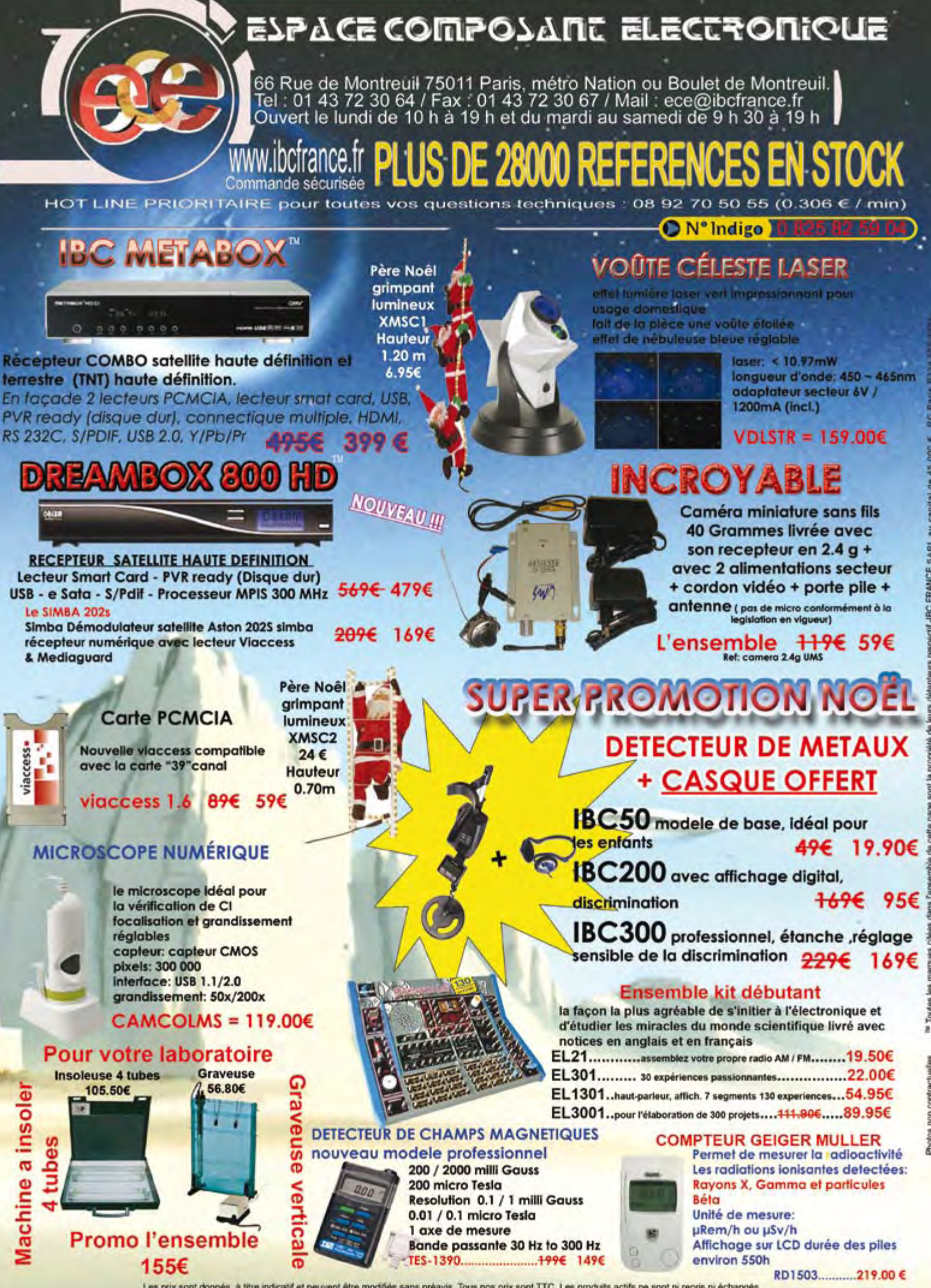

Les prix sont donnés à titre indicatif et peuvent être modifiés sans préavis. Tous nos prix sont TTC, Les produits actifs ne sont ni repris ni échangés.<br>Forfait de port 6.90€ sauf colis de plus de 1.5kg port = 15€ ecotaxe